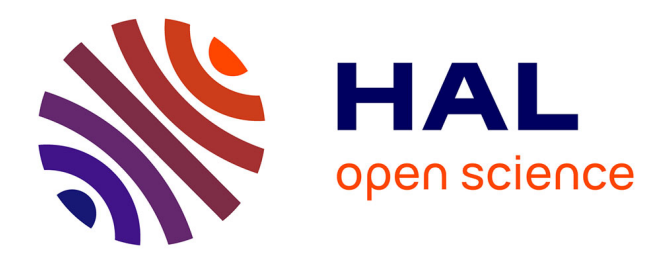

# **Analyse thermique de l'activité volcanique par traitement des données à très haute résolution temporelle du satellite Meteosat Second Generation**

Yannick Guéhenneux

## **To cite this version:**

Yannick Guéhenneux. Analyse thermique de l'activité volcanique par traitement des données à très haute résolution temporelle du satellite Meteosat Second Generation. Sciences de la Terre. Université Blaise Pascal - Clermont-Ferrand II, 2013. Français. NNT: 2013CLF22361. tel-01883744

# **HAL Id: tel-01883744 <https://theses.hal.science/tel-01883744>**

Submitted on 28 Sep 2018

**HAL** is a multi-disciplinary open access archive for the deposit and dissemination of scientific research documents, whether they are published or not. The documents may come from teaching and research institutions in France or abroad, or from public or private research centers.

L'archive ouverte pluridisciplinaire **HAL**, est destinée au dépôt et à la diffusion de documents scientifiques de niveau recherche, publiés ou non, émanant des établissements d'enseignement et de recherche français ou étrangers, des laboratoires publics ou privés.

## **UNIVERSITÉ BLAISE PASCAL - CLERMONT II**

U.F.R. Sciences et Technologie

*Laboratoire Magmas et Volcans*

### **ÉCOLE DOCTORALE DES SCIENCES FONDAMENTALES**

# **THÈSE**

présentée pour obtenir le grade de

### **DOCTEUR D'UNIVERSITÉ**

*spécialité: Volcanologie*

par

## **Yannick GUÉHENNEUX**

diplômé d'un Master Recherche mention 'Magmas et Volcans'

*Soutenue le : 21 Juin 2013*

# **Analyse thermique de l'activité volcanique par traitement des données à très haute résolution temporelle du satellite Meteosat Second Generation**

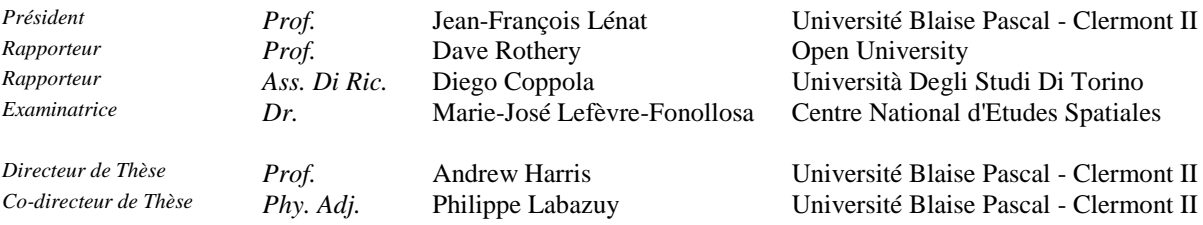

# Résumé/Abstract

#### Résumé:

Le travail réalisé au cours de cette thèse s'inscrit dans la cadre du projet HOTVOLC destiné à développer un système d'observation, d'analyse et de surveillance des édifices volcaniques basé sur l'utilisation des données issues du capteur SEVIRI (Spinning Enhanced Visible and InfraRed Imager) embarqué sur les satellites météorologiques géostationnaires MSG (METEOSAT SECOND GENERATION).

Cette étude tire profit des capacités du capteur SEVIRI pour permettre l'analyse précoce et le suivi rigoureux de l'activité volcanique. Ceci a notamment été rendu possible par le développement d'une nouvelle méthode de détection des nuages de cendres volcaniques et la mise en place d'un algorithme automatique de détection des anomalies thermiques. La validation des capacités de cet algorithme s'est fait grâce à une collaboration avec l'INGV-Catane, qui a mené à une étude comparative de nos algorithmes de détections respectifs. Cette collaboration a, dans un deuxième temps, permit le développement d'une nouvelle technique de calcul des taux d'émission de magmas basée sur les volumes de lave dérivés des courbes de refroidissement obtenues avec SEVIRI. D'une manière générale l'utilisation des données issues du capteur SEVIRI ouvre la voie à une meilleur compréhension des hétérogénéités et dynamiques des processus volcaniques.

#### Abstract:

The work done during this thesis is in the context of the HOTVOLC project designed to develop a system of observation, analysis and monitoring of volcanic edifices based on the use of data from the SEVIRI sensor (Spinning Enhanced Visible and InfraRed Imager) on board geostationary meteorological satellites MSG (METEOSAT SECOND GENERATION).

This study takes advantage of the capabilities of the SEVIRI sensor to enable early analysis and rigorous monitoring of volcanic activity. This has especially been made possible by the development of a new method for detecting volcanic ash and the establishment of an automatic algorithm to detect thermal anomalies. The validation of capabilities of this algorithm had been done through a collaboration with the INGV-Catania, which led to a comparative study of our respective detection algorithms. This collaboration, in a second time, allowed the development of a new technique for calculating emission rates magmas based on lava volumes derived from cooling curves obtained with SEVIRI. In general, the use of data from the SEVIRI sensor opens the door to a better understanding of the heterogeneity and dynamics of volcanic processes.

 $\overline{2}$ 

# Table des Figures

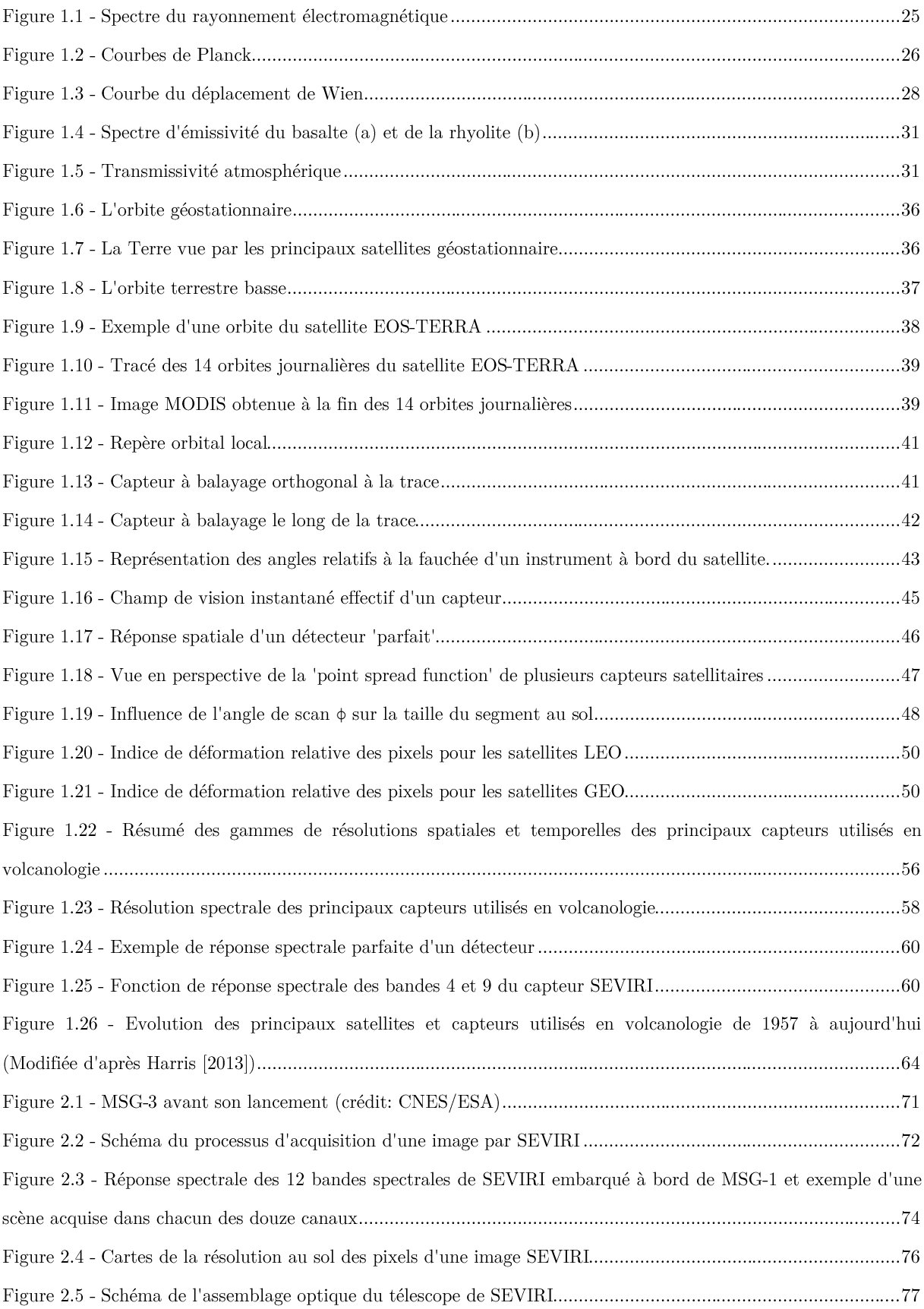

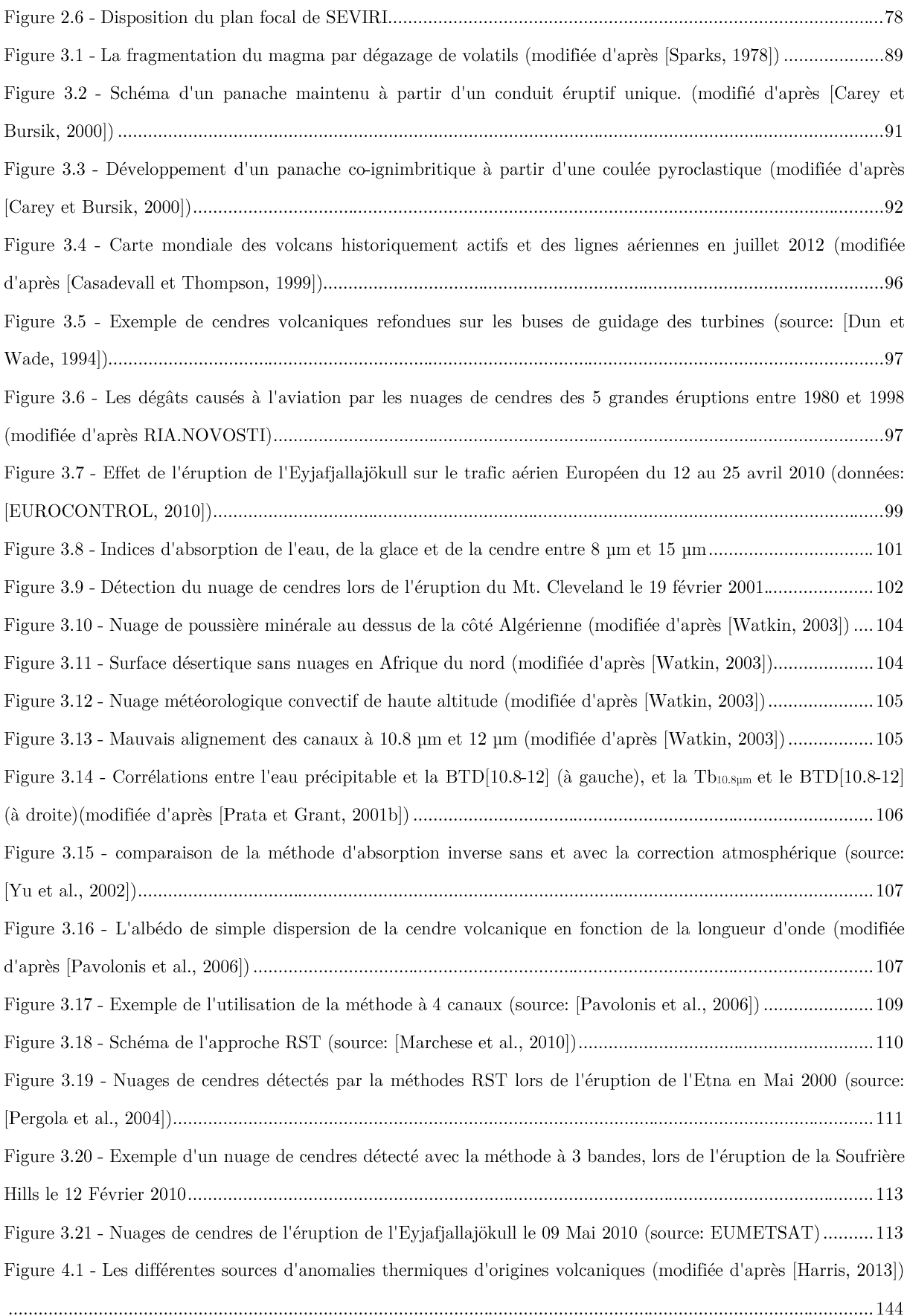

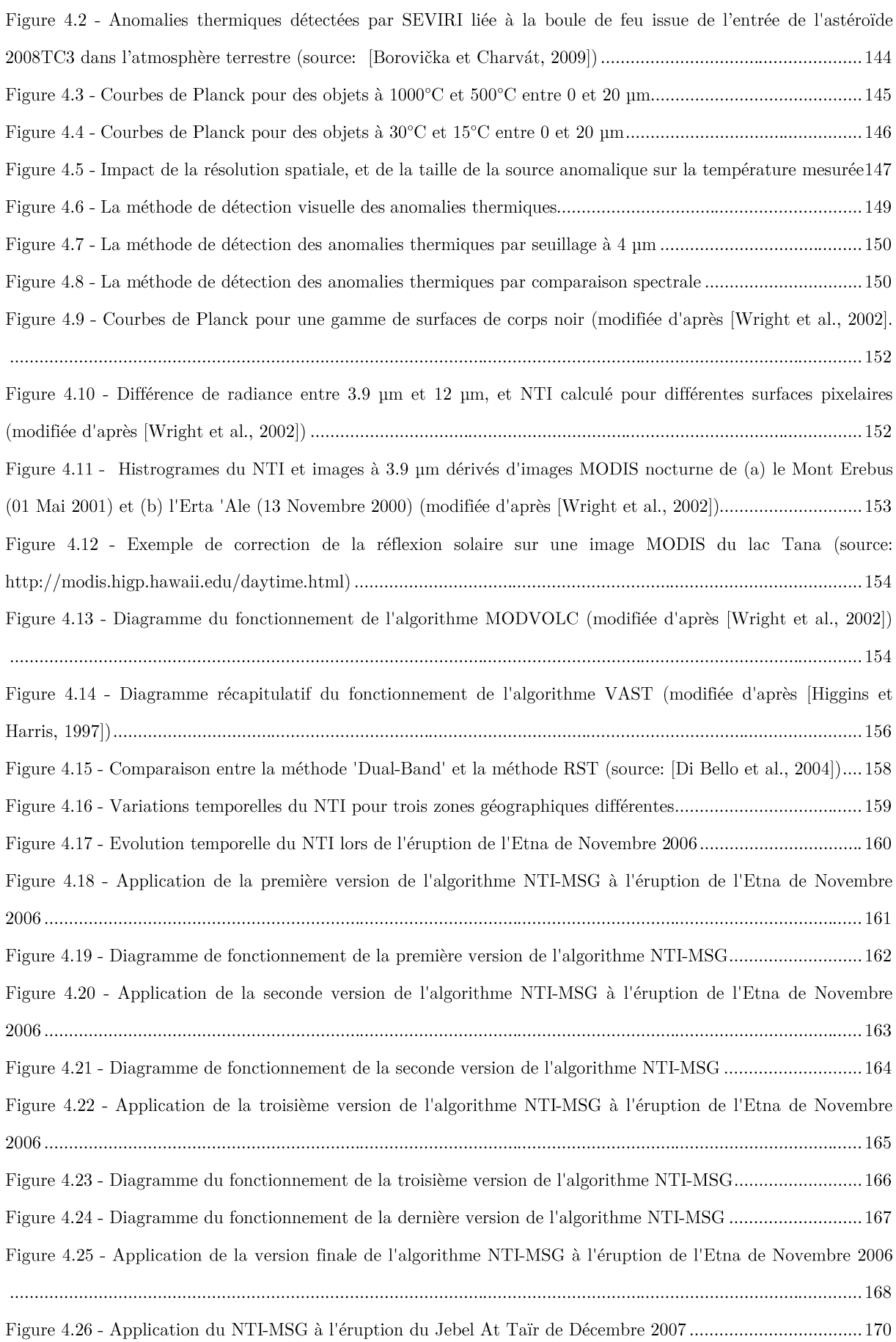

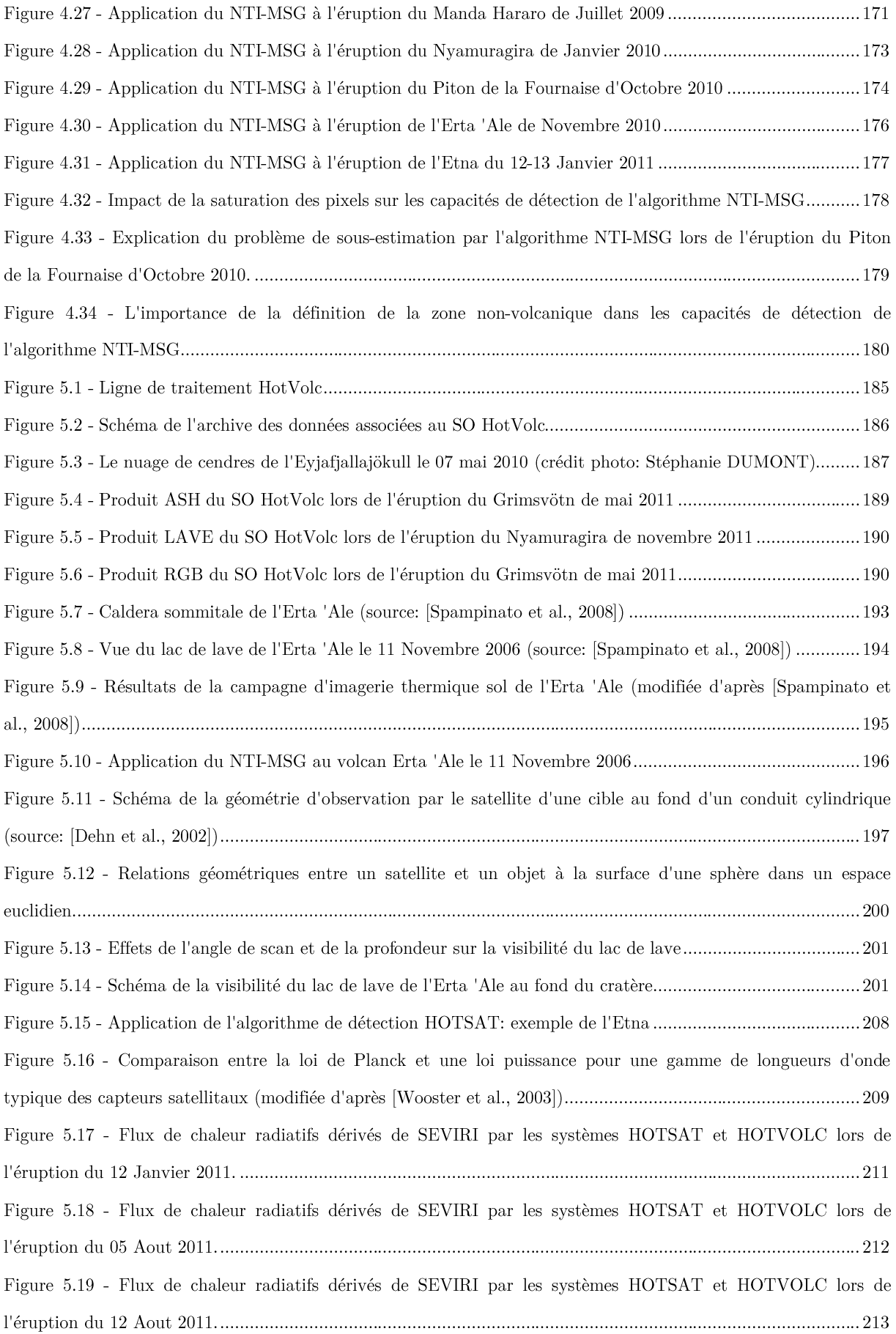

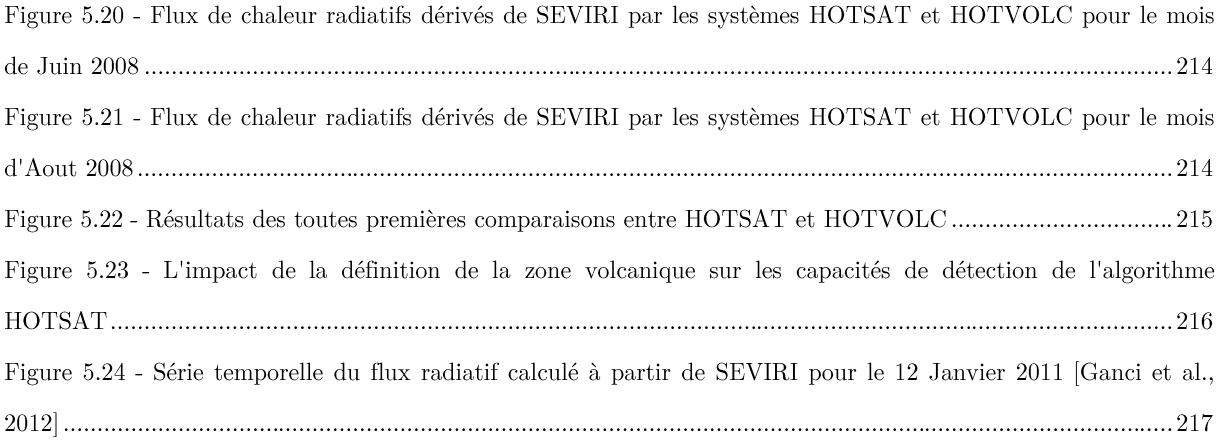

 $\overline{8}$ 

# Index des Tableaux

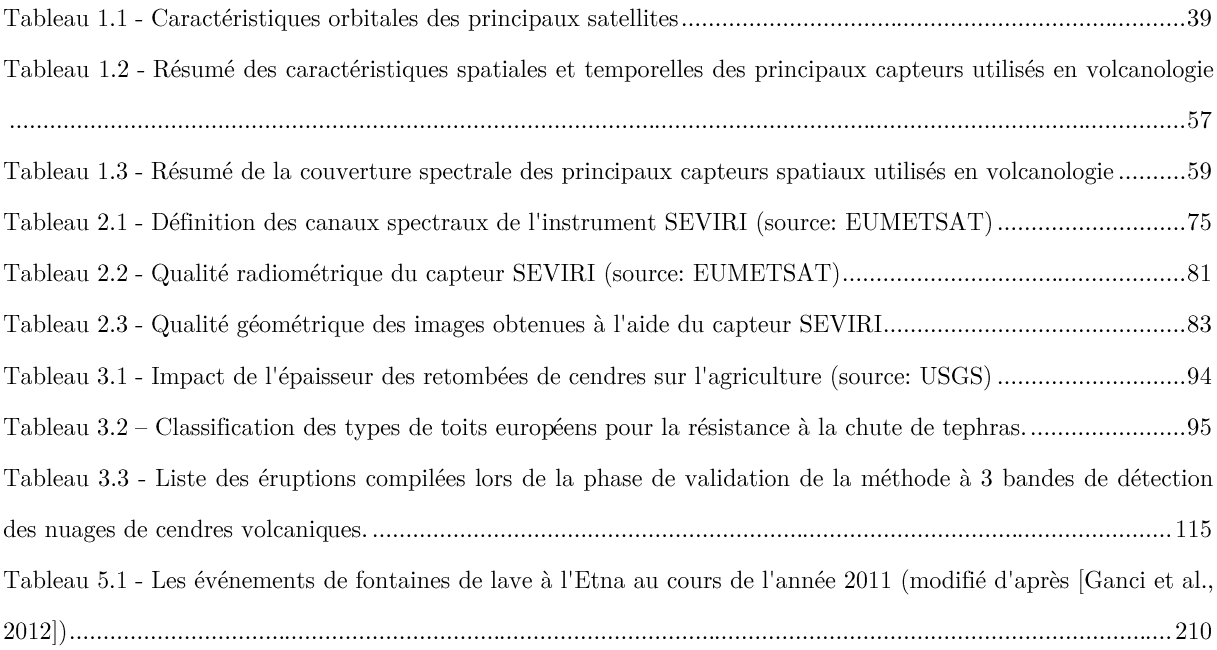

# Sommaire

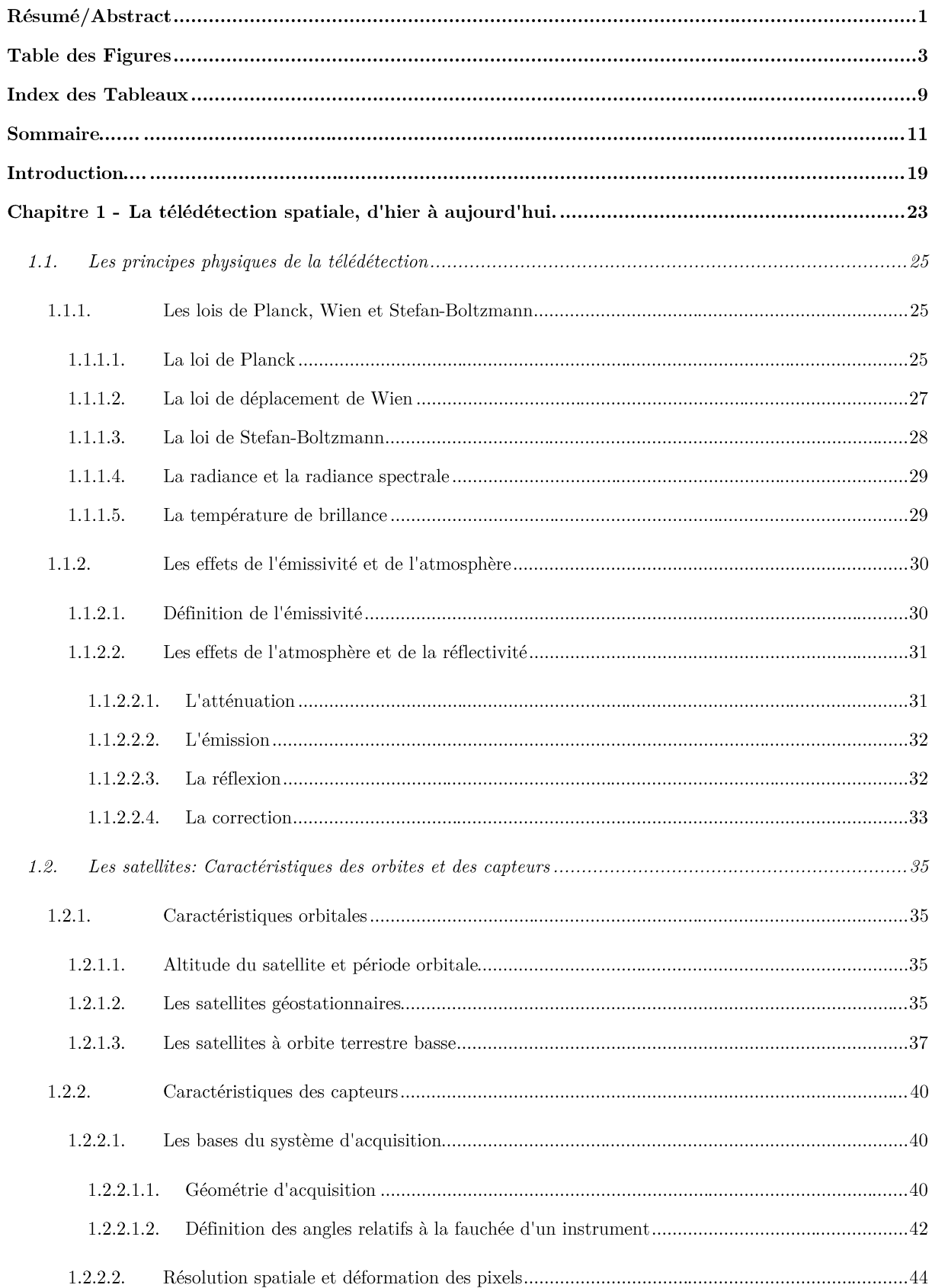

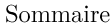

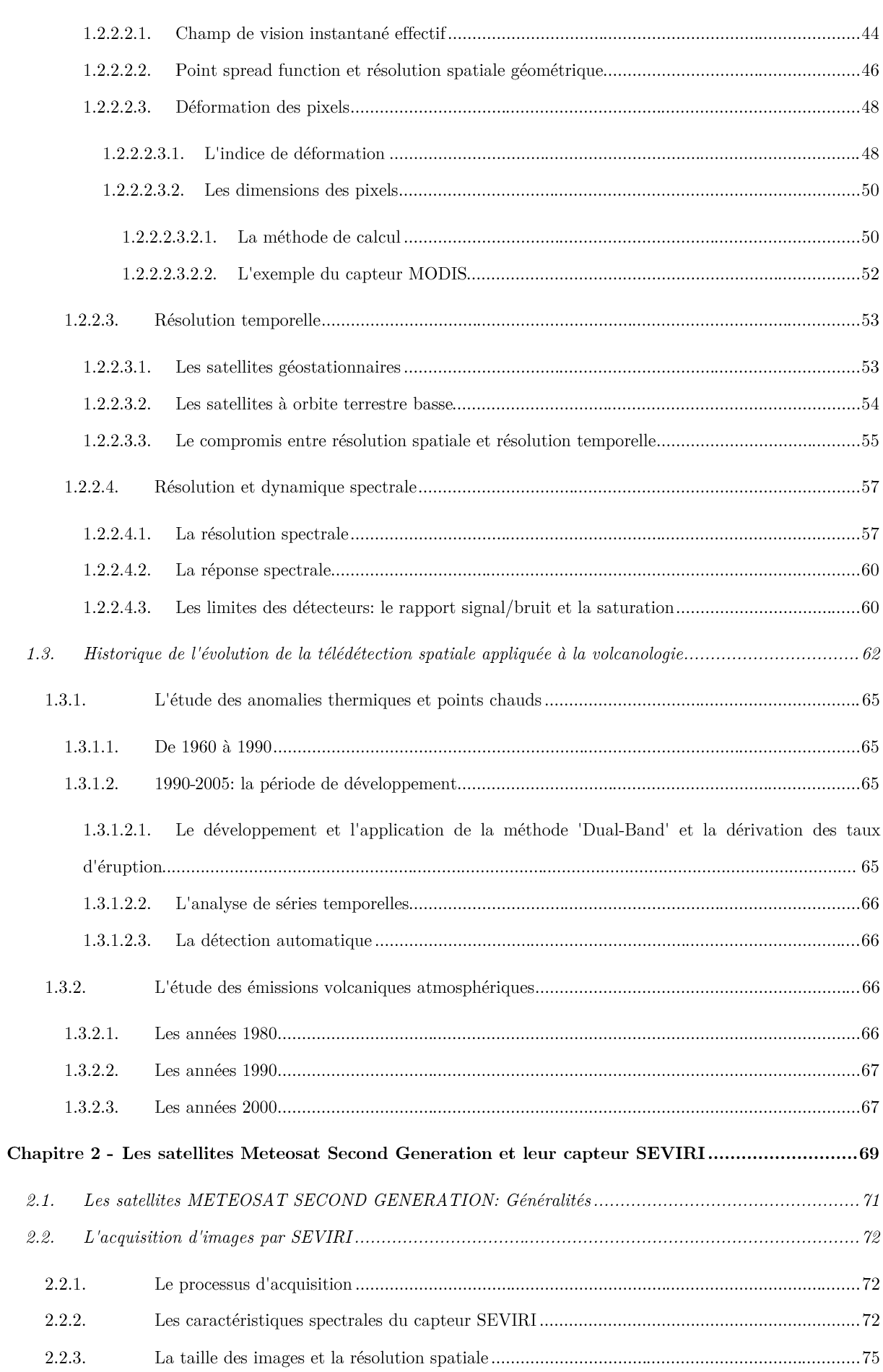

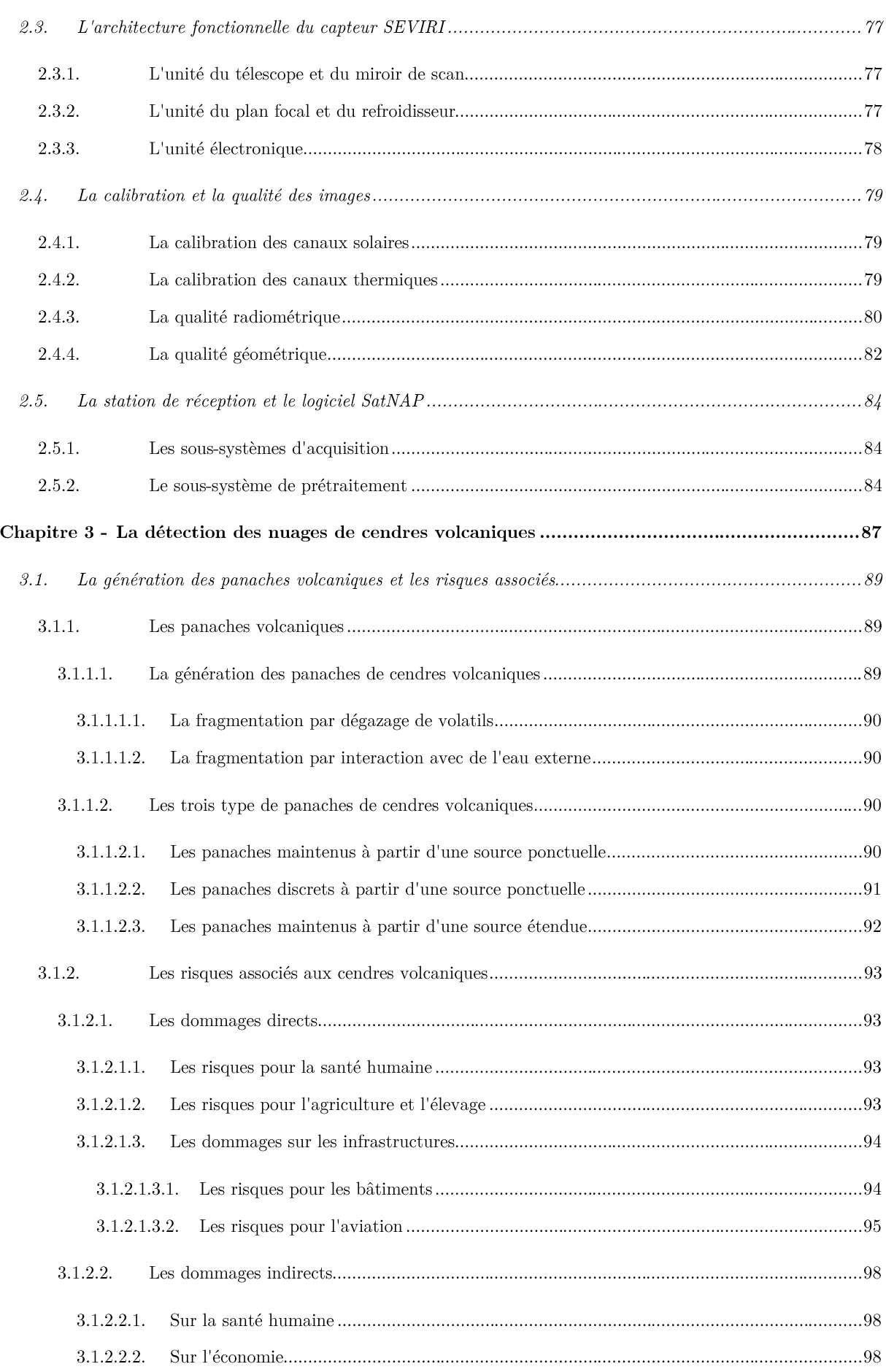

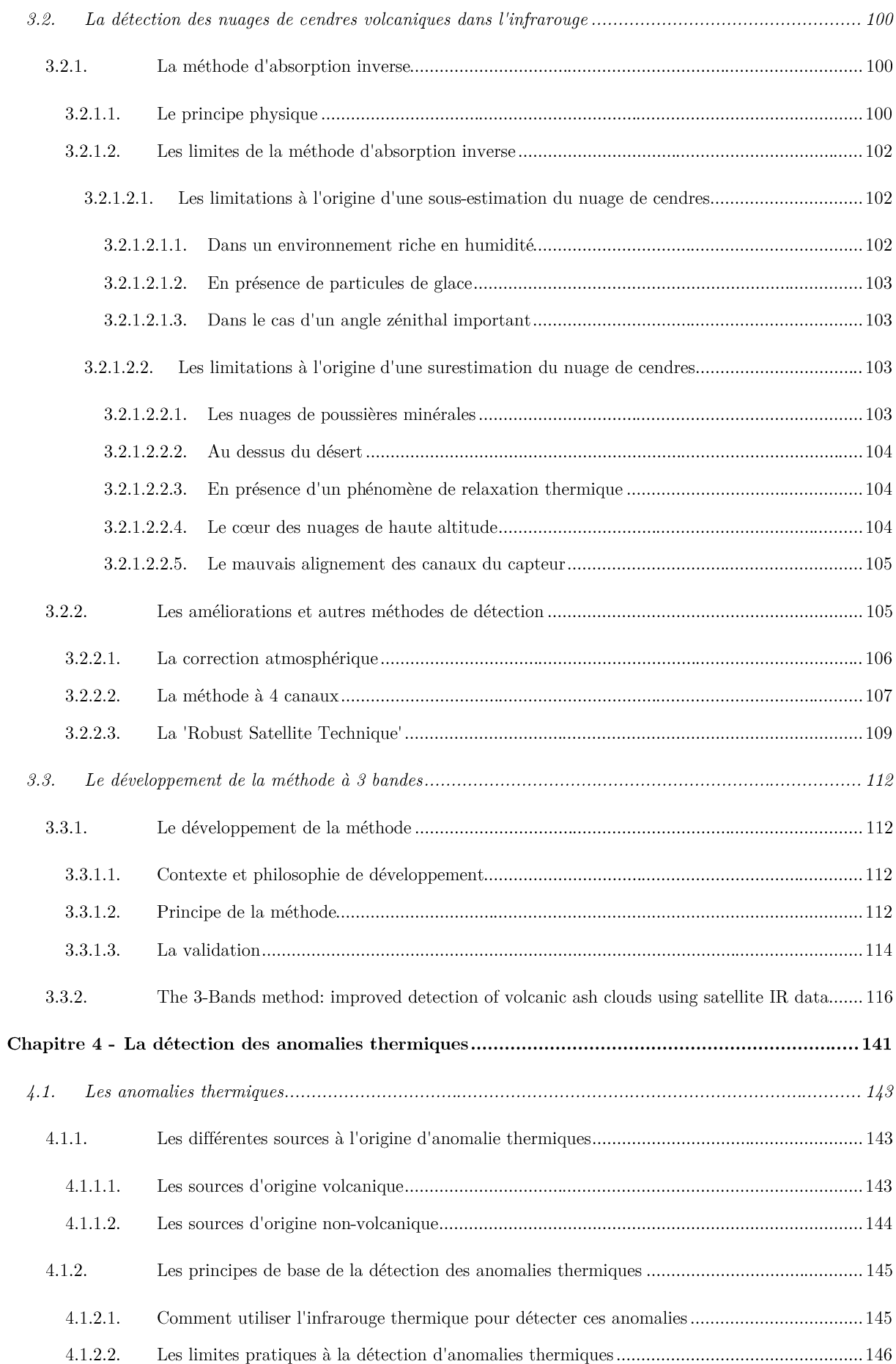

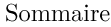

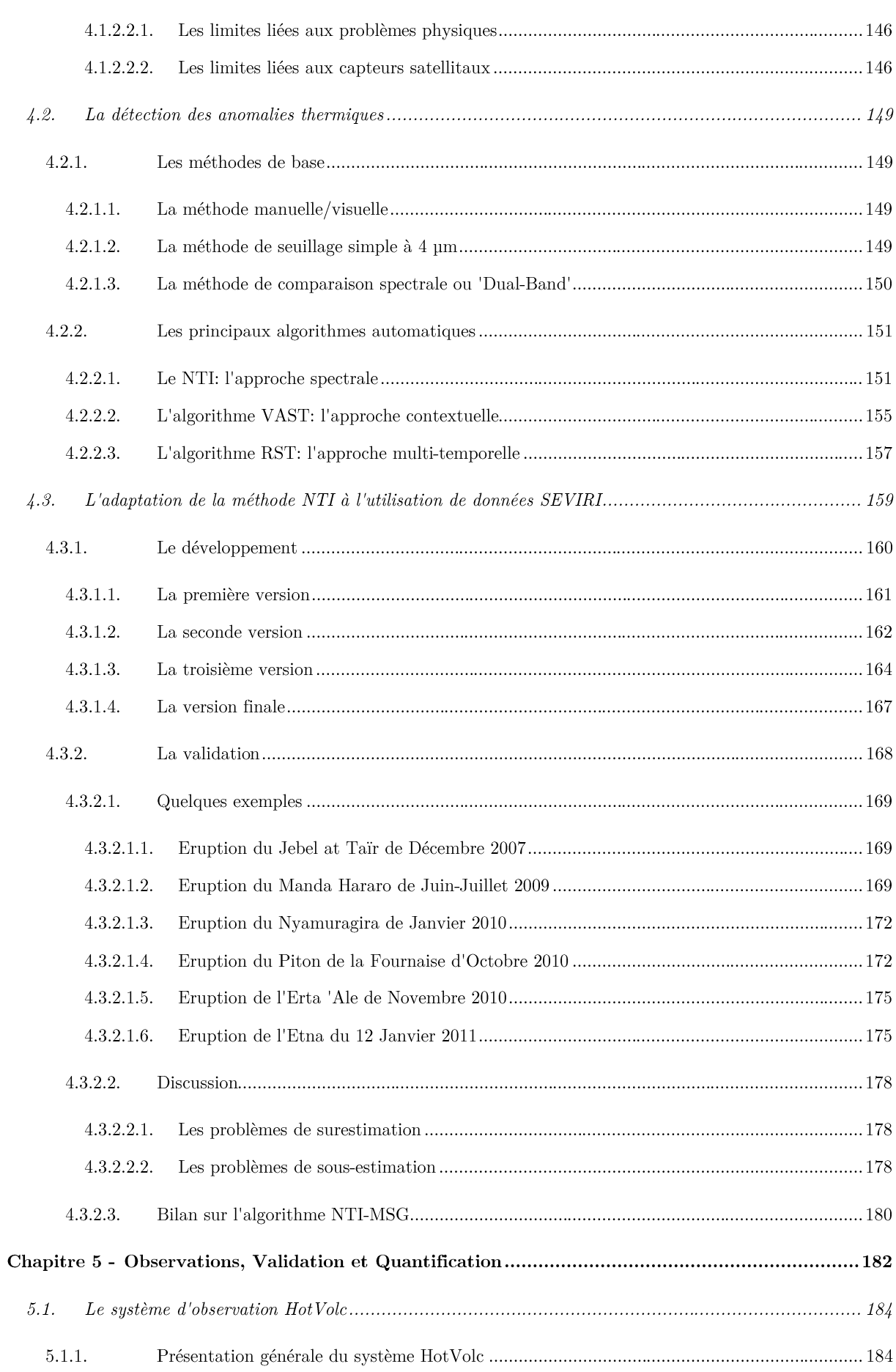

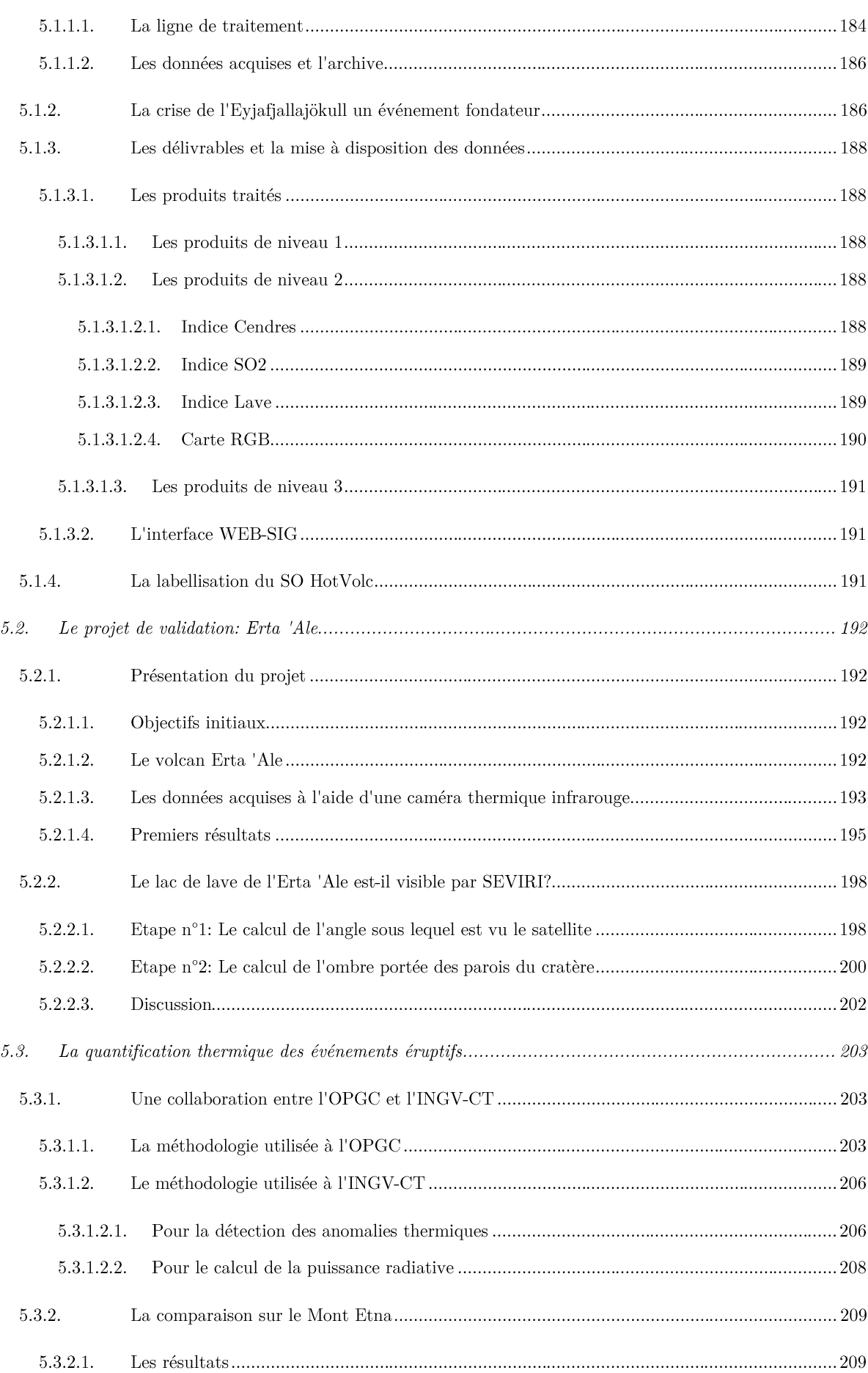

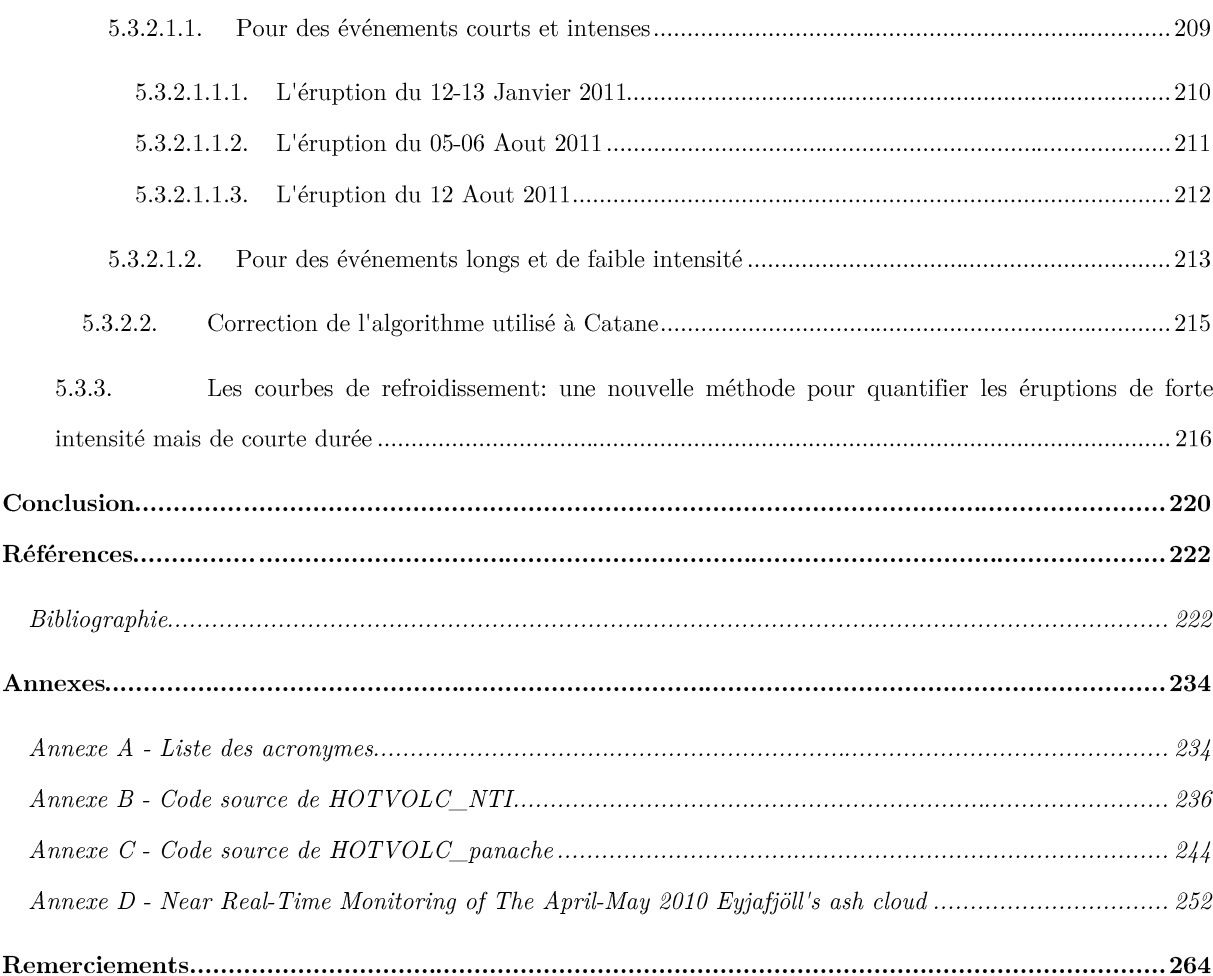

# Introduction

Depuis 1965, et le premier article à rapporter la détection d'une anomalie thermique sur des données satellites [Gawarecki et al., 1965], de nombreuses études et comptes rendus ont démontré les capacités et les bénéfices de la télédétection thermique. Parmi ces comptes rendus et ouvrages on notera, entre autres, Mouginis-Mark et al. [2000], Francis et Rothery [2000], et Steffke et Harris [2011] en ce qui concerne la détection et l'analyse des anomalies thermiques, mais aussi Casadevall [1994a], Sparks et al. [1997], Oppenheimer [1998] et Rose et al. [2000] pour la détection et l'analyse des nuages de cendres volcaniques. Toutes ces études font ressortir les quatre avantages principaux qu'offre la télédétection thermique à l'étude et la compréhension des édifices volcaniques :

- [1] Des capteurs embarqués sur des satellites à orbites polaires ou géostationnaires, avec des périodes de retour fixes et régulières, qui permettent l'observation répétée d'un point donné à la surface de la Terre avec une fréquence fiable.
- [2] Des capteurs satellitaires qui offrent la possibilité d'examiner l'ensemble d'un volcan ou d'une région volcaniquement active à l'aide d'une seule image.
- [3] Une continuité de l'acquisition des données sur plusieurs décennies avec des données dans un format standardisé.
- [4] Une capacité de couverture globale, avec l'ensemble des satellites à orbites polaires et géostationnaires qui permettent une couverture de l'ensemble du globe terrestre, et donc de toutes les zones volcaniques actives ou dormantes.

Le format digital calibré et standardisé des données issues des capteurs satellitaires permet en outre une automatisation et une mise en place routinière des traitements. Cette possibilité a ouvert le champ au développement de systèmes d'observations et d'alerte automatisés comme GOES 8/10 Hotspot Images (http://goes.higp.hawaii.edu/) [Harris et al., 1997c] ou MODVOLC (http://modis.higp.hawaii.edu/) [Flynn et al., 2002: *Wright et al.*, 2002.

Ce travail de thèse s'inscrit dans le cadre du projet HOTVOLC initié à l'Observatoire de Physique du Globe de Clermont-Ferrand (OPGC) (un glossaire des différents acronymes utilisés dans ce manuscrit est proposé en Annexe A) au sein de l'université Blaise Pascal. Le système HOTVOLC (http://www.obs.univbpclermont.fr/SO/televolc/HotVolc/) est un service d'observation temps réel de l'activité volcanique par télédétection spatiale. C'est un des quatre services d'observation regroupés au sein du pôle télédétection de l'OPGC, avec le service OI<sup>2</sup> (http://wwwobs.univ-bpclermont.fr/SO/televolc/volinsar/) qui étudie la déformation édifices volcaniques par interférométrie radar, le service VOLDORAD http://www.obs.univ- $\mathrm{des}$ bpclermont.fr/SO/televolc/voldorad/) qui utilise les radars doppler transportables développés à l'OPGC pour étudier les éruptions explosives, et enfin le service d'observation GAZVOLC (http://www.obs.univbpclermont.fr/SO/televolc/gazvolc/doas.php) qui porte sur l'observation des émissions volcaniques de SO2 à l'aide de mesures DOAS (spectromètres d'absorption UV différentielle).

Le travail présenté dans ce manuscrit, et le projet HOTVOLC en général font suite aux travaux réalisés au laboratoire Magmas et Volcans par Mouraud [2006], Guéhenneux [2008], et Guéhenneux [2009]. Ces trois études préliminaires ont eut pour objectif de prospecter puis de démontrer le potentiel des données issues du capteur SEVIRI (Spinning Enhanced Visible and InfraRed Imager) embarqué à bord des satellites MSG (Meteosat Second Generation), pour l'observation, l'analyse et la surveillance des édifices volcaniques. Ces travaux ont permis de mettre en avant quatre avantages majeurs des données SEVIRI:

- $\bullet$ [1] - Une orbite géostationnaire offrant une grande couverture spatiale (la moitié du globe) permettant l'observation de nombreux volcans actifs comme, en autres, l'Etna, le Piton de la Fournaise, et l'Erta 'Ale.
- [2] Une très haute répétitivité temporelle des acquisitions avec une image toutes les 15 minutes, voire toutes les 5 minutes pour la zone comprise entre 15°N et 70°N de latitude. Soit 96 images par jours au minimum et jusqu'à 288 images par jour pour la zone concernée par le 'Rapid Scan Service' (RSS).
- [3] Un capteur couvrant une large gamme du spectre électromagnétique, avec 12 bandes spectrales allant du visible à l'infrarouge lointain.
- [4] La gratuité des données, qui sont accessibles sous 24 heures sur le site d'EUMETSAT ('European Organisation for the Exploitation of Meteorological Satellites') organisme en charge des satellites MSG.

Ces trois études ont d'autre part démontré les capacités du capteur SEVIRI en termes de détection des anomalies thermiques issues de l'activité volcanique [Mouraud, 2006; Guéhenneux, 2008], et de détection des nuages de cendres volcaniques [Guéhenneux, 2009]. Ces résultats ont mené en janvier 2009 à la signature d'une convention entre EUMETSAT, Météo France et l'OPGC permettant l'installation d'une station de réception des données SEVIRI au sein de l'OPGC et autorisant l'utilisation en temps réel de ces mêmes données sans l'habituel délai de 24 heures. L'objectif de cette thèse a été d'une part de poursuivre les travaux préliminaires ayant mené à l'installation d'une station de réception, en se concentrant sur la détection, l'analyse et la surveillance des : [1] nuages de cendres volcaniques, et [2] des phénomènes thermiques associés à des systèmes volcaniques actifs (coulée, dôme ou lac de lave...). Et d'autre part de se servir des résultats ainsi obtenus pour développer des algorithmes automatiques de détection pour servir de base au système d'observation HotVolc.

Ce manuscrit de thèse est ainsi divisé en cinq chapitres :  $\,$ 

1. Le premier chapitre est introductif et est subdivisé en trois paragraphes principaux qui traitent respectivement des principes physiques de la télédétection thermique, des caractéristiques des satellites (orbites) et capteurs (résolutions spatiale, temporelle et spectrale), et de l'histoire de la télédétection spatiale (avec un historique succinct resituant les publications majeures qui ont fait évoluer la discipline).

- Le second chapitre présente en détail l'outil utilisé pendant cette thèse à savoir les satellites MSG et leur  $2.$ capteur SEVIRI, la station de réception installée à l'OPGC et le logiciel SATNAP
- Le troisième chapitre se concentre sur le travail effectué sur la détection des nuages de cendres  $\mathcal{R}$ . volcaniques. Ce chapitre est divisé en trois paragraphes : [1] le premier évoque la génération et les différents types de panaches volcaniques, et les risques que pose la cendre volcanique pour l'aviation. Il pointe en outre l'importance d'une détection précoce et précise des nuages ; [2] le deuxième paragraphe traite des méthodes de détections satellitaires qui sont aujourd'hui utilisées, présentant leurs avantages et leurs limites ; et [3] le dernier paragraphe introduit la nouvelle méthode de détection proposée, expliquant la philosophie de développement, l'analyse des résultats obtenus et sa validation. Accolé à ce troisième paragraphe se trouve le manuscrit en anglais de la publication scientifique qui décrit cette nouvelle méthode de détection des nuages de cendres volcaniques [Guéhenneux et al., 2015].
- Le quatrième paragraphe porte sur la détection des anomalies thermiques d'origine volcanique. Après une 4. brève introduction sur l'origine des anomalies thermiques, un paragraphe présente les différents algorithmes de détections aujourd'hui utilisés. Le second paragraphe explique le choix de l'adaptation d'une méthode existante et présente les différentes étapes du travail réalisé. Enfin un dernier paragraphe présente une analyse des résultats obtenus et la comparaison avec une autre méthode de détection.
- Enfin le cinquième et dernier chapitre est divisé en trois parties qui traitent respectivement de: [1] 5. l'aspect 'Observation' avec une présentation du service HOTVOLC dans sa forme actuelle, [2] de la 'Validation' des données avec le projet de comparaison données satellites/caméra thermique au sol sur le volcan Erta 'Ale, et enfin [3] de l'aspect 'Quantification' avec un travail réalisé sur l'Etna en collaboration avec l'Istituto Nazionale di Geophysica e Vulcanologia section de Catane (INGV-CT)

Ce manuscrit présente une thèse plutôt technique dont le principal objectif a été de développer un système d'observation automatique de l'activité volcanique opérationnel jour et nuit. Il a été décidé dans le cadre du projet HOTVOLC de s'appuyer sur des satellites météorologiques à haute résolution temporelle équipés d'imageurs du domaine optique et infrarouge. Ce choix a conduit à ne pas s'intéresser aux imageurs hyperfréquence (ex. DMSP Microwave Imager 20-85.5 GHz), ni aux sondeurs (ex. IASI), ni aux radars (ex. Rardsat), ni aux lidars (ex. CALIOP), qui sont des instruments susceptibles de fournir des informations pertinentes et de qualité, mais qui ne répondent pas aux critères opérationnels du projet HOTVOLC notamment en ce qui concerne l'acquisition de mesures nocturnes. Le travail effectué pendant cette thèse est principalement concentré sur le développement d'un outil permettant la gestion et le traitement du flot de données produit par les satellites MSG, et a ouvert la voie à une meilleure compréhension des hétérogénéités et dynamiques des processus volcaniques.

# Chapitre 1 - La télédétection spatiale, d'hier à aujourd'hui.

# **1.1. Les principes physiques de la télédétection**

Tout objet dont la température est supérieure au zéro absolu (-273.15°C) émet de l'énergie sous forme d'un rayonnement électromagnétique (REM), et ce dans l'ensemble du spectre qui comprend : le rayonnement Gamma, le rayonnement X, le rayonnement visible, le rayonnement infrarouge (IR), le rayonnement des micro-ondes, et enfin le rayonnement des ondes radios. Du domaine des rayons Gamma aux ondes radios, la longueur d'onde ( $\lambda$  en mètres) augmente, et inversement la fréquence (ven Hertz) diminue (Figure 1.1). La télédétection thermique est une technique basée sur la mesure et l'enregistrement de ce rayonnement électromagnétique émis ou réfléchi dans le domaine de longueurs d'ondes de l'infrarouge  $(\lambda : 780 \text{nm} - 1 \text{mm})$ . La gamme de longueurs d'ondes comprises entre 1µm et 20µm est généralement définie comme le domaine de l'infrarouge thermique. Le terme infrarouge vient du fait que le spectre de ce type de rayonnement commence à la limite supérieure du domaine du visible qui correspond à la couleur rouge. Le préfixe 'infra' indique que l'énergie contenue dans ce rayonnement est inférieure à celle contenue dans un rayonnement dans la longueur d'onde du rouge. D'une manière générale on subdivise le spectre électromagnétique de l'infrarouge en 4 régions [Schott, 2007] :

- Le proche infrarouge **NIR**  $0.7 - 1.1$ um •
- L'infrarouge à courtes longueurs d'onde **SWIR**  $1.1 - 3.0 \mu m$ L'infrarouge à moyennes longueurs d'onde **MIR**  $3.0 - 5.0 \mu m$
- •
- L'infrarouge à grandes longueurs d'onde **TIR**  $5.0 - 20 \mu m$

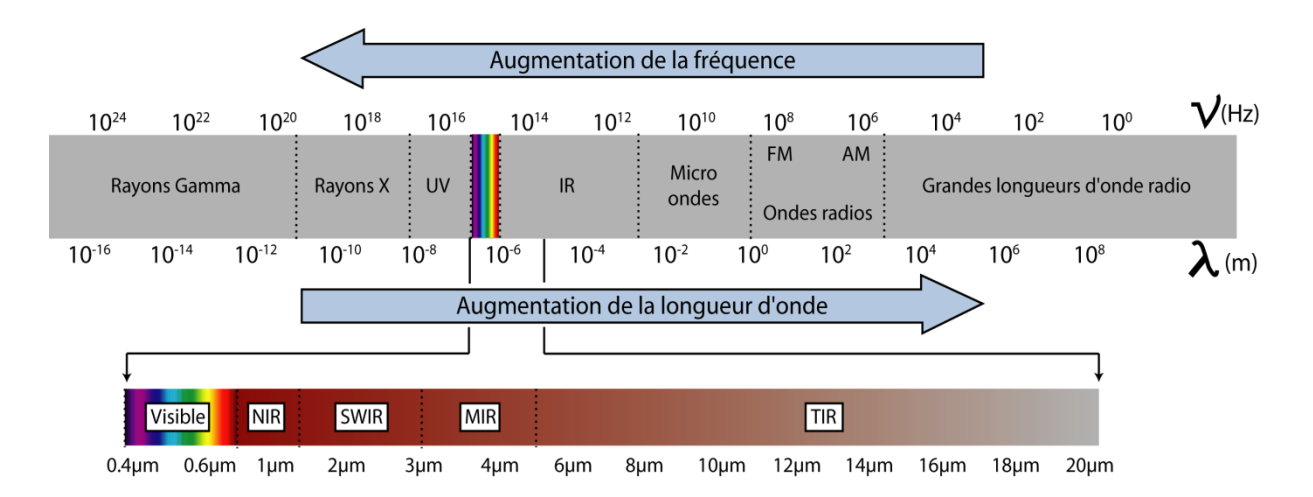

Figure 1.1 - Spectre du rayonnement électromagnétique

### **1.1.1. Les lois de Planck, Wien et Stefan-Boltzmann**

### *1.1.1.1. La loi de Planck*

Les radiations émises par un corps en équilibre thermodynamique ne dépendent pas de la composition spécifique ou particulière du corps émettant, mais uniquement de sa température. L'énergie irradiée est émise dans toutes les longueurs d'onde et constitue alors un spectre électromagnétique caractéristique de cette température (Figure 1.2).

Publiée en 1901 par Max Planck, la Loi de Planck (Équation [1.1]) gouverne les relations entre la température absolue d'un corps noir (T), la longueur d'onde d'émission  $(\lambda)$  et son exitance énergétique monochromatique  $M<sup>o</sup>(λ, T)$  [*Wooster et al.*, 2000; *Harris*, 2013]:

[1.1] 
$$
M^{\circ}(\lambda, T) = \frac{2\pi hc^2 \lambda^{-5}}{\left[ exp^{\left(\frac{hc}{k\lambda T}\right)} - 1 \right]} * 10^{-6} (W. m^{-2}. \mu m^{-1})
$$

Où: 'h' est la constante de Planck (6.6 x 10<sup>34</sup> J.s), 'k' la constante de Boltzmann (1.38 x 10<sup>23</sup> J.K<sup>-1</sup>) et 'c' la vitesse de la lumière  $(2.9979 \times 10^8 \text{ m.s}^1)$ .

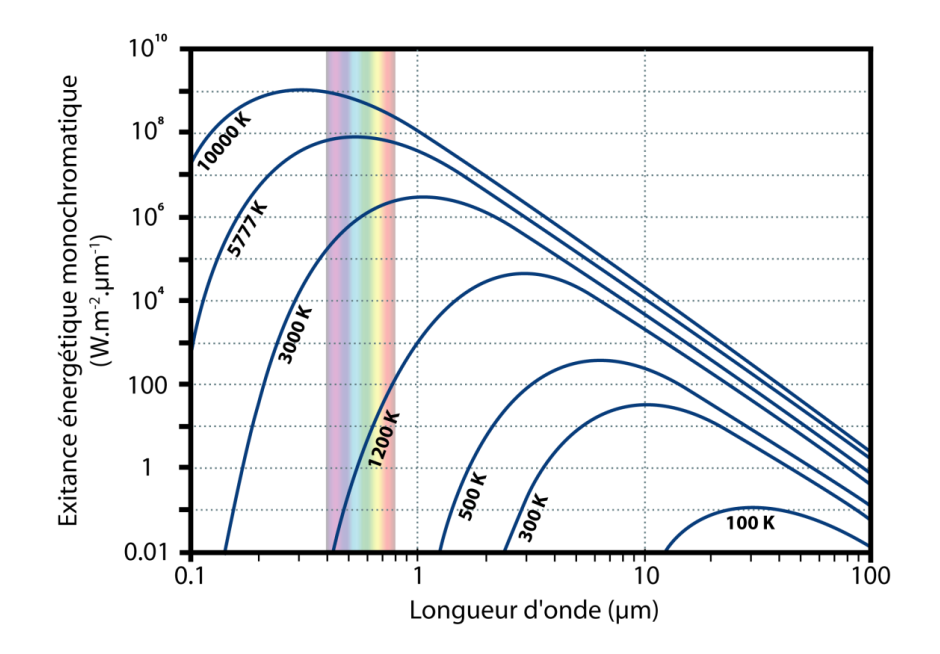

Figure 1.2 - Courbes de Planck

Puissance d'émission d'un corps noir à différentes températures entre 0.1 et 100  $\mu$ m

Dans la mesure où seules la longueur d'onde et la température sont des variables, les constantes du premier et second terme peuvent être combinées pour simplifier l'équation [1.1]. Ainsi, on peut définir  $c_1 = 2\pi hc^2 = 3.741$  x  $10^{16}$  W.m<sup>2</sup> et c<sub>2</sub> = hc/k = 1.4393 x 10<sup>2</sup> m.K et écrire l'équation [1.2]:

[1.2] 
$$
M^{\circ}(\lambda, T) = \frac{c_1 \lambda^{-5}}{\left[ exp^{\frac{(c_2}{\lambda T})} - 1 \right]} * 10^{-6} (W.m^{-2}. \mu m^{-1})
$$

À température constante, la loi de Planck permet de montrer comment l'exitance énergétique monochromatique d'un corps noir varie avec la longueur d'onde. La Figure 1.2 montre que:

- [1] Les courbes de Planck pour deux corps noirs à deux températures différentes, ne se croiseront jamais.
- [2] L'exitance énergétique monochromatique d'un corps noir à haute température sera supérieure à celle d'un corps noir à basse température et cela quel que soit la longueur d'onde. Toutefois la différence est sensiblement plus importante dans l'infrarouge à courtes longueurs d'onde que dans l'infrarouge à grandes longueurs d'onde.

Si on se place à longueur d'onde constante, les courbes de Planck présentées dans la Figure 1.2 permettent d'observer que:

[1] Pour une longueur d'onde donnée, l'exitance énergétique monochromatique augmente avec la température.

[2] Plus la longueur d'onde est courte, plus la différence d'exitance énergétique monochromatique entre deux corps noirs à deux températures distinctes sera importante.

Enfin si on regarde la Figure 1.2 dans son ensemble on observe qu'un corps noir à une température donnée émettra un maximum d'énergie à une longueur d'onde donnée. Plus la température baisse, plus le pic d'émission se déplace vers les grandes longueurs d'ondes.

#### $1.1.1.2.$ La loi de déplacement de Wien

C'est ce que décrit la loi de déplacement de Wien qui relie la température d'un corps noir (T en Kelvin) à la longueur d'onde à laquelle ce corps noir va émettre un maximum d'énergie  $(\lambda_{\text{max}})$ :

$$
[1.3] \ \ \lambda_{max} = \frac{\sigma_{\omega}}{T} \ (\mu m)
$$

Où: ' $\sigma_{\omega}$ ' est la constante de Wien ( $\sigma_{\omega} = hc/4.965k = 2898 \text{ µm.K}$ )

La Figure 1.3 permet d'observer que la longueur d'onde du pic d'exitance énergétique monochromatique d'un corps noir à une température:

[1] identique à celle du soleil (5777 K) se situera entre 400 - 800 nm ce qui correspond à la gamme de longueur d'onde du visible.

[2] dans la gamme de température des surfaces terrestres (200 - 320 K) se situera dans l'infrarouge thermique entre  $9 - 13$  µm.

[3] dite magnatique  $(1200 - 1500 \text{ K})$  se situera entre 1.5 - 3 µm dans l'infrarouge à courtes longueurs d'onde.

[4] dite magmatique basse, semblable aux températures d'une coulée de lave recouverte d'une croute, (500 - $1000$  K) se situera dans l'infrarouge à moyennes longueurs d'onde entre  $3 - 5$  µm.

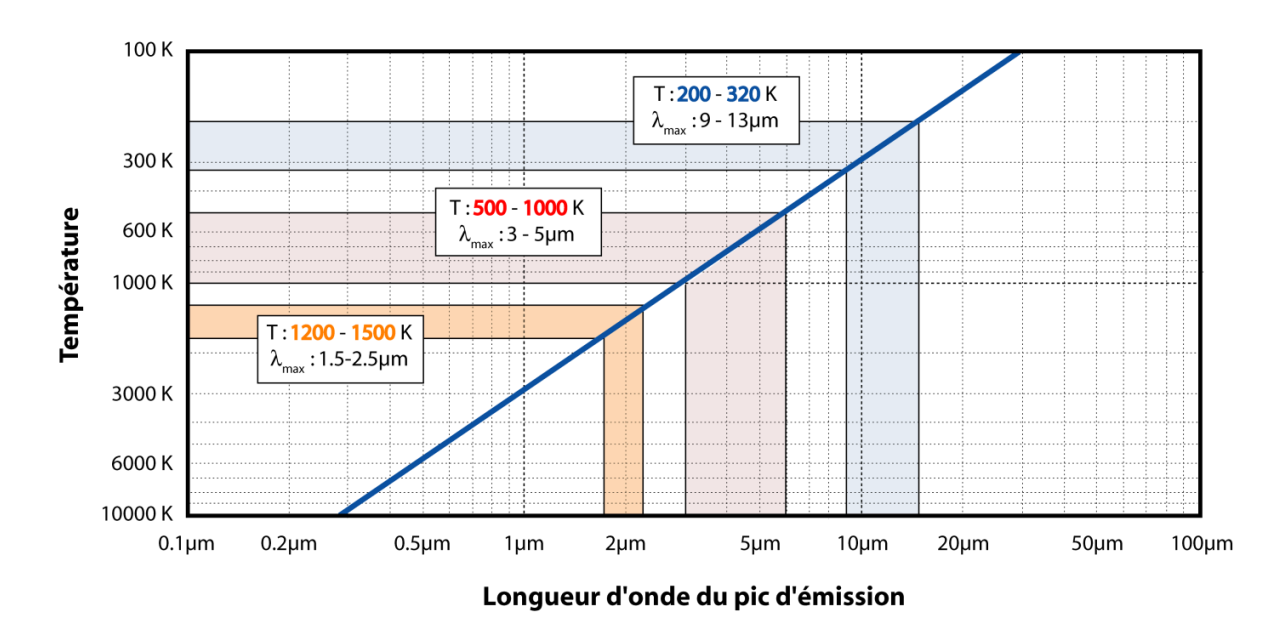

Figure 1.3 - Courbe du déplacement de Wien

La température en Kelvin en fonction de la longueur d'onde du pic d'émission. Sont représentés les champs des objets à température 'ambiante' (bleu), à température 'magmatique' (jaune), et à température 'magmatique basse' (rouge).

#### *1.1.1.3. La loi de Stefan-Boltzmann*

L'énergie totale émise par un corps représente la quantité d'énergie par unité de temps qui vient irradier cette surface, cela correspond à l'intégration de la courbe de Planck sur toutes les longueurs d'ondes à une température donnée et permet d'obtenir l'exitance énergétique ou densité de flux radiatif  $M^{\circ}(T)$ exprimé en  $W.m^2$ :

$$
[1.4a] \quad M^{\circ}(T) = \int_{\lambda=0}^{\infty} M(\lambda, T) d\lambda = \int_{\lambda=0}^{\infty} \frac{2\pi h c^2 \lambda^{-5}}{\left[ exp(\frac{hc}{k\lambda T}) - 1 \right]} d\lambda = \frac{2\pi^5 k^4 T^4}{15c^2 h^3} \ (W. m^{-2})
$$

La seule variable de l'équation [1.4a] est la température, on peut donc simplifier son écriture comme suit:

$$
[1.4b] \, M^{\circ}(T) = \sigma T^4
$$

Où: 'σ' est la constante de Stefan-Boltzmann (σ =  $(2\pi^5 k^4)/(15c^2 h^3) = 5.6704 \times 10^8$  W.m<sup>-2</sup>.K<sup>-4</sup>)

En intégrant la densité de flux radiatif sur l'ensemble de la surface rayonnante A, on obtient le flux radiatif (ou puissance rayonnée) de cette surface  $\Phi^{\circ}(T)$ :

$$
[1.5] \Phi^{\circ}(T) = \int_{surface} M^{\circ}(T) dA = \sigma T^{4} A (W)
$$

#### *1.1.1.4. La radiance et la radiance spectrale*

Il est important de noter que les corps noirs suivent le modèle de rayonnement de Lambert, et rayonnent de manière diffuse dans toutes les directions de l'espace. L'exitance énergétique monochromatique  $(M^{\circ}(\lambda, T))$  et la densité de flux radiatif  $(M^o(T))$  représentent en fait le rayonnement intégré sur toutes les directions d'un hémisphère. Toutefois, en télédétection les capteurs ne mesurent pas l'énergie émise dans toutes les directions de l'espace, mais seulement la portion d'énergie émise dans la direction définie par un angle solide (angle en 3 dimensions) donné.

On définit alors la luminance énergétique, aussi appelée radiance,  $(L^{\circ}(T))$  comme étant la portion de densité de flux radiatif provenant d'un corps noir mesurée aux bords de l'hémisphère par unité d'angle solide. La radiance est exprimée en Watts par stéradian, par mètre carrés (W.sr<sup>-1</sup>.m<sup>-2</sup>). De même la radiance spectrale (L<sup>o</sup>( $\lambda$ ,T)) correspond à la portion d'exitance énergétique monochromatique  $(M^{\circ}(\lambda, T))$  mesurée par unité d'angle solide, et est exprimée en W.sr<sup>-1</sup>.m<sup>-2</sup>.µm<sup>-1</sup>. La radiance spectrale est la grandeur typiquement mesurée par les capteurs satellitaires. La relation qui relie l'exitance énergétique monochromatique à la radiance spectrale est très simple  $[Schott, 2007]$ :

$$
[1.6a] \quad L^{\circ}(\lambda, T) = \frac{M^{\circ}(\lambda, T)}{\pi} = \frac{2hc^{2}\lambda^{-5}}{\left[exp^{\left(\frac{hc}{k\lambda T}\right)} - 1\right]} * 10^{-6} \ (W. sr^{-1} . m^{-2} . \mu m^{-1})
$$

Et peut-être simplifiée comme l'équation [1.1]:

$$
[1.6b] \ L^{\circ}(\lambda, T) = \frac{c_3 \lambda^{-5}}{\left[ exp^{\frac{(c_2}{\lambda T})} - 1 \right]} * 10^{-6} \ (W. sr^{-1}. m^{-2}. \mu m^{-1})
$$

Où:  $c_3 = c_1/\pi = 2hc^2 = 1.19 \times 10^{-16} W.sr^1.m^{-2}$ 

#### *1.1.1.5. La température de brillance*

L'inversion de la fonction de Planck permet de convertir l'exitance énergétique monochromatique ( $M^{\circ}(\lambda, T)$ ) ou la radiance spectrale  $(L^{\circ}(\lambda, T))$  en température de brillance (Tb):

[1.7a] 
$$
Tb = \frac{c_2}{\lambda ln \left[ \frac{c_1 \lambda^{-5}}{M^{\circ} (\lambda, T)^* 10^6} + 1 \right]} (K)
$$

Ou encore:

$$
[1.7b] \text{ } Tb = \frac{c_2}{\lambda ln \left[ \frac{c_1 \lambda^{-5}}{\left(\frac{L^{\circ}(\lambda, T)}{\pi}\right) \times 10^6} + 1 \right]} \text{ } (K)
$$

où: 'c<sub>1</sub>' et 'c<sub>2</sub>' sont les mêmes constantes que dans l'équation [1.2] qui valent respectivement 3.741 x 10<sup>-16</sup> W.m<sup>-2</sup>, et 1.4393 x 10<sup>2</sup> m.K; M<sup>o</sup>( $\lambda$ ,T) est donnée en W.m<sup>2</sup>, um<sup>-1</sup>, et L<sup>o</sup>( $\lambda$ ,T) est donnée en W.m<sup>2</sup>.sr<sup>-1</sup>, um<sup>-1</sup>

### **1.1.2. Les effets de l'émissivité et de l'atmosphère**

#### *1.1.2.1. Définition de l'émissivité*

Jusqu'à maintenant nous avons raisonné sur le comportement d'un corps noir, ce qui signifie que la surface du corps est considérée comme un radiateur idéal qui absorbe l'intégralité des radiations qui l'atteignent, puis réémet l'ensemble de l'énergie ainsi absorbée dans toutes les longueurs d'ondes du spectre électromagnétique. Dans la réalité peu de corps ont le comportement d'un corps noir, c'est pourquoi on définit l'émissivité comme la capacité d'émission d'un corps réel à une température donnée par rapport à ce que serait l'émission d'un corps noir à la même température:

$$
[1.8] \varepsilon(\lambda) = \frac{M^{\circ}(\lambda, T)}{M_{Black\, Body}^{\circ}(\lambda, T)} = \frac{L^{\circ}(\lambda, T)}{L_{Black\,Body}^{\circ}(\lambda, T)}
$$

Par définition l'émissivité est donc comprise entre 0 et 1, et est fonction de la température, de la direction du rayonnement, de l'état de surface et de la longueur d'onde. On distingue deux types de corps dont l'émissivité est inférieure à 1: [1] les corps gris pour lesquels l'émissivité est constante quel que soit la longueur d'onde et ne dépend donc que de la température, de la direction du rayonnement et de l'état de surface; [2] et les radiateurs sélectifs pour lesquels l'émissivité varie en fonction de la longueur d'onde.

L'émissivité est de manière générale calculée à partir de la réflectivité des matériaux en utilisant les lois de conservation d'énergie et de Kirchhoff [Salisbury et D'Aria, 1992; Wilber et al., 1999]. Ces lois permettent d'établir la relation simple qui existe entre l'émissivité  $\phi(\lambda)$  et la réflectivité  $R(\lambda)$ :

$$
[1.9] \varepsilon(\lambda) = 1 - R(\lambda)
$$

La Figure 1.4 présente l'évolution de l'émissivité entre 8 et 14 µm obtenue par Salisbury et D'Aria [1992] pour des basaltes et des rhyolites. Les graphiques présentés dans la Figure 1.4 illustrent l'influence de l'état de surface sur l'émissivité d'un matériau. En effet l'émissivité entre un basalte rugueux ou poli varie de moins de 1% à plus de  $10\%$  en fonction de la longueur d'onde.

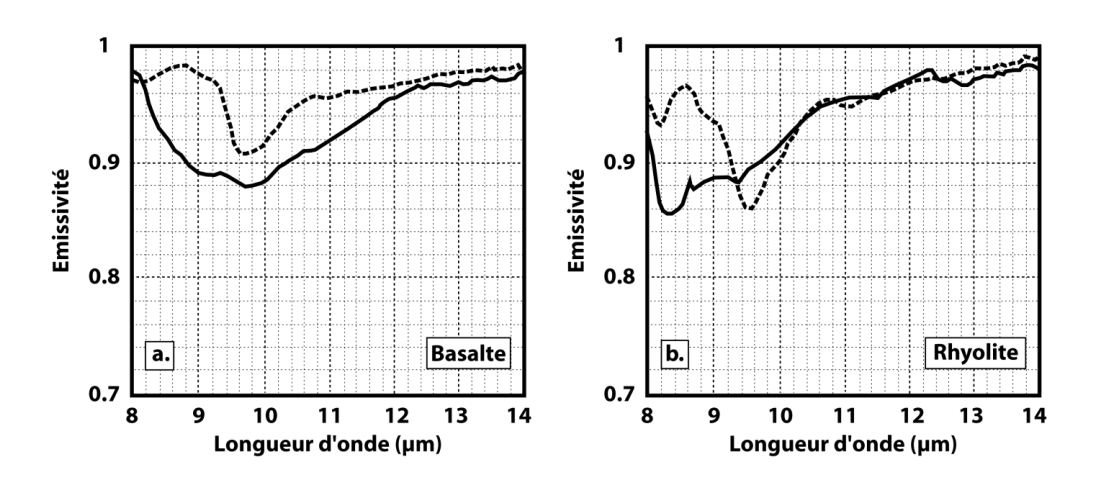

Figure 1.4 - Spectre d'émissivité du basalte (a) et de la rhyolite (b) Les courbes pleines représentent le cas de surfaces polies, les courbes pointillées représentent le cas de surfaces rugueuses. (modifié d'après [Salisbury et D'Aria, 1992]).

### *1.1.2.2. Les effets de l'atmosphère et de la réflectivité*

Outre l'émissivité, il est très important de tenir compte de la présence de l'atmosphère terrestre entre la surface qui va émettre des radiations et le capteur qui va les enregistrer. Cette absence de vide entre la source et le capteur, et une émissivité du matériau inférieure à 1 vont générer trois effets majeurs qui vont modifier la radiance spectrale mesurée par le capteur et dont il faut tenir compte:

#### **1.1.2.2.1. L'atténuation**

Dans la mesure où l'atmosphère n'est pas totalement transparente aux radiations infrarouges (Figure 1.5), une partie de l'énergie émise par la surface va être absorbée puis rétrodiffusée par l'atmosphère. Cet effet d'atténuation est décrit par la transmissivité atmosphérique (λ) qui est un facteur qui varie de 0 (pour une atmosphère totalement opaque) à 1 (pour une atmosphère parfaitement transparente). La transmissivité est fonction de la longueur d'onde, et de l'épaisseur de la colonne atmosphérique entre la surface et le capteur. L'épaisseur de la colonne atmosphérique étant définie par les altitudes du satellite et de la surface, mais aussi par l'angle de scan du capteur.

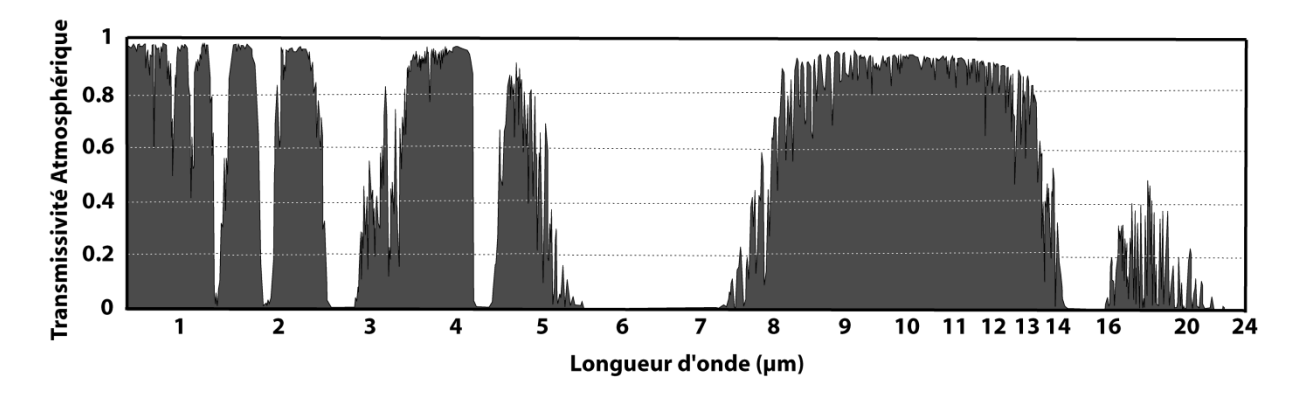

Figure 1.5 - Transmissivité atmosphérique Évolution de la transmissivité de l'atmosphère dans l'infrarouge en fonction de la longueur d'onde.

#### **1.1.2.2.2. L'émission**

Une partie de l'énergie absorbée par l'atmosphère va ensuite être réémise sous forme d'un rayonnement électromagnétique dans toutes les longueurs d'ondes et toutes les directions de l'espace. Une partie de la radiance spectrale enregistrée par le capteur  $L^{\circ}C_{\text{apteur}}(\lambda, T)$ va donc provenir de cette énergie réémise par l'atmosphère. Cette contribution atmosphérique à la radiance spectrale mesurée est appelée 'upwelling radiance' et est notée  $L^{\circ}$ <sub>Up</sub>( $\lambda$ ).

#### **1.1.2.2.3. La réflexion**

Enfin, il faut aussi tenir compte de la capacité de la surface à réfléchir l'énergie reçue vers le capteur. Une émissivité inférieure à 1 implique une réflectivité supérieure à 0. La composante réfléchie de la radiance spectrale mesurée par le capteur est appelée 'radiance spectrale réfléchie' et est notée  $L^o_{\text{Ref}}(\lambda)$ . Cette radiance réfléchie est la somme des contributions de trois sources: les radiations solaires  $L^{\circ}_{SR}(\lambda)$ , les radiations venant de l'espace  $L^{\circ}_{SP}(\lambda)$ , et les radiations émises par l'atmosphère et réfléchies par la surface  $L^{\circ}$ AR( $\lambda$ ) [Singh et Warren, 1983].

$$
[1.10a] L_{Ref}^{o}(\lambda) = L_{SR}^{o}(\lambda) + L_{SP}^{o}(\lambda) + L_{AR}^{o}(\lambda)
$$

La température moyenne de l'espace étant d'environ 3 K, en accord avec l'équation de la loi de Planck (équation  $[1.6]$ , la radiance spectrale issue de l'espace va être assez faible. Cette énergie issue de l'espace va ensuite être atténuée par la traversée de la colonne atmosphérique entre l'espace et la surface, puis une fois réfléchie, à nouveau atténuée par la traversée de la colonne atmosphérique entre la surface et le capteur. En conséquence, la contribution des radiations provenant de l'espace et réfléchies par la source  $L^{\circ}_{SP}(\lambda)$  est négligeable à toutes les longueurs et peut donc être ignorée. On peut alors simplifier l'équation [1.10a]:

### [1.10b]  $L_{Ref}^{o}(\lambda) = L_{SR}^{o}(\lambda) + L_{AR}^{o}(\lambda)$

La composante réfléchie provenant de l'atmosphère  $L^{\circ}_{AR}(\lambda)$  va dépendre de trois paramètres: [1] la quantité d'énergie provenant de l'atmosphère qui va se diriger vers la surface E<sub>a</sub>(λ), [2] la réflectivité de la surface R(λ) = 1- $\{\lambda\}$ , [3] la transmissivité de la colonne atmosphérique traversée par ces radiations. En accord avec *Singh et* Warren [1983] on peut considérer que l'énergie provenant de l'atmosphère  $E_a(\lambda)$  est à peu près égale à l'upwelling radiance provenant de l'atmosphère  $L^{\circ}v_{p}(\lambda)$  enregistrée par le capteur. On peut donc écrire:

### [1.11]  $L_{AR}^o(\lambda) = \tau(\lambda)[1 - \varepsilon(\lambda)]L_{Up}^o(\lambda)$

La dernière composante est issue de la réflexion des radiations solaires  $L^{\circ}_{SR}(\lambda)$ . Cette composante va dépendre de la réflectivité de la surface  $R(\lambda) = 1 - \xi \lambda$ , et de la radiance solaire incidente qui arrive à la surface de la terre  $E_{sol-in}(\lambda)$ .

$$
[1.12] L_{SR}^o = \tau(\lambda)[1 - \varepsilon(\lambda)]E_{sol-in}(\lambda)
$$

La radiance solaire incidente peut être déterminée à partir de l'énergie solaire reçue au sommet de l'atmosphère  $\bar{\text{E}}_{\text{TOA}}(\lambda)$  (TOA = Top of the Atmosphere) qui, pour un rayon Terre-Soleil moyen, est obtenue par:

[1.13a] 
$$
\bar{E}_{TOA}(\lambda) = M^{\circ}(\lambda, T_{soleil}) \left(\frac{r_{soleil}}{D_{T-S}}\right)^2
$$

οù: M<sup>o</sup>(λ,T<sub>soleil</sub>) est l'exitance énergétique monochromatique du soleil, T<sub>soleil</sub> la température moyenne du soleil (5777 K), r<sub>soleil</sub> est le rayon du soleil (695.3 x 10<sup>6</sup> m) et D<sub>T-S</sub> la distance moyenne Terre-Soleil (149.6 x 10<sup>9</sup> m).

Il faut toutefois prendre en compte le fait que l'orbite terrestre n'est pas parfaitement circulaire, mais elliptique avec une excentricité (e' =  $0.0167$ ) qui a pour effet une variation temporelle de la distance entre la Terre et le Soleil. On corrige donc l'énergie solaire reçue au sommet de l'atmosphère de cet effet en appliquant une correction dépendante du Jour Julien (JJ):

$$
[1.13b] \ E_{TOA}(\lambda) = \ \bar{E}_{TOA}(\lambda) \ (1 + e' \cos \left[2\pi \left(\frac{JJ - 3}{365}\right)\right])^2
$$

La radiance solaire incidente  $E_{soln}(\lambda)$  dépend donc de: [1] l'énergie solaire reçue au sommet de l'atmosphère Eτολ(λ), [2] de l'angle solaire zénithal θ<sub>s</sub>, et [3] de la transmissivité de la colonne atmosphérique traversée par les radiations  $(\lambda, \theta_s)$  qui dépend de l'angle solaire zénithal (c'est à dire de l'angle d'incidence des rayons solaires):

[1.14] 
$$
E_{sol-in}(\lambda) = \tau(\lambda, \theta_s) \cos(\theta_s) E_{TOA}(\lambda)
$$

Et donc si on reprend l'équation [1.12], la radiance solaire réfléchie qui arrive au niveau du capteur L°sR peut s'écrire comme suit:

[1.15] 
$$
L_{SR}^o = \tau(\lambda)[1 - \varepsilon(\lambda)]\tau(\lambda, \theta_s) \cos(\theta_s) E_{TOA}(\lambda)
$$

#### **1.1.2.2.4. La correction**

Au final, on peut corriger la radiance mesurée de ces trois effets de la manière suivante:

$$
[1.16] \ L^o_{corr}(\lambda, T) = \frac{L^o_{captureur}(\lambda, T) - L^o_{Up}(\lambda) - L^o_{Ref}(\lambda)}{\varepsilon(\lambda)\tau(\lambda)}
$$
Les contributions relatives de chaque composante (réflexion, émission, atténuation) à la radiance mesurée sont fonction de la gamme de longueurs d'onde dans laquelle le capteur fonctionne, de l'émissivité de la surface, et de l'épaisseur de la colonne atmosphérique traversée par le rayonnement.

# **1.2. Les satellites: Caractéristiques des orbites et des capteurs**

L'acquisition de données est souvent influencée par de nombreuses contraintes opérationnelles qui sont dictées par la combinaison satellite-capteur. La taille du swath (le champ de vision), la résolution spatiale (la taille du plus petit objet qui peut être détecté dans l'image), la portion du spectre électromagnétique où les mesures sont faites (ultraviolet, visible, infrarouge à courtes longueurs d'onde, infrarouge thermique, et microondes), et l'orbite du satellite sont autant de facteurs qui ont des répercussions sur ces processus de collecte de nouvelles données.

## **1.2.1. Caractéristiques orbitales**

La couverture spatiale du capteur et l'intervalle de répétition des observations vont être déterminés par l'orbite du satellite. Il existe un nombre quasi infini d'orbites possibles, toutefois deux classes générales d'orbites sont souvent utilisées pour l'observation de la Terre: les orbites géostationnaires (GEO - Geostationary Earth Orbit) et les orbites terrestres basses (LEO - Low Earth Orbit).

## *1.2.1.1. Altitude du satellite et période orbitale*

L'altitude du satellite au-dessus de la surface terrestre contrôle le temps nécessaire à l'accomplissement d'une orbite totale autour de la Terre. Ceci est montré par la 3ème loi de Kepler ensuite reprise par Isaac Newton [Rees, 2001; Harris, 2013] qui relie la période (P en secondes) d'un satellite qui tourne autour d'une planète de masse M (en kilogrammes) au rayon moyen de son orbite (r en mètres):

$$
[1.17] \quad P = \sqrt{\frac{4\pi^2 r^3}{GM}}
$$

où: G est la constante gravitationnelle universelle de Newton ( $G = 6.67428 \times 10^{-11} \text{ N} \cdot \text{m}^2 \cdot \text{kg}^{-2}$ ).

Ainsi les satellites à orbite terrestre basse, c'est à dire entre 700 et 900 km au-dessus de la surface terrestre vont avoir une période orbitale d'environ 100 minutes. A l'inverse, cela permet de déterminer à quelle altitude doit se situer l'orbite d'un satellite pour lui donner une certaine période orbitale. Un satellite géostationnaire doit avoir une période orbitale de 24h pour rester en immobilité apparente avec la surface terrestre, cela implique donc une altitude de 35900 km au-dessus de l'équateur. Les périodes orbitales des principaux satellites utilisés aujourd'hui pour l'observation de l'activité volcanique sont présentées dans le Tableau 1.1.

## *1.2.1.2. Les satellites géostationnaires*

Les orbites géostationnaires sont circulaires et dans le plan de l'équateur terrestre. En accord avec l'équation [1.17], en plaçant un satellite à une altitude d'environ 36000 km avec une inclinaison de  $0^{\circ}$ , la période orbitale du

satellite correspond exactement à la rotation de la Terre sur son axe. De ce fait le satellite est en immobilité apparente au-dessus d'un point sur l'équateur terrestre (Figure 1.6).

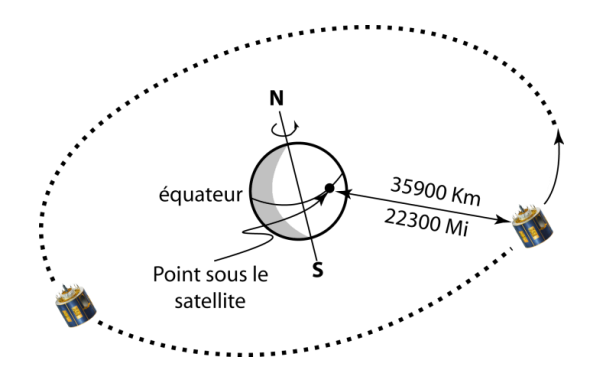

Figure 1.6 - L'orbite géostationnaire

Meteosat Seconde Génération (MSG), Geostationary Operational Environmental Satellite (GOES), Multifunctional Transport Satellite (MTSAT) sont les satellites météorologiques géostationnaires actuellement utilisés par la communauté volcanologique pour étudier la dynamique de plusieurs événements éruptifs [Harris et al., 1997a; Itano et al., 2011; Ganci et al., 2012; voir aussi Chapitre 3 et 4. Ces satellites sont localisés à 0°E pour MSG-2, 9.5°E pour MSG-1, -75°W pour GOES-13, -135°W pour GOES-15 et MTSAT-2 à 145°E. Les satellites géostationnaires ont été conçus pour permettre des observations météorologiques, de ce fait le choix a porté sur la haute répétitivité temporelle au détriment de la résolution spatiale. Les images obtenues couvrent de très larges zones géographiques (Figure 1.7), mais leur résolution spatiale est faible (typiquement  $> 1$  km dans les longueurs d'ondes du visible, et  $> 3$  km dans l'infrarouge thermique).

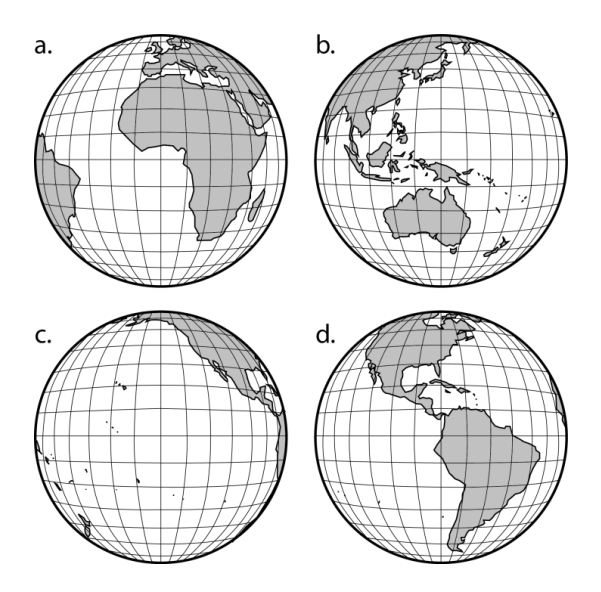

Figure 1.7 - La Terre vue par les principaux satellites géostationnaire

(a) MSG-2 situé à  $0^{\circ}E$ ; (b) MTSAT-2 à 145°E; (c) GOES-13 à -135°W; et (d) GOES-15 à -75°W. Chaque satellite est positionné au-dessus de l'équateur. Notez que les zones aux coins du disque observé sont très fortement déformées.

Cependant la technologie n'a eu de cesse d'évoluer depuis les premiers satellites géostationnaires en allant vers une plus haute répétitivité temporelle, plus de bandes spectrales mais aussi une meilleure résolution spatiale. Ainsi les satellites Meteosat de première génération (MFG - de 1977 à aujourd'hui) étaient équipés d'un imageur à 3 bandes caractérisé par une résolution temporelle de 30 minutes et des résolutions spatiales allant de 2.5 km (pour le visible) à 5 km au nadir (pour l'infrarouge). Et bientôt seront lancés les satellites Meteosat de troisième génération (MTG - lancement prévu en 2018) qui seront équipés d'un imageur à 16 bandes caractérisé par une résolution temporelle de 5 minutes et des résolutions spatiales allant de 500 m (pour le visible) à 1 km au nadir (pour l'infrarouge).

À noter que les satellites géostationnaires ne peuvent pas imager les pôles, et fournissent une vue très déformée des zones qui ont une latitude supérieure à  $50^{\circ}$ N ou inférieure à  $-50^{\circ}$ S.

#### Les satellites à orbite terrestre basse  $1.2.1.3.$

Les orbites terrestres basses sont généralement héliosynchrones, presque circulaires et passent au-dessus des pôles ou à proximité (Figure 1.8).

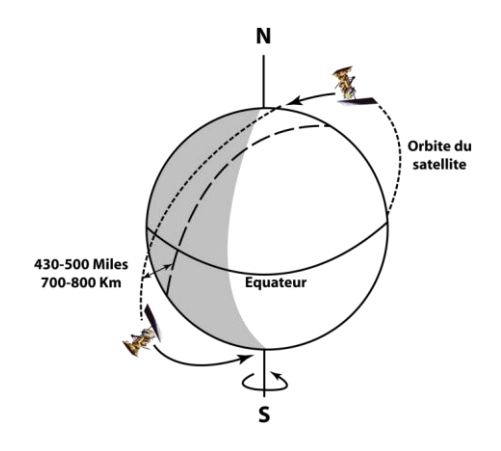

Figure 1.8 - L'orbite terrestre basse

L'exigence critique des satellites à orbite terrestre basse est de placer le satellite sur une orbite suffisamment basse pour permettre une période orbitale relativement courte tout en offrant une couverture spatiale suffisamment importante. La couverture de la Terre d'un satellite à orbite terrestre basse peut être améliorée en inclinant le plan orbital du satellite pour l'éloigner très légèrement de la véritable inclinaison nord-sud. Une inclinaison de l'ordre de 98° permet à l'orbite de se déplacer autour de la planète à peu près au même taux que celui de la rotation de la Terre autour du soleil [Mouginis-Mark et Domergue-Schmidt, 2000; Harris, 2013]. Cette inclinaison signifie que le plan orbital du satellite va apparaitre fixe par rapport au soleil, c'est à dire héliosynchrone. Une inclinaison supérieure à 90° signifie que l'orbite du satellite est rétrograde, c'est à dire que le satellite orbite dans la direction opposée à la rotation de la planète. Dès lors dans la journée, le satellite va croiser l'équateur pendant la phase descendante de son orbite (du nord vers le sud) à la même heure locale à chacune de ses orbites (Figure 1.9). Et de même, durant sa phase ascendante (du sud vers le nord) pendant la nuit, le satellite va à chaque fois

croiser l'équateur à la même heure locale. D'une manière générale, l'heure à laquelle les satellites croisent l'équateur dans la phase descendante de leur orbite est fixée entre 09:30 a.m. et 10:30 a.m., les caractéristiques orbitales des principaux satellites utilisés en télédétection sont résumées dans le Tableau 1.1.

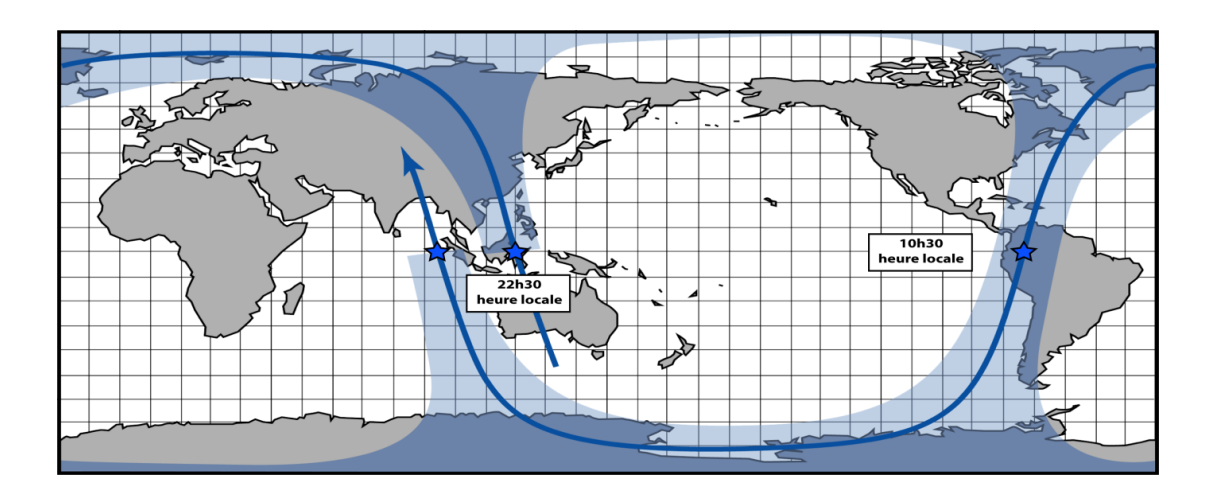

Figure 1.9 - Exemple d'une orbite du satellite EOS-TERRA

La grosse flèche bleue représente le tracé d'une orbite terrestre basse effectuée par le satellite EOS-TERRA. La zone bleu pâle correspond à la trace de la fauchée (zone imagée) du capteur MODIS embarqué à bord du satellite EOS-TERRA. Le satellite EOS-TERRA va croiser l'équateur à 10h30 heure locale à chaque phase descendante d'une orbite, et à 22h30 à chaque phase ascendante d'une orbite.

En plaçant un satellite à une altitude de 700-800 km, en accord avec l'équation [1.17], on obtient une période orbitale de l'ordre de 100 min ce qui signifie qu'en 24 heures, le satellite peut effectuer de l'ordre 14 orbites complètes autour de la Terre (Figure 1.10). La Figure 1.11 représente la couverture obtenue par le capteur MODIS, embarqué à bord du satellite EOS-TERRA, dans les longueurs d'onde du visible en 24h d'acquisition. À noter que cette image n'est composée que de données acquises lors des phases descendantes des orbites (du nord vers le sud) car lors des phases ascendantes le satellite est du côté sombre de la Terre et il y fait donc nuit.

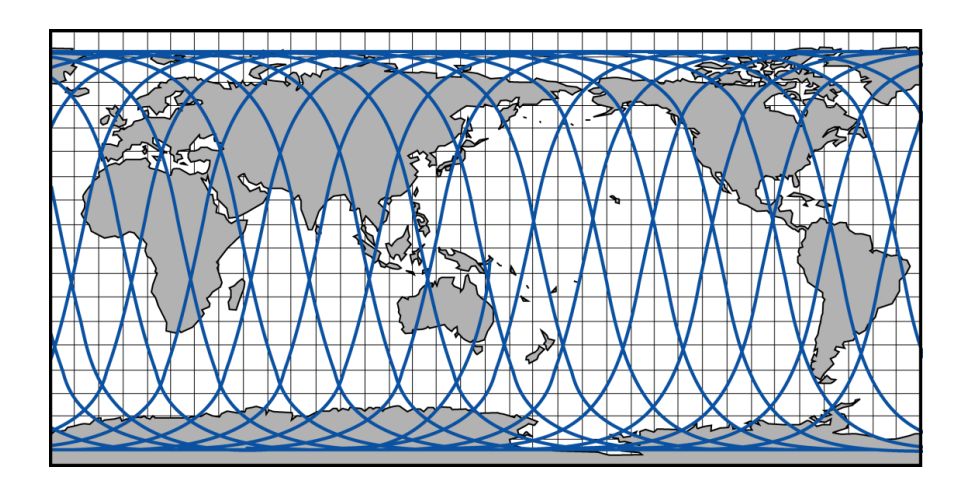

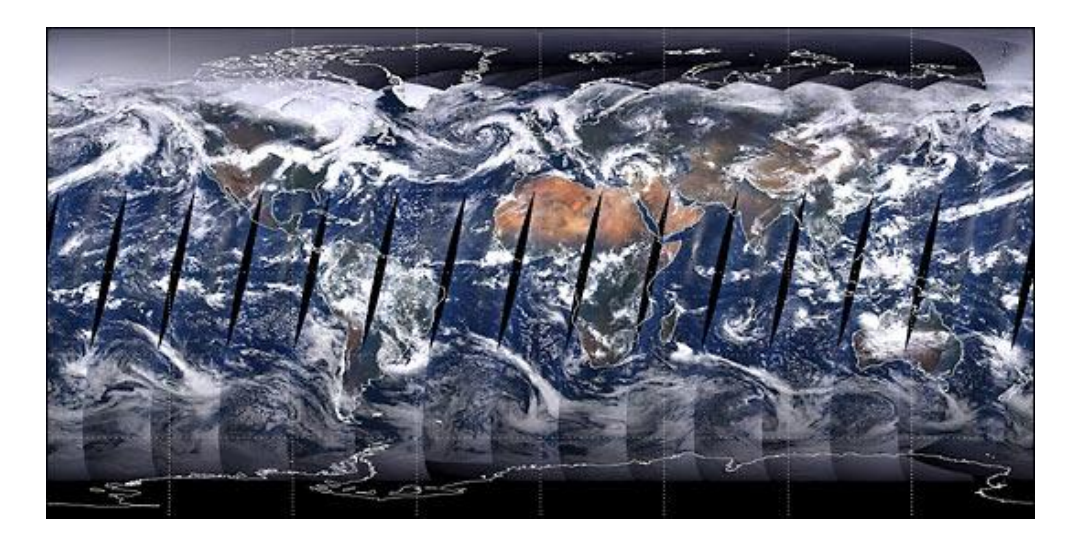

Figure 1.10 - Tracé des 14 orbites journalières du satellite EOS-TERRA

Figure 1.11 - Image MODIS obtenue à la fin des 14 orbites journalières

Image dans le visible issue du capteur MODIS embarqué à bord du satellite EOS-TERRA. Ici ne sont présentées que les images acquises de jour, c'est à dire lors de la phase descendante des orbites de EOS-TERRA.(Source: NASA)

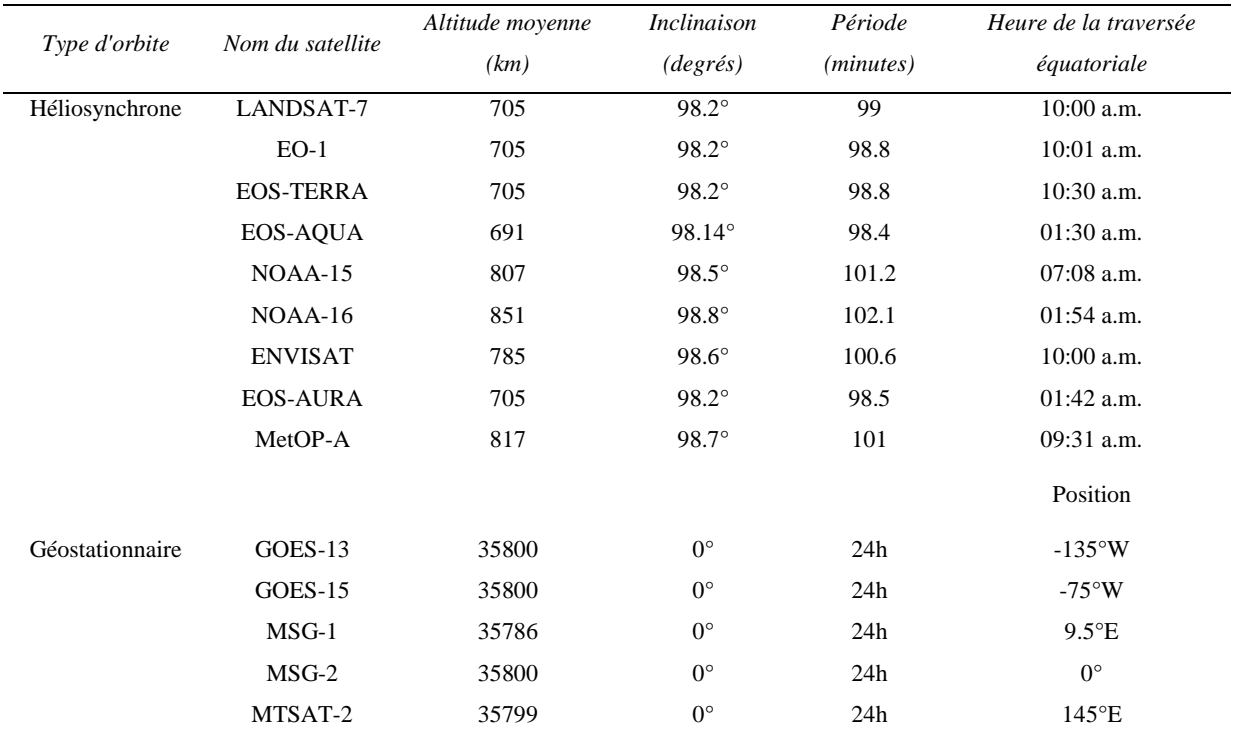

 $\label{thm:sublequ} Tableau~1.1$  - Caractéristiques orbitales des principaux satellites

## **1.2.2. Caractéristiques des capteurs**

La diversité des phénomènes volcaniques entraine au niveau des instruments de la télédétection spatiale une variété d'attentes en termes de niveau de détails (résolution spatiale), de fréquence de couverture (résolution temporelle), et de couverture spectrale. Par exemple l'observation du nuage de cendres géant issu de l'éruption du Pinatubo en 1991 [Holasek et al., 1996] requiert un champ de vision important faisant des satellites météorologiques géostationnaires (avec leur faible résolution spatiale mais leur couverture temporelle importante) un outil de choix. A l'inverse l'étude détaillée des caractéristiques thermiques d'un dôme de lave ou d'une coulée de lave nécessite l'utilisation de données à haute résolution spatiale. Dans ces cas, les données avec une résolution spatiale de l'ordre de la dizaine de mètres comme celles fournies par ASTER ou TM ont prouvé leur utilité pour l'étude volcanique [Flynn et al., 2001; Urai et Pieri, 2011]. Un résumé des résolutions spatiales, des résolutions temporelles et des gammes de longueurs d'ondes couvertes par les principaux capteurs utilisés en télédétection spatiale de l'activité volcanique est présenté dans la Figure 1.22, la Figure 1.23, le Tableau 1.2 et le Tableau 1.3.

## *1.2.2.1. Les bases du système d'acquisition*

#### **1.2.2.1.1. Géométrie d'acquisition**

Il existe, pour un instrument, diverses manières d'observer la Terre. Le détecteur peut être pourvu d'un objectif fixe par rapport au satellite, ou bien être mobile selon un axe de rotation qui appartient au repère orbital local.

Ce repère est défini, pour tout point S de l'orbite, à partir des trois axes de Cardan suivants, représentés dans la Figure 1.12:

- axe de lacet, SZ<sub>c</sub> - dirigé vers le centre de la Terre, aussi appelé axe de nadir;
- axe de *tangage*,  $SY_c$  - dirigé selon la normale au plan de l'orbite;
- •axe de roulis, SX<sub>c</sub> - dans le plan de l'orbite, qui complète le trièdre rectangle direct, et porté par le vecteur vitesse lorsque l'excentricité de l'orbite est nulle.

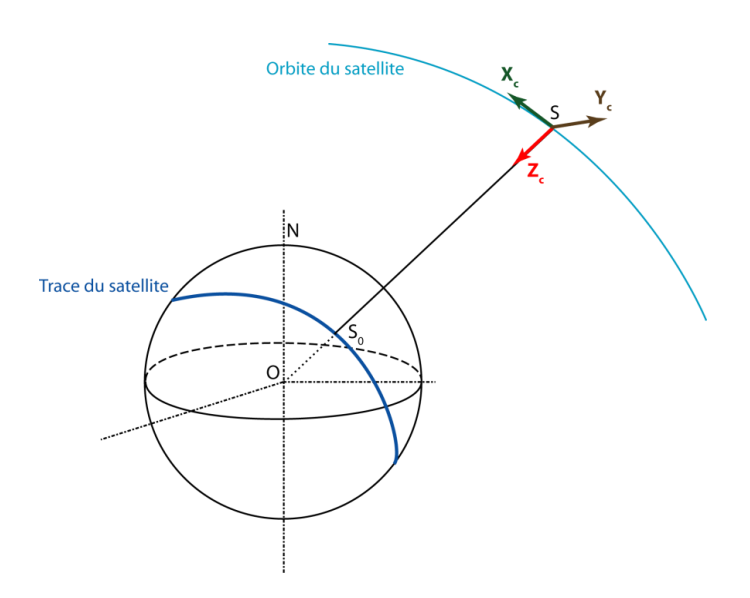

#### Figure 1.12 - Repère orbital local

Représentation du système d'axes de Cardan centré sur le satellite S. La trace du satellite passe par So qui est le point subsatellite. L'axe  $SZ_c$  pointe vers le centre de la Terre, l'axe  $SY_c$  est perpendiculaire à l'orbite, et si l'orbite est circulaire alors l'axe  $SX_c$  est porté par le vecteur vitesse.

On peut définir les trois modes élémentaires de balayage lorsque l'instrument effectue une rotation par rapport à un des trois axes de Cardan:

- Le balayage *orthogonal à la trace* avec une rotation selon  $SX_c$ , se fait perpendiculairement au déplacement
- Le balayage le long de la trace avec une rotation selon  $SY_c$
- Le balayage conique avec une rotation selon SZ<sub>c</sub>, il est définit par le demi-angle au sommet du cône  $\bullet$ qui est l'angle formé par l'axe de l'instrument et l'axe de rotation

Dans les deux premiers cas, l'axe de l'instrument et l'axe de rotation sont confondus alors que dans le troisième cas l'axe de l'instrument fait un angle constant avec l'axe de rotation.

[1] - Le balayage orthogonal à la trace

Des capteurs tels que l'Imager de GOES ou le Thematic Mapper de LANDSAT utilisent ce mode de balayage. Leur capteur, composé d'un petit nombre de détecteurs (de 1 à 32), balaye d'un côté puis de l'autre tandis que le système se déplace le long de la trace (Figure 1.13). Ce genre de capteurs est appelé en anglais 'Cross-track scanning system' ou capteurs 'whiskbroom'.

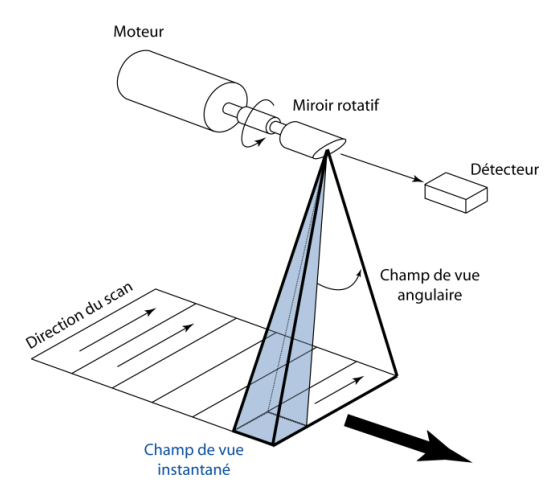

Figure 1.13 - Capteur à balayage orthogonal à la trace

L'image se construit par le mouvement du satellite le long de son orbite et par le scan perpendiculaire à la trace, et chaque cellule de résolution au sol (c'est à dire le plus petit élément détecté, autrement dit un pixel) est scannée l'une après l'autre. Le champ de vision instantané détermine la taille de chaque pixel.

#### [2] Le balayage le long de la trace •

Ce mode de balayage, présent sur les capteurs ALI et AATSR, est basé sur un système composé d'une barrette de plusieurs détecteurs alignés perpendiculairement à la trace du satellite. En anglais on appelle ce genre de capteur 'Along-track scanning system' ou capteurs 'pushbroom'.

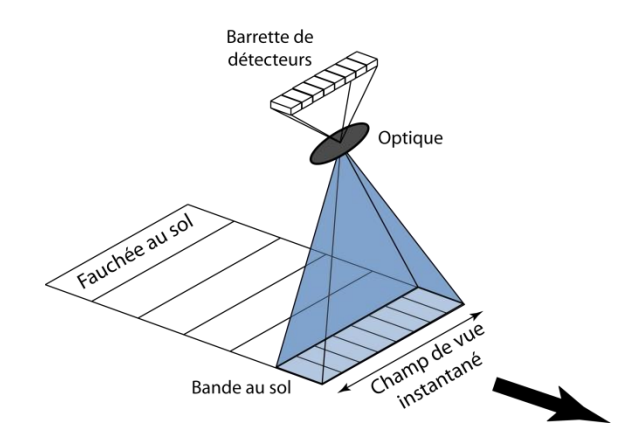

Figure 1.14 - Capteur à balayage le long de la trace

La dimension perpendiculaire de l'image est couverte par la barrette linéaire de détecteurs, et la direction le long de la trace du satellite est couverte par le mouvement du satellite. Pour une bande au sol, tous les pixels ont exactement la même taille, cette dernière est définie par les lentilles de l'optique placées entre la barrette de capteur et le sol.

### **1.2.2.1.2. Définition des angles relatifs à la fauchée d'un instrument**

Les différents angles relatifs à la fauchée d'un instrument et les relations géométriques qui les unissent sont présentés dans la Figure  $1.15.$ 

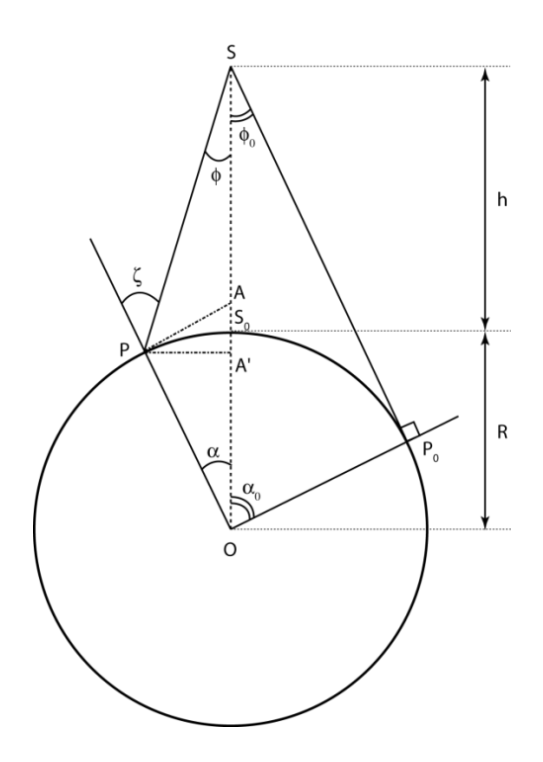

Figure 1.15 - Représentation des angles relatifs à la fauchée d'un instrument à bord du satellite. Le satellite est noté S, le point sous-satellite S<sub>o</sub>, le point visé P et le point visé au limbe Po. Le centre de la Terre sphérique est en O. (modifiée d'après Capderou [2002])

Tout d'abord, on définit l'angle de demi-fauchée, ou angle de scan φ par:

$$
[1.18] \phi = (\overrightarrow{SO}, \overrightarrow{SP})
$$

C'est l'angle entre la verticale du satellite (qui passe par le centre de la Terre) et le point visé P. L'angle  $\zeta$  est l'angle sous lequel est vu le satellite, compté par rapport à la verticale du lieu. On définit également l'angle au centre de la Terre  $\alpha$  par:

$$
[1.19] \ \alpha = \left(\overrightarrow{OS}, \overrightarrow{OP}\right)
$$

Ces trois angles sont reliés dans le triangle OSP par la relation suivante:

$$
[1.20] \phi + \alpha = \zeta
$$

Enfin on parle de la distance relative η comme étant le rapport entre la distance centre de la Terre - satellite et la distance centre de la Terre - surface terrestre:

$$
[1.21] \quad \eta = \frac{(R+h)}{R}
$$

La valeur maximale de  $\phi$  est obtenue lorsque le point visé P est au limbe de la Terre (c'est à dire quand le segment de droite SP est tangent à la Terre). Dans ce cas on note ce point  $P_0$  et les angles correspondants avec l'indice  $\mathcal{C}_0$ . Dans le triangle OSP<sub>0</sub> on obtient les relations suivantes:

[1.22] 
$$
\sin \phi_0 = \frac{R}{(R+h)}; \quad \alpha_0 = \frac{\pi}{2} - \phi_0; \quad \zeta_0 = \frac{\pi}{2}
$$

En utilisant la distance relative  $\eta$  on obtient:

[1.23] 
$$
\sin \phi_0 = \cos \alpha_0 = \frac{1}{\eta}
$$

Attention,  $\phi_0$  est l'angle de 'demi-fauchée maximale possible', c'est un angle théorique à ne pas confondre avec  $\phi_M$ l'angle de 'demi-fauchée maximale' qui est l'angle maximal que peut atteindre  $\phi$  lorsque l'instrument est en butée. L'angle au sommet que balaie l'instrument, c'est à dire  $2*\phi_M$ , est appelé champ de vision du capteur. C'est généralement à cet angle que l'on fait référence lorsque l'on parle de la fauchée d'un instrument.

On peut définir les relations donnant l'un des angles  $\phi$ ,  $\zeta$ ,  $\alpha$  en fonction d'un des deux autres et de l'altitude du satellite par l'intermédiaire de la distance relative η.

• [1] - Relations entre  $\phi$  et  $\zeta$ 

Dans le triangle OSP, on a la relation entre les sinus:

$$
[1.24] \quad \frac{\sin \phi}{R} = \frac{\sin \zeta}{(R+h)}
$$

Ce qui donne:

$$
[1.25a] \quad \phi = \phi(\zeta, \eta) \qquad \sin \phi = \frac{1}{\eta} \sin \zeta = \sin \phi_0 \sin \zeta
$$
\n
$$
[1.25b] \quad \zeta = \zeta(\phi, \eta) \qquad \sin \zeta = \eta \sin \phi = \frac{\sin \phi}{\sin \phi_0}
$$

[2] - Relations en fonction de  $\alpha$ 

Pour obtenir  $\phi$  en fonction de  $\alpha$ , il faut exprimer, dans le triangle OSP, le segment PA' (où A' est la projection de P sur OS) de deux manières différentes:

[1.26] 
$$
\tan \phi * ([R + h] - R \cos \alpha) = \frac{PA'}{SA'} * SA' = PA' = R \sin \alpha
$$

Et pour obtenir  $\zeta$  en fonction de  $\alpha$  on doit utiliser le triangle OPA, où A est l'intersection avec OS de la perpendiculaire en P à OP.

Cela donne finalement:

$$
[1.28a] \quad \phi = (\alpha, \eta) \qquad \tan \phi = \frac{\sin \alpha}{\eta - \cos \alpha} = \frac{\cos \alpha_0 \sin \alpha}{1 - \cos \alpha_0 \cos \alpha}
$$
\n
$$
[1.28b] \quad \zeta = (\alpha, \eta) \qquad \tan \zeta = \frac{\sin \alpha}{\cos \alpha - \frac{1}{\eta}} = \frac{\sin \alpha}{\cos \alpha - \cos \alpha_0}
$$

## *1.2.2.2. Résolution spatiale et déformation des pixels*

## **1.2.2.2.1. Champ de vision instantané effectif**

La taille des éléments du détecteur, et le système optique de l'instrument déterminent le champ de vision instantané effectif du capteur (β - EIFOV: Effective Instantaneous field of view). Le champ de vision instantané effectif est défini par Lillesand et Kiefer [1987] comme l'angle de cône dans lequel l'énergie incidente est concentrée sur le détecteur.

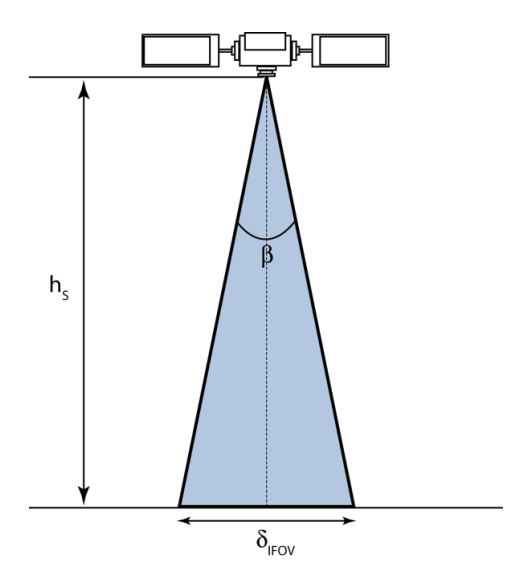

Figure 1.16 - Champ de vision instantané effectif d'un capteur *β est le champ de vision instantané effectif du capteur, διεύτερον est le segment au sol couvert par β et hs est la*  $hauteur du satellite.$ 

Comme le montre la Figure 1.16, au nadir, directement sous le capteur, la cellule de résolution au sol couverte par l'EIFOV d'un capteur va avoir un diamètre δειτον de:

$$
[1.29a] \quad \delta_{EIFOV} = 2 \left[ h_S \tan \left( \frac{\beta}{2} \right) \right]
$$

Ce qui peut se réduire à:

$$
[1.29b] \delta_{EIFOV} = h_S \beta
$$

Cette cellule de résolution au sol à travers laquelle la radiance va être intégrée et mesurée par le capteur correspond au pixel et son diamètre au nadir détermine la résolution spatiale effective du capteur.

Ainsi le capteur AVHRR-3 qui a un champ de vision instantané effectif de 1.4 milliradian à bord du satellite NOAA-16 situé sur une orbite à 850km d'altitude va avoir une résolution spatiale effective de:

δ<sub>EIFOV-AVHRR</sub> = 850000 \*  $1.4x10^3$  = 1190 m

Et le capteur SEVIRI avec son champ de vision instantané effectif de 134 microradian à bord du satellite MSG-2 à 35800km d'altitude a une résolution spatiale effective de:

 $\delta$ EIFOV-SEVIRI = 35800000 \* 134x10<sup>-6</sup> = 4797 m

#### 1.2.2.2.2. Point spread function et résolution spatiale géométrique

Il y a une légère différence entre la résolution spatiale effective et la résolution spatiale géométrique d'un capteur. Lorsque l'on parle de la résolution spatiale d'un capteur, on ne fait pas référence à la taille de son EIFOV (c'est à dire à sa résolution spatiale effective) mais bien aux dimensions géométriques du pixel au nadir définies par la distance d'échantillonnage (sa résolution spatiale géométrique).

Pour un imageur 'parfait', l'échantillonnage est réalisé de manière à ce que la distance d'échantillonnage (distance entre deux pixels) soit égale à la taille de l'EIFOV. Dans d'autres cas, l'image peut être sur-échantillonnée (pixel  $\langle$  EIFOV - Il y a alors un chevauchement entre les EIFOVs successifs) ou sous-échantillonnée (pixel > EIFOV -Il y a des lacunes entre les EIFOVs successifs). Le sur-échantillonnage est utile pour réduire les effets d'aliasing et le sous-échantillonnage peut être nécessaire pour assurer la précision radiométrique si une quantité plus importante d'énergie doit être collectée.

En fait, la résolution spatiale géométrique d'un capteur est une valeur théorique basée sur le champ de vision instantané géométrique du capteur (IFOV). Le champ de vision instantané géométrique du capteur, à la différence de l'EIFOV, fait abstraction des effets de flou induits par l'optique du capteur, les détecteurs et l'électronique qui ont tendance à modifier les propriétés spatiales des capteurs.

Une réponse spatiale parfaite d'un détecteur serait représentée comme dans la Figure 1.17 par une onde carrée qui commute directement d'une réponse de 0% à une réponse de 100% exactement aux coins du pixel.

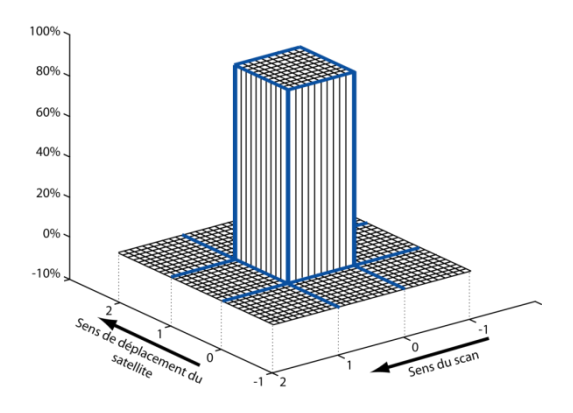

Figure 1.17 - Réponse spatiale d'un détecteur 'parfait'

Les limites de chaque pixel sont définies par les lignes bleues. Un détecteur 'parfait' passe d'une réponse nulle en dehors des limites du pixel à une réponse de 100% dès les coins du pixel imagé.

Cependant, les effets de flou ont pour conséquence de modifier la distribution de la radiance qui peut être modélisée sous la forme d'une gaussienne dont les limites peuvent s'étendre au-delà des frontières du pixel (on est alors dans le cas du sur-échantillonnage) ou en decà de ces frontières (on est alors dans le cas du souséchantillonnage).

Les effets de flou sont définis par la 'point spread function' du capteur (PSF) qui comprend trois composantes majeures [Schowengerdt, 2007]:

- [1] Composante optique: L'imperfection du système optique mène à l'étalement, sur une petite zone du  $\bullet$ plan focal, de la radiance issue d'une source ponctuelle.
- [2] Composante issue du détecteur: Les petites non-uniformités de la réponse sur la surface du détecteur induisent un flou.
- [3] Composante électronique: L'utilisation d'un filtre sur le signal pour réduire le bruit entraine un flou d'origine électronique.

Cet effet de flou se produit à la fois dans la direction de déplacement du satellite et dans la direction du scan. Et il est important de noter que tous les systèmes montrent une réponse dans la direction du scan considérablement plus large que dans celle de déplacement du détecteur [Schowengerdt, 2007].

La Figure 1.18 permet de comparer les PSFs des capteurs MODIS, AVHRR, ALI et TM.

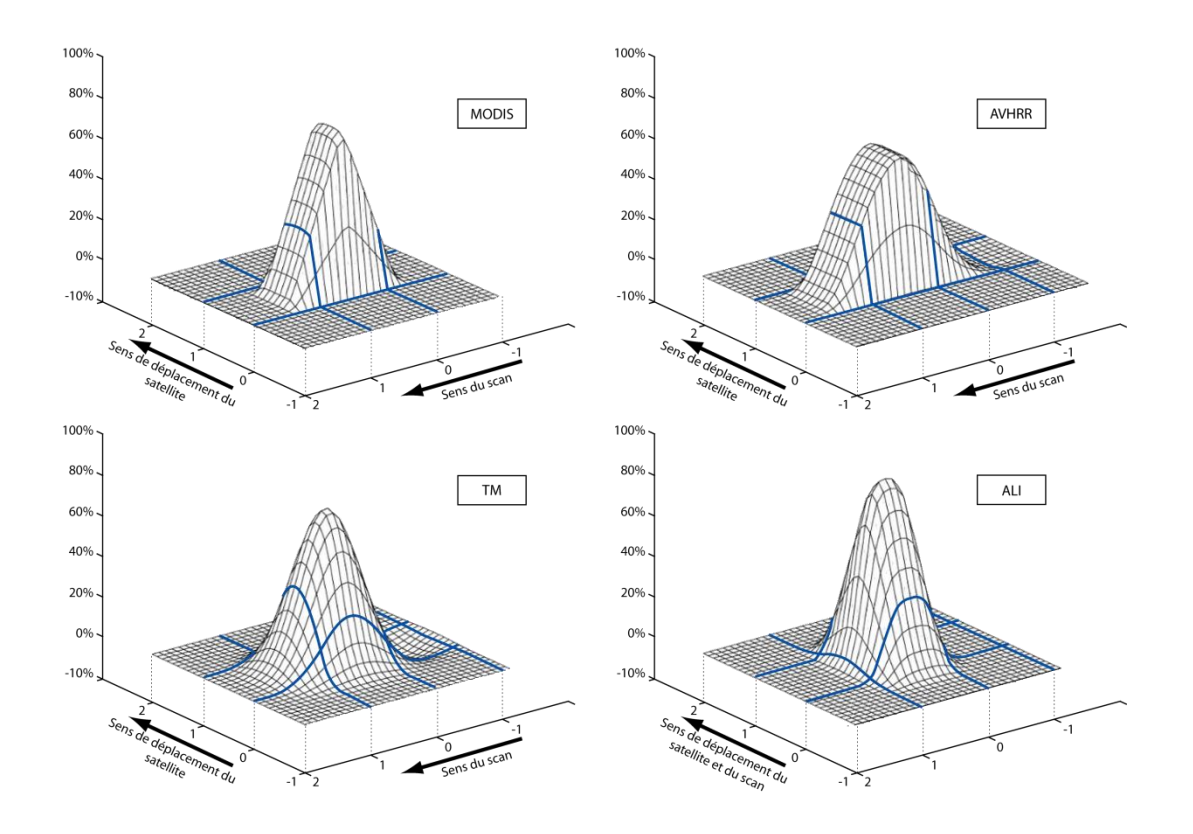

Figure 1.18 - Vue en perspective de la 'point spread function' de plusieurs capteurs satellitaires

# Les PSFs sont normalisés à la même échelle spatiale, les limites des pixels sont définies par les lignes bleues. (modifiée d'après Schowengerdt [2007]).

Les trois capteurs à balayage orthogonal à la trace (MODIS, AVHRR, et TM) ont une réponse spatiale asymétrique dans le sens du scan. Cette asymétrie est une conséquence du filtre passe bas utilisée pour augmenter le ratio signal/bruit. Ce même filtre est aussi à l'origine d'une réponse légèrement négative au niveau du pixel qui précède le pixel imagé (AVHRR et TM). Le long de la trace, les capteurs MODIS et AVHRR ont une réponse spatiale relativement bien contrainte car la composante optique de leur PSF est relativement petite par rapport à leur composante issue des détecteurs. Le capteur TM quant à lui présente un étalement significatif de sa réponse spatiale dans le sens du déplacement du satellite. Ceci s'explique par la petite taille de ses détecteurs qui entraine une influence de la composante optique de la PSF comparable à la composante issue des détecteurs et donc d'être à l'origine d'un flou dans toutes les directions. Le capteur ALI, caractérisé par un système de balayage le long de la trace et une barrette de détecteurs, a un PSF qui présente un étalement spatial bien plus important dans le sens de déplacement du satellite que perpendiculairement.

#### **1.2.2.2.3. Déformation des pixels**

#### *1.2.2.2.3.1. L'indice de déformation*

 $\hat{A}$  chaque intervalle angulaire d'angle de demi-fauchée δφ (qui correspond en fait au champ de vision du capteur  $β$  correspond un intervalle de demi-fauchée couvert au sol διτον. Pour un intervalle δφ ou β constant, l'intervalle couvert au sol δ<sub>IFOV</sub> est plus petit au nadir où l'angle de scan est  $\phi = 0$  que pour la visée aux limbes où  $\phi = \phi_0$ (Figure 1.19).

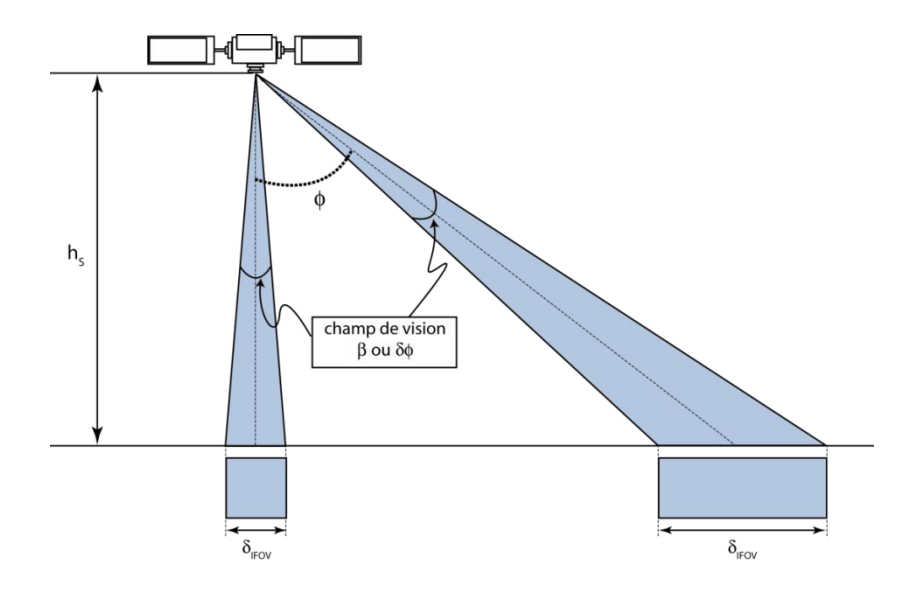

*Figure 1.19 - Influence de l'angle de scan*  $\phi$  *sur la taille du segment au sol* 

Pour connaitre la déformation d'un pixel, on observe la variation du rapport  $(\delta_{\text{IFOV}}/\delta \phi)$  en fonction de la position du point visé. Au vu de la courbure de la Terre, il est plus facile d'exprimer διετον comme un intervalle d'angle au centre de la Terre δα comme défini dans la Figure 1.15. Ce qui revient à calculer la variation du rapport  $(\delta \alpha/\delta \phi)$ en fonction de  $\alpha$  [*Capderou*, 2002].

En différenciant l'équation  $[1.25a]$ , on obtient:

[1.30] 
$$
(1 + \tan^2 \phi) \delta \phi = \frac{\eta \cos \alpha - 1}{(\eta - \cos \alpha)^2} \delta \alpha
$$

Ce qui donne, en remplaçant (tan  $\phi$ ) par sa valeur en fonction de  $\alpha$  comme défini dans l'équation [1.28a]:

$$
[1.31] k(\alpha, \eta) = \frac{\delta \alpha}{\delta \phi} = \frac{\eta^2 - 2\eta \cos \alpha + 1}{\eta \cos \alpha - 1}
$$

Capderou [2002] définit ainsi l'indice de déformation d'un pixel K( $(\alpha, \eta)$ ) en exprimant k( $(\alpha, \eta)$ ) par rapport à sa valeur au nadir. Cette valeur est  $k(0, \eta) = \eta - 1$ .

Cet indice de déformation du pixel est donc:

$$
[1.32] K(\alpha, \eta) = \frac{k(\alpha, \eta)}{k(0, \eta)} = \frac{\eta^2 - 2\eta \cos \alpha + 1}{(\eta - 1)(\eta \cos \alpha - 1)}
$$

#### $[1]$  - Déformation des pixels: satellites LEO •

Le calcul de l'indice K est fait en fonction de  $\alpha$ , mais on exprime généralement les résultats avec les variables ζ ou φ. L'indice de déformation  $K(\phi)$  est tracé, Figure 1.20, pour les satellites LEO, en orbite quasi-circulaire, pour des altitudes entre 200 et 1800 km avec un pas de 200 km. L'indice de déformation devient important ( $K > 2$ ) lorsque l'angle de scan  $\phi$  atteint environ les deux tiers de sa valeur maximale ϕ

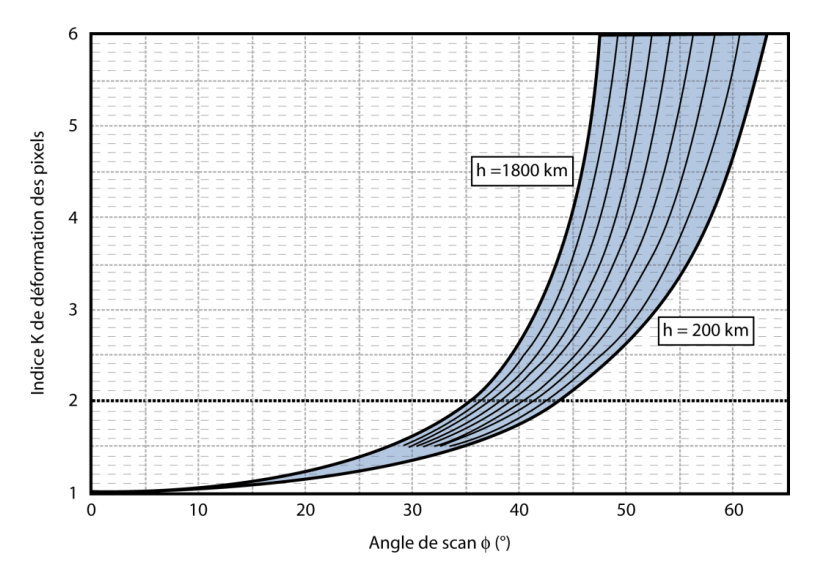

# Figure 1.20 - Indice de déformation relative des pixels pour les satellites LEO (modifiée d'après Capderou [2002])

• [2] - Déformation des pixels: satellites GEO

Un satellite géostationnaire image presque la moitié de la surface de la Terre, toutefois sur tout le bord du 'disque' observé la déformation des pixels est très importante. La Figure 1.21 montre que, pour un satellite géostationnaire, l'indice de déformation est supérieur à 2 quand la visée se fait au-delà des 50° de longitude ou de latitude. Pour les satellites géostationnaires, on peut exprimer K non pas en fonction de l'angle au centre de la Terre, mais en fonction de la longitude comptée le long de l'équateur à partir du point subsatellite, ou en fonction de la latitude comptée le long du méridien sous le satellite.

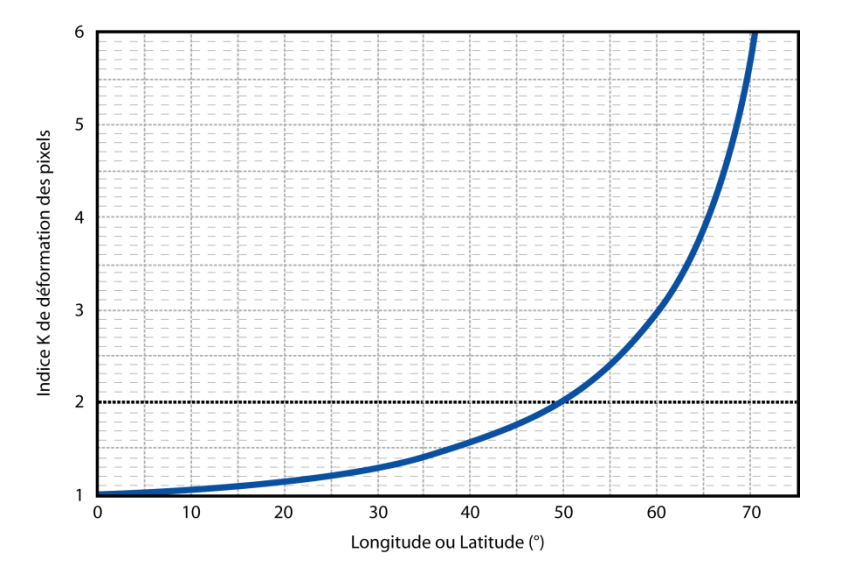

Figure 1.21 - Indice de déformation relative des pixels pour les satellites GEO (modifiée d'après Capderou [2002])

*1.2.2.2.3.2. Les dimensions des pixels*

### 1.2.2.2.3.2.1. La méthode de calcul

L'indice de déformation défini par Capderou [2002] ne fournit malheureusement qu'une information relative de la déformation permettant tout juste de dire si un pixel est peu ou beaucoup déformé. Dans certains cas, il peut être nécessaire d'aller plus loin et de pouvoir calculer avec précision l'aire d'un pixel. À cette fin  $Harris$  [2013] propose, dans son ouvrage intitulé 'Radiometry of Active Volcanoes: A User's Manual, une méthode, reprise ici, qui permet de calculer précisément les dimensions des pixels dans les directions parallèle et perpendiculaire au sens de déplacement du satellite.

[1] - La dimension des pixels dans le sens du déplacement du satellite •

En tenant compte de la courbure de la Terre, la distance d'arc entre le point sous le satellite So et le point P à la surface de la Terre vu avec un angle de scan  $\phi$  peut être calculé utilisant les relations géométriques présentées dans la Figure 1.15:

[1.32] 
$$
L = R[\sin^{-1}(\eta \sin \phi) - \phi]
$$

Cette équation peut alors être utilisée pour déterminer la dimension L<sub>a</sub> du pixel dans la direction du déplacement du satellite pour un angle de scan  $\phi$  donné. Pour cela il suffit d'utiliser l'angle de scan au coin extérieur du pixel φε et l'angle de scan au coin intérieur du pixel φη que l'on peut estimer avec les relations suivantes:

$$
[1.33a] \quad \phi_E = \phi + \frac{\beta}{2}
$$

$$
[1.33b] \quad \phi_I = \phi - \frac{\beta}{2}
$$

Où  $\phi$  est l'angle de scan au centre du pixel. En utilisant ces angles dans l'équation [1.32] on obtient la distance d'arc entre le point sous le satellite et le coin extérieur du pixel L<sub>a-E</sub>, et la distance d'arc entre le point sous le satellite et le coin intérieur du pixel Lanche

$$
\begin{aligned} \n[1.34a] \ L_{a-E} &= R[\sin^{-1}(\eta \sin \phi_E) - \phi_E] \\ \n[1.34b] \ L_{a-I} &= R[\sin^{-1}(\eta \sin \phi_I) - \phi_I] \n\end{aligned}
$$

La soustraction de ces deux distances permet d'obtenir la taille du pixel dans la direction de déplacement du satellite  $\rm L_{a\text{-}\text{-}\text{-}\text{-}\text{-}x:}$ 

[1.35] 
$$
L_{a-PIX} = R[\sin^{-1}(\eta \sin \phi_E) - \phi_E] - R[\sin^{-1}(\eta \sin \phi_I) - \phi_I]
$$

[2] - La dimension des pixels perpendiculairement au sens de déplacement du satellite • La dimension du pixel dans la direction perpendiculaire au sens de déplacement du satellite  $L_{cPIX}$  peut aussi être calculée à partir des relations géométriques présentées dans la Figure 1.15, on obtient donc:

$$
[1.36] \quad L_{c-PIX} = 2 \left[ \left( \frac{R \sin \alpha}{\sin \phi} \right) \tan \left( \frac{\beta}{2} \right) \right]
$$

Où  $\alpha$  est l'angle au centre de la Terre et qui en accord avec l'équation [1.26] peut être exprimé comme suit:

# [1.37]  $\alpha = \sin^{-1}(\eta \sin \phi) - \phi$

Il faut savoir que plus la fauchée est étroite, avec des angles de scan  $\phi$  petits, moins l'effet de distorsion des pixels est important.

#### 1.2.2.2.3.2.2. L'exemple du capteur MODIS

Prenons par exemple le capteur MODIS qui a un angle de scan en butée de 55.1°, ce qui correspond à un angle en radians de  $\phi_0 = 0.9620$  radians, et un champ de vue instantané de 1.41844 mrad. Selon l'équation [1.33], les angles de scan aux coins extérieurs et intérieurs d'un pixel en bordure de l'image vaudront:

$$
\phi_{\rm E} = 0.9620 + (0.00141844/2) = 0.9627 \text{ radians}
$$

$$
\phi_{\rm I} = 0.9620 - (0.00141844/2) = 0.9613 \text{ radians}
$$

Le satellite étant à une altitude de 705 km, la distance relative  $\eta$  (équation [1.22]) vaut:

$$
\eta = (6378000 + 705000)/6378000 = 1.11
$$

En conséquence, la distance entre le point sous le satellite et le coin extérieur du pixel (équation  $[1.34a]$ ) est de:

$$
L_{\rm{a-E}} = 6378000^{*} \{ \sin^{-1}[1.11^{*} \sin(0.9627)] \textrm{-}0.9627 \} = 1167501 \; \mathrm{m} = 1167.50 \; \mathrm{km}
$$

Et la distance entre le point sous le satellite et le coin intérieur du pixel (équation  $[1.34b]$ ) est de:

$$
L_{a-I} = 6378000 * {sin-1[1.11*sin(0.9613)]-0.9613} = 1162655 \text{ m} = 1162.65 \text{ km}
$$

Ce qui veut dire, en accord avec l'équation  $[1.35]$ , que la dimension du pixel dans le sens de déplacement du satellite est de:

$$
L_{a-PIX} = L_{a-E} - L_{a-I} = 1167501 - 1162655 = 4846 \ m = 4.85 \ km
$$

Et pour obtenir la dimension du pixel dans la direction perpendiculaire au sens de déplacement du satellite LePIX, il faut tout d'abord calculer l'angle au centre de la Terre  $\alpha$  à l'aide de l'équation [1.37]:

$$
\alpha = \sin^{-1}[1.11^* \sin(0.9620)] - 0.9620 = 0.1827
$$
 radians

Puis appliquer l'équation  $[1.36]$ :

 $L_{cPIX} = 2^* [\{(6378000^*sin(0.1827))/sin(0.9620)\}^* tan(0.00141844/2)] = 2003$  m = 2 km

Ainsi, la taille des pixels du capteur MODIS augmente de 1 km \* 1 km au nadir à 4.85 km \* 2 km en butée de scan.

#### $1.2.2.3.$ **Résolution temporelle**

#### 1.2.2.3.1. Les satellites géostationnaires

La résolution temporelle des capteurs embarqués à bord de satellites géostationnaires, du fait de leur immobilité vis-à-vis de la Terre, ne dépend en fait que de la vitesse de balayage du capteur.

Le satellite MSG tourne de manière antihoraire à une vitesse de 100 tours par minute autour d'un axe parallèle à l'axe Nord-Sud de la Terre. Cette rotation permet d'une part de stabiliser le satellite sur son orbite et d'autre part d'effectuer un scan Est-Ouest lors de l'acquisition de l'image. C'est en fin de compte cette vitesse de rotation qui va définir la résolution temporelle de SEVIRI. Une rotation prend donc:

1 min / 100 tours = 
$$
0.01
$$
 minute =  $0.6$  seconde =  $600$  ms

Le télescope de SEVIRI vise la Terre par l'intermédiaire d'un miroir et balaie à chaque révolution du satellite une étroite bande de la surface terrestre. Le champ de vision angulaire correspondant de 18°, est décrit en 30 ms, pendant les 570 ms suivantes, SEVIRI vise l'espace. Cette durée est mise à profit pour modifier l'orientation du miroir le long d'un axe Sud-Nord dans le but d'imager la bande contigüe à celle imagée lors de la révolution précédente. L'image complète du disque est obtenue en 1250 révolutions ce qui correspond à:

#### 1250 tours / 100 tours par minutes  $= 12.5$  minutes

 $\hat{A}$  la fin de l'acquisition de l'image complète, il faut 2 minutes et 30 secondes pour remettre les miroirs dans leur position initiale. La résolution temporelle de SEVIRI est donc de 15 minutes.

Depuis GOES-8 et la deuxième génération, les satellites GOES quant à eux ont un système de stabilisation à 3 axes et ne tournent pas sur eux même. Le scan dans la direction Est-Ouest, comme dans la direction Nord-Sud se fait par un déplacement mécanique des miroirs. De ce fait, la résolution temporelle du capteur GOES-Imager est déterminée par les vitesses d'échantillonnage et de rotation des miroirs.

Le taux d'échantillonnage de GOES-Imager est de 5456 pixels par seconde pour les capteurs infrarouges (ce qui correspond à 183.3 usec par pixel), et de 21840 pixels par seconde dans le visible (c'est à dire 45.8 usec par pixel). Une ligne complète d'une image de GOES-Imager dans le visible, couvre un champ de vue angulaire de 19.2° (en Est-Ouest) et comprend 5236 pixels. L'acquisition d'une ligne de donnée prend donc:

### 5236 pixels \* 45.8e-6 secondes/pixels = 0.24 secondes

Une image complète de GOES-Imager dans le visible est composée de 6525 lignes. L'acquisition complète d'une image est donc réalisée en:

 $6525 * 0.24 = 1566$  secondes = 26 minutes 6 secondes

La résolution temporelle des satellites géostationnaire peut être augmentée en limitant géographiquement la zone scannée. Ainsi, le satellite Meteosat-8 (MSG-1) est actuellement utilisé pour le 'rapid scan service' (RSS) qui, en se focalisant sur l'Europe, permet de réduire le temps d'acquisition de 15 à 5 minutes. De même, les satellites GOES-East et GOES-West concentrent la plupart du temps leur acquisition sur des zones d'intérêts spécifiques (la zone pacifique américaine - PACUS, et la zone continentale américaine - CONUS) permettant d'augmenter la résolution temporelle à 5 - 15 minutes pour une acquisition. Un scan complet du disque n'est effectué que toutes les 3 heures.

#### **1.2.2.3.2. Les satellites à orbite terrestre basse**

La résolution temporelle est définie comme le temps nécessaire pour obtenir une image de jour (orbite ascendante) et une image de nuit (orbite descendante) pour chaque point de la surface terrestre. Cette résolution temporelle est définie par la période de retour du satellite (le temps nécessaire à un satellite pour retourner à une position audessus d'un point donné à la surface de la Terre) qui est fonction de deux paramètres: la période orbitale du satellite, et la taille de la fauchée du capteur.

La taille de la fauchée du capteur (W<sub>fauchée</sub>) peut être définie comme la taille du segment au sol imagé dans la direction du scan. En accord avec la Figure 1.15, la taille de la fauchée peut être calculée en utilisant l'altitude du satellite (h), le rayon de la Terre (R), et l'angle de demi-fauchée maximal du capteur ( $\phi_0$ ):

[1.39] 
$$
W_{fauchée} = 2 * \{R[\sin^{-1}(\eta \sin \phi_0) - \phi_0]\}
$$

La taille de la fauchée peut ensuite être utilisée pour estimer le nombre d'orbites (n<sub>complet</sub>) nécessaires pour imager chaque point autour de la circonférence de l'équateur terrestre (C ~40050 km):

$$
[1.40a] \ \ n_{complete} = \frac{C}{W_{fauchée}}
$$

Ce nombre total d'orbites peut ensuite être converti en temps nécessaire pour obtenir une couverture totale de l'équateur terrestre (t<sub>complet</sub>) en multipliant par la période orbitale du satellite P comme définie dans l'équation  $[1.17]$ :

# [1.40*b*]  $t_{complete} = P * n_{complete}$

Si on reprend l'exemple, présenté dans l'ouvrage de *Harris* [2013], du capteur à large fauchée AVHRR dont l'angle de demi-fauchée est de  $55.4^{\circ}$  ( $\phi_0 = 0.9669$  radians), à bord du satellite NOAA-15 en orbite à une altitude de 807 km ( $\eta = 1.1265$ ), la taille de la fauchée est de:

$$
W_{\text{fauchée}} = 2 * \{6378000 * [\sin^{-1}(1.1265 * \sin(0.9669)) - 0.9669] \} = 2808695.424 \text{ m} = 2808.69 \text{ km}
$$

Le nombre d'orbites nécessaires pour couvrir la totalité de la circonférence de l'équateur est donc de:

$$
n_{\text{complete}} = 40050/2808.69 = 14.25
$$

Et la période orbitale du satellite NOAA-15 étant de 101.2 minutes (Tableau 1.1), le temps nécessaire pour accomplir ces 14.25 orbites est de:

$$
t_{\text{complete}} = 14.25 * 101.2 = 1442.1 \text{ minutes} = 24.035 \text{ heures} = 1.0015 \text{ jours}
$$

La résolution temporelle du capteur AVHRR est donc de 24h. Comme chaque point de la Terre est imagé toutes les 24 heures lors des orbites ascendantes et toutes les 24 heures lors des orbites descendantes, la période de retour est de 12h, avec le premier passage (lors de l'orbite descendante) qui se produit avant midi heure locale, et le second passage (lors de l'orbite ascendante) qui se produit après-midi heure locale.

L'utilisation d'un deuxième satellite approximativement sur la même orbite mais séparé du premier par douze heures permet de réduire la période de retour de moitié et d'améliorer la résolution temporelle d'un facteur deux. C'est le cas des capteurs MODIS et AVHHR chacun embarqués à bord de deux satellites respectivement TERRA et AQUA pour MODIS et NOAA-15 et NOAA-16 pour AVHRR permettant à chaque point de la Terre d'être imagé quatre fois en 24h.

#### 1.2.2.3.3. Le compromis entre résolution spatiale et résolution temporelle

La Figure 1.22 et le Tableau 1.2 présentent une comparaison des résolutions spatiales et temporelles des principaux satellites actuellement utilisés en volcanologie. Comme dit précédemment, la diversité des phénomènes volcaniques entraine, de la part de la communauté volcanologique, une variété d'attentes en termes de niveau de détails ou de fréquence de couverture. Par exemple des satellites météorologiques comme MSG ou GOES en orbite

géostationnaire à très haute altitude (~36000 km) sont à même de fournir une image de la moitié du globe toutes les 15 à 30 minutes. Toutefois cette très haute répétitivité temporelle se fait au détriment de la résolution spatiale, avec au mieux des pixels de 3 km \* 3 km au nadir. De plus au-delà des 50° de latitude ou de longitude les pixels deviennent fortement déformés. Ces genres de satellites sont des outils formidables pour observer des phénomènes volcaniques qui évoluent très rapidement dans le temps. A l'inverse si l'on veut étudier dans le détail les caractéristiques spatiales d'un phénomène, il faut se tourner vers des capteurs comme TM qui, avec sa très haute résolution spatiale, permet d'obtenir des images avec une précision de l'ordre de la trentaine de mètres. Ce haut niveau de détail est permis d'une part par la technologie du télescope (diamètre de la pupille, la longueur de la focale) et des détecteurs et d'autre part par la faible distance entre le satellite et l'observable (altitude de l'orbite -705 km) mais ceci implique qu'il faut 16 jours pour couvrir l'ensemble du globe. Pour le volcanologue, il est nécessaire, en fonction de la cible étudiée et de ses attentes, de faire un compromis entre le niveau de détail d'une image et la durée séparant deux acquisitions d'un même point.

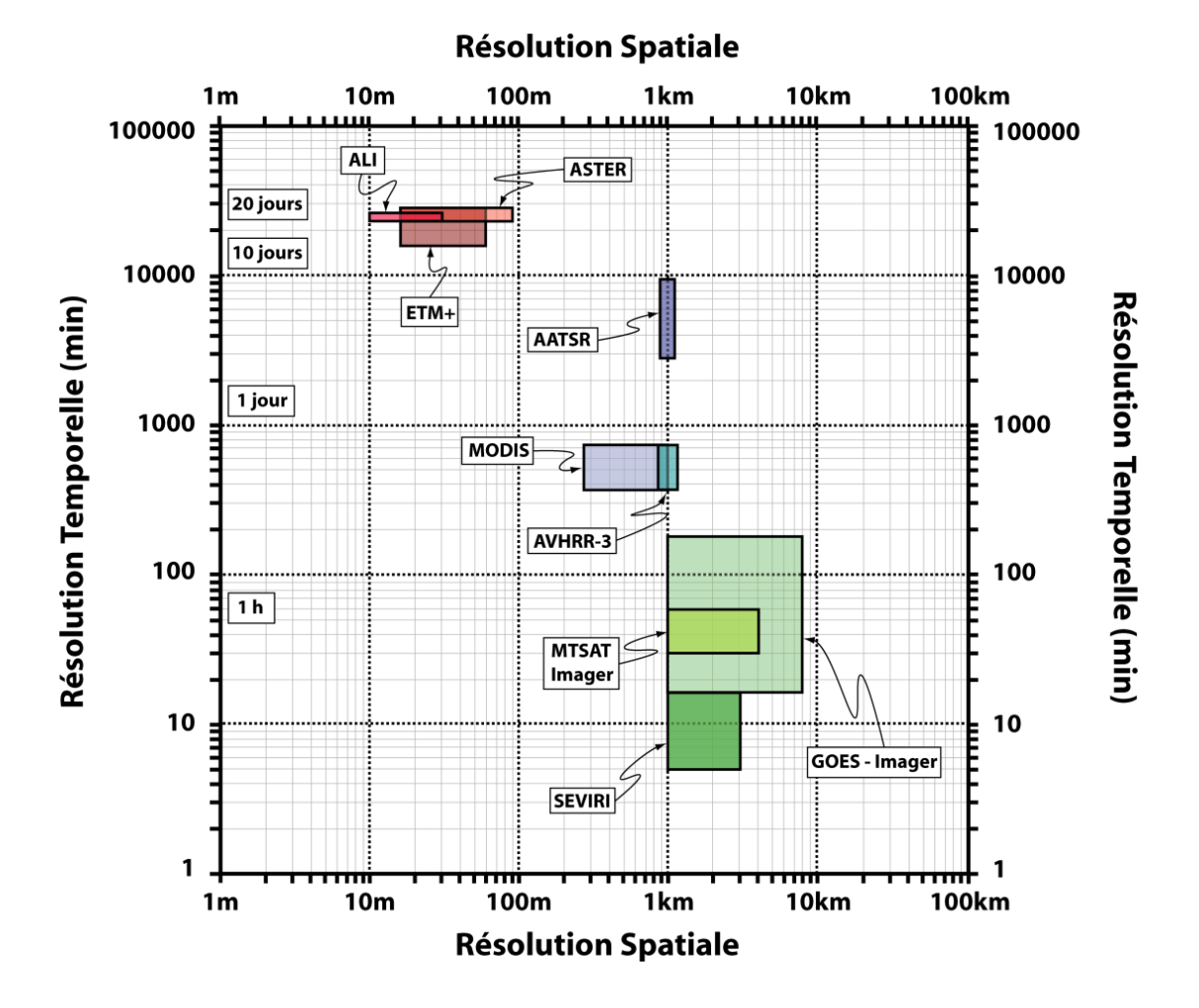

Figure 1.22 - Résumé des gammes de résolutions spatiales et temporelles des principaux capteurs utilisés en  $volcanologie$ 

| Satellite        | Capteur          | Taille de la      | Résolution                      | Résolution                     |
|------------------|------------------|-------------------|---------------------------------|--------------------------------|
|                  |                  | fauchée           | spatiale                        | temporelle                     |
| LANDSAT-7        | $ETM+$           | 183 km            | $15m - 30m - 60m$               | 8 jours - 16 jours             |
| $EO-1$           | ALI              | 37 km             | $10m - 30m$                     | 16 jours                       |
| <b>EOS-TERRA</b> | <b>ASTER</b>     | $60 \text{ km}$   | $15m - 30m - 90m$               | 16 jours                       |
|                  |                  |                   |                                 |                                |
| NOAA-15          | AVHRR-3          | 3000 km           | $1.1 \text{ km}$                | 6 h - 12 h                     |
| AQUA             | <b>MODIS</b>     | 2330 km           | $1 \text{ km}$                  | 6 h - 12 h                     |
| <b>ENVISAT</b>   | <b>AATSR</b>     | 500 km            | $1 \text{ km}$                  | 3 jours - 6 jours              |
|                  |                  |                   |                                 |                                |
| $GOES-15$        | Imager           | Tout le disque    | 1 km - 8 km                     | $15 \text{ min} - 3 \text{ h}$ |
| MTSAT-2          | Imager           | Tout le disque    | 1 km - 4 km                     | 30 min - 1 h                   |
| $MSG-3$          | <b>SEVIRI</b>    | Tout le disque    | 1 km - 3 km                     | 5 min - 15 min                 |
|                  |                  |                   |                                 |                                |
| <b>AURA</b>      | <b>OMI</b>       | $2600 \text{ km}$ | 13 km - 42 km                   | 1 jour                         |
| MetOP-A          | GOME-2           | 1900 km           | 40 km - 80 km                   | $12 h - 1$ jour                |
| <b>ENVISAT</b>   | <b>SCIAMACHY</b> | 960 km            | $30 \text{ km} - 60 \text{ km}$ | 6 jours                        |

Tableau 1.2 - Résumé des caractéristiques spatiales et temporelles des principaux capteurs utilisés en  $\label{eq:volc} volcanologie$ 

## *1.2.2.4. Résolution et dynamique spectrale*

# **1.2.2.4.1. La résolution spectrale**

La résolution spectrale d'un capteur est définie par le nombre et la sensibilité spectrale des détecteurs dudit capteur. Elle détermine le nombre, la taille et la position des bandes spectrales couvertes par le capteur (Figure  $(1.23).$ 

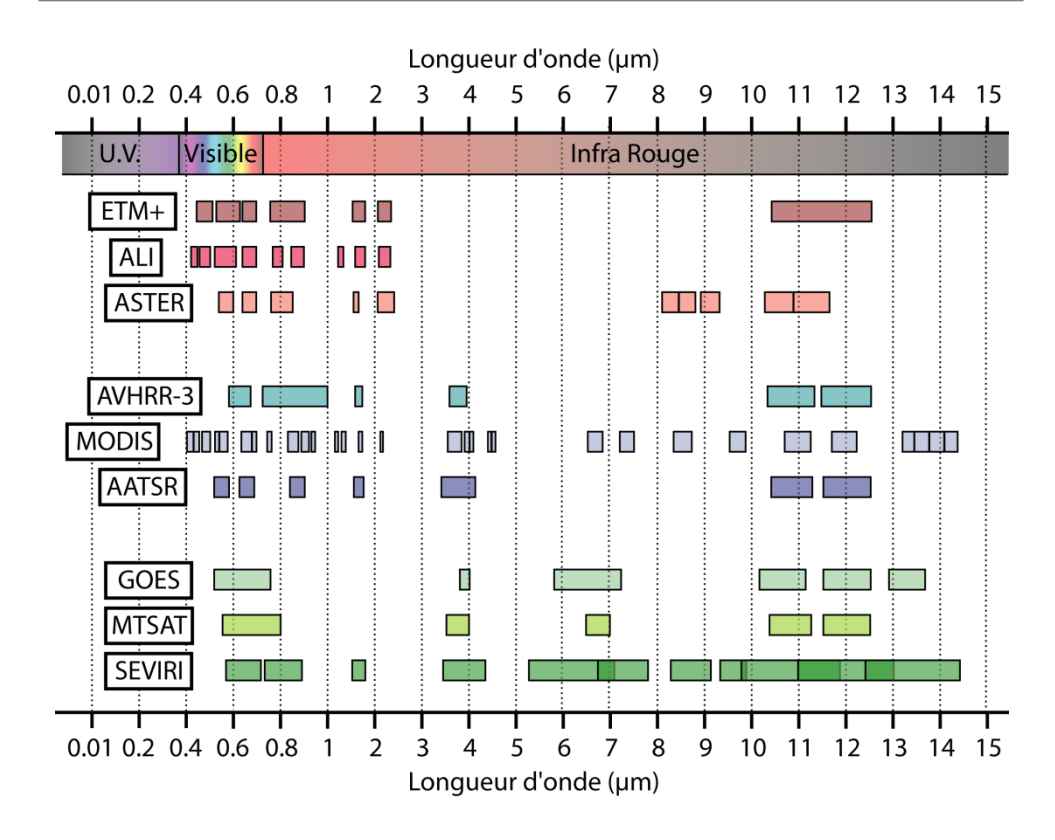

Figure 1.23 - Résolution spectrale des principaux capteurs utilisés en volcanologie

La radiance qui arrive au niveau du capteur est divisée en diverses composantes spectrales à l'aide de filtres puis chaque composante est dirigée par les optiques du capteur vers le ou les détecteurs appropriés. Les couvertures spectrales des principaux capteurs spatiaux utilisés en volcanologie sont résumées dans le Tableau 1.3.

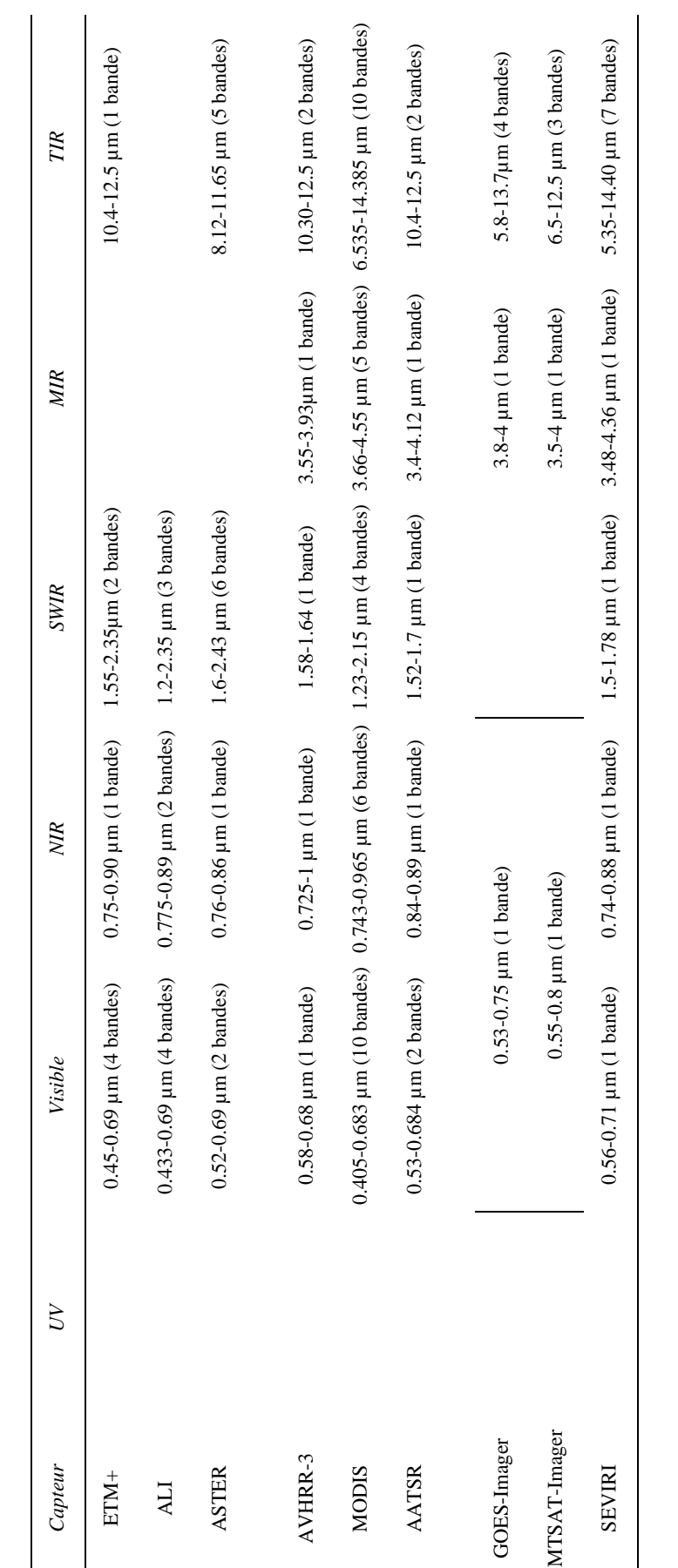

 $Tableau 1.3 - R\acute{e}sum\acute{e} de la couverture spectrale des principaux capteurs spatiaux utilis\acute{e}s en volcanologie$ 

#### **1.2.2.4.2. La réponse spectrale**

La radiance qui arrive au niveau des détecteurs est modifiée par le système optique, les filtres et par la sensibilité des détecteurs qui est fonction de la longueur d'onde. Les effets de la sensibilité spectrale du détecteur et de la transmission à travers le filtre spectral peuvent être décrits par la fonction de réponse spectrale du détecteur Rb( $\lambda$ ). Cette fonction définit la réponse spectrale du détecteur pour chaque incrément de longueur d'onde, sur toute la largeur de la bande spectrale concernée, depuis sa limite inférieure  $\lambda_{\text{min}}$  jusqu'à sa limite supérieure  $\lambda_{\text{max}}$ . Comme pour la réponse spatiale, une réponse spectrale parfaite du détecteur serait représentée par une fonction carrée avec une réponse qui alternerait de 0% à 100% précisément aux limites de la bande spectrale couverte par le détecteur (Figure 1.24).

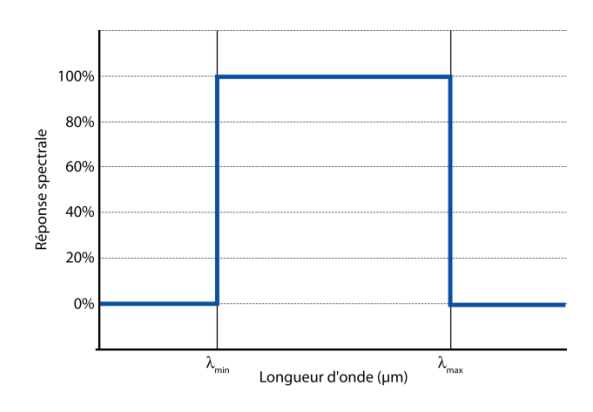

Figure 1.24 - Exemple de réponse spectrale parfaite d'un détecteur

Comme le montre la Figure 1.25 qui présente la fonction de réponse spectrale des détecteurs de SEVIRI pour les bandes 4 (centrée à 3.9µm) et 9 (centrée à 10.8µm), la réponse s'étend au-delà des limites de la bande et la réponse est bien souvent inférieure à 100%.

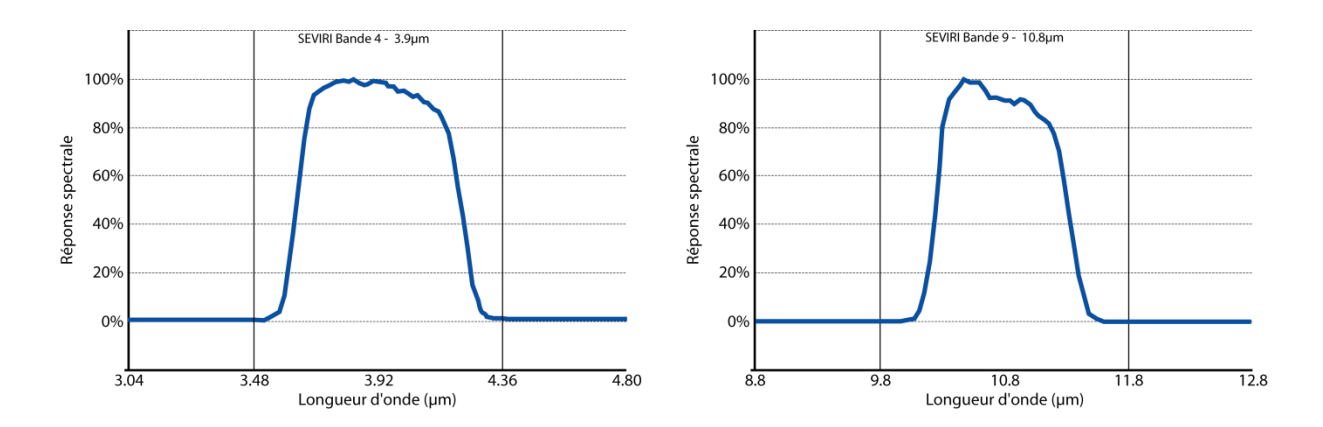

Figure 1.25 - Fonction de réponse spectrale des bandes 4 et 9 du capteur SEVIRI  $(source: EUMETSAT)$ 

#### **1.2.2.4.3. Les limites des détecteurs: le rapport signal/bruit et la saturation**

On appelle gamme dynamique du capteur la gamme d'intensités de radiance que le capteur est à même d'enregistrer. La radiance qui arrive sur le capteur doit d'une part dépasser la limite inférieure de la gamme dynamique, et d'autre dépasser le niveau de bruit. Ce niveau de bruit est défini par le ratio signal/bruit ou à la variation de température équivalente au bruit (NE $\Delta T$  - Noise Equivalent Temperature Differences) qui donne la variation de température de brillance liée au bruit.

Le capteur a aussi une valeur limite supérieure au-delà de laquelle le détecteur est alors saturé et aucune valeur supérieure ne peut être enregistrée. Si un pixel atteint cette valeur limite il est impossible de savoir si la valeur de radiance issue de ce pixel est tout juste égale à cette limite de saturation ou si elle se situe bien au-delà de cette limite.

Pour l'observation de phénomènes volcaniques à haute température (type lac de lave, ou coulée de lave active) il est souhaitable d'avoir accès à un capteur avec une large gamme dynamique, un faible NE $\Delta T$  et une température de saturation assez élevée. Pour les capteurs des satellites météorologiques (conçus pour l'observation des nuages) comme AVHRR, GOES ou SEVIRI la température de saturation des détecteurs dans les longueurs d'ondes du MIR-TIR sont assez basses, de l'ordre de 50-60°C. De ce fait, les données acquises au-dessus du champ de lave actif présentent souvent un certain nombre de pixels saturés.

# **1.3. Historique de l'évolution de la télédétection spatiale appliquée à la volcanologie**

Ce qui est proposé dans ce paragraphe, c'est un résumé succinct qui présente les grandes lignes de l'évolution de la discipline et resitue les publications clés qui ont marqué les 50 ans d'Histoire de la télédétection appliquée à la volcanologie. Ce résumé est basé sur les nombreux ouvrages, et publications qui fournissent un compte rendu très détaillé de l'évolution de la télédétection, parmi lesquels on peut citer:

- *Rothery and Pieri* [1993] : 'Remote Sensing of Active Lava' •
- *Francis et al.* [1996] : 'Satellite Monitoring of Volcanoes'
- $Oppenheimer$  [1998] : 'Review article: Volcanological applications of meteorological satellites' •
- Sparks et al. [1997] : 'Volcanic Plumes' •
- Francis et Rothery [2000] : 'Remote Sensing of Active Volcanoes' •
- *Harris* [2013] : 'Radiometry of Active Volcanoes: A User's Manual •

La télédétection spatiale appliquée à la volcanologie peut être divisée en deux grands domaines. Le premier concerne l'étude des anomalies thermiques et des points chauds issus de l'activité des volcans. Le second domaine s'intéresse aux émissions volcaniques atmosphériques comme les nuages de cendres volcaniques ou les émissions de SO<sub>2</sub>. Ces deux domaines qui ont évolué de manière séparée, sont tous les deux restés tributaire des avancées technologiques et de l'évolution des capteurs et des satellites.

Après le lancement le 4 octobre 1957 de Spoutnik-1, le premier satellite artificiel en orbite autour de la Terre, l'Histoire de la télédétection spatiale commence en 1960 avec les premières observations de la Terre depuis l'espace grâce au programme militaire américain Corona puis le lancement la même année du satellite météorologique TIROS-1.

Le lancement de TIROS-2, le 23 novembre 1960, marque le second tournant de l'Histoire de la télédétection spatiale avec la mise en orbite du premier radiomètre infrarouge à observer la Terre. L'année suivante Gawarecki et al. [1965] propose un compte rendu des applications géologiques possibles de l'imagerie infrarouge spatiale. Il démontre le potentiel des données HRIR de NIMBUS-1 pour détecter les anomalies thermiques d'origine volcanique en utilisant des données acquises lors d'une éruption effusive au Kilauea. Il s'agit de la première publication scientifique sur l'utilisation de données satellitales en volcanologie, huit ans après le lancement de Sputnik-1, le premier satellite artificiel.

Depuis, la technologie n'a eu de cesse d'évoluer, de nombreux satellites ont été placés en orbite avec à leur bord des capteurs de plus en plus perfectionnés. La diversité des objectifs scientifiques ayant mené au développement de ces différents capteurs et satellites est à l'origine d'une forme de spécialisation des capteurs qui permet, sur la base de leurs résolutions (spatiale, spectrale, et temporelle), du type de rayonnement mesuré, et de l'objectif de distinguer plusieurs classes de capteurs.

Le CEOS (Committee on Earth Observation Satellites) fourni une classification officielle des différents capteurs et satellites disponible à cette adresse: http://www.eohandbook.com/

Sur ce même principe, *Harris* [2013] propose une classification plus spécifique des imageurs infrarouges utilisés en volcanologie, caractérisée par trois classes différentes et reprise ici:

- Capteur type 'TM': Capteurs infrarouge à haute résolution spatiale mais faible résolution temporelle
- Capteur type 'AVHRR': Capteurs infrarouge à résolutions spatiale et temporelle modérées
- Capteur type 'GOES': Capteurs infrarouge à faible résolution spatiale mais haute résolution temporelle

L'évolution temporelle des différents satellites et capteurs de chacune de ces classes est résumée dans la Figure 1.26. Entre 1960 et aujourd'hui, le développement de la télédétection spatiale appliquée à la volcanologie en tant que discipline scientifique s'est adossé à ces évolutions technologiques. Même si à ce jour aucun satellite dédié spécifiquement à l'étude volcanologique n'a été lancé, le développement des satellites avec des capacités infrarouge pour les observations météorologiques ou de la surface terrestre a été déterminant.

Chapitre 1 - La télédétection spatiale, d'hier à aujourd'hui.

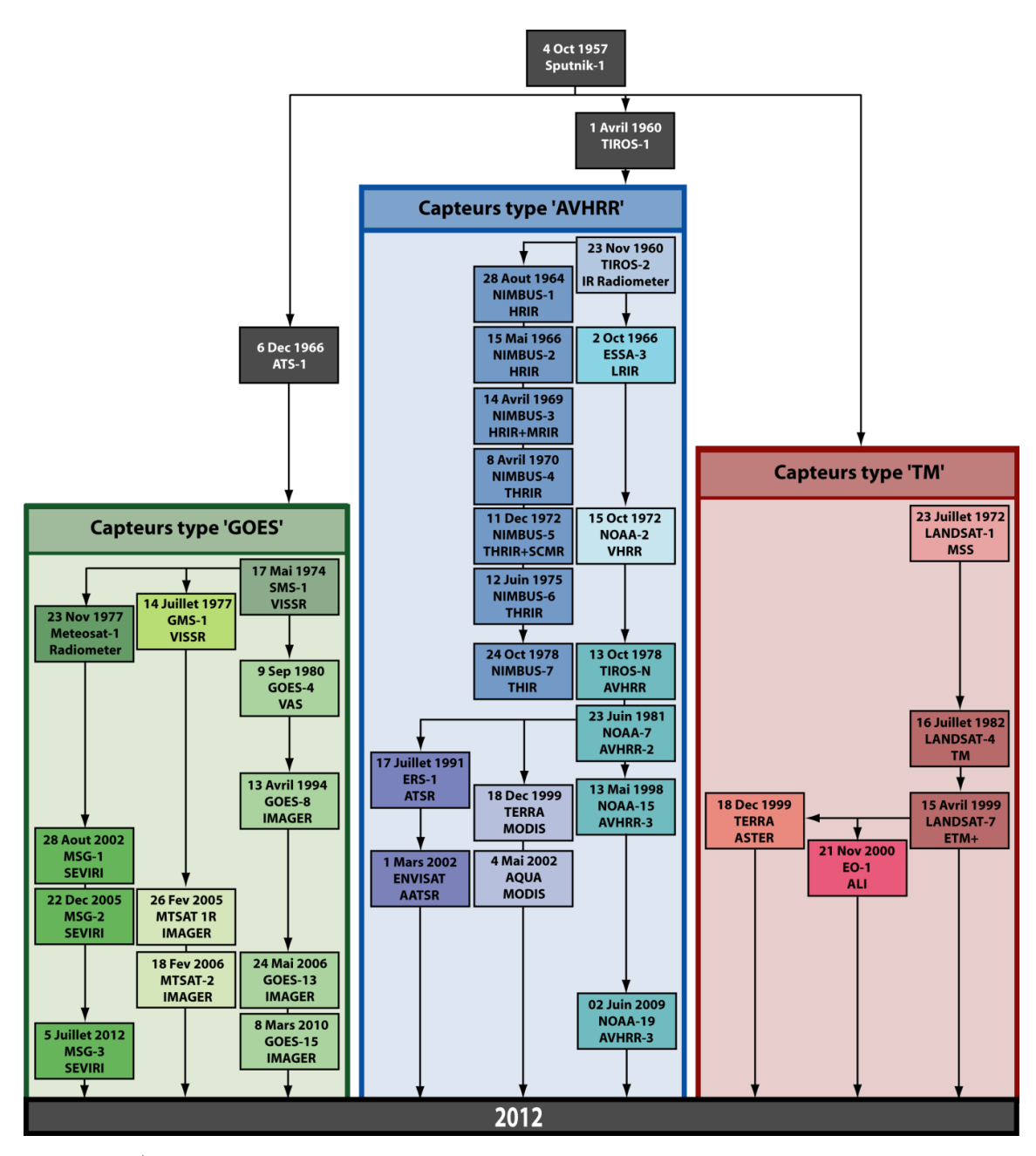

Figure 1.26 - Évolution des principaux satellites et capteurs utilisés en volcanologie de 1957 à aujourd'hui (Modifiée d'après Harris [2013])

## **1.3.1. L'étude des anomalies thermiques et points chauds**

## *1.3.1.1. De 1960 à 1990*

L'Histoire de ce domaine d'étude commence donc avec l'article de *Gawarecki et al.* [1965] qui rapporte la détection d'anomalies thermiques dans les données infrarouge recueillies par le capteur HRIR. Cinq ans plus tard, Williams et Friedman [1970] publient un article qui rapporte les résultats de l'analyse des données infrarouge de l'éruption de Surtsey de 1966.

Entre 1985 et 1988, vont se succéder quatre publications majeures. Les deux premières *Bonneville et al.* [1985], et Bonneville et Kerr [1987] étudient les anomalies thermiques de faible température dans les données AVHRR. La troisième publication est celle de Francis et Rothery dans Geology en juillet 1987. Cette étude du volcan Lascar montre la réponse des bandes SWIR du capteur TM à une source volcanique de haute température. La publication l'année suivante, le 10 juillet 1988, de 'Volcano monitoring using short wavelength infrared data from satellites' dans le Journal of Geophysical Research par David Rothery, Peter Francis et Charles Wood est reconnue comme étant le début d'une utilisation régulière de données satellitales pour l'analyse des anomalies thermiques volcaniques.

Ces quatre publications majeures ont annoncé un changement important. Avant 1985, malgré la disponibilité de données issues de capteurs à capacités infrarouges depuis 1960, seulement quatre papiers traitant de l'utilisation de données satellites pour l'étude d'anomalies thermiques d'origine volcanique ont été publiés.

## *1.3.1.2. 1990-2005: la période de développement*

La base de données compilée par *Harris* [2013] montre que les travaux de recherches accomplis pendant cette période de développement peuvent être séparés en cinq thèmes majeurs:

- 1. L'examen et la démonstration des capacités de détection des capteurs satellitaires.
- L'étude des questions sur les pixels mixtes, les structures thermiques sub-pixelaires, et l'application de la  $2.5$ méthode 'dual-band'.
- 3. La dérivation des pertes de chaleur et des taux d'éruption.
- La détection automatique des anomalies thermiques.  $\overline{4}$ .
- La génération de chronologies d'éruptions à une très haute résolution temporelle, et l'analyse de séries 5. temporelles.

## **1.3.1.2.1.Le développement et l'application de la méthode 'Dual-Band' et la dérivation des taux d'éruption**

Ces deux thèmes de recherche ont commencé à se développer après la publication de Rothery et al. [1988]. En 1991 et 1993 deux publications ([Oppenheimer, 1991] et [Oppenheimer et al., 1993b]) développent davantage la méthode dual-band et améliorent les estimations de la perte de chaleur. Des avancées majeures ont lieu en 1997, avec d'une part le développement par *Harris et al.* [1997a] d'une méthode permettant de convertir le flux de

chaleur radiatif en taux d'effusion de magma, et d'autre part la modification par Wooster et Rothery [1997] des modèles de pixels mixtes pour obtenir l'aire de lave et les flux de chaleur dans des données à faible résolution spatiale (AVHRR et ATSR). (voir  $\S5.3$ )

#### **1.3.1.2.2.L'analyse de séries temporelles**

La première analyse d'une série temporelle remonte à l'article de Glaze et al. [1989] qui présente une série temporelle de flux d'énergie, basée sur des données TM sur le Lascar et comptant dix points entre 1984 et 1987. Mais c'est en 1997 que ce thème de recherche prend son essor avec pas moins de cinq publications clés cette année-là: trois publications se basant sur l'utilisation de données AVHRR [Harris et al., 1997a; Harris et al., 1997b; Harris et Stevenson, 1997, une publication utilisant les données ATSR [Wooster et Rothery, 1997], et une publication basée sur des données GOES [Harris et al., 1997c].

#### **1.3.1.2.3.La détection automatique**

La détection automatique des anomalies thermique est un des derniers thèmes de recherche à avoir été abordé. Le premier algorithme de détection automatique des anomalies thermiques, 'Volcanic Anomaly SofTware' (VAST), a été proposé au milieu des années 1990 par *Harris et al.* [1995] (voir §4.2.2.2). Cet algorithme utilisait les données MIR et TIR du capteur AVHRR pour détecter automatiquement les anomalies thermiques dues à la présence d'une source de chaleur sub-pixelaire.

Ce premier algorithme est rapidement suivi par deux autres algorithmes eux aussi basés sur l'utilisation de données AVHRR. Le premier est le 'Robust AVHRR Techniques' (RAT) proposé par Tramutoli [1998], il est basé sur une approche statistique qui définit des valeurs de radiance de référence et sur la détection automatique des pixels qui s'écartent de ces valeurs de référence (voir §4.2.2.3). Le deuxième algorithme est l'OKMOK proposé par Dean et al. [1998] et Dehn et al. [2000] qui se base aussi sur l'analyse à long terme des variations saisonnières de température et de radiance et la détection automatique des variations anormales. En 2002, Flynn et al. [2002] et Wright et al. [2002] proposent MODVOLC. C'est un algorithme de détection automatique des anomalies thermiques basé sur l'utilisation des données MIR et TIR du capteur MODIS (voir §4.2.2.1).

# **1.3.2. L'étude des émissions volcaniques atmosphériques**

## *1.3.2.1. Les années 1980*

La première publication scientifique sur l'utilisation de données satellites pour l'observation des panaches de cendres volcaniques remonte à 1979, avec le papier de Kienle et Shaw [1979]. Trois ans plus tard, Krueger [1982] utilise les données du satellite géostationnaire SMS-1 pour étudier les éruptions de la soufrière Saint Vincent en avril 1979. C'est le premier article dédié spécifiquement à l'utilisation de données satellites pour l'observation d'un nuage de cendres volcaniques.

L'année 1983 est marquée par deux publications majeures dans le domaine de l'observation et la détection des nuages de cendres volcaniques. La première est celle de Sawada [1983] qui se base sur l'utilisation des données GMS pour observer et analyser les nuages de cendres volcaniques des éruptions de 1981 des volcans Alaid et Pagan. Robock et Matson [1983] sont les auteurs de la deuxième publication, dans laquelle ils présentent un suivi journalier du nuage de cendre de l'éruption de El Chichon à l'aide de données VHRR et GOES.

Le premier algorithme de détection automatique des nuages de cendres volcaniques est proposé par Sawada [1987]. Cette méthode appelée 'pattern analysis' se base sur l'analyse d'images GMS pour automatiquement déceler des 'motifs' typiques des nuages de cendres volcaniques. Cet algorithme est suivi deux ans plus tard par un autre algorithme de détection, la méthode d'absorption inverse ou méthode 'split-window' proposée par Prata [1989a, 1989b]. Cette autre méthode permet de distinguer les nuages de cendres volcaniques des nuages météorologiques en se basant sur le comportement antagoniste de la cendre et de l'eau/glace entre 10 µm et 12 µm (voir §3.2.1).

#### $1.3.2.2.$ Les années 1990

Au début des années 1990, Holasek et Rose [1991] proposent une autre approche multi-spectrale pour détecter le nuage de cendres du volcan Augustine sur 18 images AVHRR.

Trois ans plus tard, Dean et al. [1994], dans une publication sur une éruption du volcan Redoubt, s'interrogent sur la variabilité de la réponse spectrale du nuage de cendres. Ils attribuent cette variabilité à une variation de la composition du nuage. La même année Wen et Rose [1994] approfondissent cette idée et proposent un modèle qui permet, à partir de données satellites IR, de dériver la taille des particules et la charge en cendres du nuage volcanique. Puis Rose et al. [1995] démontrent que dans le cas d'un nuage comprenant un mélange de particules de cendres et de glace, l'efficacité de la méthode est réduite et peut même être nulle si les particules de cendres sont complètement recouvertes de glace.

En 1994, Realmuto et al. proposent la première méthode pour détecter et quantifier le SO<sub>2</sub> à l'aide d'un capteur IR.

Suite à un ouvrage et une publication de Casadevall [1994a, 1994b], qui souligne le risque grandissant posé à l'aviation par les nuages de cendres volcaniques, Rose et Schneider [1996] mettent en avant l'utilité des satellites géostationnaires pour l'observation et la surveillance des nuages de cendres volcanique.

En 1996, Sawada [1996] pose les limites de sa méthode 'pattern analysis' et explique, qu'à cause des interactions entre les nuages de cendres volcaniques et des nuages météorologiques, le taux de détection des panaches de cendres à l'aide des données GMS n'est que de 13.7% entre 1977 et 1985. Et en 1998, Tramutoli propose un nouvel algorithme de détection des nuages de cendres, la méthode RAT qui s'applique également à la détection des anomalies thermiques (voir  $\S3.2.2.3$ ).

#### $1.3.2.3.$ Les années 2000

En 2000, *Simpson et al.* publient de vives critiques sur les limites de la méthode d'absorption inverse proposée par Prata [1989a, 1989b]. L'année suivante, Prata et al. [2001] répondent par un commentaire où ils répondent, point par point, à toutes les critiques exposées, et la même année Simpson et al. [2001] publient une réponse aux commentaires de Prata et al. [2001]. Ces trois articles sont fondamentaux car ils ont permis une compréhension détaillée des capacités et des limitations de la méthode d'absorption inverse (voir §3.2.1.2). L'année suivante,  $Yu$ et al. [2002] proposent un modèle de correction atmosphérique pour améliorer les capacités de la méthode d'absorption inverse (voir §3.2.2.1). Et en 2006, *Pavolonis et al.* présentent une modification de la méthode d'absorption inverse, utilisant quatre bandes spectrales (dont une dans le visible et une dans le NIR) pour en augmenter son efficacité de jour (§3.2.2.2).

L'année suivante, Pergola et al. [2004] proposent la 'Robust Satellite Technique' (RST), une version améliorée de l'algorithme RAT. Puis, Piscini et al. [2011] réalisent une comparaison entre la méthode RST et la méthode d'absorption inverse corrigée des effets atmosphériques.

Du point de vue de la détection du SO<sub>2</sub> par les capteurs IR, Prata et al. [2003] proposent une méthode de détection utilisant des données à 7.3 µm et Watson et al. [2004] présentent l'utilisation de données acquises à 8.6 um. Puis en 2009, Corradini et al. développent une correction de l'effet des cendres volcaniques sur la détection du  $SO<sub>2</sub>$  par des capteurs IR.

Chapitre 2 - Les satellites Meteosat Second Generation et leur capteur SEVIRI
## Les satellites METEOSAT SECOND GENERATION:  $2.1.$ Généralités

L'ensemble du travail de thèse présenté dans ce manuscrit s'est basé sur l'utilisation de données provenant des satellites géostationnaires 'Meteosat Second Generation' (MSG). Les satellites METEOSAT sont exploités par le consortium européen EUMETSAT: European Organization for the Exploitation of Meteorological Satellites. Les deux premiers satellites MSG ont été lancés respectivement le 28 aout 2002 et le 22 décembre 2005. Le 5 juillet 2012 a été lancé le troisième et dernier satellite MSG. Ces trois satellites sont tous équipés du capteur 'Spinning Enhanced Visible and InfraRed Imager' (SEVIRI).

D'une manière générale les satellites MSG opérationnels décrivent une orbite circulaire dans le plan de l'équateur, à une altitude de 35800 km, et sont placés à 0° de longitude. Depuis le lancement de MSG-2, le premier satellite MSG a été placé en orbite décalée à 9.5° Est de longitude.

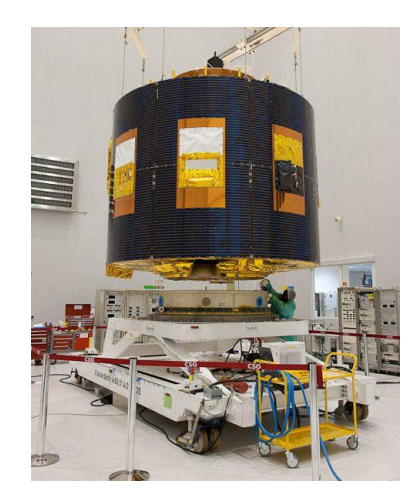

Figure 2.1 - MSG-3 avant son lancement (crédit: CNES/ESA)

Les satellites MSG ont une forme cylindrique imposée par leur système de stabilisation gyroscopique (Figure 2.1). Ils sont composés de trois sections cylindriques coaxiales, pour une hauteur totale de 2.4 m, un diamètre de 3.4 m et une masse de deux tonnes lorsqu'ils sont en orbite géostationnaire. Les panneaux photovoltaïques sont fixés sur le cylindre principal, et les deux cylindres supérieurs servent de support aux antennes à ultra haute fréquence qui permettent la communication avec la Terre. Le capteur SEVIRI est enfermé à l'intérieure de ces trois cylindres.

## **2.2. L'acquisition d'images par SEVIRI**

## **2.2.1. Le processus d'acquisition**

L'imagerie du globe terrestre par le capteur SEVIRI est obtenue par un scan bidimensionnel de la Terre combinant la rotation sur lui-même du satellite et le déplacement incrémental du miroir de scan (Figure 2.2). Pour se stabiliser le satellite tourne de manière antihoraire, à une vitesse de 100 tours par minutes, autour de son axe de rotation qui est perpendiculaire au plan orbital et est donc orienté parallèlement à l'axe Nord-Sud de la Terre. Ceci permet au télescope du radiomètre, qui vise la Terre par l'intermédiaire d'un miroir, d'effectuer un scan Est-Ouest de la surface terrestre. L'angle de balayage de 18°, couvrant la Terre, est décrit en 30 ms, pendant les 570 ms suivantes le télescope vise l'espace. Cette durée est mise à profit pour incrémenter la position du miroir de scan de 125.8 µrad dans la direction Sud-Nord. Une couverture complète de la Terre, dans la direction Sud-Nord, est obtenue en 1250 incrémentations du miroir. Il faut donc environ 12 minutes et 30 secondes pour acquérir une image complète du globe terrestre. Le miroir de scan est ensuite replacé à sa position d'origine, ce qui prend environ 2 minutes et 30 secondes, et l'observation de la Terre recommence conduisant à un cycle de répétitivité générale de 15 minutes.

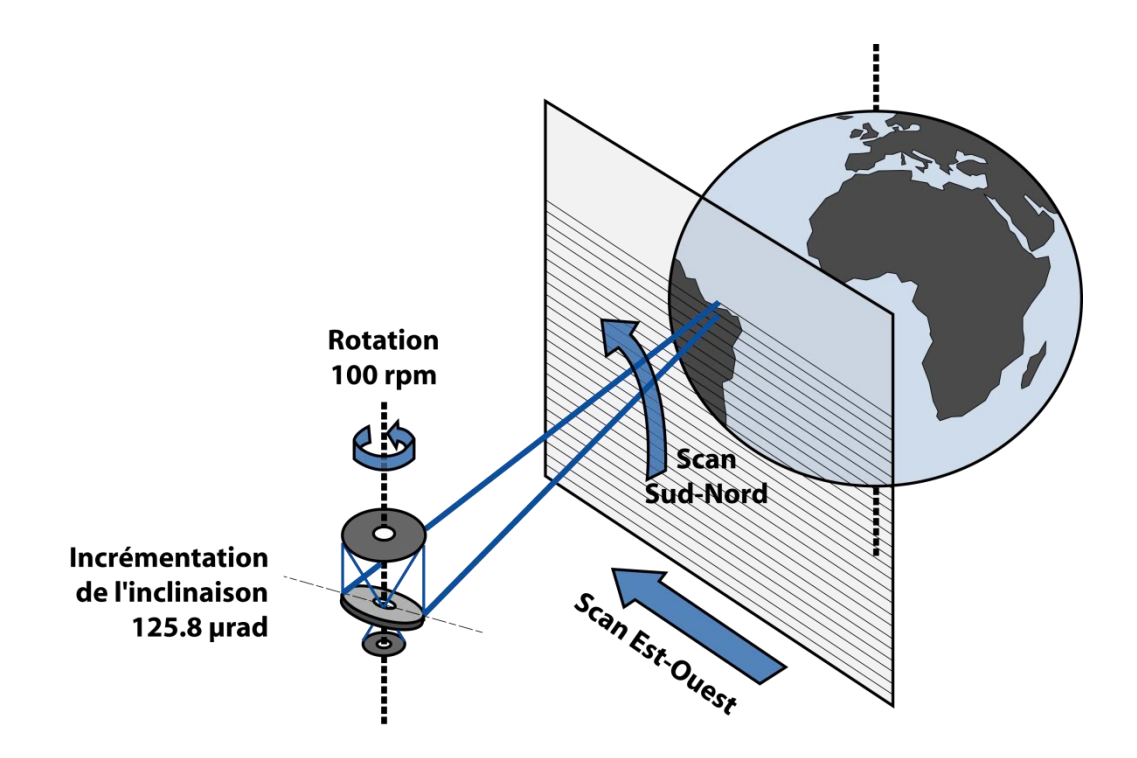

Figure 2.2 - Schéma du processus d'acquisition d'une image par SEVIRI

## **2.2.2. Les caractéristiques spectrales du capteur SEVIRI**

La radiance provenant de la cible est collectée par le télescope et concentrée sur les détecteurs. La séparation des canaux est effectuée au niveau du plan focal du télescope au moyen de miroirs de renvoi. Le choix des bandes spectrales du capteur SEVIRI résulte de l'objectif, de la part d'EUMETSAT, de répondre aux attentes de la

communauté des météorologues qui avaient besoin d'un outil plus performant pour le suivi du climat, la recherche et la prévision météorologique. En conséquence, le capteur SEVIRI est doté de 12 bandes spectrales conçues pour les observations météorologiques:

- Deux canaux dans le visible VIS0.6 et VIS0.8 pour fournir une imagerie de la couverture nuageuse et de la surface terrestre pendant la journée. Ces longueurs d'onde aident dans la détermination de l'index de végétation et de la charge en aérosols.
- Le canal NIR1.6 est utilisé pour discriminer les nuages d'eau, des nuages de glace et des surfaces couvertes de neige, et en volcanologie pour l'observation d'anomalies thermiques de forte intensité. Combiné au deux canaux visibles VIS0.6 et VIS0.8, il permet d'améliorer les observations des aérosols, de l'humidité des sols et de l'index de végétation.
- Le canal HRV, est à un canal dans le visible à haute résolution spatiale.
- Les canaux IR6.2 et IR7.3 sont utilisés pour déterminer la distribution de la vapeur d'eau dans deux couches distinctes de l'atmosphère. Ils sont aussi utilisés en combinaison avec les canaux infrarouge à grandes longueurs d'onde pour déterminer la température des nuages peu épais, et la direction du vent dans les zones libres de nuages.
- Les quatre canaux IR3.9, IR8.7, IR10.8 et IR12 fournissent des observations continues des nuages, et permettent l'estimation de la température des nuages, des surfaces terrestres ou maritimes. Ce sont les quatre bandes les plus utiles en volcanologie car elles permettent l'observation des anomalies thermiques et des nuages de cendres volcaniques.
- Le canal IR9.7 correspond à une bande d'absorption de l'ozone et est utilisé pour la surveillance de l'atmosphère supérieure.
- Le canal IR13.4 se trouve dans la bande d'absorption du  $CO<sub>2</sub>$  et est utilisé pour la discrimination des cirrus, le suivi des nuages, et la détermination de l'altitude des vents.

Les caractéristiques précises des 12 canaux spectraux de SEVIRI sont présentées dans le Tableau 2.1 et résumées dans la Figure 2.3.

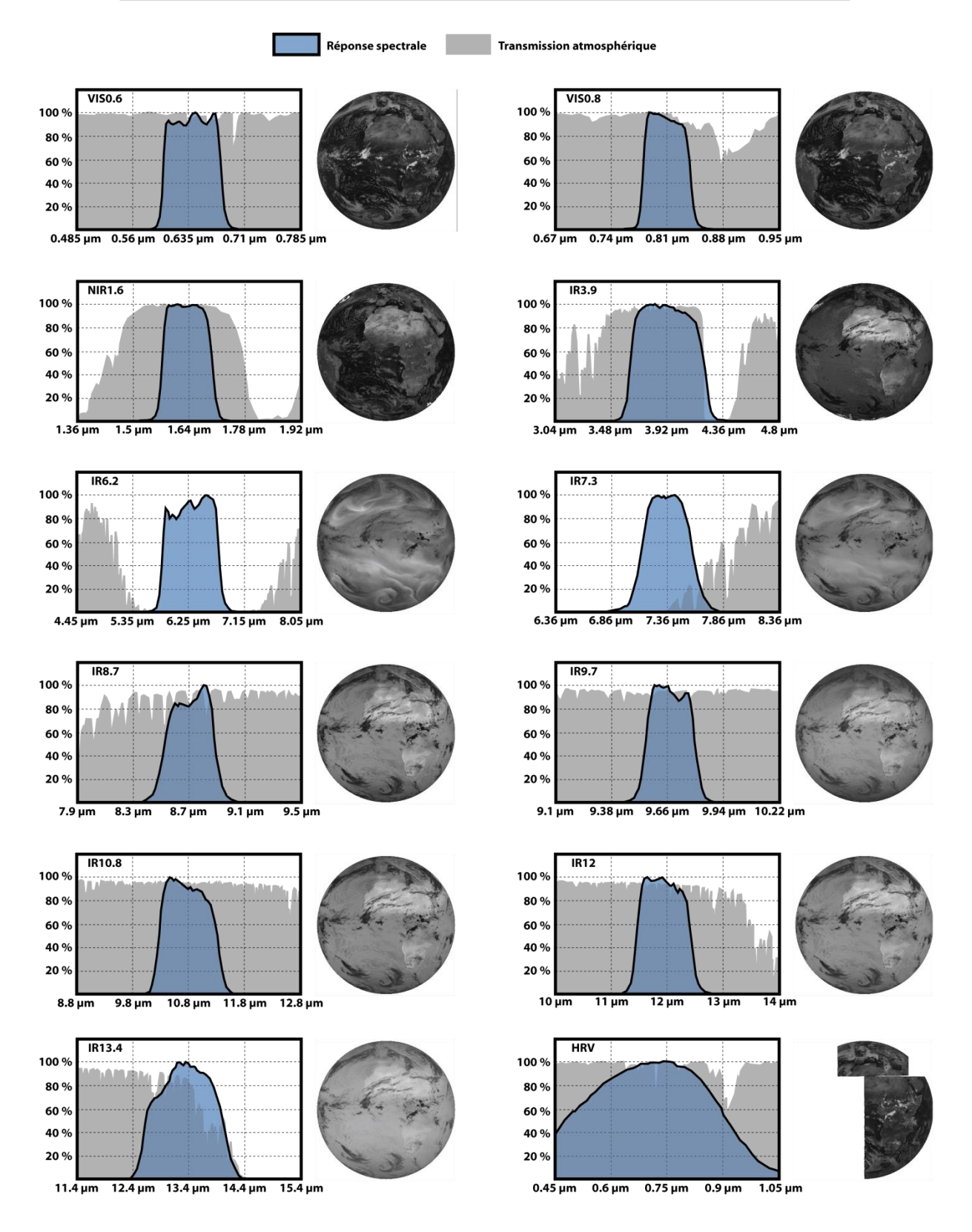

Figure 2.3 - Réponse spectrale des 12 bandes spectrales de SEVIRI embarqué à bord de MSG-1 et exemple d'une scène acquise dans chacun des douze canaux

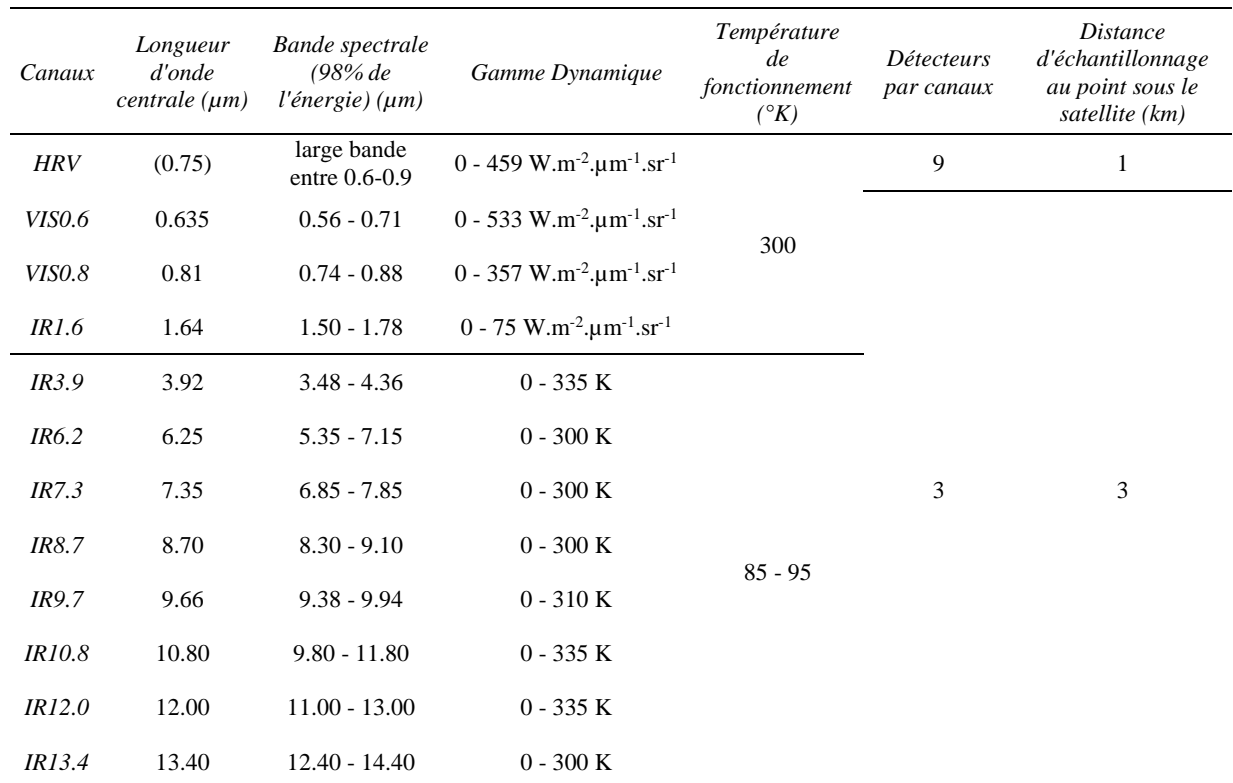

Tableau 2.1 - Définition des canaux spectraux de l'instrument SEVIRI (source: EUMETSAT)

## 2.2.3. La taille des images et la résolution spatiale

Pour tous les canaux, à l'exception du HRV, les images produites par le capteur SEVIRI font 3712 lignes par 3712 colonnes, et la distance d'échantillonnage est de 3 km par 3 km au point sous le satellite. Pour le canal HRV, l'image fait 11136 lignes par 5568 colonnes et la distance d'échantillonnage est réduite à 1 km par 1 km au point sous le satellite. La projection appliquée à l'image est une projection géostationnaire classique centrée à 0° de longitude.

La résolution au sol des pixels varie en fonction des coordonnées géographiques (Figure 2.4). C'est une conséquence directe du processus d'acquisition par le satellite MSG basé sur une incrémentation angulaire à pas constant vue de l'orbite géostationnaire. Les Figures suivantes proposent les cartes de l'évolution de la résolution au sol des pixels. Les six niveaux de bleu sur ces cartes correspondent, du plus foncé au plus clair, à une dégradation de la résolution spatiale à respectivement 3.1 km, 4 km, 5 km, 6 km, 8 km et 11 km.

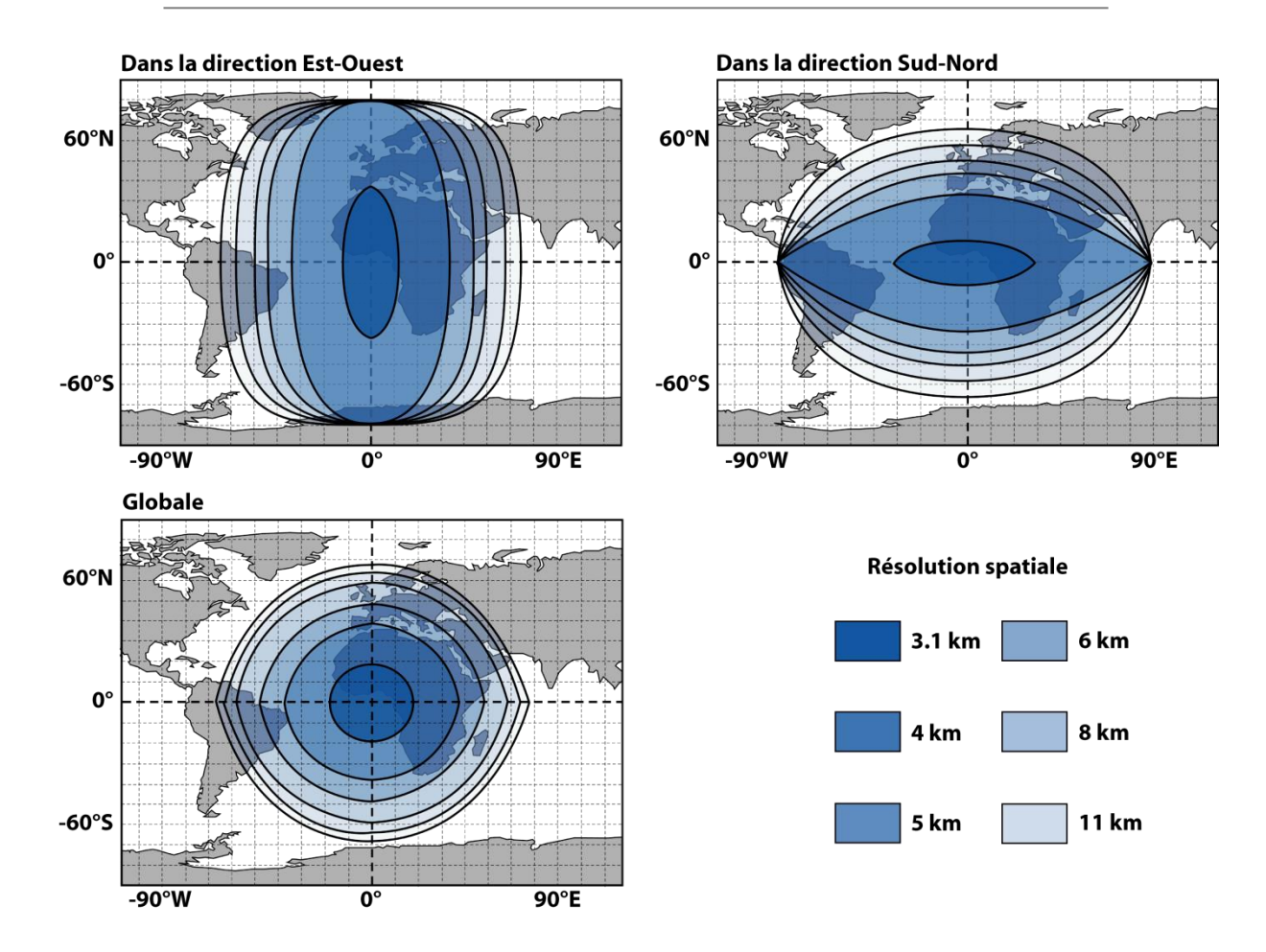

Figure 2.4 - Cartes de la résolution au sol des pixels d'une image SEVIRI

## **2.3. L'architecture fonctionnelle du capteur SEVIRI**

L'architecture du capteur SEVIRI peut se décomposer en trois unités distinctes: [1] l'unité du télescope et du miroir de scan, [2] l'unité du plan focal et du refroidisseur, et [3] l'unité électronique.

## **2.3.1. L'unité du télescope et du miroir de scan**

La première unité est celle du télescope et du miroir de scan, elle comprend les optiques et la structure porteuse du télescope, et les assemblages mécaniques qui permettent le mouvement des miroirs. La structure du télescope est basée sur un concept à trois miroirs (Figure 2.5):

- M1 miroir primaire: concave asphérique 510 mm de diamètre •
- M2 - miroir secondaire: concave asphérique - 200 mm de diamètre
- M3 - miroir tertiaire: concave asphérique - 60 mm de diamètre

Le miroir de scan est situé devant le miroir primaire M1, proche de son plan focal avec une inclinaison relative au chemin optique de 45°.

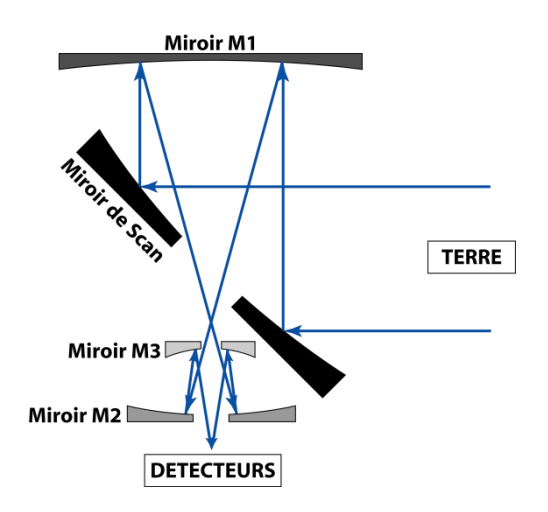

Figure 2.5 - Schéma de l'assemblage optique du télescope de SEVIRI

## **2.3.2. L'unité du plan focal et du refroidisseur**

La seconde unité est celle du plan focal et du refroidisseur, elle est composée du plan focal qui contient les détecteurs, de l'assemblage du refroidisseur passif, de l'assemblage du radiateur et de l'assemblage des pare-soleils qui permettent de maintenir un environnement cryogénique pour les détecteurs (à 85 K en été et 95 K en hiver).

Le plan focal contient les détecteurs des huit canaux 'froids' ou 'thermiques' (IR3.9, IR6.2, IR7.3, IR8.7, IR9.7, IR10.8, IR12.0, et IR13.4), et des quatre canaux 'chauds' ou 'solaires' (HRV, VIS0.6, VIS0.8, et NIR1.6).

Pour chaque canal, SEVIRI possède trois détecteurs, ce qui veut dire qu'en une révolution du satellite, trois lignes de l'image sont acquises simultanément. Pour le canal HRV, il y a 9 détecteurs et 9 lignes qui sont imagées par révolution.

L'alignement Est-Ouest des trois détecteurs de chaque canal est obtenu en retardant l'acquisition des détecteurs selon leur position sur le plan focal. L'alignement Sud-Nord et l'alignement Est-Ouest des canaux entre eux sont obtenus en replaçant les lignes de l'image lors du traitement au sol.

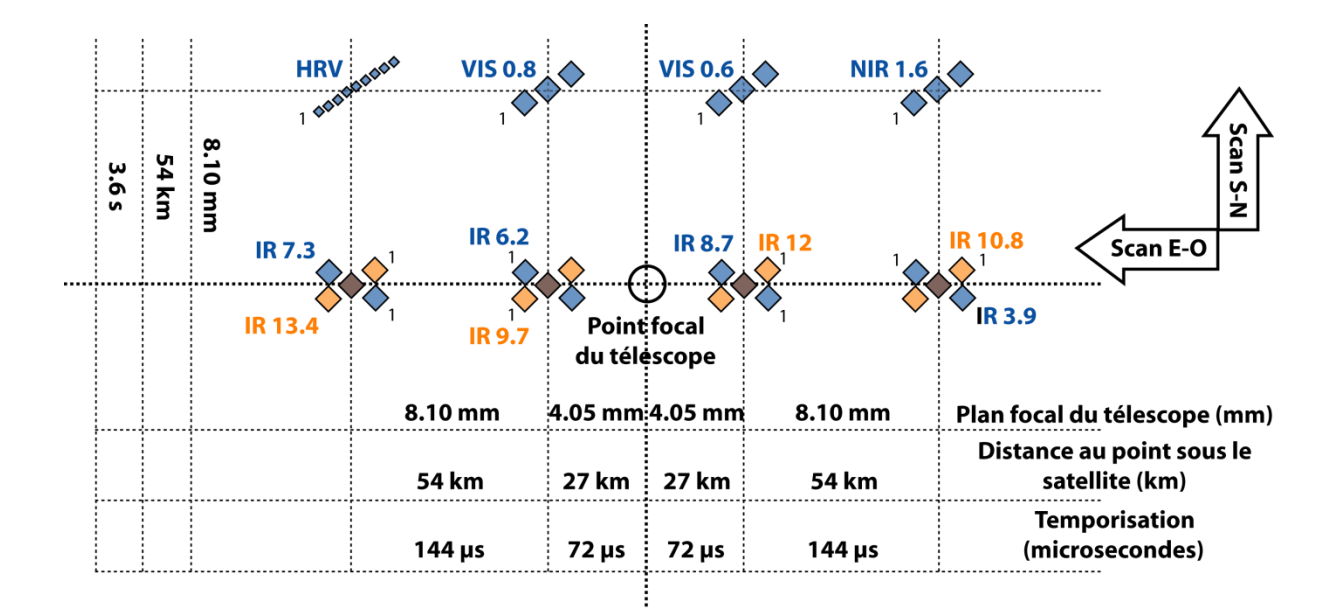

Figure 2.6 - Disposition du plan focal de SEVIRI

## 2.3.3. L'unité électronique

La dernière unité du capteur SEVIRI, est l'unité électronique. C'est cette unité qui contrôle SEVIRI et traite les données acquises. Elle se subdivise en trois unités plus petites situées sur la plateforme principale du satellite: [1] l'unité de contrôle fonctionnelle qui gère la mécanique embarquée; [2] l'unité de l'électronique de détection qui contrôle les radiateurs pour les canaux solaires et les refroidisseurs pour les canaux thermiques; et enfin [3] l'unité de détection principale qui gère le traitement électronique du signal, le filtre anti aliasing et la conversion du signal analogique en un signal numérique.

## **2.4. La calibration et la qualité des images**

## **2.4.1. La calibration des canaux solaires**

Les canaux solaires, aussi appelés canaux 'chauds' sont les canaux VIS0.6, VIS0.8, NIR1.6 et HRV. Il n'y a pas de calibration embarquée pour ces canaux, mais une méthode indirecte basée sur des modélisations de transfert radiatif au-dessus de surfaces désertiques brillantes.

Les cibles visées pour la calibration sont choisies pour les cas où les propriétés actuelles de surface, et les angles d'observation/illumination correspondent aux cas où l'erreur sur la radiance calculée est minimale. La première étape consiste à détecter les images sans nuages, sans ombres de nuages ou de tempête de sable. L'objectif est d'avoir une épaisseur optique d'aérosols minimale.

Pour chaque pixel sélectionné, on calcule les radiances au sommet de l'atmosphère en prenant en compte les angles d'observation/illumination à l'heure et à la position d'acquisition. Des séries temporelles composées des paires observé/calculé sont réalisées pour chaque pixel cible. Un coefficient de calibration est calculé pour chacune des paires des séries temporelles. Ce coefficient est d'abord moyenné sur la durée pour limiter l'effet du bruit radiométrique, puis moyenné spatialement sur toutes les cibles.

Lors de la dernière étape, les coefficients calculés sur les pixels cibles désertiques sont comparés avec ceux calculés pour des zones au-dessus de l'océan. Cette étape a pour but de vérifier la consistance et la cohérence des résultats.

Les coefficients de calibration sont disponibles dans l'entête des fichiers images de niveau 1.5.

La radiance R acquise à un temps  $t$  et une position  $x$  peut ensuite être convertie en facteur de réflectance bidirectionnelle (BRF - 'Bidirectional Reflectance Factor') r (sans unité), plus usuel pour les canaux solaires, selon l'équation suivante:

$$
[2.1] \ \ r = \frac{\pi R d^2(t)}{I \cos(\theta_s[t, \vec{x}])}
$$

Où: *d(t)* est la distance Terre-Soleil à l'instant t (en unités astronomiques);  $\theta_s(t,x)$  est l'angle solaire zénithal à l'instant t et la position x (en radians); I est l'irradiance solaire du canal à une unité astronomique (W.m<sup>-2</sup>, µm<sup>-1</sup>).

### **2.4.2. La calibration des canaux thermiques**

La calibration des canaux thermiques, ou canaux 'froids' a pour but d'assurer une relation linéaire entre la radiance et le compte numérique, une réponse égalisée entre tous les détecteurs, et d'appliquer à l'image les informations de calibration dérivées ou reçues.

Le processus de calibration radiométrique qui permet de passer des images de niveau 1.0 (image brute, ou raw en anglais) aux images de niveau 1.5 suit les étapes suivantes:

- 1. Linéarisation: La non-linéarité de la réponse des détecteurs a été établie au sol avant le lancement du satellite, et ces informations sont utilisées pour retirer cet effet de non-linéarité des mesures.
- 2. Conversion du compte numérique vers la radiance effective.
- Égalisation: les inégalités entre les détecteurs d'une même bande spectrale sont corrigées en utilisant les 3. histogrammes statistiques des images brutes. Le détecteur central est choisi comme référence.
- Calibration par Corps Noir: elle permet de corriger la première estimation de la radiance (étape 2) pour 4. obtenir des valeurs précises.
- Mise à l'échelle: Pour stocker les valeurs de radiances sous forme d'entiers sur 10 bits, une mise à 5. l'échelle linéaire est utilisée. Cette mise à l'échelle permet de corriger la radiance de l'effet de dépendance à l'angle de scan. La loi de mise à l'échelle est déterminée par les termes CAL\_offset et CAL\_slope.

#### Détails sur la calibration par Corps Noir:

À chaque rotation du satellite une mesure de l'espace lointain est prise représentant le zéro de radiance. De fait la radiance mesurée par les détecteurs à ce moment-là correspond aux radiations issues de l'instrument lui-même. Cette valeur de radiance est automatiquement soustraite à la radiance mesurée quand l'instrument vise la Terre pour éliminer l'effet de l'optique frontale ou de tout autre décalage interne. Pour la calibration, un petit corps noir est placé entre les miroirs M1 et M3. La calibration est réalisée en deux étapes: à température ambiante, et avec le corps noir chauffé à 20 Kelvins au-dessus de la température ambiante. Cette double mesure permet de déterminer la calibration du gain issue de l'optique arrière (miroirs M2 et M3). Pour calculer et calibrer le gain total du système il faut encore déterminer la part de la radiance mesurée provenant de l'optique frontale et l'atténuation issue de celui-ci. Ces informations sont obtenues par modélisation. La calibration par le Corps Noir embarqué est utilisée pour vérifier que les termes de la loi de mise à l'échelle, déterminés avant le lancement du satellite, restent constants.

Comme pour les canaux solaires, tous les coefficients de calibration sont disponibles dans l'entête des données de niveau 1.5.

## 2.4.3. La qualité radiométrique

Les exigences de qualité radiométrique pour SEVIRI (Tableau 2.2) sont définies en termes d' : [1] erreurs ou bruit à court terme, [2] d'erreurs de dérive à moyen terme, et [3] d'erreurs de biais ou de dérive à long terme.

Les exigences sur les erreurs à court terme ou bruit comprennent tous les facteurs qui affectent les mesures radiométriques pendant un cycle de répétition nominal (15 minutes) et s'appliquent aux conditions en orbites en fin de vie. Les sources de ces erreurs sont principalement: le bruit aléatoire, la stabilité de la température des détecteurs, la diaphonie et la lumière parasite, et la stabilité du gain.

Les exigences sur la dérive à moyen terme limitent les variations sur l'erreur radiométrique moyenne dans une séquence d'images. Comme présenté dans le Tableau 2.2, les exigences pour les canaux solaires sont d'une dérive maximale sur une journée (une série de 96 images) de moins de 0.1 % du maximum de la gamme dynamique observée. Pour les canaux thermiques, la dérive entre deux calibrations embarquées ne doit pas dépasser les 0.05 Kelvins à la température maximale de la gamme dynamique.

Les exigences sur le biais et la dérive à long terme précisent l'erreur radiométrique absolue, c'est à dire la différence entre la radiance mesurée et la radiance actuellement à l'entrée de l'instrument.

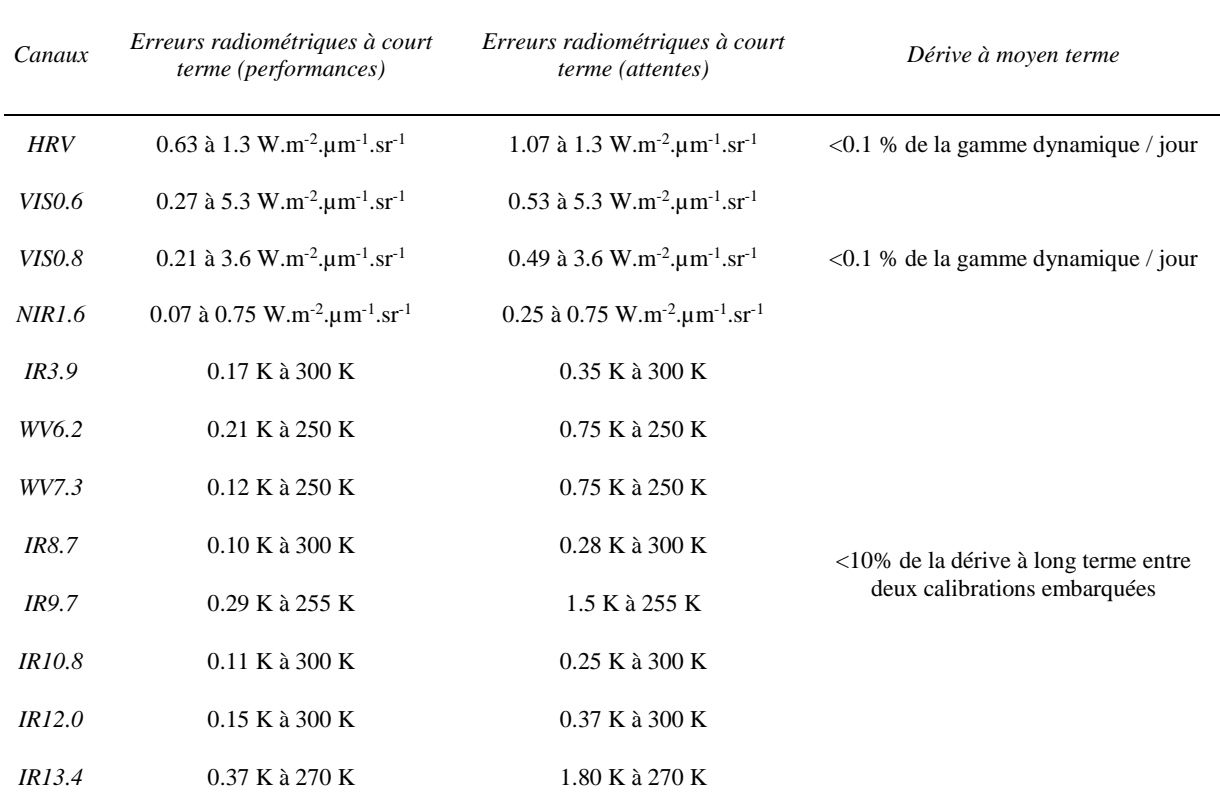

Tableau 2.2 - Qualité radiométrique du capteur SEVIRI (source: EUMETSAT)

Cependant des erreurs radiométriques supplémentaires sont introduites par le traitement des données brutes vers le niveau 1.5:

[1] - Des erreurs dues à l'imprécision et l'exécution des fonctions de traitement qui permettent de passer  $\bullet$ en temps réel des données de niveau 1.0 aux données de niveau 1.5. En fait, cet effet est négligeable car toutes les opérations qui modifient les valeurs d'un pixel sont réalisées en point flottant ce qui permet une précision très proche du rééchantillonnage idéal.

- [2] Les erreurs radiométriques dues à des inexactitudes dans la connaissance et la compréhension des • processus de linéarisation et égalisation.
- [3] - L'imprécision de la géolocalisation des données va évidemment introduire, comme effet secondaire, des erreurs radiométriques à l'égard des valeurs de radiances attendues pour une position donnée. Ces erreurs sont cependant fortement dépendantes de la scène imagée et il est plus approprié de les considérer comme des figures de qualité géométrique.

## **2.4.4. La qualité géométrique**

Les données de qualité géométrique des images acquises par SEVIRI sont présentées dans le Tableau 2.3. Ces données sont exprimées selon trois critères de qualité:

- [1] - L'erreur absolue de précision qui correspond à l'erreur entre la position actuelle d'un pixel dans l'image et sa position idéale. Cette erreur est estimée en utilisant des mesures de déviation de cibles repères par rapport à leur position idéale.
- [2] - La précision relative d'une image à une autre représente la variation de la position géographique d'un pixel donné d'un cycle d'acquisition à un autre. C'est une mesure de la stabilité de la navigation dans l'image et c'est un critère très important quand on suit le déplacement d'objets (comme les nuages de cendres volcaniques) plutôt que de les géolocaliser dans un sens absolu. Cette erreur est mesurée en observant le déplacement de cibles repères d'une image à la suivante.
- •[3] - La précision relative au sein d'une image donne la variation de la position relative entre deux pixels séparés par 500 distances d'échantillonnage. Ce critère est une mesure de la déformation locale dans une image.

L'erreur d'alignement entre une image acquise dans deux canaux différents est estimée par EUMETSAT à 450 mètres au maximum au point sous le satellite. Ce phénomène est principalement du aux variations thermoélastiques à l'intérieur de SEVIRI. Dans le fichier entête des images de niveau 1.5 on trouve les plus récentes et précises estimations de la position relative de tous les détecteurs dans le plan focal de l'instrument. Ces données permettent de connaitre la différence de ligne de vue entre deux canaux/détecteurs lors de l'acquisition de l'image brute.

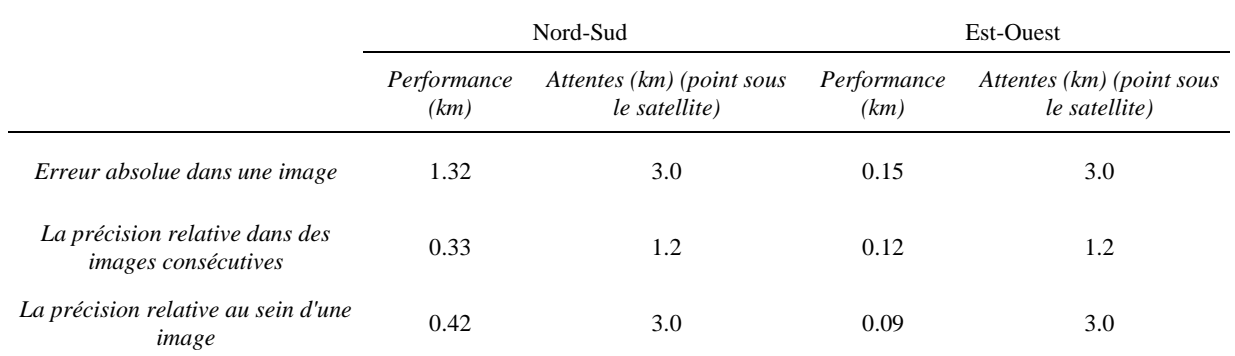

Tableau 2.3 - Qualité géométrique des images obtenues à l'aide du capteur SEVIRI

## **2.5. La station de réception et le logiciel SatNAP**

Les travaux préliminaires réalisés par Mouraud [2006] et Guéhenneux [2008] ont montré l'utilité des données MSG-SEVIRI dans le cadre d'une observation en temps réel des édifices volcaniques. Ces travaux ont par ailleurs pointé la nécessité de construire une archive solide et accessible des données MSG-SEVIRI. Ces conclusions ont mené à la signature d'une convention EUMETSAT-Météo France-OPGC qui permet l'acquisition et l'utilisation en temps réel des données MSG-SEVIRI. Ainsi depuis Janvier 2009 est installée à l'OPGC une station de réception. Cette station comprend deux sous-systèmes d'acquisition indépendants et redondants et un soussystème de prétraitement.

## **2.5.1. Les sous-systèmes d'acquisition**

Ces sous-systèmes sont dédiés à la réception des données des satellites géostationnaires. Le choix d'avoir doublé ce sous-système permet une acquisition permanente et sans lacune des données. Si une des antennes connaît un problème de réception, l'autre prend automatiquement le relais afin d'assurer la continuité de l'archivage des données. Chaque sous-système d'acquisition est composé de:

- Une parabole de 80 cm installée sur le toit de l'OPGC. •
- Un récepteur.
- Deux cartes de démodulation de type 'carte TV', qui vont démoduler le signal analogique reçu par la parabole en signal numérique.
- Un PC d'acquisition. •
- Une clé de décryptage fournie par EUMETSAT suite à la convention signée en 2008.
- Le logiciel Tellicast fourni par EUMETSAT •

Ce sous-système ne prend en charge que le premier niveau de réception et n'évolue pas après son installation. Le système reçoit les trames en provenance de l'antenne, assemble les segments et les décryptes en utilisant la clé EUMETSAT. Ces segments sont ensuite triés et transmis au sous-système de prétraitement. Le système peut, de manière limitée, superviser son propre fonctionnement. Si aucune donnée n'est reçue pendant trois minutes, l'application de réception se réinitialise, puis en cas d'échec le système est automatiquement relancé.

## **2.5.2. Le sous-système de prétraitement**

C'est au sein de ce sous-système que sont réalisés tous les traitements avant l'archivage des données. Il est composé de:

- Un calculateur multiprocesseurs.
- Une archive locale (3 Téraoctets). •
- Le logiciel  $\operatorname{SatNAP}$ •

Le logiciel SatNAP (Satellite Near Archive Processing) a été développé par Jean-Claude Bergès (PRODIG - Pôle de Recherche pour l'Organisation et la Diffusion de l'Information Géographique) et Franck Chopin (LMD -Laboratoire de Météorologie Dynamique) dans le cadre du groupe de recherche Meteosat Second Generation vers une acquisition temps réel (GDR MSG-ATR). C'est un logiciel libre conçu pour exploiter le flot de données en provenance d'une station de réception MSG. Ce logiciel est composé de deux classes de fonctions. La première classe permet la gestion du flot de réception et la constitution de la base principale en assurant:

- Le décompactage des données et la gestion des segments manquants.
- Le tri du flot de données.  $\bullet$
- $\bullet$ La conversion des comptes numériques vers des unités physiques (Radiance, BRF, Température).
- La recompression des données dans un format brut standardisé ('\*.raw.bz2')  $\bullet$

Les fonctions de deuxième classe permettent un accès à la base de données. Une partie de mon travail de thèse a consisté au développement de fonctions de classe 2. Ces fonctions ont pour but l'extraction et le traitement automatique de données, pour fournir des produits évolués comme des cartes de radiances, des cartes de présence de cendres volcaniques ou des séries temporelles.

Le sous-système de prétraitement ne dispose que de 15 minutes (durée d'un cycle nominal d'acquisition de MSG-SEVIRI) pour effectuer tous les calculs et traitements de données nécessaires à l'outil de surveillance des édifices volcaniques HOTVOLC. La décompression et recompression des données utilisant les deux tiers du temps disponible, les temps de calcul des algorithmes développés doivent être réduits et optimisés. Une fois les traitements achevés, les données sont envoyées vers les baies d'archivage.

Chapitre 3 - La détection des nuages de cendres volcaniques

# **3.1. La génération des panaches volcaniques et les risques associés**

## **3.1.1. Les panaches volcaniques**

Les panaches volcaniques sont généralement produits par des éruptions explosives. Ce sont des mélanges de particules volcaniques, de gaz et d'air qui sont injectés dans l'atmosphère et peuvent disperser des cendres et des gaz à l'échelle mondiale [Matson, 1984; Bluth et al., 1992; Potts, 1993]. Leur comportement est contrôlé par de nombreux paramètres comme la composition du magma, la nature et la quantité des composés volatils, le taux d'émission de magma et la géométrie du conduit.

### *3.1.1.1. La génération des panaches de cendres volcaniques*

Les panaches de cendres volcaniques sont générés lorsque le magma est fragmenté en petit morceaux et expulsé du conduit à très haute vélocité. Il existe deux processus différents de fragmentation du magma: la fragmentation par dégazage de volatils (Figure 3.1) et la fragmentation par interaction avec de l'eau externe.

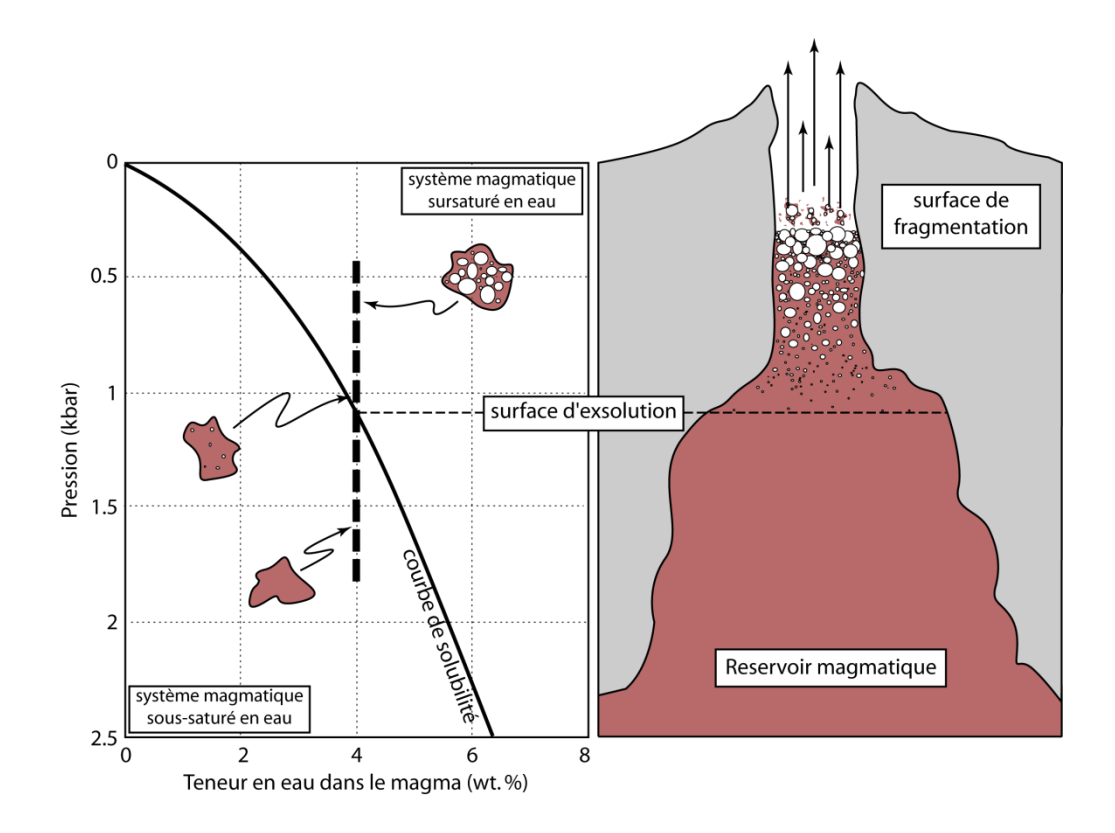

Figure 3.1 - La fragmentation du magma par dégazage de volatils (modifiée d'après [Sparks, 1978])

#### **3.1.1.1.1.La fragmentation par dégazage de volatils**

La plupart des magmas contiennent une petite quantité de volatils dissous comme de l'eau  $(H_2O)$ , du dioxyde de carbone (CO2), ou du dioxyde de soufre (SO2). La solubilité de ces composants augmente comme fonction de la pression (c'est à dire de la profondeur). Quand le magma remonte, la solubilité de ces volatils diminuent et ils commencent à subir une exsolution et à former des bulles. La croissance de ces bulles entraine la baisse de la pression et la diffusion des composants volatils à partir du magma (de l'état dissous à l'état gazeux). La formation des bulles a pour effet d'augmenter la viscosité du magma. Et lorsque la viscosité augmente, la formation et la croissance de bulles sont entravées ce qui mène au développement d'une pression interne dans les bulles. Quand cette pression est trop forte, les parois des bulles se cassent et le magma devient un mélange de gaz et de fragments de bulles cassées (Figure 3.1).

#### **3.1.1.1.2.La fragmentation par interaction avec de l'eau externe**

Sous certaines conditions, le transfert de chaleur du magma vers l'eau peut résulter en une conversion explosive de l'eau de sa phase liquide vers sa phase vapeur. Cette conversion explosive peut être à l'origine d'une fragmentation très fine du magma. Les trois facteurs qui influencent le caractère explosif ou non de l'interaction eau/magma sont:

- [1] Le rapport massique eau sur magma. Un maximum d'énergie est relâché quand ce rapport •  $m_{\text{eau}}/m_{\text{magma}}$  vaut environ 0.3.
- [2] - Le degré de confinement de l'interaction, c'est à dire la taille de la surface d'interaction entre l'eau et le magma.
- [3] La vitesse à laquelle l'interaction eau/magma se met en place, plus l'interaction se met en place • rapidement plus la réaction est explosive.

Ce type de fragmentation se rapporte à une activité phréato-magmatique, ou Surtsevenne.

### *3.1.1.2. Les trois types de panaches de cendres volcaniques*

#### **3.1.1.2.1.Les panaches maintenus à partir d'une source ponctuelle**

Ce sont des panaches de grande taille générés lors d'une décharge continue d'un mélange de magma silicique fragmenté et de gaz, à partir d'un conduit unique (Figure 3.2). Ces panaches sont issus d'un dynamisme éruptif de type Plinien. Seul le processus de dégazage des volatils est à l'origine de la fragmentation du magma. A la base du panache, en sortie de conduit, le matériel éruptif est éjecté à des vitesses comprises entre 100 m.s<sup>-1</sup> et 600 m.s<sup>-1</sup>. sa sortie, ce matériel est plus dense que l'atmosphère environnante et son accélération dans l'atmosphère est le fruit de l'expansion des gaz suite à la diminution brutale de la pression. C'est ce que l'on appelle la phase de propulsion qui s'étend typiquement de quelques centaines de mètres à quelques kilomètres au-dessus du conduit. Cette phase de propulsion est caractérisée par un flux de matériel très turbulent.

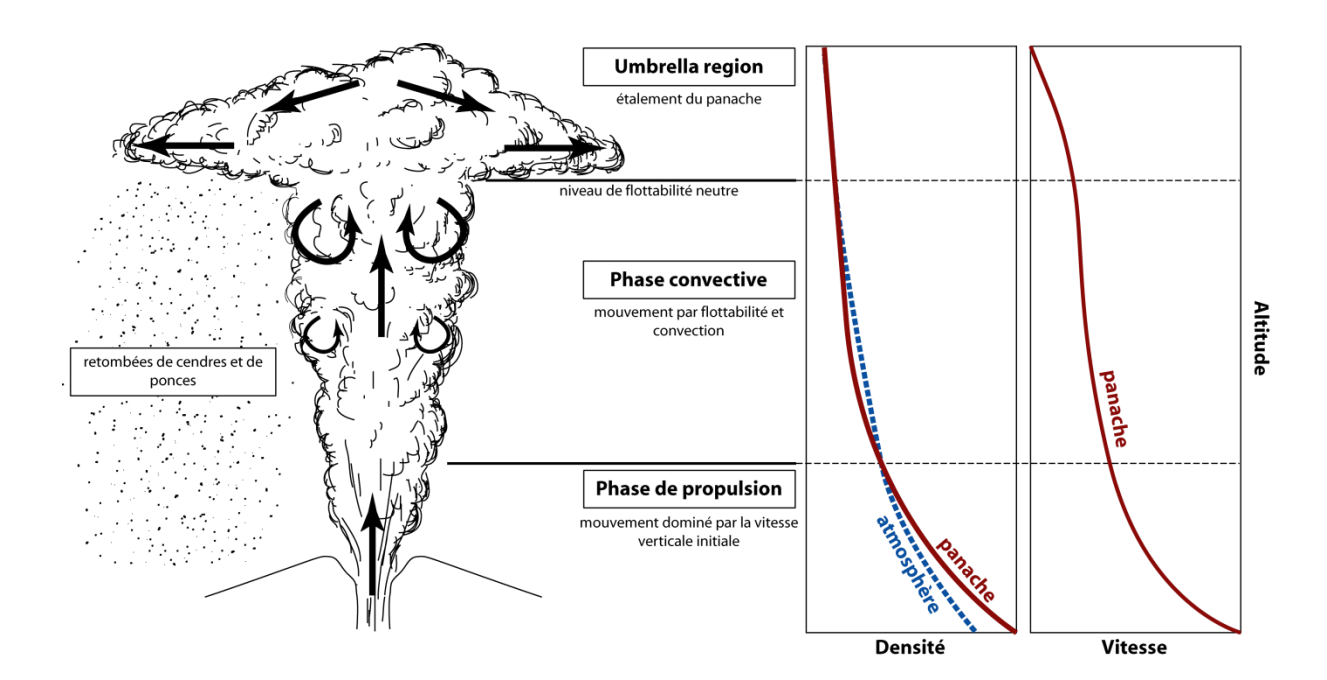

Figure 3.2 - Schéma d'un panache maintenu à partir d'un conduit éruptif unique. (modifié d'après [Carey et Bursik, 2000])

Durant cette phase, de l'air atmosphérique est aspiré par le développement de tourbillons turbulents aux marges du panache. Cet air est chauffé par le matériel érupté, et l'expansion volumétrique qui en résulte entraîne une diminution progressive de la densité du panache volcanique. Une transition critique se produit quand la densité des gaz qui poussent le matériel magmatique devient plus faible que celle de l'atmosphère environnante. La force qui régit alors le mouvement vertical du panache de cendres est la flottabilité. C'est la phase convective du panache qui peut s'étendre jusqu'à 10 km d'altitude. Dans cette partie du panache, la vitesse de déplacement vertical est de l'ordre de 10 m.s<sup>-1</sup> à 100 m.s<sup>-1</sup>. La variation de vitesse est due à la taille du conduit [Sparks et al., 1997: un conduit étroit facilite la phase de convection et la vélocité diminue, alors qu'à l'inverse un conduit large diminue l'intégration d'air au panache et la phase de propulsion est plus importante.

La température du panache diminue avec l'altitude, et la différence de densité avec l'atmosphère environnante diminue avec l'intégration d'air froid qui ne peut plus être réchauffé par le matériel érupté. Le panache peut atteindre une altitude où sa densité devient égale à la densité de l'atmosphère environnante. À ce stade, la flottabilité n'est plus une force motrice et le panache va commencer à s'étendre latéralement à un niveau de flottabilité neutre. C'est la région dite du parapluie ou 'umbrella region' en anglais.

#### 3.1.1.2.2. Les panaches discrets à partir d'une source ponctuelle

Ces panaches sont le fruit d'éruptions de type Vulcanienne. L'émission de gaz et de particules de magma fragmenté a lieu lors d'éruptions discrètes et séparées par un laps de temps allant de quelques minutes à quelques heures. Le processus à l'origine de la fragmentation du magma dans ce genre de panache peut être soit le dégazage des volatils, soit l'interaction avec de l'eau. Ces panaches sont souvent caractérisés par la présence de fragments de lithiques issus de roches qui bloquaient la remontée du magma (ancien bouchon de lave, ou roche

encaissante...). Ce sont des panaches à haute vélocité (~400 m.s<sup>-1</sup>) qui peuvent atteindre l'atmosphère ou s'écrouler sur eux même et former de petites coulées pyroclastiques sur les flancs du volcan.

#### 3.1.1.2.3. Les panaches maintenus à partir d'une source étendue

Le mécanisme principal à l'origine de ce type de panaches est l'élévation par flottabilité de gaz et de particules à partir du sommet d'une coulée pyroclastique. Ces panaches de cendres volcaniques sont appelés panaches Co-Ignimbrite. Le développement de ce genre de panaches nécessite la formation d'un mélange de gaz et de particules de magma fragmenté moins dense que l'atmosphère environnante. Même si une coulée pyroclastique est à l'origine un mélange de gaz et de particules plus dense que l'atmosphère, ses propriétés physiques se modifient au cours de l'écoulement. Deux processus permettent la diminution de la densité de la partie supérieure de la coulée pyroclastique: [1] la dilution par l'intégration d'air dans la partie supérieure turbulente de la coulée, et [2] la sédimentation des particules au cours de l'écoulement. Avec la distance parcourue, la concentration en particules diminue et la quantité d'air aspirée augmente la dilution. Il peut arriver que la coulée atteigne une distance où la densité de sa partie supérieure devienne inférieure à la densité de l'atmosphère environnante et que cette partie commence à s'élever convectivement pour former un panache (Figure 3.3). Ce genre de processus peut générer des panaches à partir d'une zone d'une dizaine à une centaine de kilomètres de long.

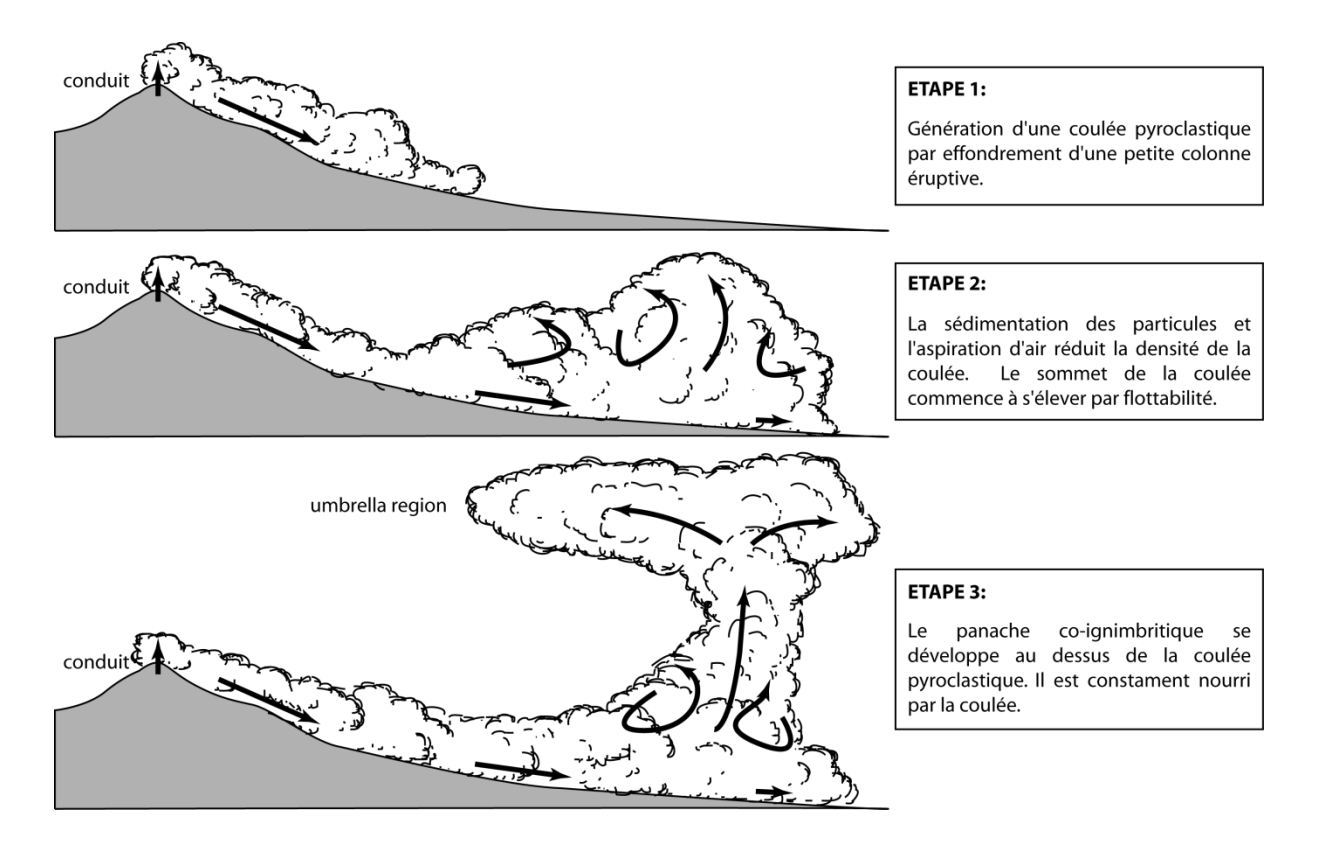

Figure 3.3 - Développement d'un panache co-ignimbritique à partir d'une coulée pyroclastique (modifiée d'après [Carey et Bursik, 2000])

## **3.1.2. Les risques associés aux cendres volcaniques**

#### *3.1.2.1. Les dommages directs*

#### **3.1.2.1.1. Les risques pour la santé humaine**

Les retombées de cendres volcaniques ont un impact direct sur la santé humaine au travers des problèmes respiratoires ou des symptômes oculaires [ $Blonq$ , 1984; 1996].

Les symptômes respiratoires suite à l'inhalation de cendres volcaniques dépendent de la concentration atmosphérique de particules en suspension, la fréquence et la durée d'exposition, la présence de silice cristalline libre et de gaz ou aérosols volcaniques mélangés avec de la cendre, des conditions météorologiques et des facteurs personnels (antécédents médicaux) [Horwell et Baxter, 2006]. Les principaux symptômes répertoriés sont:

- Irritation nasale et écoulement •
- Irritation de la gorge, maux de gorge parfois accompagnés d'une toux sèche •
- Les personnes atteintes de maladies de poitrines préexistantes peuvent développer des symptômes de bronchite sévère (toux, expectorations, respiration sifflante, essoufflement)
- Irritation des voies respiratoires des personnes souffrant d'asthme ou de bronchite •
- Respiration inconfortable •

L'abrasivité des cendres volcaniques entraine de fréquents symptômes de gêne ou d'irritation oculaire notamment chez les personnes qui utilisent des lentilles de contact:

- Les yeux deviennent douloureux, ou injectés de sang
- Décharge collante et larmes •
- Abrasion ou rayures de la cornée
- Conjonctivite aiguë ou inflammation du sac qui entoure le globe oculaire, ce qui entraine des rougeurs, • des brûlures des yeux et une photosensibilité

#### **3.1.2.1.2. Les risques pour l'agriculture et l'élevage**

L'impact des nuages de cendres volcaniques sur les cultures et les pâturages dépend de l'épaisseur des retombées (Tableau 3.1) et de la composition chimique des cendres [Wilson et Kaye, 2007; Wilson et al. 2007; 2010]. L'acidité et la nature des cendres varient d'un volcan et d'une éruption à l'autre. Les retombées de cendres peuvent augmenter la quantité de sulfure dans le sol et diminuer le pH. Ces changements dans la composition du sol peuvent réduire la disponibilité des phosphates et autres minéraux essentiels modifiant les caractéristiques du sol au point que les cultures et les pâturages ne peuvent survivre. Enfin les pluies acides qui peuvent accompagner les éruptions volcaniques peuvent entrainer la mort du couvert végétal.

| Retombées<br>fines<br>$(< 5$ mm)             | Pas d'enfouissement des plantes<br>$\bullet$<br>Les cendres sont mécaniquement incorporées dans le sol en une année<br>$\bullet$<br>Le couvert végétal est rétabli en quelques semaines<br>$\bullet$                                                                                                    |
|----------------------------------------------|----------------------------------------------------------------------------------------------------|
| Retombées<br>moyennes<br>$(5 - 25$ mm)       | Les microphytes peuvent survivre<br>Les grandes herbes sont endommagées mais pas tuées<br>$\bullet$<br>Le sol sous les retombées reste viable et n'est pas privé d'oxygène<br>$\bullet$<br>Le couvert végétal est rétabli en une saison<br>$\bullet$                                                                                                    |
| Retombées<br>épaisses<br>$(25 - 150)$<br>mm) | Les microphytes sont éliminés<br>Les petites mousses et les plantes annuelles disparaissent de l'écosystème.<br>$\bullet$<br>Casse généralisée et enfouissement des herbes et autres plantes non ligneuses<br>$\bullet$<br>Une grande partie du couvert végétal est éliminé pour plus d'une année<br>$\bullet$<br>La restauration du couvert végétal prend plusieurs décennies<br>$\bullet$                                                       |
| Retombées<br>très épaisses<br>$(> 150$ mm)   | Toutes les plantes non-ligneuse sont enfoujes<br>٠<br>L'enfouissement stérilise le sol par privation d'oxygène<br>$\bullet$<br>La formation du sol doit recommencer à partir de ce nouveau 'temps initial'<br>$\bullet$<br>Plusieurs siècles (voir quelques milliers d'années) peuvent s'écouler avant qu'un nouvel<br>$\bullet$<br>équilibre du sol soit établis, mais les plantes peuvent repousser dans l'année où les premières<br>décennies. |

Tableau 3.1 - Impact de l'épaisseur des retombées de cendres sur l'agriculture (source: USGS)

#### **3.1.2.1.3.Les dommages sur les infrastructures**

#### *3.1.2.1.3.1. Les risques pour les bâtiments*

Un des risques majeurs lors de retombées de cendres volcaniques est l'effondrement des bâtiments suite à l'accumulation de cendres sur les toits [Blong, 1984; 1996; 2003; Gilbert et al., 1991; Spence et al., 2005]. Les effets des cendres volcaniques sur les toits dépendent principalement de [1] la densité des cendres et l'épaisseur des dépôts et de [2] la conception du bâtiment (Tableau 3.2) [Spence et al., 2005].

La masse volumique des dépôts de cendres peut varier de  $500-1300 \text{ kg/m}^3$  pour des cendres sèches non compactées à 1000-2000 kg/m<sup>3</sup> pour des cendres humides compactées. La charge exercée par un dépôt de cendres volcaniques sur le toit d'un bâtiment peut être exprimée par [Gilbert et al., 1991; Spence et al., 2005]:

$$
[3.0] L = \frac{d\rho g}{1000}
$$

Où L est la charge exprimée en kPa, d l'épaisseur du dépôt en mètre, ρ la masse volumique de la cendre et g la constante d'accélération gravitationnelle  $(9.8 \text{ m.s}^2)$ .

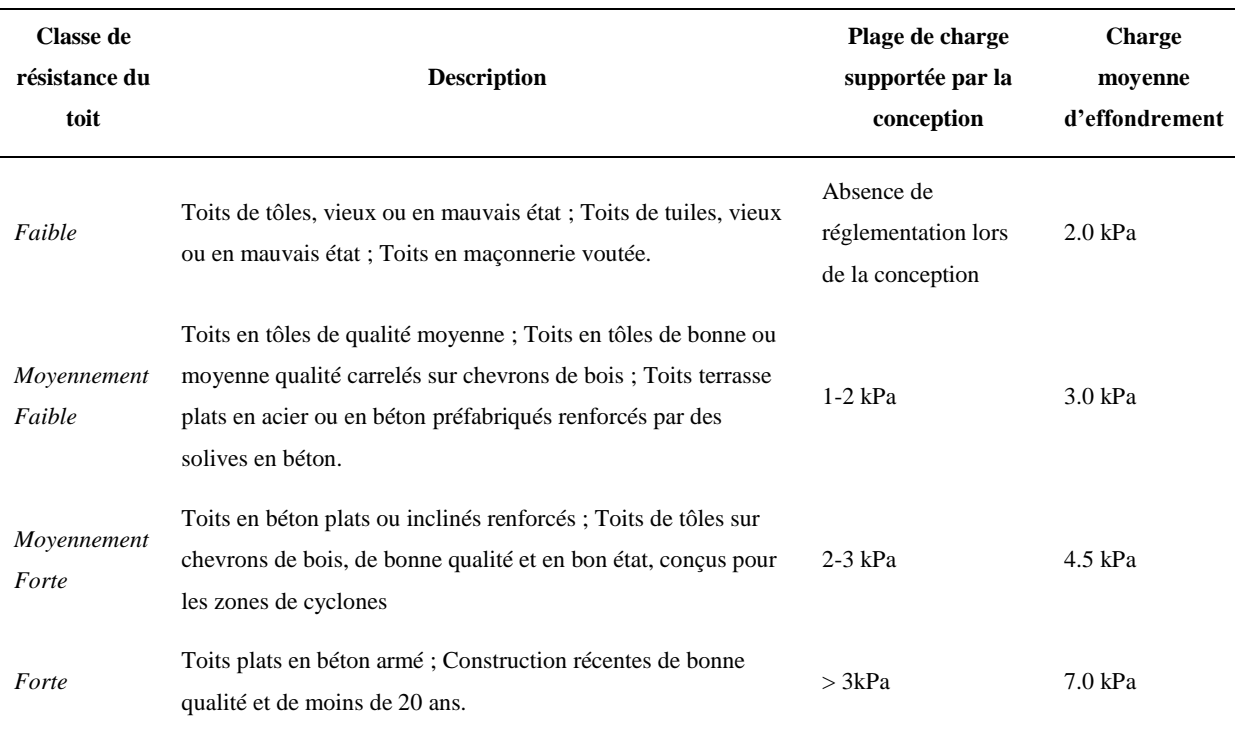

Tableau 3.2 – Classification des types de toits européens pour la résistance à la chute de tephras.

#### 3.1.2.1.3.2. Les risques pour l'aviation

Dans les années 1990, les nuages de cendres volcaniques ont été identifiés comme la première source de risques pour l'aviation moderne [Casadevall, 1994a, 1994b; Casadevall et al., 1996; Miller et Casadevall, 2000]. Ce risque a été aggravé par le développement d'avions à réaction toujours plus imposants, dont les moteurs fonctionnent à des températures telles que ça les rend encore plus susceptible d'être endommagés par de la cendres volcanique. L'augmentation mondiale du trafic aérien commercial (Figure 3.4), l'ouverture après la guerre froide de routes aériennes majeures à proximité immédiate de volcans actifs ont encore ajouté au problème [Casadevall et Thompson, 1999; Miller et Casadevall, 2000; Prata, 2009].

Les cendres volcaniques sont composées de particules de roche à grains fins, de fragments de minéraux et d'échardes de verre, le tout souvent associé avec des gouttelettes d'acides recouvrant la surface des particules de cendre. La forme en écharde et la taille des cendres dépendent de la forme et de la taille des bulles juste avant la fragmentation et l'éruption du magma.

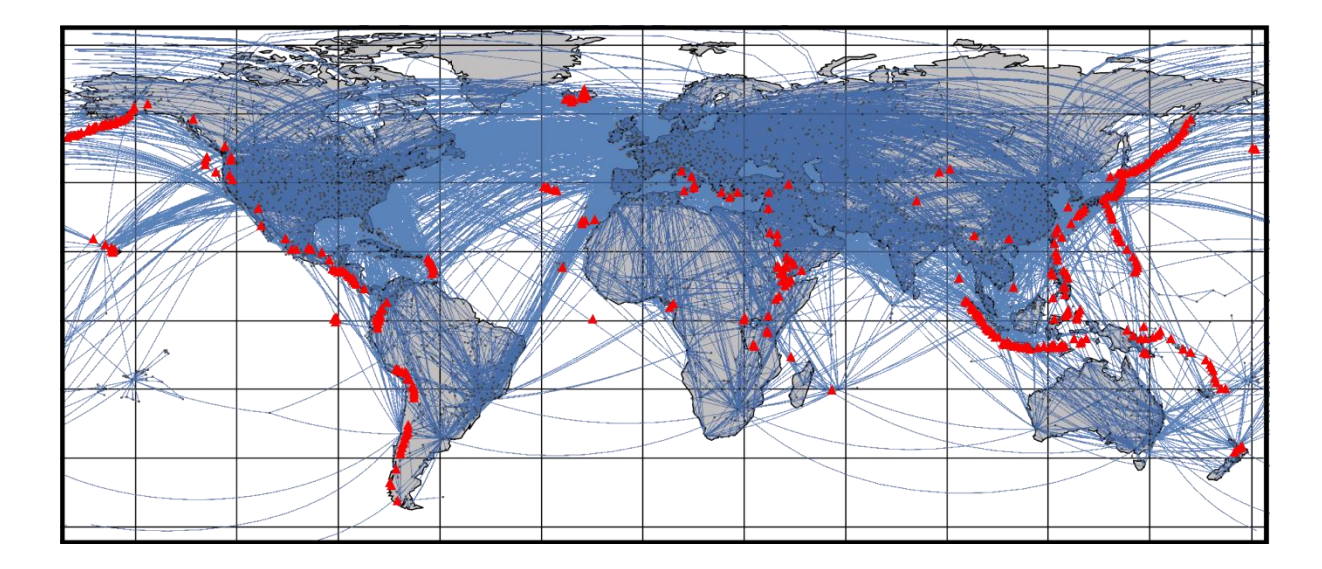

Figure 3.4 - Carte mondiale des volcans historiquement actifs et des lignes aériennes en juillet 2012 (modifiée d'après [Casadevall et Thompson, 1999])

Lorsqu'un avion à réaction entre à haute vitesse  $({}_{840}$  km.h<sup>-1</sup>) dans un nuage de particules de roche finement fragmentée et de gaz acides, les principaux dégâts vont concerner: [1] l'abrasion des surfaces extérieures tournées vers l'avant, et [2] l'accumulation de cendres dans toutes les ouvertures y compris les moteurs.

La dureté et l'angularité des cendres est souvent à l'origine d'un dépolissage des pare-brises, et de dégâts sur les avioniques embarqués et le fuselage. De même l'ingestion de cendres dans les moteurs est la source de dommages abrasifs, plus particulièrement sur les pales des compresseurs. Un autre problème majeur tient du fait que le verre volcanique dans les cendres a une température de fusion qui se situe dans la gamme de température de fonctionnement (plus de 700°C) des moteurs à réaction des avions. De fait l'ingestion de cendres volcaniques dans les moteurs peut entrainer la fusion et l'accumulation de cendres resolidifiées sur les buses de guidage des turbines (Figure 3.5) [Dun et Wade, 1994]. Ceci peut avoir pour conséquence le décrochage des compresseurs, et dans le pire des cas, une perte complète de la poussée des moteurs.

Les analyses des dépôts de cendres ayant entrainé des ratés des moteurs, ont révélé que les cendres volcaniques fondaient et s'accumulaient la plupart du temps quand les moteurs fonctionnaient à leur puissance maximale c'est à dire pendant le décollage ou la montée vers une altitude de croisière [Miller et Casadevall, 2000].

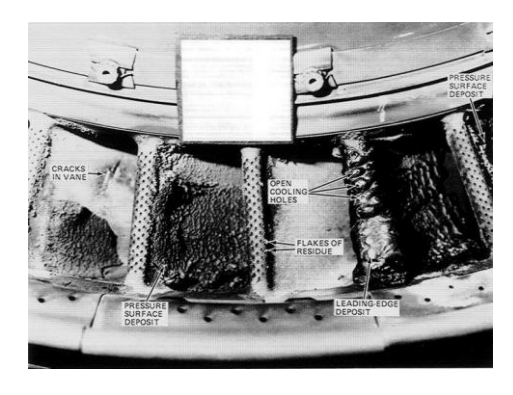

Figure 3.5 - Exemple de cendres volcaniques refondues sur les buses de quidage des turbines (source: [Dun et Wade, 1994])

Les nuages de cendres ne sont pas détectables par les radars embarqués à bord des avions. La plupart du temps, les nuages de cendres volcaniques sont détectables visuellement, pendant la journée, à partir du cockpit d'un avion volant à 9 km d'altitude. Toutefois l'identification d'un tel nuage peut être beaucoup plus difficile en cas de mauvaises conditions météorologiques, et même quasiment impossible durant la nuit. Le temps entre le début d'une éruption et la première notification d'un nuage de cendres volcaniques est une période de grand risque pour les avions, c'est pourquoi une détection précoce et un suivi précis des nuages de cendres sont essentiels à la sécurité aérienne. Entre 1980 et 1998, cinq éruptions majeures ont été à l'origine de rencontres entre des avions à réaction et des nuages de cendres volcaniques (Figure 3.6) [Casadevall, 1994a, 1994b; Casadevall et al., 1996; Miller et Casadevall, 2000]. Si aucun de ces incidents n'a couté de vie humaine, les dégâts occasionnés aux différents appareils impliqués ont été chiffrés à plus de 250 millions de dollars américains [*Casadevall et al.*, 1996; Miller et Casadevall, 2000; Prata et Tupper, 2009].

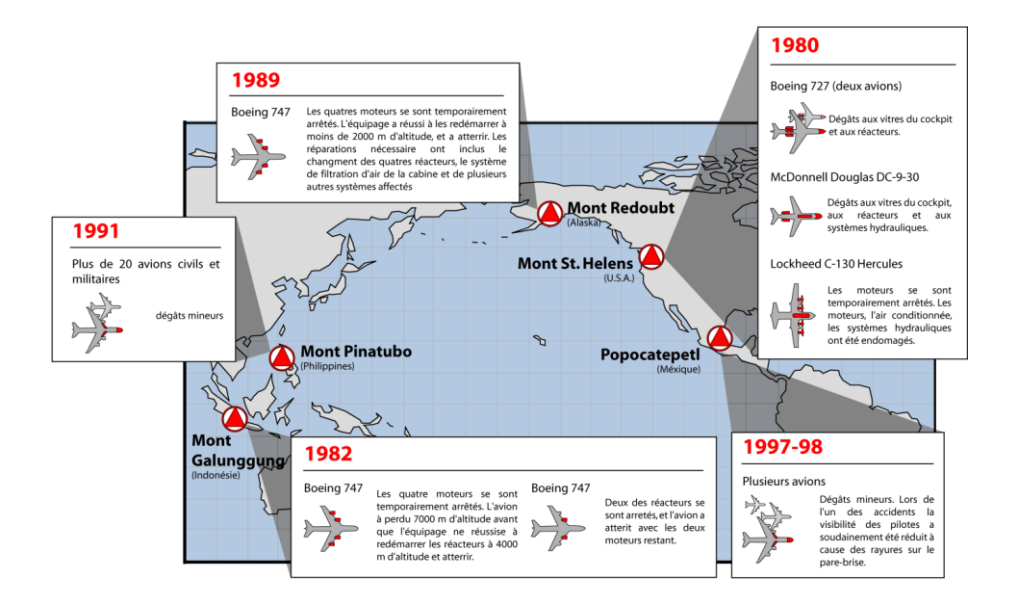

Figure 3.6 - Les dégâts causés à l'aviation par les nuages de cendres des 5 grandes éruptions entre 1980 et 1998 (modifiée d'après RIA.NOVOSTI)

#### *3.1.2.2. Les dommages indirects*

#### **3.1.2.2.1. Sur la santé humaine**

Les principaux dommages indirects sur la santé humaine sont liés à l'augmentation du risque d'accident routier suite aux retombées volcaniques. En effet, les chutes de cendres volcaniques peuvent gravement perturber les systèmes de transports pendant des heures voir des jours entrainant un risque élevé d'accident. La visibilité sur les routes est généralement médiocre pendant et après un événement de retombées de cendres volcaniques. Les dépôts de cendres recouvrent le marquage au sol de la voirie, et les panneaux indicateurs ce qui peut entrainer une confusion et une désorientation des conducteurs  $[Blong, 1984]$ . De plus la cendre peut absorber une grande quantité d'eau avant d'être érodée et ce mélange de boue rend les routes glissantes, réduisant la tenue des routes des véhicules et pouvant entrainer une perte de contrôle de la direction.

Les retombées de cendres peuvent aussi endommager les infrastructures de distribution en eau potable et même contaminer pendant quelques heures les réserves en eau potable non protégées [Hindin, 1981]. La contamination de l'approvisionnement en eau a été signalée lors de plusieurs éruptions historiques. Les problèmes les plus courants sont des niveaux de pH anormaux, une turbidité excessive et une demande en haut plus importante qu'en temps normal.

Enfin comme expliqué dans le §3.1.2.1.3 les retombées de cendres peuvent endommager les infrastructures vitales comme les hôpitaux, les installations électriques ou encore les voies d'évacuation comme les routes, chemins de fer ou aéroports. Ce qui peut d'une part réduire la qualité des premiers soins et d'autre part rendre difficile l'évacuation des blessés [Baxter et al., 1982].

#### **3.1.2.2.2. Sur l'économie**

Les cendres volcaniques peuvent aussi avoir un important impact économique sur l'aviation sans pour autant être à l'origine de dommages aux avions ou infrastructures. La simple possibilité qu'un avion vole dans un nuage de cendres volcaniques, ou qu'il soit bloqué pendant plusieurs jours dans un aéroport soumis aux retombées, est suffisante pour déclencher de nombreuses annulations de vols, des déroutements d'avion, ou même des baisses de la charge utile (nombre de passagers, ou quantité de fret) pour permettre l'ajout de carburant. C'est ce qu'il s'est passé lors de l'éruption de l'Eyjafjallajökull en avril-mai 2010.

Au matin du 14 avril 2010, après trois semaines d'une activité magmatique modérée (essentiellement des fontaines de lave), le volcan Eviafiallajökull entre dans une nouvelle phase éruptive et produit un important nuage de cendres volcaniques [Gudmundsson et al., 2010]. La position du volcan, un jet-stream anormalement stable et un anticyclone au-dessus de l'Atlantique nord, entrainent rapidement le nuage de cendres vers l'Europe traversant un des espaces aériens les plus fréquentés au monde. La présence de cendres dans le ciel nord-européen a poussé les autorités aériennes européennes à prendre une décision sans précédent et à fermer progressivement l'espace aérien européen par mesure de précaution (Figure 3.7) [EUROCONTROL, 2010; Bolić et Sivčev, 2011]. Le 18 avril 2010, après la fermeture des espaces aériens de l'Ecosse, la Norvège, la Suède, l'Irlande, la Belgique, des Pays-Bas, et même des Îles Canaries et de l'Ukraine, les nombreux passagers bloqués et les compagnies aériennes ont commencé à se demander si les restrictions de l'espace aérien étaient une mesure proportionnée aux risques posés par les cendres volcaniques. Le problème fondamental a été l'inexistence de données détaillées sur la tolérance à la présence de cendres des moteurs à réaction, et l'absence de consensus entre les compagnies aériennes, les ingénieurs et constructeurs aéronautiques, et les autorités de régulation sur le niveau de concentration en cendres dans l'atmosphère qui peut être jugé sans risque  $[IVATF, 2010, Budd et al., 2011]$ . Avec les pertes financières qui s'accumulaient d'heures en heures, les grandes compagnies aériennes incluant la Lufthansa, Air France-KLM et British Airways ont entrepris des séries de vols tests pour déterminer l'effet des cendres sur l'entretien des avions et la performance des moteurs. À la suite de cela, un nouveau seuil de  $2$  microgrammes de cendres par mètre cube d'air  $(0.002 \text{g} \cdot \text{m}^3)$  a été déterminé [*IVATF*, 2010].

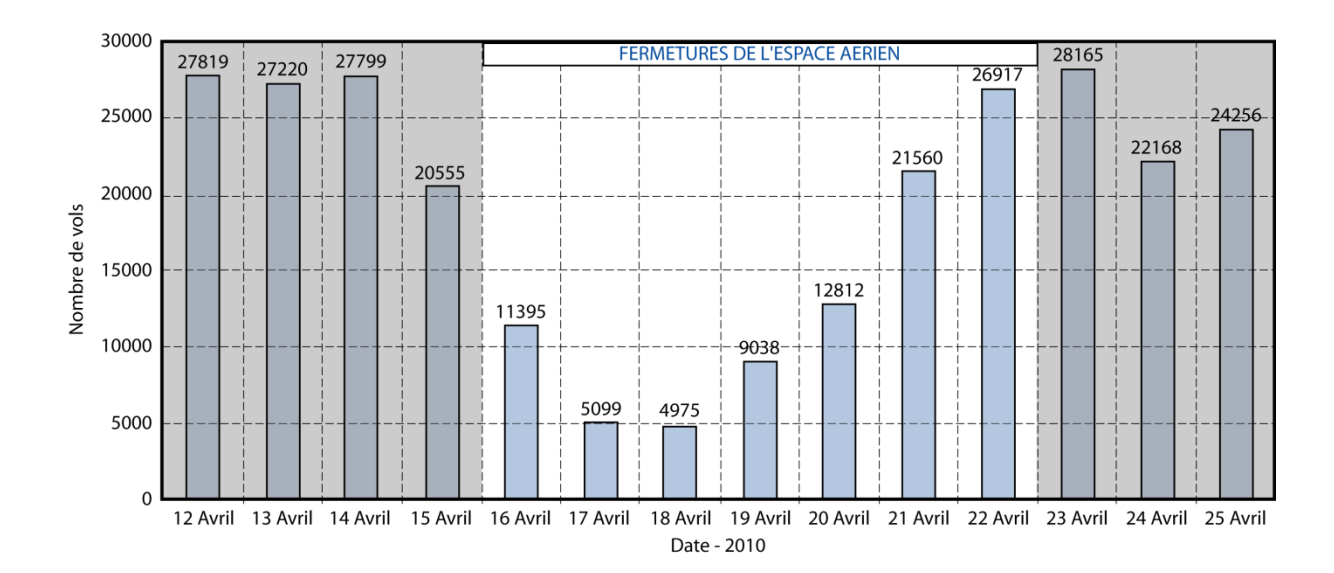

Figure 3.7 - Effet de l'éruption de l'Eyjafjallajökull sur le trafic aérien Européen du 12 au 25 avril 2010  $(données: [EUROCONTROL, 2010])$ 

Au total, l'éruption de l'Eviafjallajökull a entrainé l'annulation de 108000 vols, a impacté plus de 10.5 millions de passagers et aura eu un impact financier faramineux de plus de 1.7 milliards de dollars américains [EUROCONTROL, 2010; Mazzochi et al., 2010; Bolić et Sivčev, 2011; Budd et al., 2011]. Cette crise aura mis en avant la nécessité de données et de méthodes permettant la détection précoce, le suivi précis en temps réel, et la prévision de l'évolution des nuages de cendres volcaniques.

# **3.2. La détection des nuages de cendres volcaniques dans l'infrarouge**

Sawada [1987] fut le premier à fournir une surveillance méthodologique des nuages de cendres volcaniques utilisant l'imagerie satellitaire. Il utilisa les données du satellite météorologique géostationnaire GMS-1 pour documenter les éruptions volcaniques et la dispersion des nuages de cendres dans la région du pacifique ouest. Une analyse rétrospective des données GMS entre 1977 et 1985 a montré que la méthode de 'pattern analysis' proposée par Sawada [1987] n'a permis de détecter que 13.7 % de toutes les éruptions à l'origine d'un nuage de cendres, pendant cette période [Sawada, 1996]. Ce faible taux de détection a été attribué à deux limitations : d'une part les restrictions techniques sur l'échantillonnage spatial (avec une résolution au nadir de 5 km, les nuages de cendres d'une taille inférieure à 5 km ne peuvent pas être détectés), et sur la couverture spectrale (le capteur du satellite GMS-1 ne proposant qu'une bande visible et une bande infrarouge); et d'autre part à des problèmes d'interactions entre les nuages de cendres volcaniques et les nuages météorologiques. Sawada [1996] a aussi montré que sa méthode de 'pattern analysis' était plus efficace pour détecter les nuages de cendres épais et opaques qui présentent un contraste plus important sur les images satellites que les nuages de cendres dilués et semitransparents. Ces études ont mis en avant la problématique clé de la détection des nuages de cendres volcaniques: la discrimination entre les nuages météorologiques (composés d'eau et de glace) et les nuages de cendres volcaniques.

### **3.2.1. La méthode d'absorption inverse**

Deux ans après la première méthode proposée par Sawada [1987], Prata publie deux articles scientifiques [1989a, 1989b] qui posent les bases d'une nouvelle méthode qui permet de discriminer les nuages de cendres des nuages météorologiques. Cette méthode appelée méthode d'absorption inverse ou méthode 'split-window' est aujourd'hui encore utilisée par les différents Volcanic Ash Advisory Center (VAAC) en charge de surveiller l'espace aérien mondial.

#### *3.2.1.1. Le principe physique*

La méthode d'absorption inverse développée par Prata [1989a, 1989b] se base sur les études des propriétés optiques de l'eau, de la glace et de la cendre, réalisées respectivement par Hale et Querry [1973], Waren [1984], Pollack et al. [1973]. Les nuages de cendres sont composés essentiellement de particules silicatées qui absorbent, dispersent, et réémettent les radiations infrarouges d'une manière différente de l'eau et de la glace, les constituants principaux des nuages météorologiques. En effet entre 8 et 14 µm, les particules silicatées vont absorber les radiations infrarouges plus fortement à courte longueur d'onde qu'à grande longueur d'onde, alors que l'opposé est vrai pour les particules d'eau et de glace qui vont absorber moins fortement les radiations infrarouges à courte longueur d'onde qu'à grande longueur d'onde (Figure 3.8).

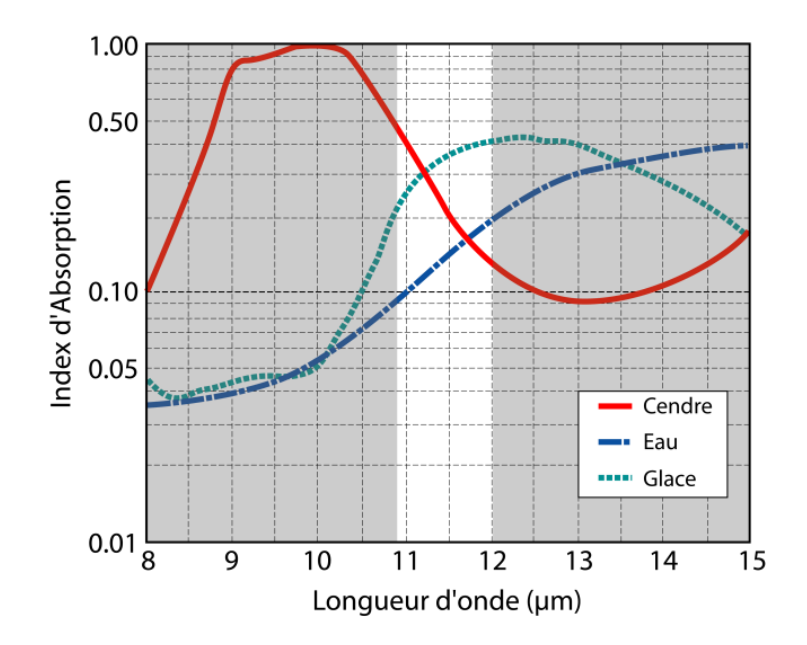

Figure 3.8 - Indices d'absorption de l'eau, de la glace et de la cendre entre 8 µm et 15 µm

Ces caractéristiques spectrales signifient qu'il est possible de discriminer les nuages de cendres comportant des particules silicatées des nuages d'eau/glace en comparant les températures de brillance dans deux canaux infrarouges qui divisent la bande spectrale de 8 à 14 µm. Des analyses théoriques [Prata, 1989b], et des études expérimentales [*Prata*, 1989a] ont montré que les températures de brillance à 10.8 µm (Tb<sub>10.8 µm</sub>) et 12 µm (Tb<sub>12</sub> pm) peuvent être utilisées pour discriminer les nuages de cendres des nuages météorologiques à l'aide de la différence de température de brillance entre 10.8 µm et 12 µm [BTD[10.8-12] - 'Brightness Temperature Difference'|. En accord avec la Figure 3.8, les nuages météorologiques vont être caractérisés par une BTD[10.8-12] positive, alors qu'un pur nuage de cendres dans une atmosphère sèche aura une BTD[10.8-12] négative. Cette propriété est la base de la méthode d'absorption inverse. Ainsi un pixel est considéré comme contenant de la cendre volcanique s'il satisfait la condition présentée dans l'équation [3.1]:

## [3.1]  $Tb_{10.8 \text{ }\mu m} - Tb_{12 \text{ }\mu m} < T_{cutoff}$

Où T<sub>cutoff</sub> est le seuil qui permet de différencier les nuages météorologiques des nuages de cendre. Dans des conditions idéales, T<sub>cutoff</sub> devrait être fixé à 0 K, mais à cause de nombreux facteurs (discutés dans le paragraphe suivant) la valeur de T<sub>cutoff</sub> est choisie pour être dans la gamme de -0.5 K à +2 K [*Prata et Grant, 2001a*].

La méthode a depuis été utilisée à de nombreuses reprises pour détecter les nuages de cendres lors, par exemple, de l'éruption du Mt. Spurr en Alaska en 1992 [Rose et al., 2001], l'éruption du Mt. Ruapehu en Nouvelle-Zélande en 1996 [Prata et Grant, 2001a], des éruptions de la partie ouest de l'anneau de feu' en 2000-2001 [Tupper et al., 2004], l'éruption du Mt. Cleveland en Alaska en 2001 (Figure 3.9) [Dean et al., 2004], et l'éruption de l'Etna du 24 novembre 2006 [ $Andronico$  et al., 2009].

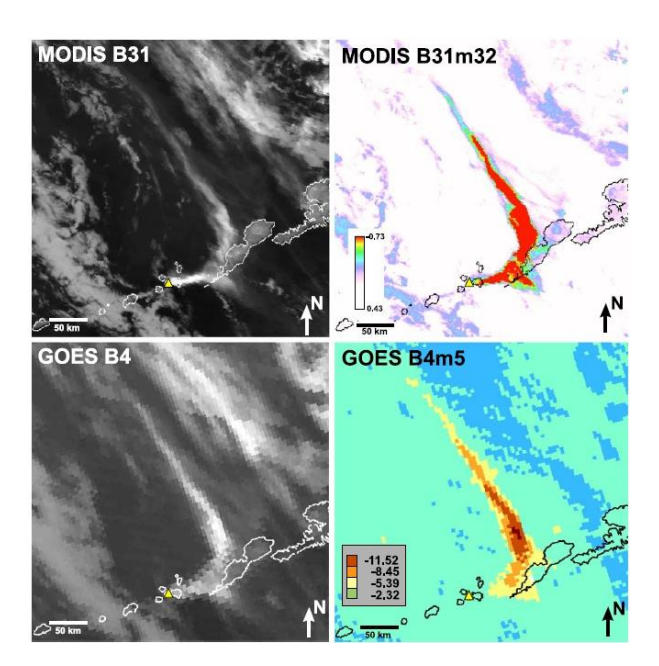

Figure 3.9 - Détection du nuage de cendres lors de l'éruption du Mt. Cleveland le 19 février 2001.  $\AA$  gauche les images prise à 10.8  $\mu$ m, à droite la détection du nuage de cendres volcaniques à l'aide de la méthode d'absorption inverse. Image MODIS acquise à 23:10 UTC et image GOES acquise à 20:15 UTC.  $(source: [Dean et al., 2004])$ 

#### *3.2.1.2. Les limites de la méthode d'absorption inverse*

La méthode d'absorption inverse proposée par Prata [1989a, 1989b] est soumise à un certain nombre de limitations qui peuvent parfois empêcher son utilisation en mode de détection automatique, nécessitant alors la supervision d'un opérateur. Ces limitations sont parfaitement identifiées, expliquées et résumées dans la littérature [Simpson et al., 2000, 2001; Prata et al., 2001; Yu et al., 2002; Watkin, 2003; Pavolonis et al., 2006]. Il existe deux grands types de limitations: [1] celles qui vont entrainer une sous-estimation du nuage de cendres en masquant son signal négatif de la  $BTD[10.8-12]$ , et [2] celles qui vont entrainer une surestimation du nuage par le développement d'un signal négatif de la BTD[10.8-12] et ce même en l'absence de cendres volcaniques.

#### **3.2.1.2.1.Les limitations à l'origine d'une sous-estimation du nuage de cendres**

Les problèmes de sous-estimation du nuage de cendres par la méthode d'absorption inverse sont dus soit à la présence de particules d'eau, ou de glace dans le nuage, soit à des problèmes d'angle d'acquisition des images. Si ces phénomènes sont à l'origine d'une sous-estimation de la taille du nuage de cendres, voire d'une non-détection de ce dernier, ils n'empêchent pas en soit l'utilisation de la méthode d'absorption inverse pour une détection automatique.

#### *3.2.1.2.1.1. Dans un environnement riche en humidité*

Si un nuage de cendres volcaniques contient de grandes proportions de gouttelettes d'eau, la BTD[10.8-12] mesurée peut-être positive masquant complètement le signal issu des cendres. L'eau peut provenir directement du magma, ou d'une nappe d'eau dans le cratère, mais plus généralement, elle provient de l'entrainement d'air humide pendant le développement du nuage de cendres [Rose et al., 2000]. La colonne atmosphérique humide audessus et en dessous du nuage est aussi responsable d'une dérive du signal BTD[10.8-12] vers des valeurs positives. Rose et Prata [1997] ont montré lors de l'étude d'une éruption à Montserrat, que cette dérive peut aller jusqu'à  $+3$  K.

#### *3.2.1.2.1.2. En présence de particules de glace*

Un problème majeur pour la détection des nuages volcaniques de haute altitude, est la possibilité de développement de cristaux de glace autour de la cendre. Les particules de cendres agissent comme des noyaux de condensation pour la glace, ayant pour conséquence un signal BTD[10.8-12] positif typique des nuages de glace semi-transparents [*Prata et al.*, 2001]. Ainsi l'étude par Rose et al. [1995] de l'éruption du Rabaul en Papouasie Nouvelle-Guinée en septembre 1994, a montré que le nuage de cendres contenait environ 2-3 tonnes de glace et avait, de fait, des valeurs de BTD[10.8-12] comprises entre  $+3$  K et  $+12$  K.

#### *3.2.1.2.1.3. Dans le cas d'un angle zénithal important*

Enfin, un autre effet pouvant être à l'origine d'une sous-estimation de la taille du nuage de cendres volcaniques est lié à la géométrie d'acquisition des données. Dans le cas d'images acquises à un angle zénithal important, la longueur de la colonne atmosphérique traversée et l'absorption par la vapeur d'eau peuvent être à l'origine d'un signal positif de la BTD[10.8-12]. Ce phénomène est appelé effet d'assombrissement aux limbes.

#### **3.2.1.2.2.Les limitations à l'origine d'une surestimation du nuage de cendres**

À l'inverse des phénomènes décrits dans le paragraphe précédent, les cas présentés ici sont à l'origine de fausses détections de pixels considérés alors, à tort, comme contenant de la cendre. Ces artefacts entrainent un très grand nombre de fausses alarmes qui empêche l'utilisation de la méthode d'absorption inverse en mode automatique.

#### *3.2.1.2.2.1. Les nuages de poussières minérales*

Les poussières minérales issues de l'érosion de surfaces non-végétalisées contiennent la plupart du temps des particules silicatées et ont par conséquent les mêmes propriétés optiques que les cendres volcaniques. De fait, ces nuages de poussières minérales sont à l'origine de signaux négatifs de la BTD[10.8-12] et sont classifiés comme nuage de cendres par la méthode d'absorption inverse (Figure 3.10) [Ackermann, 1997]. Les informations issues d'un modèle de trajectoires peuvent aider à déterminer si la zone de BTD[10.8-12] négative est d'origine volcanique ou issue d'une source de poussière minérale [Simpson et al., 2003].

Toutefois, la haute teneur en silicate et la nature abrasive des particules de poussière posent à l'aviation les mêmes risques que les nuages de cendres volcaniques.

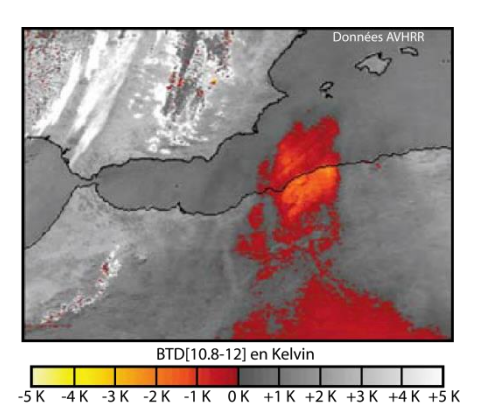

Figure 3.10 - Nuage de poussière minérale au-dessus de la côté Algérienne (modifiée d'après [Watkin, 2003])

#### *3.2.1.2.2.2. Au-dessus du désert*

En cas d'atmosphère sèche, sans nuage, avec une absorption atmosphérique négligeable, la radiance mesurée par le satellite ne dépend que des caractéristiques du sol. Les sols riches en quartz ont une émissivité qui dans ces conditions mène à une BTD[10.8-12] négative (Figure 3.11) [Barton et Takashima, 1983; Prata, 1989a; Ackermann, 1997].

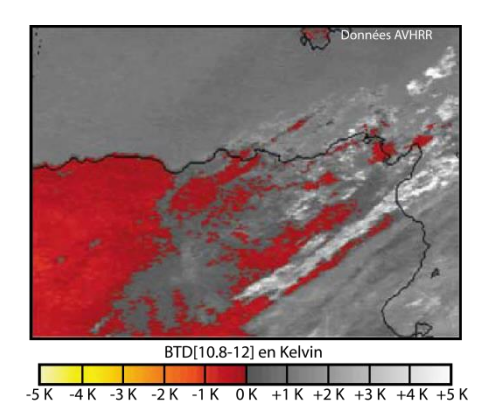

Figure 3.11 - Surface désertique sans nuages en Afrique du nord (modifiée d'après [Watkin, 2003])

#### *3.2.1.2.2.3. En présence d'un phénomène de relaxation thermique*

Pendant la nuit le sol relâche la chaleur accumulée durant la journée, c'est le phénomène de relaxation thermique. Dans des conditions atmosphériques sèches et sans nuages, ce phénomène de relaxation thermique peut entrainer le développement d'une surface d'inversion de température juste au-dessus du sol. Plat et Prata [1993] ont montré que cette surface d'inversion peut mener à des BTD[10.8-12] négatives.

#### *3.2.1.2.2.4. Le cœur des nuages de haute altitude*

Potts et Ebert [1996] décrivent comment des cellules de convection associées aux sommets des nuages météorologiques froids peuvent être à l'origine de BTD[10.8-12] négatives (Figure 3.12). Ce signal négatif de la BTD[10.8-12] peut être expliqué par deux phénomènes: [1] la mauvaise prise en compte de la non linéarité de la réponse du capteur aux températures très basses; ou [2] la surface d'inversion de température qui se développe quand le sommet des nuages convectifs dépasse la tropopause.

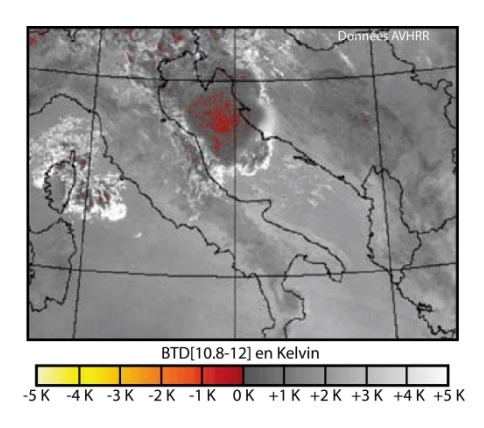

Figure 3.12 - Nuage météorologique convectif de haute altitude (modifiée d'après [Watkin, 2003])

#### *3.2.1.2.2.5. Le mauvais alignement des canaux du capteur*

Le mauvais alignement entre les bandes à 10.8 µm et 12 µm du capteur (notamment avec le capteur AVHRR) peut être à l'origine de BTD[10.8-12] négative au niveau des inhomogénéités de la scène (Figure 3.13) [Watkin, 2003]. Les inhomogénéités viennent du fait que, quand les deux canaux d'un capteur sont désalignés, chacun va mesurer les radiances provenant d'une scène légèrement différente. Prata et al. [2001] expliquent que lorsque le champ de radiance change brutalement dans le champ de vision du capteur, alors la non-linéarité de la fonction de Planck est suffisante pour introduire des effets parasites en cas de différences entre deux scènes. À noter que ces différences peuvent aussi entrainer des BTD[10.8-12] positives.

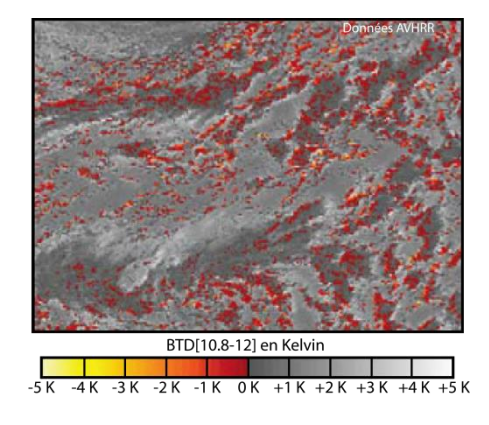

Figure 3.13 - Mauvais alignement des canaux à 10.8  $\mu$ m et 12  $\mu$ m (modifiée d'après [Watkin, 2003])

## **3.2.2. Les améliorations et autres méthodes de détection**

À la suite de l'identification des limites de la méthode d'absorption inverse, des correctifs et de nouvelles méthodes ont été proposées [Ellrod et Connel, 1999; Mosher, 1999; Tramutoli, 1998; Pergola et al., 2001, 2004; Yu et al., 2002; Pavolonis et al., 2006]. Les paragraphes suivants décrivent les trois principales méthodes et améliorations proposées comme alternative à la méthode d'absorption inverse.
#### $3.2.2.1.$ La correction atmosphérique

La correction atmosphérique proposée par Prata et Grant [2001b] et Yu et al. [2002] est une amélioration de la méthode d'absorption inverse qui se base sur le constat suivant: La méthode d'absorption inverse a des difficultés à détecter les petites éruptions qui ont lieu dans un environnement humide, dans ces cas-là seul le cœur dense du nuage est détecté [Mayberry et al., 2002]. La vapeur d'eau dans la colonne atmosphérique influence la valeur de la BTD[10.8-12] à l'inverse des particules silicatées et la tire vers les valeurs positives.

La méthode de correction atmosphérique permet d'évaluer et de tenir compte du décalage de la BTD[10.8-12] vers les valeurs positives induites par la vapeur d'eau.

Prata et Grant [2001b] et Yu et al. [2002] ont analysé les variations spatiales de la BTD[10.8-12] et de la teneur en vapeur de l'atmosphère. Pour ce faire, ils ont réalisé des simulations à l'aide du modèle de transfert radiatif MODTRAN sur des analyses NCEP (National Center of Environmental Predicitions) pour déterminer les températures de brillance au sommet de l'atmosphère à 10.8 µm et 12 µm. Les analyses NCEP ont été choisies pour refléter la gamme complète de variations journalières et saisonnières. La comparaison a révélé une forte corrélation linaire entre la BTD[10.8-12] et les précipitations (quantité de vapeur d'eau dans l'atmosphère) (Figure 3.14), et une corrélation non linéaire entre la BTD[10.8-12] et la température de brillance au sommet de l'atmosphère à 10.8 µm (Figure 3.14). Cette corrélation non linéaire peut être encadrée par une limite supérieure (équation [3.2a]) et une limite inférieure (équation [3.2b]) selon les relations suivantes:

> [3.2*a*]  $BTD_{WV} = exp[20 * T_{*} - 18]$ [3.2b]  $BTD_{WV} = exp[6*T_{*}-b]$

Où  $T^* = T_{10.8 \text{ nm}}/T_{\text{max}}$  et  $T_{\text{max}}$  est une constante de normalisation fixée à 320 K. Le paramètre b détermine la valeur de la BTD[10.8-12] à la valeur maximale de  $T_{10.8 \mu m}$ . De fait, b peut être directement dérivé des données images permettant une flexibilité de l'importance de la correction atmosphérique déterminée par cette approche semi-empirique.

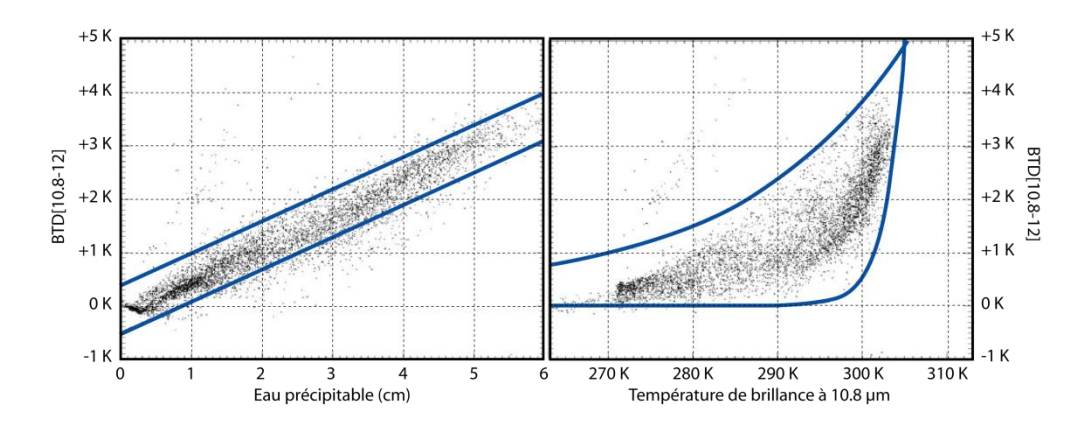

Figure 3.14 - Corrélations entre l'eau précipitable et la BTD/10.8-12] (à gauche), et la Th<sub>10.8um</sub> et le BTD/10.8-12] (à droite)(modifiée d'après [Prata et Grant, 2001b])

La correction atmosphérique de l'effet de la vapeur d'eau, est une méthode efficace pour lutter contre le problème de sous-estimation de la taille des nuages de cendres dans une atmosphère riche en humidité (Figure 3.15). Toutefois cette méthode ne permet de lutter contre les problèmes de surestimation et d'artefacts inhérents à la méthode d'absorption inverse.

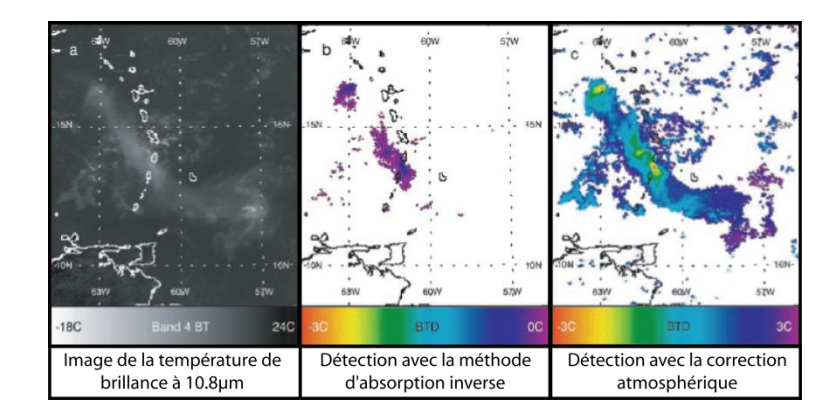

Figure 3.15 - comparaison de la méthode d'absorption inverse sans et avec la correction atmosphérique  $(source: |Yu~et~al.,~2002|)$ 

#### $3.2.2.2.$ La méthode à 4 canaux

En 2006, Pavolonis et al. proposent une nouvelle méthode de détection des nuages de cendres volcaniques. Cette méthode est appelée méthode à quatre bandes car elle utilise les bandes spectrales à 0.65 µm, 3.75 µm, 10.8 µm et 12 µm. Cette méthode se base sur l'analyse de l'albédo de simple dispersion des cendres, de l'eau et de la glace (Figure 3.16).

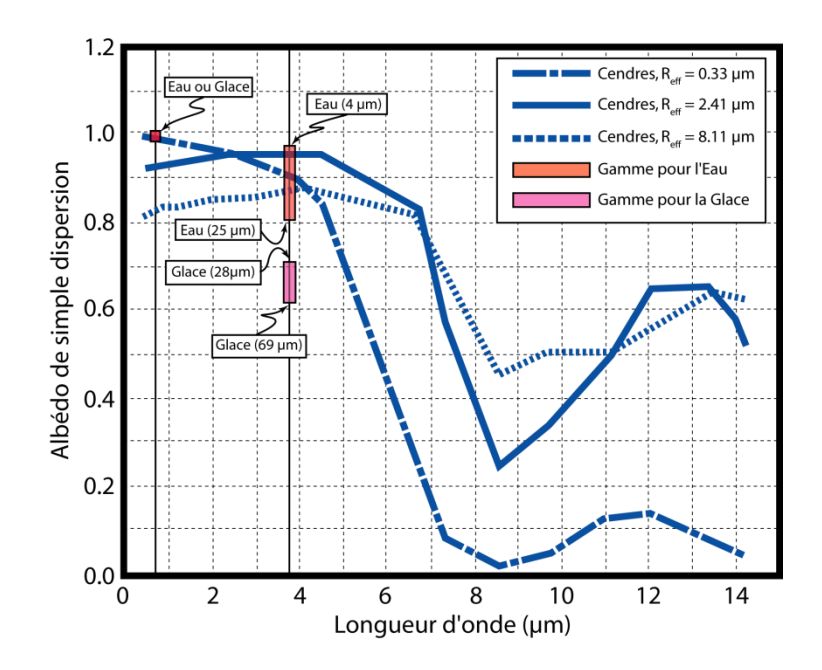

Figure 3.16 - L'albédo de simple dispersion de la cendre volcanique en fonction de la longueur d'onde (modifiée d'après [Pavolonis et al., 2006])

De cette analyse de Pavolonis et al. [2006] ressortent quatre principes sur lesquels se base leur méthode:

- [1] La réflectance à 0.65 µm ( $R[0.65]$ ) des particules d'eau et de glace à la même profondeur optique va  $\bullet$ presque toujours être supérieure à la  $R[0.65]$  pour les particules de cendres. La seule exception concerne les cendres très fines avec un rayon effectif de moins 0.5 µm.
- [2] A profondeur optique identique, la réflectance à 3.75 µm  $(R[3.75])$  de l'eau et de la cendre sera supérieure à la  $R[3.75]$  de la glace.
- [3] Le ratio de la réflectance à 3.75 µm sur la réflectance à 0.65 µm  $(RAT[3.75,0.65])$  de la cendre sera supérieur au RAT[3.75,0.65] de l'eau et de la glace.
- [4] Les nuages ayant une température de brillance à 10.8µm inférieure à 273.15 K (donc avec des  $\bullet$ particules de glace) mais ayant une R[3.75] élevée (typique de l'eau et de la cendre) sont contaminés par des aérosols.

Pour obtenir la réflectance à 3.75 µm, la radiance mesurée par le satellite est corrigée de sa composante issue des émissions thermiques pour ne garder que sa composante solaire.

La méthode à quatre canaux est composée de quatre étapes:

- ETAPE 1: La première étape est appliquée à tous les pixels de l'image. Cette étape est composée de 11  $\bullet$ tests différents qui vérifient les valeurs de l'un ou de tous les paramètres suivants: la BTD[10.8-12], le RAT[3.75,0.65], et la température de brillance à 10.8 µm. Cette étape a pour objectif d'identifier les pixels ayant une signature spectrale presque exclusivement associée aux nuages de cendres volcaniques.
- ETAPE 2: Cette étape est également appliquée à tous les pixels de l'image. Les 10 tests différents qui composent cette étape sont moins restrictifs que ceux de l'étape 1. Cette deuxième étape est donc d'avantage soumise aux fausses détections. Les paramètres testés dans cette étape comprennent le RAT[3.75,0.65], la BTD[10.8-12] et la R[3.75].
- ETAPE 3: L'étape 3, composée de 9 tests, n'est appliquée qu'aux pixels qui se trouvent dans un rayon de 200 km autour d'un pixel qui a passé avec succès un des tests de l'étape 1. Cette étape moins restrictive que l'étape 1 permet une meilleure capacité de détection, mais est bien plus sensible aux détections erronées. C'est pourquoi les tests de cette étape ne sont pas appliqués à tous les pixels de l'image mais seulement à ceux qui sont dans une zone où l'on sait avoir de bonne chance de trouver un nuage de cendre volcanique.
- ETAPE 4: Cette étape est appliquée aux pixels ayant passé avec succès un des tests de l'étape 2 mais ne se trouvant pas dans un rayon de 200 km autour d'un pixel avant passé un des tests de l'étape 1. Cette étape est composée de 4 tests différents et d'un filtre spatial. L'objectif de l'étape 4 est d'éliminer les fausses alarmes dus à des aérosols non volcaniques.

Tous les seuils utilisés dans les différents tests sont basés sur l'analyse de données théoriques. Les radiances théoriques ont été obtenues à l'aide d'un modèle de transfert radiatif à 0.65 µm, 3.75 µm, 10.8 µm et 12 µm en utilisant les propriétés de l'albédo de simple dispersion pour les particules de cendres, d'eau et de glace.

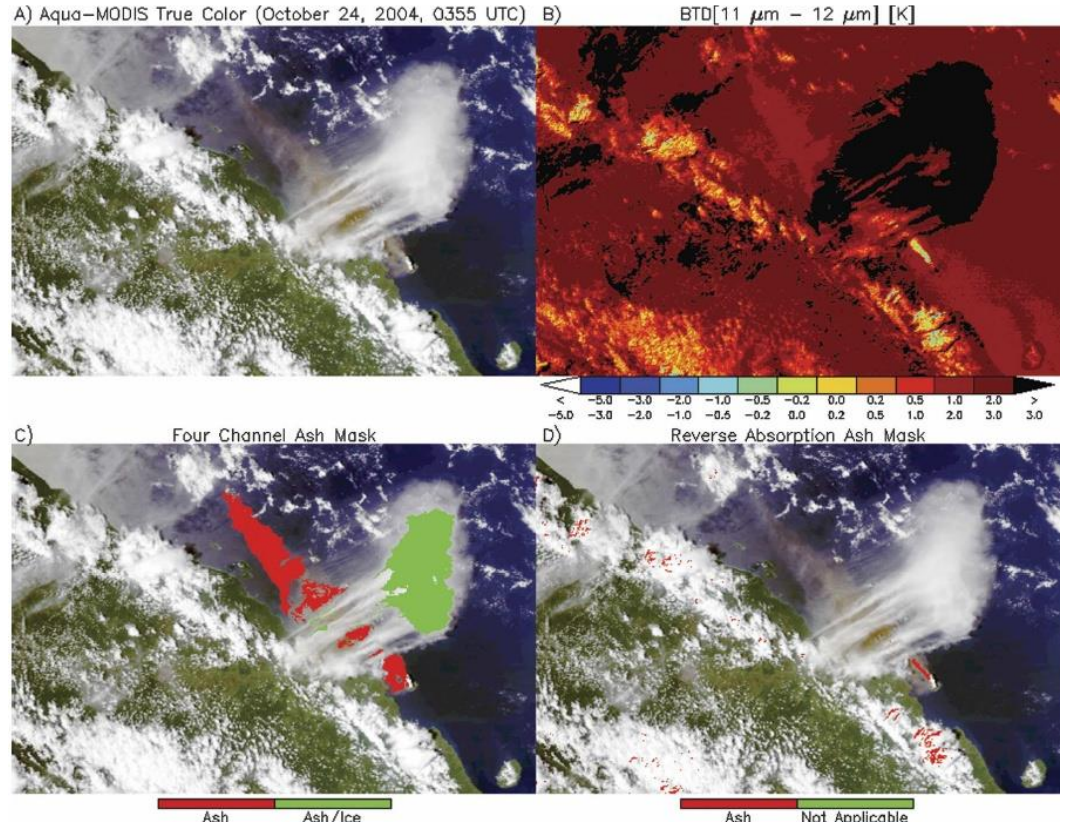

Not Applicable

Figure 3.17 - Exemple de l'utilisation de la méthode à 4 canaux (source: [Pavolonis et al., 2006]) a. Image MODIS en vraie couleur (R: 0.65  $\mu$ m, V: 0.56  $\mu$ m, B: 0.47  $\mu$ m) de l'éruption de Manam d'octobre 2004; b. Image BTD/10.8-12]; c. Même que a, avec en surimpression les résultats obtenus avec la méthode à 4 canaux; d. Même que a, avec en surimpression les résultats obtenus avec la méthode d'absorption inverse.

Cette méthode a montré de très bons résultats. Elle permet de lutter contre le problème de sous-estimation du nuage de cendres volcaniques en présence d'humidité. Mais elle règle aussi certains problèmes d'artefacts, notamment ceux liés aux cœurs des nuages convectifs, aux phénomènes de relaxation thermique, ou liés aux surfaces désertiques. Toutefois, l'utilisation des canaux à 3.75 µm et 0.65 µm rendent de facto cette méthode inutilisable la nuit, ce qui est dommageable dans le cadre d'un service opérationnel.

#### $3.2.2.3.$ La 'Robust Satellite Technique'

La méthode RST<sub>ASH</sub> (pour 'Robust Satellite Technique for Ash Detection') proposée par *Pergola et al.* [2004] est une évolution de la méthode RAT (Robsut AVHRR Technique) de détection des anomalies thermiques [Tramutoli, 1998]. La philosophie de cette méthode se base sur le constat que le signal mesuré par le satellite est le

composite de plusieurs contributions différentes. Ces contributions sont fortement variables et dépendent à la fois des propriétés physiques de la cible et des conditions d'observation (couverture nuageuse, profil atmosphérique vertical, heure de passage, saison, angle de vue, position relative du soleil et du satellite,...). De plus les caractéristiques physiques de la cible elle-même peuvent changer au cours de l'observation, et en conséquence sa réponse spectrale aussi. Par conséquent, des algorithmes de détection fiables ne peuvent pas se baser sur des seuils invariants. Il est nécessaire de prendre en compte les dynamiques spatio-temporelles de la cible et du signal.

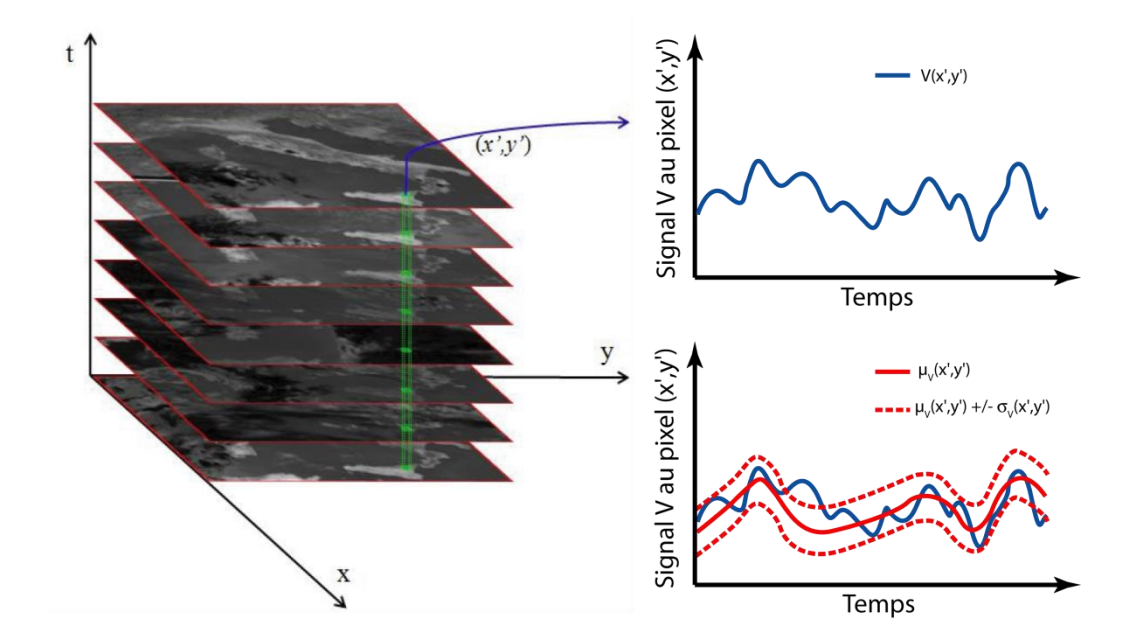

Figure 3.18 - Schéma de l'approche RST (source: [Marchese et al., 2010])  $\hat{A}$  gauche une base de données colocalisée dans le temps et l'espace. À droite une série temporelle (en bleue) du signal mesuré à la position  $(x', y')$ , et en rouge le comportement attendu (moyenne temporelle - rouge) et la variabilité temporelle et spatiale (dérivation standard - pointillé rouge)

La méthode RST est une approche multi-temporelle d'analyse de données qui considère toute anomalie dans le domaine spatio-temporel comme une déviation par rapport à un état 'non-perturbé', spécifique pour chaque position et temps de l'observation. De longues séries temporelles de données satellites homogènes (c'est à dire même lieu, même géométrie d'acquisition, même heure, etc.) sont traitées dans une séquence multi-temporelle, et empilées pour reconstruire le comportement 'normal' du signal (Figure 3.18). Cette valeur de référence sert ensuite à définir l'indice local de variation appelé ALICE (Absolute Llocal Index Change of the Environment - le double  $\mathbf{T}$ de llocal signifie local dans l'espace et dans le temps) noté  $\otimes v(x,y,t)$  et qui permet de détecter automatiquement les événements anomaliques. L'index ALICE s'exprime comme:

$$
[3.3] \quad \otimes_V(x,y,t) = \frac{V(x,y,t) - \mu_V(x,y)}{\sigma_V(x,y)}
$$

Où V(x,y,t) représente le signal mesuré par le satellite au temps t et pour chaque pixel (x,y).  $\mu$ v(x,y) et σν(x,y) correspondent respectivement à la moyenne temporelle (c.à.d. la valeur de référence qui rend compte du comportement 'normal' du signal) et l'écart type (qui exprime la variabilité naturelle) du même signal. La méthode RSTASH définit les deux indices ALICE suivants:

$$
[3.4a] \otimes_{T_{10.8\,\mu m}-T_{12\,\mu m}}(x,y,t) = \frac{\left[\left(T_{10.8\,\mu m}(x,y,t) - T_{12\,\mu m}(x,y,t)\right) - \mu_{T_{10.8\,\mu m}-T_{12\,\mu m}}(x,y)\right]}{\sigma_{T_{10.8\,\mu m}-T_{12\,\mu m}}(x,y)}
$$
\n
$$
[3.4b] \otimes_{T_{3.75\,\mu m}-T_{10.8\,\mu m}}(x,y,t) = \frac{\left[\left(T_{3.75\,\mu m}(x,y,t) - T_{10.8\,\mu m}(x,y,t)\right) - \mu_{T_{3.75\,\mu m}-T_{10.8\,\mu m}}(x,y)\right]}{\sigma_{T_{3.75\,\mu m}-T_{10.8\,\mu m}}(x,y)}
$$

Où T<sub>3.75</sub> <sub>pm</sub>, T<sub>10.8</sub> <sub>pm</sub>, T<sub>12</sub> <sub>pm</sub>, sont respectivement les températures de brillance mesurées aux alentours de 3.75 µm, 10.8μm et 12 μm; μτιο.8μm - Τι2 μm et μτι .75 μm - Τιο.8μm sont les moyennes temporelles et στιο.8μm - Τι2 μm et στι 375 μm - Τιο.8 um sont les écarts types temporels des différences de températures correspondantes, déterminés par l'analyse d'une longue série temporelle d'images satellites.

En présence de cendres volcaniques, l'indice  $\otimes_{T10.8 \text{ }\mu\text{m}}$ - $T12 \text{ }\mu\text{m}}(x,y,t)$  aura normalement des valeurs négatives (comme dans la méthode d'absorption inverse) tandis que l'indice  $\otimes_{T3.75 \text{ µm}}$  - T10.8 µm(x,y,t) aura des valeurs positives. Ainsi en combinant ces deux indices locaux de variations, il est possible de faire automatiquement la distinction entre les nuages de cendres volcaniques et les nuages météorologiques (Figure 3.19). L'inconvénient majeur de cette technique, c'est qu'elle nécessite une base de données cohérente, précisément géolocalisée et couvrant une longue période temporelle [Pergola et Tramutoli, 2003].

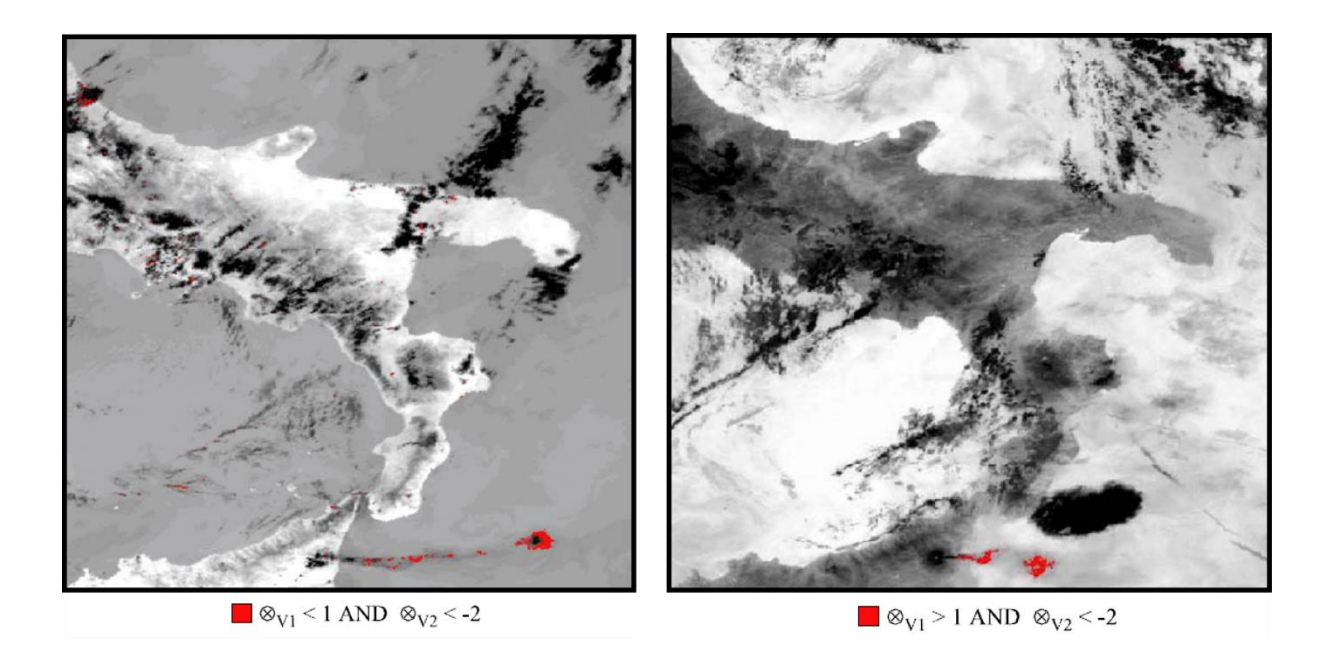

Figure 3.19 - Nuages de cendres détectés par la méthodes RST lors de l'éruption de l'Etna en Mai 2000  $(source: [Pergola et al., 2004])$ 

# **3.3. Le développement de la méthode à 3 bandes**

## **3.3.1. Le développement de la méthode**

#### *3.3.1.1. Contexte et philosophie de développement*

L'ensemble de ce travail de thèse concernant la détection des nuages de cendres volcaniques s'est fait à l'aune du projet HOTVOLC, de ses objectifs et des impératifs qui en ont découlé. À savoir, la mise en place d'une méthode répondant à cinq critères essentiels:

- 1. Une méthode simple peu gourmande en temps de calcul pour pouvoir tirer profit de la très haute répétitivité temporelle du capteur SEVIRI.
- $2.$ Une méthode pouvant être appliquée de manière globale, tant d'un point de vue géographique (utilisable sur l'ensemble d'une image MSG), que temporel (utilisable de jour comme de nuit).
- 3. Une méthode avec un faible de taux de détection erronée.
- Une méthode pouvant être utilisée de manière automatique sans intervention d'un operateur devant  $\overline{4}$ . spécifier des variables dans les calculs.
- 5. Une méthode ne faisant pas appel à une base de données conséquente car les travaux préliminaires à cette thèse [Guéhenneux, 2008, 2009] ont mis en lumière l'état lacunaire de l'archive des données MSG disponibles pour la période antérieure à l'installation de la station de réception à l'OPGC en 2009.

L'analyse exhaustive des méthodes de détection existantes a montré qu'aucune des solutions disponibles ne permettait de répondre de manière satisfaisante aux attentes du projet HOTVOLC. Le choix a été fait de développer une nouvelle méthode présentée brièvement dans les paragraphes suivants et plus en détail dans la version de l'article proposée à la fin de ce chapitre.

#### *3.3.1.2. Principe de la méthode*

La nouvelle méthode de détection des nuages de cendres volcaniques proposée dans cette thèse se base sur la méthode d'absorption inverse proposée par Prata [1989a, 1989b]. L'objectif de cette nouvelle méthode, appelée méthode à 3 bandes, est d'identifier et de supprimer les nombreux artefacts inhérents à la méthode d'absorption inverse. Cette méthode est composée de deux tests booléens de différences de températures de brillance. Un pixel est considéré comme contenant de la cendre s'il vérifie simultanément les deux conditions suivantes:

 $[3.5a]$   $T_{IR\ 10.8} - T_{IR\ 12} < 0.5$ 

et

 $[3.5b]$   $T_{IR,87} - T_{IR,10,8} > -1$ 

où:  $T_{IR}$  10.8 est la température de brillance à 10.8 µm,  $T_{IR}$  12 la température de brillance à 12 µm et  $T_{IR}$  s.7 la température de brillance à 8.7 µm.

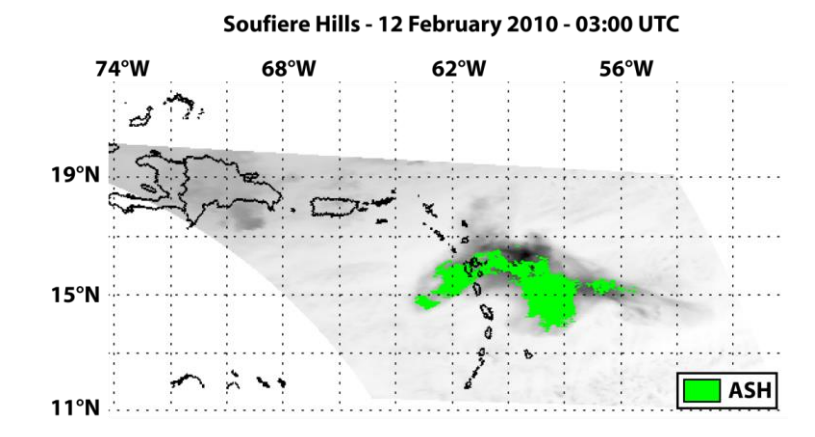

Figure 3.20 - Exemple d'un nuage de cendres détecté avec la méthode à 3 bandes, lors de l'éruption de la Soufrière Hills le 12 Février 2010

L'idée d'utiliser la bande spectrale à 8.7 µm est venue en observant les compositions colorées généralement utilisées pour mettre en avant la présence de cendres volcaniques sur une image satellite (Figure 3.21). En effet, il est communément admis que la combinaison RGB suivante:

> [3.6a]  $Rouge = T_{IR\ 10.8} - T_{IR\ 12}$ [3.6*b*]  $Vert = T_{IR,10.8} - T_{IR,8.7}$ [3.6c]  $Bleu = T_{IR\ 10.8}$

est particulièrement efficace pour faire la discrimination qualitative entre nuages de cendres volcaniques (rose rouge), nuages d'eau (jaune - vert), et nuages de glace (ocre - marron).

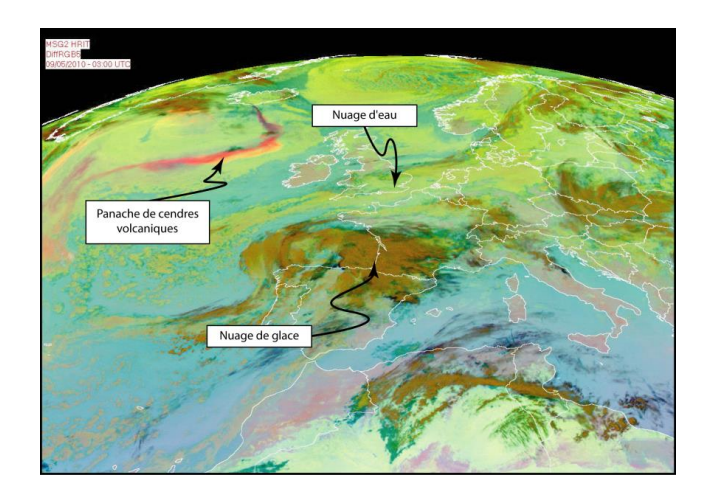

Figure 3.21 - Nuages de cendres de l'éruption de l'Eyjafjallajökull le 09 Mai 2010 (source: EUMETSAT)

#### *3.3.1.3. La validation*

La phase de validation de cette nouvelle méthode à 3 bandes a commencé par l'étude approfondie de la base de données du Global Volcanism Program (GVP) pour faire une liste exhaustive de toutes les éruptions ayant produit un nuage de cendres volcaniques dans la zone couverte spatialement et temporellement part le capteur SEVIRI. Un total de 69 éruptions a été répertoriées issues de 11 cibles volcaniques différentes (Tableau 3.3). L'ensemble des jeux de données ont été testés, mais seulement 7 éruptions ont produit un nuage de cendres volcanique suffisamment important pour être détecté à l'aide du capteur SEVIRI. La méthode à 3 canaux a alors été appliquée avec succès à ces sept éruptions et les résultats ont été comparés avec ceux obtenus avec la méthode d'absorption inverse. Cette comparaison a montré que pour chacune des éruptions, un grand nombre d'artefacts, entre 78% et plus de 99% des pixels initialement détectés comme contenant de la cendre par la méthode d'absorption inverse, ont été identifiés et supprimés par la nouvelle méthode à 3 canaux. Les résultats détaillés sont présentés dans l'article présenté ci-après.

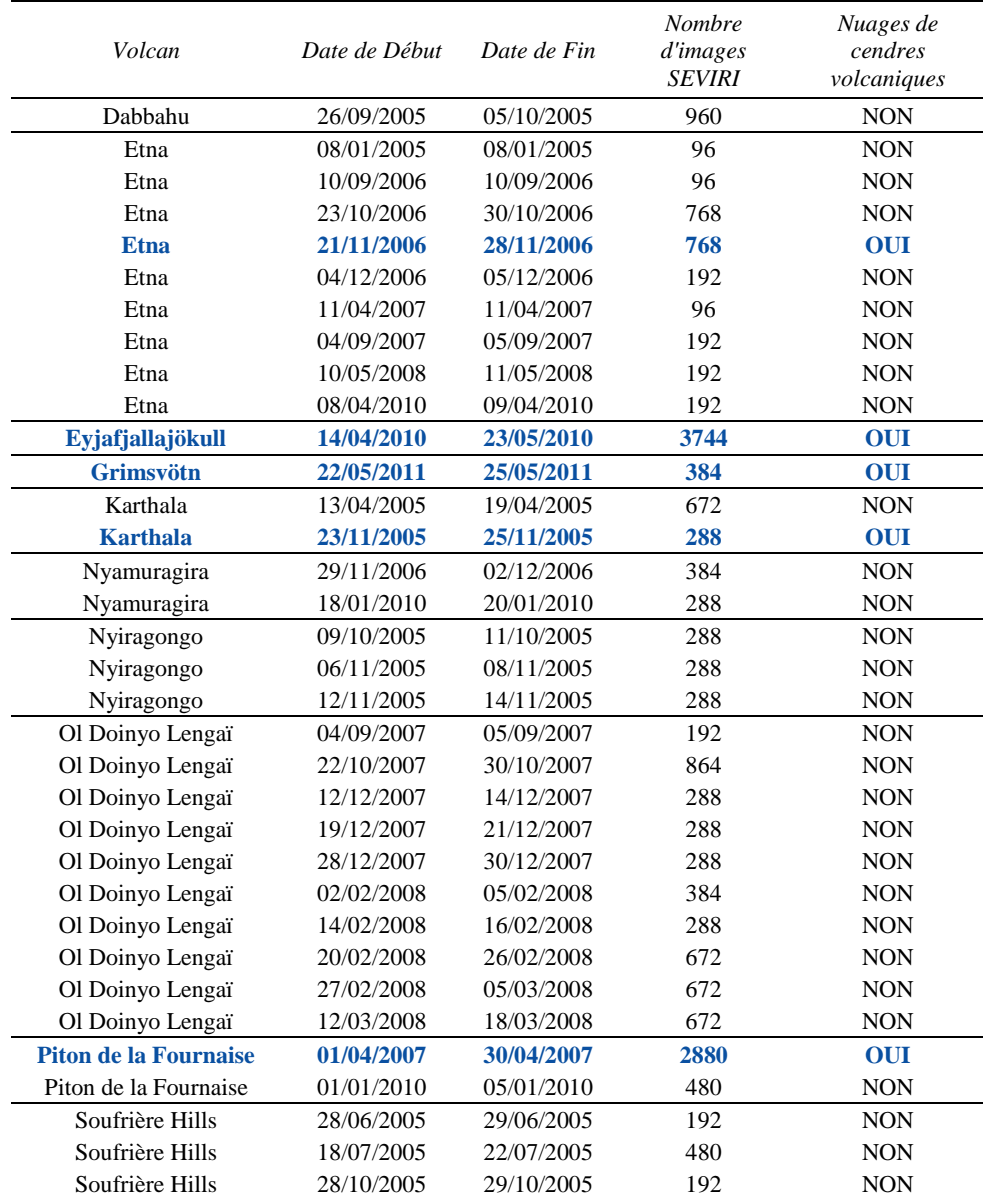

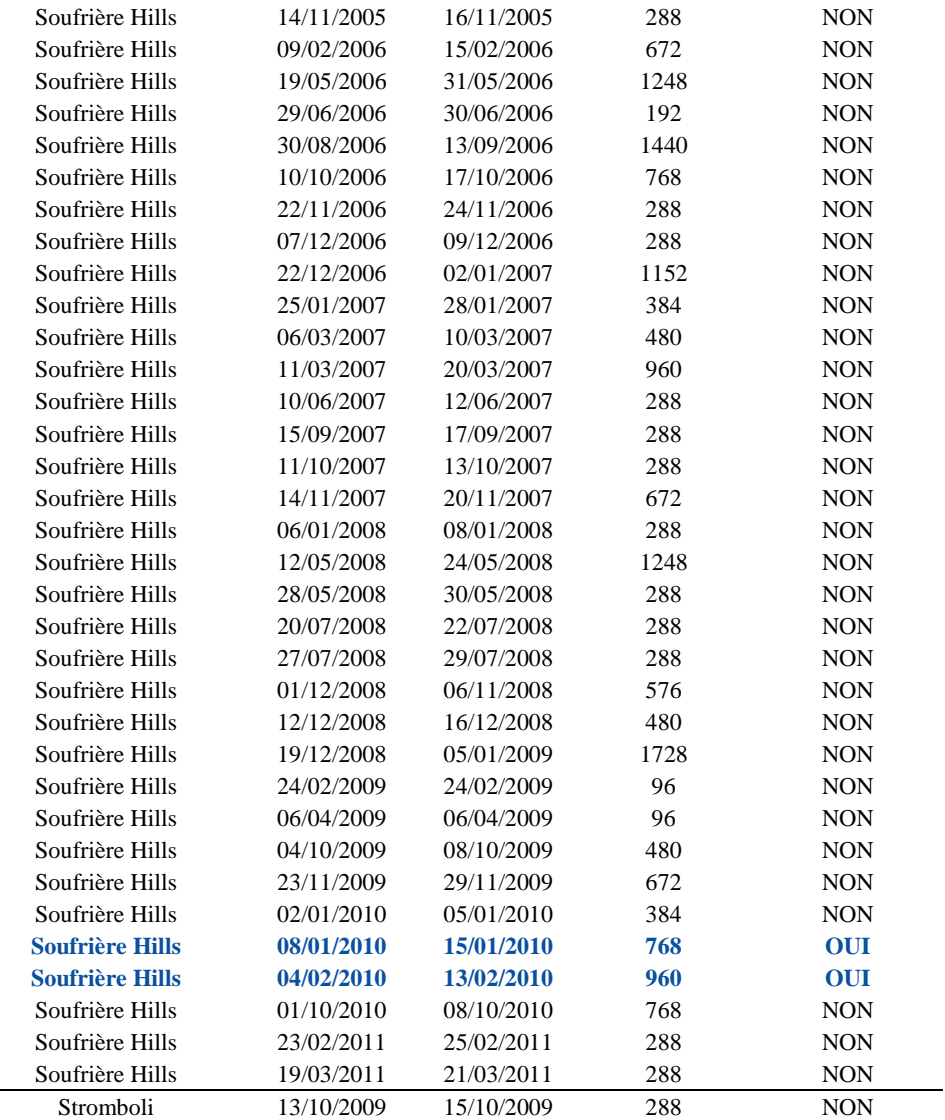

Stromboli 13/10/2009 15/10/2009 288 NON<br>Tableau 3.3 - Liste des éruptions compilées lors de la phase de validation de la méthode à 3 bandes de  $detection\ des\ nuages\ de\ cendres\ volcaniques.$ 

# **3.3.2. The 3-Bands method: improved detection of volcanic ash clouds using satellite IR data**

Ce paragraphe est en anglais car il s'agit du manuscrit de l'article écrit au cours de ce travail de thèse et qui explique le principe et le fonctionnement de la méthode de détection à 3 bandes. Cet article est divisé en 4 parties

- Une première partie introductive qui place le contexte de développement de la méthode à 3 bandes.
- Une deuxième partie consacrée à la méthode d'absorption inverse et aux problèmes associés.
- Une troisième partie qui explique le principe de la méthode à 3 bandes et présente les résultats obtenus • pour plusieurs éruptions.
- •Une conclusion qui reprend les principaux résultats.

Ce manuscrit a été soumis au journal 'Journal of Volcanolgy and Geothermal Research' le 24 Mai 2014 et est actuellement en examen par l'éditeur.

# **Improved space borne detection of volcanic ash for real-time monitoring using 3-Band method**

Y. Guéhenneux<sup>1,2,3</sup>, M. Gouhier<sup>1,2,3</sup>, P. Labazuy<sup>1,2,3</sup>

1 – Clermont Université, Université Blaise Pascal, Laboratoire Magmas et Volcans, BP 10448, F-63000 CLERMONT-FERRAND 2 – CNRS, UMR 6524, LMV, F-63038 CLERMONT-FERRAND 3 – IRD, R163, LMV, F-63038 CLERMONT-FERRAND

Journal of Volcanology and Geothermal Research, Volume 293, 2015, Pages 25-45, ISSN 0377-0273, [https://doi.org/10.1016/j.jvolgeores.2015.01.005.](https://doi.org/10.1016/j.jvolgeores.2015.01.005) [\(http://www.sciencedirect.com/science/article/pii/S0377027315000207\)](http://www.sciencedirect.com/science/article/pii/S0377027315000207)

Corresponding Author: *Dr. Yannick Guéhenneux Laboratoire Magmas et Volcans, 5 rue Kessler, 63038 Clermont-Ferrand cedex, France Mail* : *guehenneux.yannick@gmail.com* - *Mobile* : +33(0) 633 548 785

## **Abstract**

For over 20 years, thermal infrared data supplied by satellite-based sensors are used to detect and characterize volcanic ash clouds using commonly accepted method: the reverse absorption technique. This method is based on a two-channel difference model using the opposite extinction features of water-ice and ash particles at 11 and 12 um wavelengths. Although quite efficient with the supervision of a user, this method shows however some limitations for reliable automated detection of volcanic ash in a real-time fashion. We propose here a new method dedicated to the operational monitoring of volcanic ash that combines the 11-12 µm brightness temperature difference (BTD<sub>11-12</sub>) with a second brightness temperature difference between channels 8.7 µm and 11 µm,  $(BTD_{8.711})$ . The first  $BTD_{11-12}$  test is mainly used to distinguish fine ash from water/ice particles, while the second  $BTD_{8.7-11}$  test allows us to remove artifact pixels erroneously considered as ash-contaminated pixels by the first test. We tested this method for eight different eruptions between 2005 and 2011 from six different volcanoes (Mount Etna, Piton de la Fournaise, Karthala, Soufriere Hills, Eyjafjallajökull, and Grimsvötn) using data from the Spinning Enhanced Visible and Infrared Imager (SEVIRI) on board Meteosat Second Generation (MSG) satellite. We show that for all eruptions, a large number of artifacts, ranging from about 78% to more than 99% of ash-contaminated pixels initially identified by the BTD<sub>11-12</sub> method, were detected and removed by our 3-Band method. This implies that the standard  $BTD<sub>11-12</sub>$  method only, is not appropriate for the real-time monitoring of volcanic ash cloud. Finally, the use of the BTD<sub>11-12</sub> method only, for quantitative retrieval purposes may also lead to a large overestimation of ash particle loading.

## **Keywords**

Ash clouds detection/discrimination ; MSG-SEVIRI ; Infrared Satellite Data ; 3-band method

## **Introduction**

Early detection of volcanic ash clouds has become an important objective for the volcanological community, as well as for civilian and military air space monitoring communities. The main purpose is to reduce to an absolute minimum the hazards posed by volcanic ash drifting into air routes (e.g. Casadevall et al. 1999; Guffanti et al. 2005). Due to the increase of air traffic levels, volcanic ash clouds were predicted to be a major source of risk to aviation (Casadevall 1994a, 1994b; Casadevall et al. 1996; Miller and Casadevall 2000; Prata 2009; Prata and Tupper 2009). Indeed, the major disruption of air traffic operations associated to the loss of billions of Euros caused by the April-May 2010 eruption of Eyjafjallajökull volcano (Iceland), has first highlighted the importance to establish consistent ash concentration threshold and define safe levels of aircraft engine exposure to ash (IVATF 2010; Schultz 2012). Also, this eruptive crisis stressed the need for data and methods allowing early and reliable detection of ash cloud, which is essential for real-time tracking for ash cloud, as well as for volcanic ash transport and dispersion models (VATD) (e.g. Devenish et al. 2012; Millington et al. 2012; Prata and Prata 2012). The aim of this paper is precisely to provide an improved methodology allowing real-time monitoring of volcanic ash cloud drifting in the atmosphere. For this purpose we need to address two main requirements. First, ash particle must be reliably distinguished from others atmospheric aerosols (e.g. water droplet, ice crystals, dust, etc.) and possible ground-based artifacts (e.g. thermal relaxation). Then, ash cloud monitoring must be carried out with a time resolution high enough to allow early detection and dynamic tracking. Up to now, the reverse absorption technique used to detect and characterize volcanic ash (Prata 1989a; 1989b) was based on a twochannel difference model using the opposite extinction features of water/ice and ash particles at 11 and 12 µm wavelengths. This results on a negative brightness temperature difference for ash particles  $(BTD_{11-12} < 0)$ , while water/ice particles exhibit a positive brightness temperature difference ( $BTD<sub>11-12</sub> > 0$ ). However some issues related to this method may limit its use for automated detection of volcanic ash in a real-time fashion.

For at least two decades, sensors onboard Low-Earth-Orbit (LEO) weather satellites have been used for mapping and tracking volcanic ash particles through their characteristic signal in the thermal infrared, using the so-called reverse absorption technique (Rose et al. 2001; Dean et al. 2004; Tupper et al. 2004), such as Terra-MODIS and NOAA-AVHRR. More recently, new sensors onboard geostationary (GEO) satellites such as MSG-SEVIRI also providing data in the thermal infrared now allow volcanic clouds to be tracked, and their ash content quantified within a time resolution of up to one image every five minutes (Labazuv et al. 2012). This makes the use of geostationary satellites mandatory for real-time monitoring purposes, as compared to the low time resolution (2) images a day) of typical LEO satellites. In addition, this has increased our ability to provide accurate inputs for model based simulations and hazard assessment.

Here we have developed a new method for ash clouds detection based on the reverse absorption technique but using an additional brightness temperature difference test between channels 8.7 µm and 11 µm,  $(BTD_{8.711})$ . This methodology has been tested for eight different eruptions between 2005 and 2011 from six different volcanoes (Mount Etna, Piton de la Fournaise, Karthala, Soufriere Hills, Eyjafjallajökull and Grimsvötn) using data from the Spinning Enhanced Visible and Infrared Imager (SEVIRI) on board the geostationary satellite: Meteosat Second Generation (MSG). SEVIRI sensor provides images with a 3-km pixel resolution spanning visible to thermal infrared wavelengths every 15 minutes, with an instantaneous field of view that extends from 70°N to -60°S, and -65°W to 65°E. These characteristics make SEVIRI sensor totally appropriate for the real-time monitoring of ash clouds. For the purpose of our study, we will use specifically the spectral bands centered at 8.7 11 and  $12 \mu m$ .

## **2. Detection of volcanic ash clouds**

#### *2.1. The reverse absorption method*

The reverse absorption method proposed by Prata (1989a, 1989b), has long been used to detect ash clouds during, for example, the 1992 eruption of Crater Peak, Mt. Spurr Volcano, Alaska (Rose et al. 2001), the 2001 eruption of Mt. Cleveland, Alaska (Dean et al. 2003), the 24 November 2006 eruption of Mt. Etna, Sicily (Andronico et al. 2009), and during the April-May 2010 Eyjafjallajökull eruption (Bonadonna et al., 2011; Labazuy et al. 2012). This method is based on absorption and scattering of the upwelling ground radiance  $I_0^+$  ( $\tau_i,\mu$ ) by particles though their extinction cross section, which mainly varies with composition (complex refractive index), size, shape, incident wavelength, and surface roughness of particles. For a partially transparent plane-parallel ash cloud layer, and ignoring multiple scattering, the irradiance of light is exponentially attenuated from  $I_0$  to  $I_t$  following:

$$
\frac{I_t}{I_0} \approx exp(-N_v \sigma_{ext}(x, m) \Delta Z)
$$

Where  $I_t$  is proportional to the at-sensor radiance,  $N_v$  is the number of particles per unit volume, and  $\Delta Z$  is the vertical ash cloud thickness. The extinction cross section  $(\sigma_{ext})$  represents the capacity of a given particle of radius (r) at a given wavelength ( $\lambda$ ), through its size parameter  $(x = 2\pi r/\lambda)$ , to attenuate the incident light in the direction of propagation (i.e.  $0^{\circ}$ ). This attenuation is strongly related to the composition of a particle through its complex refractive index  $(m=n+\chi i)$ : The real part (n) corresponds to scattering of light (i.e., sidetrack of the wavefront direction) and the imaginary part  $(\chi)$  stands for the absorption of light (dissipation of the incident energy). Several studies (e.g. Halle and Query 1973; Pollack et al. 1973; Warren 1984) have pointed out significant differences between silicate (ash particles) and water/ice refractive indexes in the infrared domain, making possible the detection of volcanic ash (table 1).

| Wavelength           | Ash (andesite)   |        | Water $(25^{\circ}C)$ |        | Ice        |        | H2SO4 (95%)      |        |
|----------------------|------------------|--------|-----------------------|--------|------------|--------|------------------|--------|
| $\lambda$ ( $\mu$ m) | $\boldsymbol{n}$ | $\chi$ | n                     | $\chi$ | $\sqrt{n}$ | $\chi$ | $\boldsymbol{n}$ | $\chi$ |
| $\overline{5}$       | 1.40             | 0.009  | 1.325                 | 0.012  | 1.329      | 0.012  | 1.426            | 0.058  |
| 5.5                  | 1.40             | 0.010  | 1.298                 | 0.012  | 1.297      | 0.024  | 1.384            | 0.053  |
| 6                    | 1.35             | 0.012  | 1.265                 | 0.107  | 1.302      | 0.069  | 1.341            | 0.062  |
| 6.5                  | 1.31             | 0.017  | 1.339                 | 0.039  | 1.320      | 0.056  | 1.305            | 0.056  |
| $\overline{7}$       | 1.26             | 0.028  | 1.317                 | 0.032  | 1.319      | 0.055  | 1.092            | 0.100  |
| 7.5                  | 1.18             | 0.049  | 1.304                 | 0.033  | 1.315      | 0.052  | 1.314            | 0.362  |
| $\,8\,$              | 1.06             | 0.100  | 1.291                 | 0.034  | 1.312      | 0.043  | 1.218            | 0.400  |
| 8.5                  | 0.87             | 0.270  | 1.275                 | 0.037  | 1.290      | 0.039  | 1.447            | 0.669  |
| 9                    | 0.77             | 0.850  | 1.262                 | 0.040  | 1.267      | 0.044  | 1.654            | 0.439  |
| 9.5                  | 1.31             | 0.920  | 1.239                 | 0.045  | 1.245      | 0.046  | 1.548            | 0.373  |
| 10                   | 1.60             | 1.100  | 1.218                 | 0.051  | 1.199      | 0.051  | 1.372            | 0.350  |
| 10.5                 | 1.93             | 0.860  | 1.185                 | 0.066  | 1.118      | 0.108  | 1.967            | 0.627  |
| 11                   | 2.16             | 0.420  | 1.153                 | 0.097  | 1.093      | 0.248  | 1.841            | 0.460  |
| 11.5                 | 1.96             | 0.200  | 1.126                 | 0.142  | 1.190      | 0.370  | 1.940            | 0.181  |
| 12                   | 1.83             | 0.130  | 1.111                 | 0.199  | 1.258      | 0.410  | 1.812            | 0.107  |
| 12.5                 | 1.74             | 0.100  | 1.123                 | 0.259  | 1.386      | 0.422  | 1.710            | 0.094  |
| 13                   | 1.67             | 0.095  | 1.146                 | 0.305  | 1.472      | 0.389  | 1.642            | 0.100  |
| 13.5                 | 1.60             | 0.096  | 1.177                 | 0.343  | 1.533      | 0.335  | 1.604            | 0.126  |
| 14                   | 1.54             | 0.110  | 1.21                  | 0.370  | 1.573      | 0.271  | 1.570            | 0.150  |
| 14.5                 | 1.47             | 0.130  | 1.241                 | 0.388  | 1.579      | 0.198  | 1.560            | 0.168  |
| 15                   | 1.40             | 0.170  | 1.27                  | 0.402  | 1.567      | 0.164  | 1.543            | 0.183  |

**Table 1:** Optical constants of the complex refractive index (*m=n+i*) for ash (Pollack et al. 1973), water, ice and sulfuric acid particles (Palmer and Williams 1975) at infrared wavelengths, ranging from 5 to 15µm, with "n" being the real part (i.e. scattering) and " $\chi$ " being the imaginary part (i.e. absorption).

Indeed, from the calculation of the extinction cross sections using Mie theory, Prata (1989b) has shown that  $\sigma_{ext}(\lambda_{II}) < \sigma_{ext}$ ( $\lambda_{12}$ ) for water and ice particles, while  $\sigma_{ext}$  ( $\lambda_{11}$ ) >  $\sigma_{ext}$  ( $\lambda_{12}$ ) for ash particles. Therefore, Planck brightness temperature difference (BTD) between channel 11 and 12 $\mu$ m, defined as  $\Delta T = T(\lambda_{11}) - T(\lambda_{12})$ , is positive above a cloud of water and/or ice particles while it is negative above a cloud of ash particles. This means that, a simple BTD<sub>11-12</sub> threshold set at 0 Kelvin may theoretically be applied to distinguish ash clouds from water and ice clouds.

#### *2.2 Issues associated to scattering efficiency*

The capability of the so-called reverse "absorption" method to distinguish between ash and water/ice particles is mainly due to absorption features, as commonly highlighted in the literature. However, particles are not only absorbing and some issues may arise when also considering the scattering efficiency of the extinction cross section, which is defined as the sum of both absorption and scattering cross sections:

$$
\sigma_{ext} = \sigma_{abs} + \sigma_{sca}
$$

In Fig. 1a we plotted the extinction efficiency  $(Q_{ext})$  from the calculation of the extinction cross sections normalized by the geometric cross section of the particle  $(Q_{ext} = \sigma_{ext}/\pi r^2)$ , using Mie theory. Water droplet and ash particles are modeled using a spherical geometry, and complex refractive index used for ash corresponds to an and estitic composition. We show that  $Q_{ext}(\lambda_{11}) < Q_{ext}(\lambda_{12})$  for water droplets between 0 and 10µm, while  $Q_{ext}(\lambda_{11}) >$  $Q_{ext}(\lambda_{12})$  for ash particles between 0 and 3.5µm mainly. This means that the "reverse absorption technique" can be reliably applied for very fine ash only, in the specific size range of  $0-3.5\,\mu\text{m}$ . Indeed, from 3.5 to about 10 $\mu$ m,  $Q_{ext}(\lambda_{11})$  <  $Q_{ext}(\lambda_{12})$  for both water and ash, which means that in this size range ash may also have positive BTD<sub>11</sub>. 12. As a consequence, ash-contaminated pixels with average radii falling in this size range may be discarded by the 0-Kelvin BTD cutoff of automated algorithms, and may also result in a possible total ash loading underestimation. Finally, from 10 up to 100um,  $Q_{ext}(\lambda_{11}) > Q_{ext}(\lambda_{12})$  for water droplets, while  $Q_{ext}(\lambda_{11}) < Q_{ext}(\lambda_{12})$ for ash particles. This means that water droplets will have negative  $BTD<sub>11-12</sub>$ , while ash particles will have positive BTD<sub>11-12</sub>. In this case, ash-contaminated pixels may not be detected by the 0-Kelvin BTD cutoff, and water droplets may erroneously be considered as ash particles. This makes particularly difficult the automated detection of ash, and may result in a possible total ash loading overestimation. Note that for large radius (compared to the wavelength),  $Q_{ext}(\lambda_{11})$ -  $Q_{ext}(\lambda_{12})$  vanishes for both ash and water. This is due to the so-called extinction paradox. where  $Q_{ext}$  asymptotically approaches the limiting value 2 as the size parameter (x) increases. Therefore, it is clear here that Mie theory cannot allow ash detection for particles of size parameters  $x \gg 10$ , as BTD<sub>11-12</sub> automatically returns zero.

In Fig. 1b,c, we show that the opposite behavior of ash extinction efficiency in the size ranges 0-3.5 µm and  $>3.5$  is possibly due to the strong increase of the scattering efficiency at thermal infrared (TIR) wavelengths (8-14µm). Indeed, for a 1-µm ash particle (fig.1b), the single scattering albedo, given by  $\sigma = Q_{scat}/(Q_{scat} - Q_{abs})$ , around TIR wavelength is very low ( $\bar{\sigma} \approx 0.25$ ), showing the predominance of the absorption efficiency. By contrast, for a 5-µm ash particle (fig.1c),  $\bar{\sigma}$  increases up to 0.75 showing the predominance of the scattering efficiency. Looking independently in Fig. 1d each efficiency factor for a 5-µm ash particle, it appears clearly that the slope of the scattering efficiency between 11<sup>um</sup> and 12<sup>um</sup> channels is increasing, hence controlling the negative  $\Delta Q_{ext11-12}$ , as observed in Fig. 1a in this size range.

Additionally we point out in Fig. 1b,c that the asymmetry factor  $q = (\cos \theta)$  significantly increases with particles radius, with values in the thermal IR of about 0.1 and 0.7 for 1um and 5um respectively. The asymmetry factor (g) stands for the average cosine of the scattering angle  $(\theta)$ , and characterizes the asymmetry of the scattering phase function. This result shows a predominance of the forward scattering  $(\theta=0^{\circ}$  and g=1) for large particles, which means that the majority of scattered photons may propagate toward the sensor and that about 30% of them are indeed attenuated by scattering in other directions (back and side scattering). The strong anisotropy of scattering efficiency related to its phase function is an important result to consider for inversion of ash particle loading. Indeed, the theoretical extinction efficiency (taking into account the total scattering efficiency) may be significantly different to the observed at-sensor extinction efficiency (depending on the sounding geometry), and would lead to an underestimation of the total ash loading. The parameters  $Q_{ext}$ ,  $\bar{\sigma}$ , and g used to characterized the scattering properties of ash particles are summarized in table 2.

**Table 2:** Scattering parameters for water and ash particles of sizes ranging from 0.1 to 100µm, with *Qext* being the extinction efficiency,  $\varpi$  the single scattering albedo, and *g* the asymmetry factor.

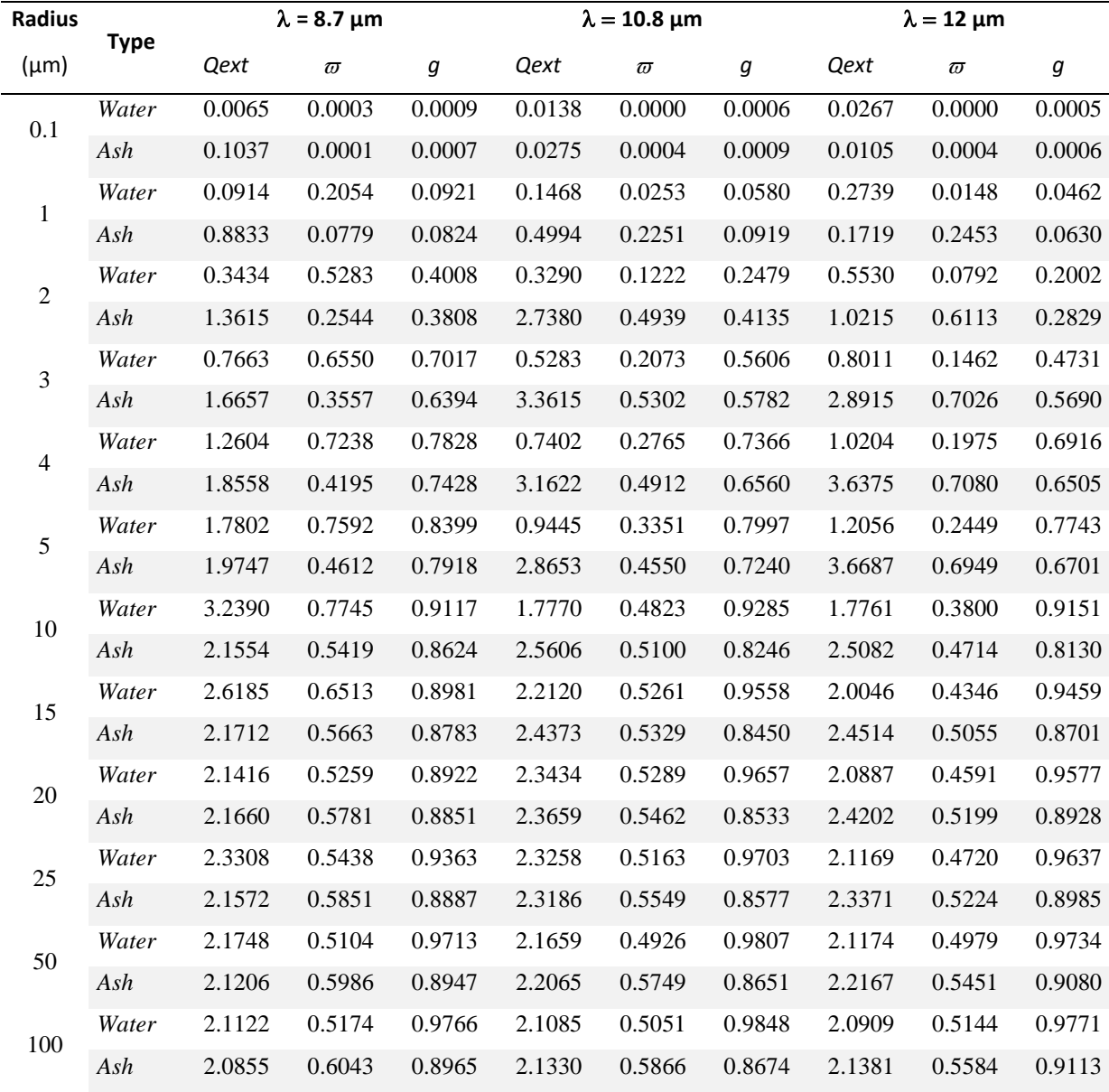

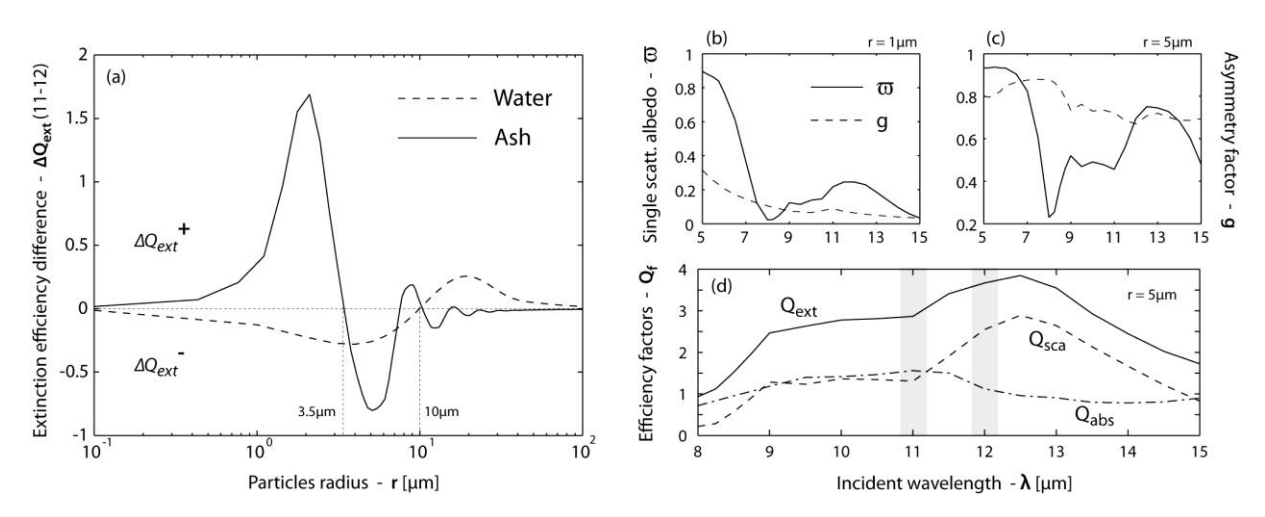

**Fig. 1:** (a) Extinction efficiency difference  $(\Delta Q_{ext})$  between bands at 11 and 12µm for ash and water particles with radius ranging from 0 to 100 $\mu$ m.(b,c) Single scattering albedo ( $\varpi$ ) and asymmetry factor (*g*) for ash particles with radius of 1 and 5µm respectively. (d) Efficiency factors: extinction, absorption, and scattering of ash particle of radius 5µm as a function of the incident wavelength.

#### *2.3. Known issues*

The reverse absorption method suffers some others well documented limitations (e.g. Simpson et al. 2001; Prata et al. 2001; Yu et al. 2002; Pavolonis et al. 2006). In particular, detection problems occur: (1) in moisture rich environments which act to mask the negative  $BTD<sub>11-12</sub>$  (Pavolonis et al 2006); (2) under desert conditions if the ground soil is rich in quartz (Barton and Takashima 1986); (3) over cold environment and in cold (less than 220 K) volcanic clouds in which large amounts of ice form (Prata et al. 2001); (4) during cloudless nighttime conditions in the presence of high thermal relaxation when an inversion layer can develop above the ground which leads to  $BTD<sub>11-12</sub>$  of less than 0 K (Platt and Prata 1993); and (5) meteorological convective cloud tops that overshoot the tropopause and have a negative  $BTD<sub>11-12</sub>$  due to the stratospheric temperature inversion (Potts and Ebert 1996). These problems can lead to the underestimation of ash loading if the negative  $BTD<sub>11-12</sub>$  is masked or to the overestimation in case of a large number of artifacts making ash-free pixels wrongly considered as ashcontaminated.

Even if the reverse absorption method is very powerful under the supervision of a user, this method is ineffective for automated ash cloud detection as artifacts would lead to a large amount of false alarms. As a result, other techniques that use satellite data to detect volcanic ash clouds have been developed (e.g. Ellrod and Connel 1999; Mosher 1999) such as the atmospheric correction (Prata and Grant 2001; Yu et al. 2002), the four-band method (Pavolonis et al. 2006), or the Robust Satellite Technique (Tramutoli 1998; Pergola et al. 2001, 2004).

The atmospheric correction proposed by Prata and Grant (2001) and Yu et al. (2002) is an improvement of the reverse absorption technique. It is based on the observation that, in a moisture rich environment, the BTD temperatures are pulled towards positive values. As a consequence, only the dense core part of the ash cloud can be detected (Mayberry et al. 2002). Prata and Grant (2001) and Yu et al. (2002) have shown a strong linear correlation between the  $\text{BTD}_{11-12}$  and the precipitable water content in the atmospheric column. This correlation allows the estimation of the  $BTD_{11-12}$  positive shift, due to the water vapor content, and commonly reaching 1 or 2 degree. This atmospheric correction is a good way to overcome problem of underestimation of the ash cloud size and content in moisture-rich environment.

The four-band method proposed by Pavolonis et al. (2006) is based on the analysis of the single scatter albedo of ash, water and ice and uses four spectral bands located at  $0.65 \mu m$ ,  $3.75 \mu m$  11  $\mu m$  and 12  $\mu m$ . The ash detection is performed by various test on the BTD<sub>11-12</sub>, the ratio of the reflectance at 3.75  $\mu$ m and 0.65, the reflectance at 3.75µm and the brightness temperature at 11 µm. This method has shown good results, and helps to solve problems of underestimation of the ash cloud size in moisture rich environment, but also problems of overestimation related to the core of large convective cloud, thermal relaxation phenomena and desert surface. However the use of spectral channels located at 0.65 µm and 3.75 µm sensitive to solar variation makes de facto this technique unusable during night which is detrimental in the context of an operational automated ash cloud detection.

The Robust Satellite Technique for Ash Detection (Pergola et al. 2001; 2004) is an adaptation of the Robust AVHRR Technique for the hotspot detection proposed by Tramutoli (1998). The basic precept is that the signal acquired by the satellite is the composite of several different contributions which are variable in time and space. The RST technique is a multi-temporal approach which consider each anomaly in the spatio-temporal domain as a deviation from an undisturbed state. With this method a pixel is considered as ash contaminated if the measured signal deviates from a reference value determined locally in space and time. The major disadvantage of this technique is that it requires a consistent database, specifically geolocated and over a long period of time (Pergola and Tramutoli, 2003) and thus cannot be used ad-hoc on relatively small datasets or one-off (single image) acquisitions.

### 3. The 3-Band method

### 3.1. Methodology

Here we explore additional spectral features as a complement to the existing reverse absorption technique as defined by Prata (1989a). The aim of this method is to allow fast and reliable detection of ash particles in a realtime fashion for a 24/7 monitoring of volcanic activity. First we need a routine simple enough to be performed within a couple of minutes so as to fit with the very high acquisition frequency of geostationary satellites. Then, we need a routine reliable enough to be performed in an automated way, and generating the least amount of false alarms possible.

Our algorithm is based on two Boolean (true/false) tests based on brightness temperature difference (BTD) and using three thermal infrared bands located at 8.7 11 and 12 µm. The first test is the same as the reverse

absorption method of Prata (1989a), using the difference of brightness temperature between bands at 11 and  $12\mu m$  (BTD<sub>11-12</sub>). The presence of ash-contaminated pixels (true statement) is usually given by a negative brightness temperature difference ( $BTD<sub>11-12</sub><0$ ). However, some artifacts (see §2.3) may lead ash-free pixels to be erroneously selected by this test. The figure 2a perfectly illustrates these problems with almost all land surfaces considered as ash contaminated whereas no eruption was actually occurring at this time on Mount Etna (fig. 2b). Indeed, figure 2b shows that this 3-Band method is particularly efficient to overcome artifact problems related to thermal relaxation phenomena. We demonstrate in the next section, from a series of fully detailed examples, that the second test is also very efficient to remove other types of artifacts. As a consequence we apply to this selection of pixels, a second test that uses the difference of brightness temperature between bands at 8.7 and 11 um (BTD<sub>8.7</sub>.  $_{11}$ ). The 8.7 µm spectral channel is mainly used for the SO<sub>2</sub> detection due to its absorption feature, but Corradini et al. (2009, 2010) have shown that the  $SO_2$  abundance quantification from data at 8.7 µm, have to be corrected from the effect of volcanic ash clouds. In their methodology they used the reverse absorption method to identify ash contaminated pixels, but the 8.7 µm channel can be used itself in the ash detection process. We show hereafter that the presence of ash-contaminated pixels (true statement) is given by a positive brightness temperature difference ( $BTDs_{.7-11}>0$ ). So the combination of the two tests permits to eliminate a large majority of artifact pixels, as demonstrated on examples of section 3.2. To sum up, in our method, a pixel is regarded as containing ash only if the two following conditions are met:

$$
\begin{aligned}\n(\text{test 1}) \text{ BT}_{11 \mu\text{m}} - \text{ BT}_{12 \mu\text{m}} < T_{\text{cutoff-1}} & \text{(with } T_{\text{cutoff-1}} \approx 0) \\
(\text{test 2}) \text{ BT}_{8.7 \mu\text{m}} - \text{BT}_{11 \mu\text{m}} > T_{\text{cutoff-2}} & \text{(with } T_{\text{cutoff-2}} \approx 0)\n\end{aligned}
$$

 $BT_{11\mu m}$ ,  $BT_{12\mu m}$ , and  $BT_{8.7\mu m}$  are the brightness temperatures at 11 µm, 12 µm and 8.7 µm, with  $T_{\text{cutoff-1}}$  and  $T_{\text{cutoff-1}}$ being the threshold for BTD<sub>11-12</sub> and BTD<sub>8.7-11</sub> respectively.

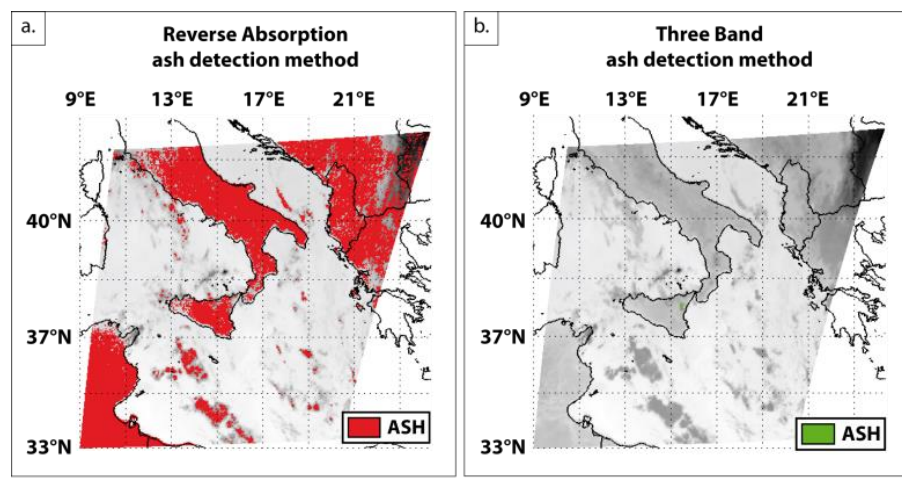

Mount Etna - 24 November 2006 - 01:00 UTC

**Fig. 2:** Comparison between the 2-Band reverse absorption method and the 3-Band method over the Mount Etna when no eruption occurs in cloudless night-time conditions.

In Fig. 3 we provide the theoretical extinction efficiency difference  $(\Delta Q_{ext})$  between channels at 8.7 µm and 11 µm for both ash and water particles. The extinction efficiencies have been calculated following Mie theory, hence taking into account both absorption and scattering effects. We used a spherical geometry, and the ash complex refractive index corresponds to an andesitic composition. Essentially, we point out that extinction efficiency differences are in opposite phase for ash and water particles in the size range 1.3 to 17 $\mu$ m. Indeed, we show in this range that  $Q_{ext}(\lambda_{8.7})$  <  $Q_{ext}(\lambda_{11})$  for ash particles, while  $Q_{ext}(\lambda_{8.7}) > Q_{ext}(\lambda_{11})$  for water particles. This leads to a positive BTDs.7-11 for ash particles and a negative BTDs.7-11 for water particles, hence allowing the discrimination of coarser ash particles. Although  $\Delta Q_{ext}$  is slightly positive for ash from 0 to 1.3µm, note that  $\Delta Q_{ext} \approx 0$  for water particles, hence preventing from any detection and retrieval of ash in this size range. In addition, on may observe the small oscillation of  $\Delta Q_{ext}$  after 17pm for water particles as well as the negative  $\Delta Q_{ext}$  for ash, both asymptotically approaching the limiting value 0 as the size parameter  $(x)$  increases, also preventing from easy detection of ash.

As a result, we show here that the two tests  $(BTD_{11-12}$  and  $BTD_{8.7-11}$  are very complementary. Indeed, we show from the first test that very fine ash  $(r < 3.5 \mu m)$  will be reliably detected returning BTD<sub>11-12</sub> $< 0$ . But at the same time we have shown (see §2.2) that large water particles  $(r > 10 \text{µm})$  will also return BTD<sub>11-12</sub> < 0, and hence will be erroneously considered as ash by the first test. In this case the second test  $(BTDs.\tau_{11} > 0)$ , allowing reliable detection of ash for coarser particles  $(1.3 \text{µm} < r < 17 \text{µm})$ , can be applied to remove the contribution of large water particles, wrongly regarded as ash by the first test only. The relevance of this second test might be very important when we know that mean water droplets size composing meteorological clouds typically ranges from 10 to 15 µm (Houze 1993). It is also important to stress that the 3-Band method is not very efficient to distinguish ash from dust clouds, which may eventually lead to false detection and overestimation. Dust particle composition is somewhat similar to ash as they are both silicate, and the weak spectral resolution of MSG-SEVIRI channels does not allow their discrimination. A good way to overcome this problem is to use hyperspectral sounders with very high spectral resolution, hence capable to distinguish ash from dust particles. (Clarisse et al., 2010).

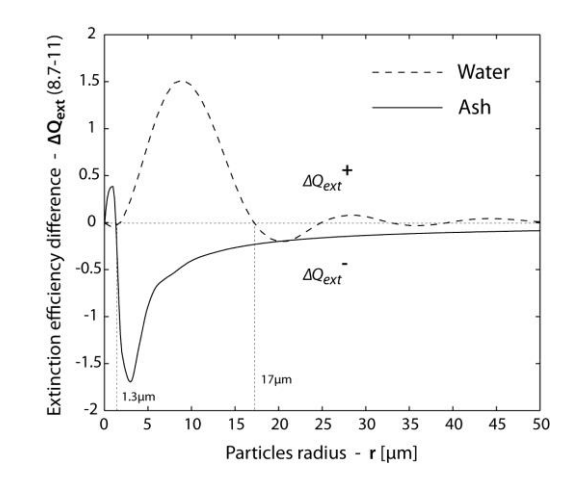

**Fig. 3:** Extinction efficiency difference  $(AQ_{ext})$  between bands at 8.7 and 11 $\mu$ m for ash and water particles with radius ranging from 0 to 50µm.

#### *3.2. Applications on MSG-SEVIRI data sets*

To prove the efficiency of the 3-Band method we compared the results obtained with the reverse absorption method of Prata (1989) with those of the 3-Band method. The comparison was completed for eight eruptions at six different volcanoes between 2005 and 2011 (Karthala 2005, Mount Etna 2006, Piton de la Fournaise 2007, Soufriere Hills 2010, Eyjafjallajökull 2010 and Grimsvötn 2011); all of which were captured by MSG.

#### The 25 November 2005 Karthala eruption

The eruption began on 24 November 2005 at around 18:00 UTC with an initial phreatic phase; and entered into a magmatic phase during the afternoon of 25 November (Smithsonian Institution 2005; Smithsonian Institution 2006). As reported by the Meteorological Department of the international airport of Karthala, the ash fall led to the cancellation of some international flights and several local flights during 26-27 November (Prata and Kerkmann 2007). For this eruption the 3-Band method was tested on 288 images (see Table 3) for a total of 24 million pixels. Results are presented in Fig. 4 as a time series of the number of pixels considered as ash by the 3-Band method (in blue) and the number of pixels considered as ash by the reverse absorption method, but as artifacts by the 3-Band method (in grey). We see that the ash cloud began to develop at around 23:00 UTC on 24 November 2005. Disappearing on 26 November around 00:00 UTC. On these images, while the reverse absorption method count 264,553 pixels as contaminated by ash, the 3-Band method retained 19% of these thereby flagging 81 % of the pixels detected by the reverse absorption method as artifacts (see Table 3). Fig. 4b and 4c are a SEVIRI image acquired on the 25 November 2005 at 12:00 UTC, showing the ash cloud drifting east of the Comoros. These images shown that the 3-Band method is able to avoid artifacts due to the top of meteorological convective cloud in the northern part of Madagascar Island, and those due to moisture rich environment (see Table 3).

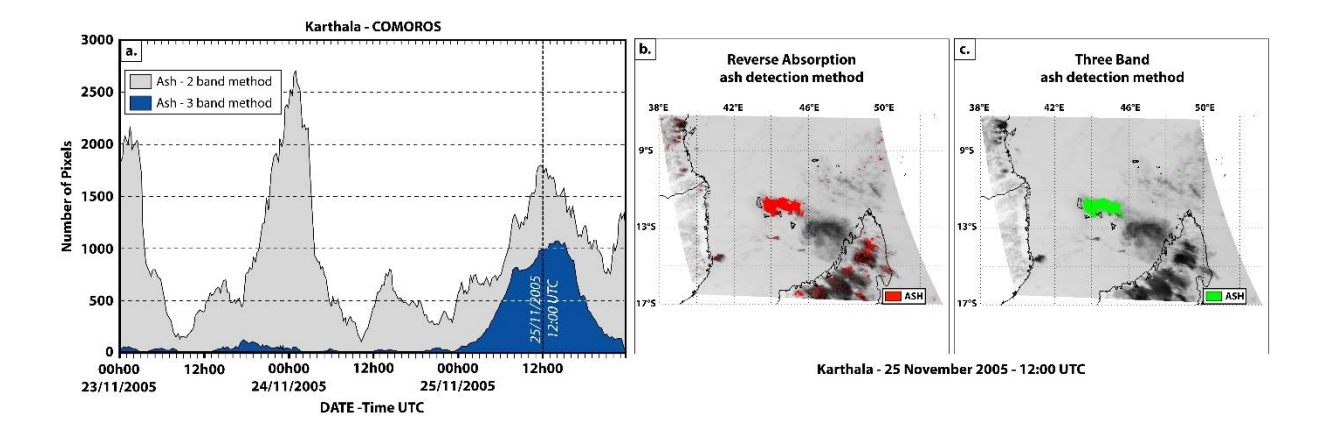

**Fig. 4:** Comparison between the reverse absorption method and the 3-Band method for Karthala between 23 and 25 November 2005. Part 'a' is a time series of the number of pixels considered as ash by the reverse absorption method (gray) and the 3-Band method (blue). Parts 'b' and 'c' are examples of the images used to make the time

series. They respectively represent the results obtain with the reverse absorption method (pixels in red are ash) and with the 3 band method (pixels in green are ash).

#### The 24 November 2006 Mount Etna eruption

The 24 November 2006 explosive eruption at Mount Etna began around 03:00 UTC and ended around 17:00 UTC on the same day. At the onset of activity, the wind blew towards the S-SE causing ash fall on the city of Catania and at Catania's international airport, which was closed to air traffic during the eruption (Andronico et al. 2009). The dataset used for this eruption composed by 96 SEVIRI images which corresponded to more than 8.3 million pixels tested. Fig. 5a gives a temporal series for the number of pixels considered as ash cloud (blue) and as artifacts (gray) by the 3-Band method. In this case, the 3-Band method retain just 0.16  $\%$  of the 1.5 million pixels considered as ash contaminated by the reverse absorption method (see Table 3). The results reveal an ash cloud which starts to develop around 10:00 UTC and disappears around 17:00 UTC. Fig. 5b and 5c is a SEVIRI image acquired on 24 November 2006 at 12:00 UTC. We see that both methods reveal an ash cloud drifting South-East of Mount Etna, but the 3-Band method excludes many artifacts encountered over meteorological clouds when applying just the reverse absorption method. On this dataset the main sources of artifacts identified are due to thermal relaxation phenomena during night-time conditions, convective clouds and desert ground condition (see Table 3).

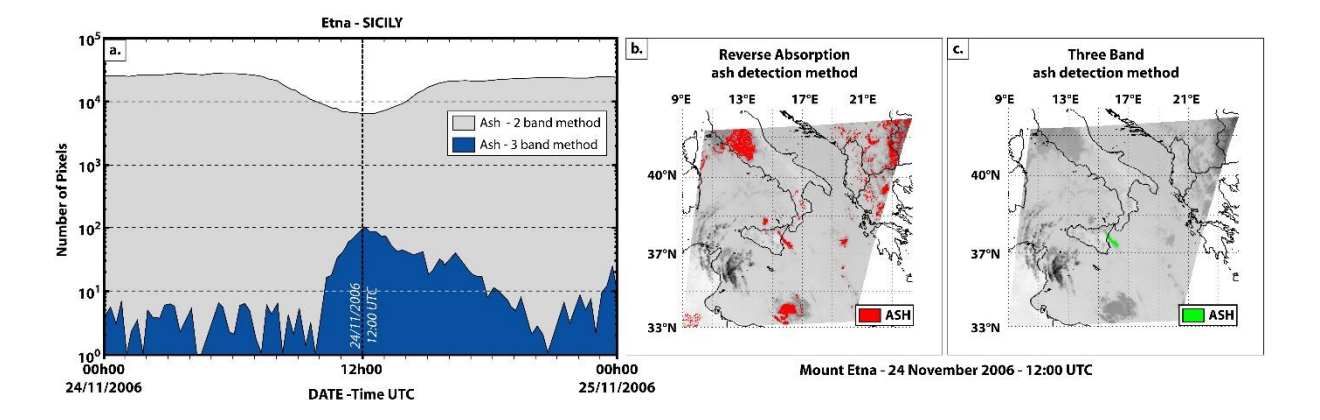

**Fig. 5:** Comparison between the reverse absorption method and the 3-Band method for the Mount Etna eruption of 24 November 2006. For explanation see Fig. 4.

#### The 06 April 2007 Piton de la Fournaise eruption

Piton de la Fournaise's April 2007 eruption was the largest eruption at Réunion island for at least one century. The eruption began at 06:00 UTC on 2 April along a 1km fissure. On 5 April at 20:48 UTC, a magnitude 3.2 earthquake coincided with the onset of a caldera collapse (Michon et al. 2007). Associated with caldera collapse, a large SO<sub>2</sub> cloud (Gouhier and Coppola 2011) and a small ash cloud began to drift North-East (Tullet and

Villeneuve 2011). The 3-Band method was applied to 144 images, totaling 1.3 million pixels. Using the reverse absorption method,  $133,488$  pixels were flagged as containing ash, while  $5.16\%$  only were considered as being ashcontaminated by the 3-Band method (see Table 3). The time series presented in Fig. 6a shows that the eruption produced a small ash cloud which began to grow on 05 April at 23:00 UTC, reaching its maximum extension around 06:00 UTC on 06 April 2007. Fig. 6b and 6c is a SEVIRI image taken on 06 April 2007 at 04:00 UTC. Once again, this figure clearly illustrates the capability of the 3-Band method to suppress artifacts due to the misclassification of meteorological convective clouds (mainly in the south-west of the image) and the moisture rich environment (see Table 3).

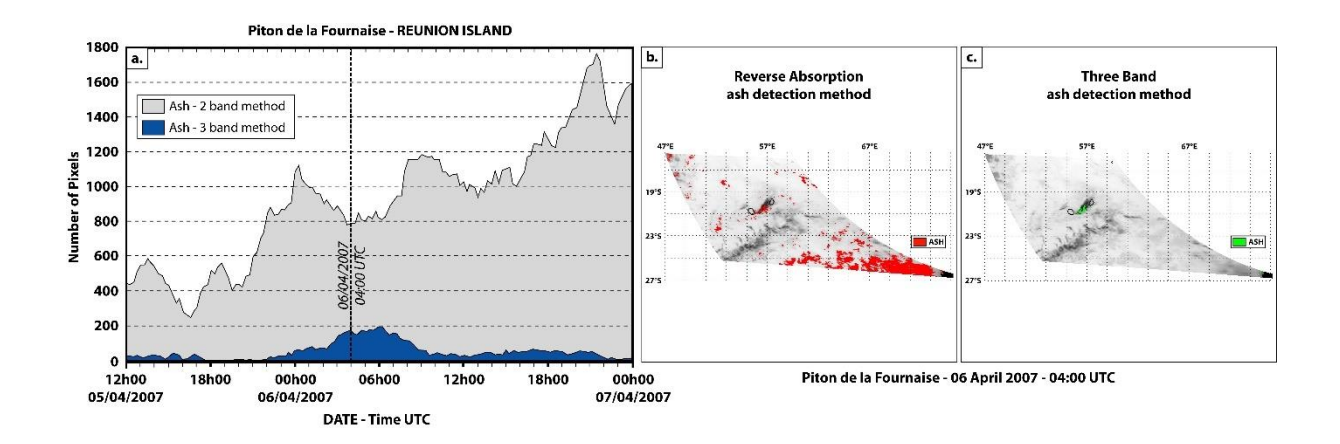

**Fig. 6:** Comparison between the reverse absorption method and the 3-Band method for the Piton de la Fournaise eruption of 05 to 07 April 2007. For explanation see Fig. 4.

### The 08 January 2010 Soufriere Hills

Between the 08 and 15 January 2010 three explosions were recorded at Soufriere Hills at 19:49 UTC on 08 January, and then at 06:28 UTC and 01:27 UTC on 10 January (MVO, 2010a). All of these explosions were accompanied by seismic signals that lasted 11, 7 and 4 minutes, respectively, and generated pyroclastic flows with ash clouds that reached altitudes of 7.6 km, 6.7 km and 5.4 km, respectively (MVO, 2010a).

For these eruptions 345 SEVIRI images were examined. The methods were applied to more than 15 million of pixels, with the reverse absorption method flagging 2.3 million pixels, of these, the 3-Band method retained just 0.18 % (see Table 3). The temporal series presented in Fig. 7a illustrates that the 3-Band method allows ash cloud pixels to be filtered from artifacts mainly due to the moisture rich environment and large meteorological clouds (see Table 3). Fig. 7b and 7c is a SEVIRI image taken on 08 January 2010 at 22:00 UTC which allows comparison of the results obtained through the application of the reverse absorption method and the 3-Band method.

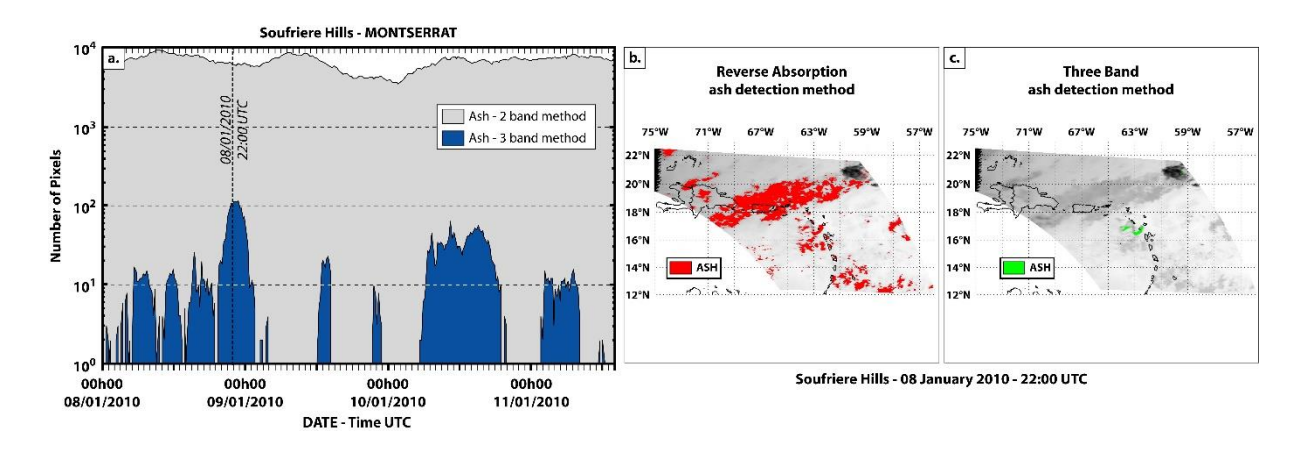

**Fig. 7:** Comparison between the reverse absorption method and the 3-Band method for the Soufriere Hills eruptions of 08 to 11 January 2010. For explanation see Fig. 4.

#### The 11 February 2010 Soufriere Hills eruption

A dome collapse event at Soufriere Hills began at 17:35 UTC on 11 February 2010 and lasted 55 minutes. During this event, pyroclastic flows moved mainly to the northeast travelling across the sea at several points on the eastern side of the island (MVO, 2010b). The resulting ash cloud reached 15 km (from pilot reports) and drifted east and then southeast. Ash fall occurred in northeastern Montserrat, and was reported in southwest Antigua, Guadeloupe and Dominica (MVO, 2010b). Again, the comparison of time series of number of pixels considered as ash by the reverse absorption method and by the 3-Band method in Fig. 8a shows the reduction in the number of artifacts when applying the 3-Band method. Fig 8b and 8c is a SEVIRI image acquired on 12 February 2010 at 04:00 UTC when the ash cloud attained its maximum spatial extent. We first show that the 3-Band method allows us to rule out the large meteorological cloud over Haiti and Dominican Republic from ash classification (see Table 3). The ash cloud was captured by 128 SEVIRI images, and from the 6.5 million of pixels tested, 365,033 were considered as ash contaminated by the reverse absorption method, while more than 78 % were considered as artifacts by the 3-Band method; about 22% being retained as ash (see Table 3).

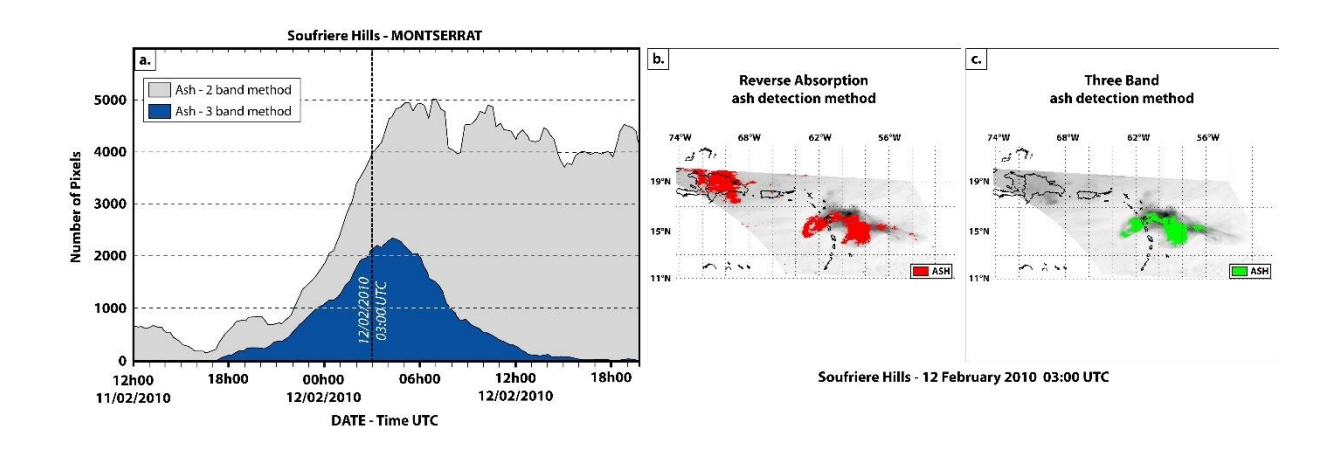

**Fig. 8:** Comparison between the reverse absorption method and the 3-Band method for the Soufriere Hills eruption of 11 to 12 February 2010. For explanation see Fig. 4.

### The April-May 2010 Eyjafjallajökull eruption

This eruption has been characterized by two main eruptive phase. The first one occurs between the 14<sup>th</sup> and the  $20<sup>th</sup>$  April and is covered by 672 SEVIRI images. During this period the reverse absorption method considered more than 77 million of pixels as ash-contaminated while the 3-Band method simply kept 124,449 representing near 99.84% of artifacts related to a cold environment, large meteorological clouds and thermal relaxation phenomena during cloudless night (see Table 3). Fig. 9a shows that the reverse absorption method is highly sensitive to the diurnal/nocturnal variations, and does not allow an automatic detection of the volcanic ash cloud. On Fig. 9c we can observe some residual artifacts especially associated with big convective clouds at east and south of the volcanic plume.

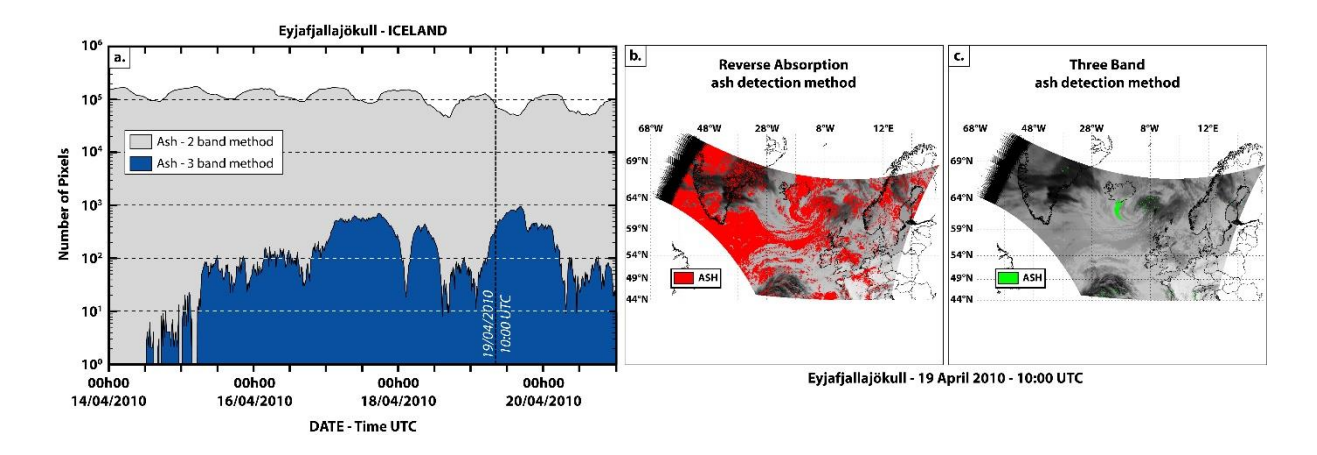

**Fig. 9:** Comparison between the reverse absorption method and the 3-Band method for the first phase of the April-May Eyjafjallajökull eruption. For explanation see Fig. 4.

The second eruptive phase mainly occurred between the  $05<sup>th</sup>$  and the 14<sup>th</sup> May 2010. The results of the reverse absorption method obtained with a SEVIRI image acquired on 10 May 2010, and presented in Fig. 10b, do not allow to clearly distinguish the volcanic ash cloud because of the large amount of false signal. Conversely on Fig. 10c we can quite well see the ash cloud drifting south from Iceland and then reaching back to Greenland. On the 352 million of pixels analyzed, the 3-Band method detected 1.8 million of ash contaminated pixel whereas the reverse absorption method considered that more than 88 million pixels contained volcanic ash, which is about  $97.89\%$  of artifacts (see Table 3).

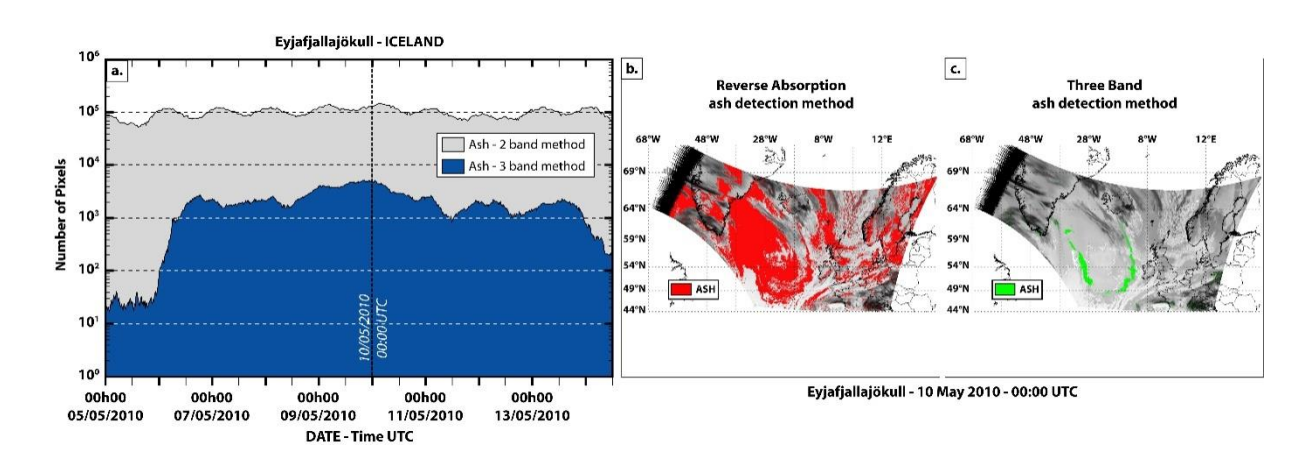

**Fig. 10:** Comparison between the reverse absorption method and the 3-Band method for the second phase of the April-May Eyjafjallajökull eruption. For explanation see Fig. 4.

#### The May 2011 Grimsvötn eruption

On 21 May 2011 Grimsvötn erupted, producing an ash cloud that quickly reached an altitude of 20 km. During 22 and 23 May activity decreased, so that on 24 May the cloud height declined to 3-7.5 km (Icelandic Met. Office, 2011). This brief eruption still resulted in the closure, for several hours, of airspace across Iceland, Greenland, Scotland and Northern Ireland. It also caused the closure of Bremen and Hamburg airport, and the cancellation of more than 900 flights (EUROCONTROL, 2011).

For this eruption we make a comparison between the reverse absorption method and the 3-Band method on 360 SEVIRI images. Fig. 11a shows that of the 113 million pixels analyzed, a total of 2,3 million pixels were considered as ash cloud by the reverse absorption method, with only 17.01  $\%$  of these pixels being retained by the 3-Band method (see Table 3). Figs 11b and 11c is a SEVIRI image acquired on 23 May 2011 at 22:00 UTC. Again, these Figs illustrate the ability of the 3-Band method to exclude artifacts related to the thermal relaxation phenomena (over the South of France), to the meteorological cloud, and to the cold environment (see Table 3).

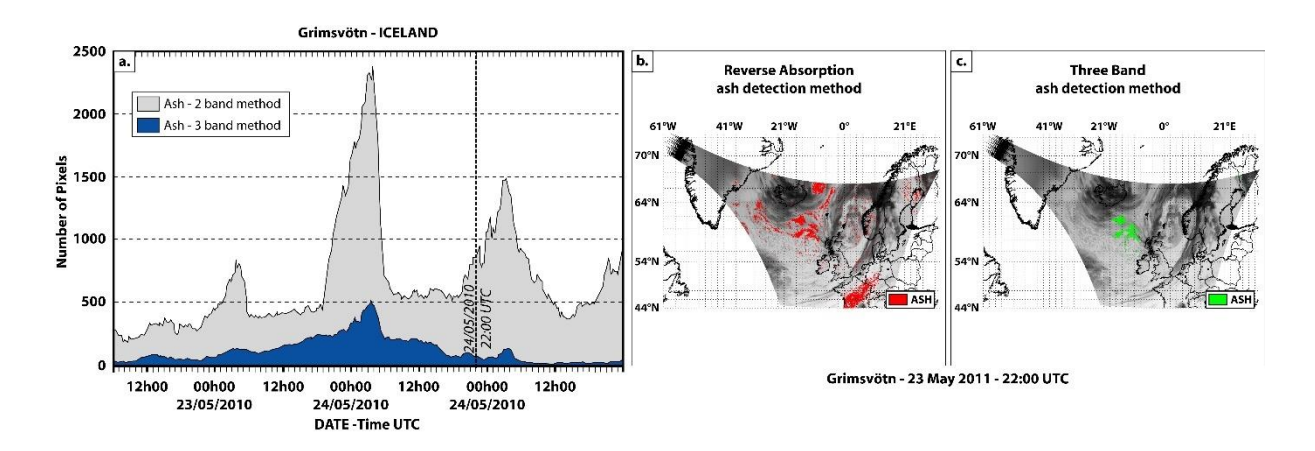

**Fig. 11:** Comparison between the reverse absorption method and the 3-Band method for the Grimsvötn eruption of 22 to 24 May 2011. For explanation see Fig. 4.

## **4. Conclusion**

The 3-Band method has been developed to take advantage of the multispectral capability of MSG-SEVIRI. Our goal was to generate an automated method for ash cloud detection while retaining the computational simplicity inherent to the reverse absorption method of Prata (1989a). The method minimizes processing time and allows routine use on data acquired every 5-to-15 minutes for automatic ash cloud detection. The 3-Band method is currently used as part of an operational surveillance system HotVolc run at the Observatoire de Physique du Globe de Clermont-Ferrand (OPGC – Clermont-Ferrand – France).

Analysis of the theoretical extinction efficiency difference  $(\Delta Q_{ext})$  between channels at 8.7 and 11 µm for both ash and water particle has shown that by adding a second brightness temperature difference test  $BTD(8.7-11)$ , the 3-Band method allows a reduction in the number of artifacts (pixels erroneously considered as ash). As explain in § 3.1 with the 3-Band method, a pixel is regarded as ash contaminated only if it satisfied the two Boolean tests:

> (Test 1)  $BT_{11 \mu m}$  -  $BT_{12 \mu m}$  <  $T_{\text{cutoff-1}}$  $(Test 2) BT_{8.7 \mu m} - BT_{11 \mu m} > T_{cutoff-2}$

For various reasons such as water vapor, mixed pixels (*Prata and Grant* 2001) or scattering effects (this issue) the  $T_{\text{cutoff-1}}$  value can be in the range -0.5K to +0.5K. Also, the 3-Band method have shown good results (as presented in §3.2) when  $T_{\text{cutoff-2}}$  is choose to be in the range -1K to +0.5K. Nevertheless to allow better comparison between methods and eruptions, for all the figures presented in this paper the threshold have been fixed at respectively -1 K for T<sub>cutoff-1</sub> and  $+0.5$  K for T<sub>cutoff-2</sub> as described in Table 3.

The 3-Band method was tested at six different volcances, using data from the SEVIRI sensor on board the MSG satellite. These volcanic targets have the advantage of providing a diversity of climate and weather conditions, which allows full testing of the robustness of the 3-Band method. The results, summarized in Table 3, clearly show the ability of the 3-Band method to reduce the number artifacts in moisture rich environments (i.e. Karthla, Piton de la Fournaise, Soufriere Hills), over frozen land surface (i.e. Eyjafjallajökull, Grimsvötn), or during the night in presence of strong thermal relaxation phenomena (i.e. Etna).

The 3-Band method is fully compatible with the atmospheric correction proposed by Prata and Grant (2001) and  $Yu$  et al. (2002) and the association of both methods can be a powerful tool to simultaneously solve problems of overestimation and underestimation of the ash cloud size inherent to the reverse absorption technique and to the water vapour content respectively.

An automated notice, such as an email, based on the reverse absorption method only would lead to a huge number of false alarms, hence preventing from any relevant use of the monitoring system. By contrast, the tests completed here show that with the 3-Band method, the occurrence of false alarms is low enough to ensure an effective automatic notice to the operator in presence of airborne ash.

Such a system requires the use of a sensor operating around 8.7pm 11pm and 12pm. Sensors with such capabilities actually include SEVIRI flown on MSG, as well as the Multichannel Scanning Unit (MSU) on board the Russian geostationary satellite ELECTRO-L1, the Moderate Resolution Imaging Spectroradiometer (MODIS) on board the TERRA and AQUA satellites, and Advanced Spaceborne Thermal Emission and Reflection Radiometer (ASTER) on board TERRA. This range of sensors going to be completed in the following years by the launch of the Advanced Baseline Imager (ABI) on board GOES-R and Himawari-8 respectively scheduled for 2015 and 2014, or the Advanced Geosynchronous Radiation Imager (AGIR) on board FENG-YUN 4 scheduled for 2017.

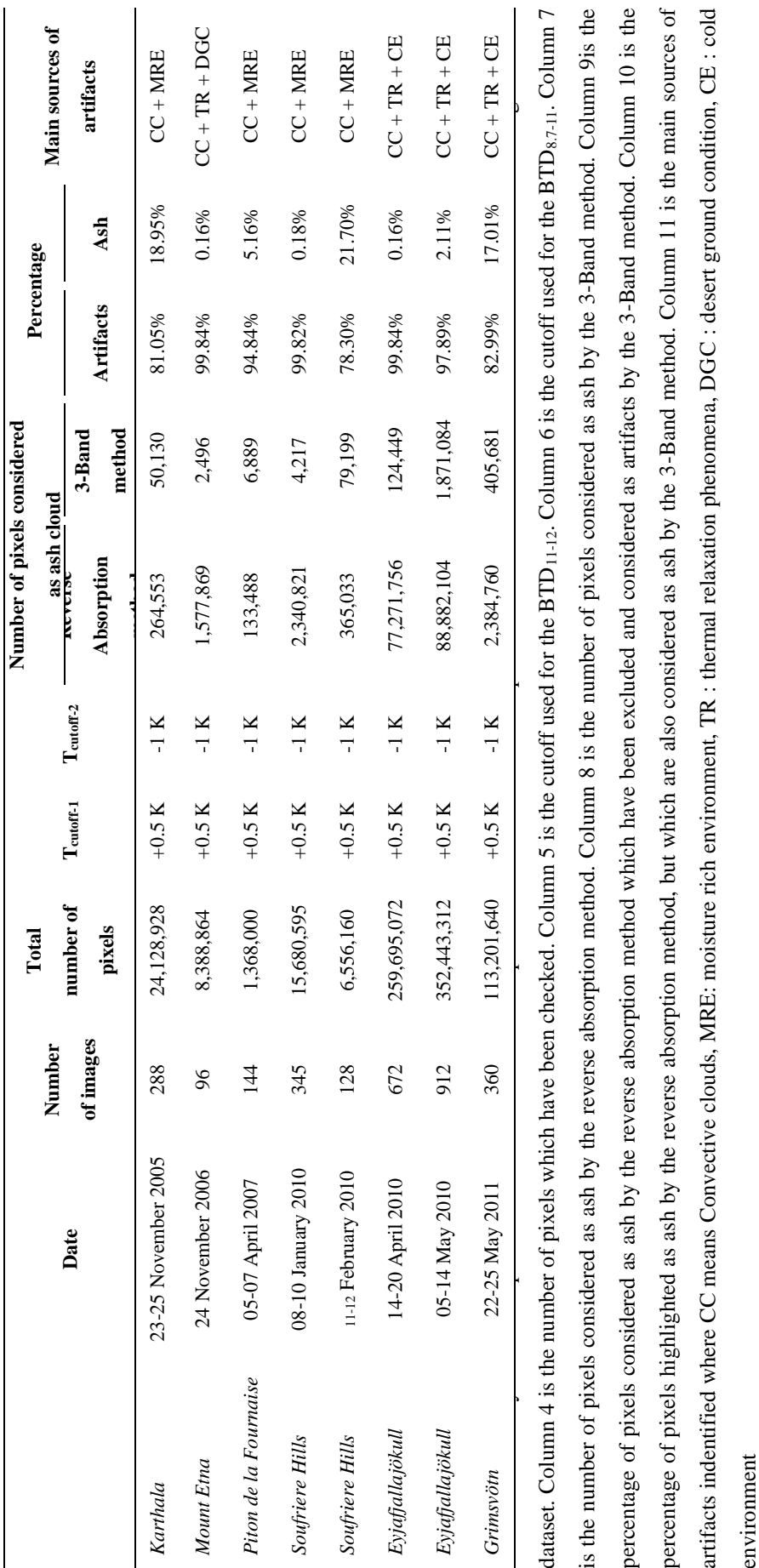

## **References**

- Andronico, D., C. Spinetti, A. Cristaldi, and M.F. Buongiomo (2009), Observations of Mt Etna volcanic ash clouds in 2006: An integrated approach from ground-base and polar satellite NOAA-AVHRR monitoring system, J. Volcanol. Geotherm. Res., 180, 135-147, doi:10.1016/j.jvolgeores.2008.11.013
- Barton, I.J., and T. Takashima (1986), An AVHRR investigation of surface emissivity near Lake Eyre Australia, Remote Sens. Environ., 20, 153-163, doi:10.1016/0034-4257(86)90020-9
- Bonadonna, C., R. Genco, M. Gouhier, M. Pistolesi, R. Cioni, F. Alfano, A. Hoskuldsson, and M. Ripepe (2011), Tephra sedimentation during the 2010 Eviafjallajökull eruption (Iceland) from deposit, radar, and satellite observations, J. Geophys. Res., 116, B12202, doi:10.1029/2011JB008462
- Casadevall, T.J. (1994a), The 1989/1990 eruption of Redoubt volcano Alaska: impacts on aircraft operations, J. Volcanol. Geotherm. Res., 62(30), 301-316, doi:10.1016/0377-0273(94)90038-8
- Casadevall, T.J. (1994b), Volcanic ash and aviation safety. Proceedings of the first international symposium on volcanic ash and aviation safety: USGS Bull 2047,450
- Casadevall, T.J., P.J. Delos Reyes, and D.J. Schneider (1996), The 1991 Pinatubo eruptions and their effects on aircraft operations, in Fire and mud: eruptions and lahars of Mount Pinatubo Philippines Philippines edited by Newhall C.G., and R.S. Punongbayan, pp. 625-636, University of Washington Press, Seattle
- Casadevall, T.J., T.B. Thompson, and T. Fox (1999), World Map of Volcanoes and Principal Aeronautical Features. USGS Map I-2700, scale 1:34,268,000, reprinted 2001
- Clarisse, L., F. Prata, J.-L. Lacour, D. Hurtmans, C. Clerbeaux, and P.-F. Coheur (2010), A correlation method for volcanic ash detection using hyperspectral infrared measurements, Geophys. Res. Lett., 37, L19806, doi:10.1029/2010GL044828
- Dean, K.G., J. Dehn, K. Papp, S. Smith, P. Izbekov, R. Peterson, C. Kearney, and A. Steffke (2003), Integrated satellite observations of the 2001 eruption of Mt Cleveland Alaska, J. Volcanol. Geotherm. Res., 135, 51-73, doi:10.1016/j.jvolgeores.2003.12.013
- Devenish, B.J., P.N. Francis, B.T. Johnson, R.S.J. Sparks, and D.J. Thomson (2012), Sensitivity analysis of dispersion modeling of volcanic ash from Eyjafjallajökull in May 2010, J. Geophys. Res., 117, D00U21, doi:10.1029/2011JD016782
- Ellrod, G.P., and B.H. Connel (1999), Improvements in volcanic ash detection using GOES multispectral image data, Preprint volume 8<sup>th</sup> Conference on Aviation Range an Aerospace Meteorology, Am. Met. Soc., pp. 326-329
- http://www.eurocontrolint/news/update-european-air-traffic-situation-following-EUROCONTROL  $(2011),$ grimsvoetn-eruption-1000-cet-1
- Gouhier, M., and D. Coppola (2011), Satellite-based evidence for a large hydrothermal system at Piton de la Fournaise volcano (Reunion Island), Geophy. Res. Lett., 38, L02302, doi:10.1029/2010GL046183
- Guffanti, M., J.W. Ewert, G.M. Gallina, G.J.S. Bluth, and G.L. Swanson (2005), Volcanic-ash hazard to aviation during the 2003-2004 eruption activity of Anatahan volcano Commonwealth of the Northern Mariana Islands, J. Volcanol. Geotherm. Res., 146, 241-255, doi:10.1016/j.jvolgeores.2004.12.011
- Hale, G.M., and M.R. Querry (1973), Optical Constants of Water in the 200-nm to 200-µm Wavelength Region, App. Opt., 12(3), 555-563, doi:10.1364/AO.12.000555
- Houze, R., (1993) Cloud Dynamics, Academic Press, San Diego, ISBN: 0123568803
- Icelandic Meteorological Office (2011), http://enveduris/earthquakes-and-volcanism/articles/nr/2180
- International Volcanic Ash Task Force (IVATF) (2010), Perspective on aircraft airworthiness when operating in airspace containing volcanic ash, Working Paper – First Meeting Montréal, 27 to 30 July 2010
- Labazuy, P., M. Gouhier, A.J.L. Harris, Y. Guéhenneux, M. Hervo, J.-C. Bergès, P. Fréville, P. Cacault, and S. Rivet (2012), Near real-time monitoring of the April-May 2012 Eyjafjallajökull ash cloud: an example of a web-based satellite data-driven reporting system, Int. J. Environ. Pollut., 48, 262-272, doi:10.1504/IJEP.2012.049673
- Michon, L., T. Staudacher, V. Ferrazzini, P. Bachelery, and J. Marti (2007), April 2007 collapse of Piton de la Fournaise: a new example of caldera formation, Geophy. Res. Lett.,  $31$ , 121301. doi:10.1029/2007GL031248
- Miller, T.P., and T.J. Casadevall (1999), Volcanic ash hazards to aviation, in Encyclopedia of volcanoes edited by H. Sigurdsson et al., pp. 915-930, Academic Press, San Diego
- Millington, S.C., R.W. Saunders, P.N. Francis, and H.N. Webster (2012), Simulated volcanic ash imagery: A method to compare NAME ash concentration forecasts with SEVIRI imagery for the Eyjafjallajökull eruption in 2010, J. Geophys. Res., 117, D00U17, doi:10.1029/2011JD016770
- Montserrat Observatory Volcano (MVO) (2010a), 08 to 15 January weekly report http://www.myoms/whatsnew/last-activity-a-weekly-reports/weekly-reports-archive/1248-8-to-15-january-2010
- Montserrat Observatory Volcano (MVO) (2010b), 05 to 12 February weekly report http://www.myoms/whatsnew/last-activity-a-weekly-reports/weekly-reports-archive/1254-5-to-12-february-2010
- Mosher, F.R., (1999), Four channel volcanic ash detection algorithm. Aviation Weather Center Staff Publication
- Palmer, K.F., and D. Williams (1975), Optical constants of sulfuric acid; application to the clouds of Venus?, App. Opt., 14(1), 208-219, doi:10.1365/AO.14.000208
- Pavolonis, M.J., W.F. Feltz, A.K. Heidinger, and G.M. Gallina (2006), A daytime complement to the reverse absorption technique for improved automated detection of volcanic ash, J. Atmos. Oceanic. Tech., 23(11), 1422, doi:10.1175/JTECH1926.1
- Pergola, N., C. Pietrapertosa, T. Lacava, and V. Tramutoli (2001), Robust satellite technique for volcanic eruptions monitoring, Ann. Geophys.,  $44(2)$ , 167-177, doi:10.4401/ag-3590
- Pergola, N., V. Tramutoli, F. Marchese, I. Scaffidi, and T. Lacava (2004), Improving volcanic ash cloud detection by a robust satellite technique, Remote Sens. Environ., 90, 1-22,  $\text{doi:10.1016}/\text{j.rse.2003.11.014}$
- Perogla, N., and V. Tramutoli (2003), Two years of operational use of Subpixel Automatic Navigation of AVHRR scheme: accuracy assessment and validation, Remote Sens. Environ., 85, 190-203, doi:10.1016/S0034-4257(02)00205-5
- Platt, C.M.R., and A.J. Prata (1993), Nocturnal effects in the retrieval of land surface temperatures from satellite measurements, Remote Sens. Environ., 45, 127-136, doi:10.1016/0034-4257(93)90037-X
- Pollack, J.B., O.B. Toon, and B.N. Khare (1973), Optical properties of some terrestrial rocks and glasses, Icarus, 19(3), 372-389, doi:10.1016/0019-1035(73)90115-2
- Potts, R.J., and E.E. Ebert (1996), On the detection of volcanic ash in NOAA AVHRR infrared satellite imagery, paper presented at 8<sup>th</sup> Australian Remote Sens. Conf., Canberra, 25-29 March 1996
- Prata, A.J., (1989a), Observations of volcanic ash clouds using AVHRR-2 radiances, Int. J. Remote Sens., 10(4-5), 751-761, doi:10.1080/01431168908903916
- Prata, A.J., (1989b), Radiative transfer calculations for volcanic ash clouds, Geophy. Res. Lett., 16(11), 1293-1296, doi:10.1029/GL016i011p01293
- Prata, A.J., (2009), Satellite detection of hazardous volcanic clouds and the risk to global air traffic, Nat. Haz.,  $51(2)$ , 303-324, doi:10.1007/s11069-008-9273-z
- Prata, A.J., and I.F. Grant (2001), Retrieval of microphysical and morphological properties of volcanic ash clouds from satellite data: application to Mt Ruapehu New Zealand, Q. J. R. Met. Soc., 127(576B), 2153-2179, doi:10.1002/qj.49712757615
- Prata, A.J., and J. Kerkmann (2007), Simultaneous retrieval of volcanic ash and SO<sub>2</sub> using MSG-SEVIRI measurements, Geophy. Res. Lett., 34, L05813, doi:10.1029/2006GL0228691
- Prata, A.J., and A.T. Prata (2012), Eyjafajallajökull volcanic ash concentrations determined using Spin Enhanced Visible and Infrared Imager measurements, J. Geophys. Res., 117, D00U23, doi:10.1029/2011JD016800
- Prata, A.J., and A. Tupper  $(2009)$ , Aviation hazards from volcanoes: the state of the science, Nat. Haz., 51 $(2)$ , 239-244, doi:10.1007/s11069-009-9415-y
- Prata, A.J., G.J.S Bluth, W.I. Rose, D.J. Schneider, and A.C. Tupper (2001), Comments on Failures in detecting volcanic ash from satellite-based technique, Remote Sens. Environ., 78, 341-346, doi:10.1016/S0034-4257(01)00231-0
- Rose, W.I., G.J.S. Bluth, D.J. Schneider, G.G.J. Ernst, C.M. Riley, L.J. Henderson, and R.G. McGimsey (2001), Observations of Volcanic Clouds in Their First Few Days of Atmospheric Residence: The 1992 Eruptions of Crater Peak Mount Spurr Volcano Alaska, J. Geol., 109(6), 677-694, doi:10.1086/323189
- Schlutz, C., (2012), Fine aspherical ash source of Eyjafjallajökull's influence, Eos Trans. AGU, 93(10), 116, doi:10.1029/2012EO100016
- Simpson, J.J., G. Hufford, D. Pieri, and J. Berg (2000), Failures in detecting volcanic ash from satellite-based technique, Remote Sens. Environ., 72, 191-217, doi:10.1016/S0034-4257(99)00103-0
- Smithsonian Institution (2005), Karthala, Bull. Glob. Volcanism Netw., 30(11), 2-4
- Smithsonian Institution (2006), Karthala, Bull. Glob. Volcanism Netw., 31(11), 2-4
- Tramutoli, V., (1998), Robust AVHRR Techniques (RAT) for environmental monitoring: Theory and Applications, Earth Surf. Remote Sens., IIProceedings SPIE, 3496, 101-113, doi:10.1117/12.332714
- Tulet, P., and N. Villeneuve (2011), Large scale modeling of the transport chemical transformation and mass budget of the sulfur emitted during the April 2007 eruption of Piton de la Fournaise, Atmos. Chem. Phys., 11, 4533-4546, doi:10.5194/acp-11-4533-2011
- Waren, S.G., (1984), Optical constants of ice from the ultraviolet to the microwave, App. Opt., 23(8), 1206-1225, doi:10.1364/AO.23.001206
- Yu, T., W.I. Rose, and A.J. Prata (2002), Atmospheric correction for satellite-based volcanic ash mapping and retrievals using "split window" IR data from GOES and AVHRR, J. Geophys. Res., 107(D16), 10,1029, doi:10.1029/2001JD000706

Chapitre 4 - La détection des anomalies

thermiques
# **4.1. Les anomalies thermiques**

# **4.1.1. Les différentes sources à l'origine d'anomalie thermiques**

## *4.1.1.1. Les sources d'origine volcanique*

L'aspect thermique de l'activité volcanique de surface ou subsurface est fondamental dans la surveillance et l'interprétation des dynamismes volcaniques éruptifs et inter-éruptifs comme l'échauffement de la surface par le magma, le dégazage, ou le refroidissement [Stix et Gaonac'h, 2000]. La chaleur géothermique interne produite par l'ascension du magma à travers la surface d'un volcan va se dissiper de manière prédominante par convection souterraine, transfert en surface et/ou par transfert radiatif vers l'atmosphère [Harris et al., 1999; Wright et al., 2001]. Le transfert de chaleur conductif du magma vers la roche encaissante est par contre un processus particulièrement inefficace. Un tel apport de chaleur augmente le flux géothermique de la Terre qui passe de 70-90  $mW.m<sup>2</sup>$  à 90-110 mW.m<sup>2</sup> [*Stein*, 1995]. En surface, cette dissipation de chaleur d'origine volcanique va entrainer une augmentation de la température. Ces variations locales (dans l'espace et dans le temps) du champ de température sont ce que l'on nomme des anomalies thermiques ou points chauds (hotspot en anglais). Les mesures thermiques caractérisent le dégagement de chaleur volcanique et donnent des informations directes et indirectes sur l'état de subsurface à l'aide de diverses anomalies thermiques. Ces informations permettent de comprendre la dynamique volcanique à l'origine de ces anomalies (Figure 4.1) comme l'injection de magma en profondeur, le dégazage à travers des fractures ou la mise en place de champs de lave actifs. L'étude des caractéristiques spatiales, temporelles et spectrales des différentes anomalies thermiques fournit des informations additionnelles permettant la distinction des divers processus à l'origine de cette augmentation locale de la température [Rothery *et al.*, 1988. Ainsi par exemple, des anomalies de forme circulaire seront la plupart du temps associées à des lacs ou des dômes de lave active, alors qu'une forme d'anomalie allongée sera plus représentative d'une coulée ou d'un tube de lave. L'observation et les mesures du nombre et de l'intensité des anomalies thermiques est un bon indicateur du niveau d'activité d'une zone volcanique. Toutefois, dans certaines circonstances, la période prééruptive peut être caractérisée par une diminution des anomalies thermiques à cause du colmatage des réseaux de fractures comme cela fut observé sur le volcan Lascar (Chili) où en 1992 l'activité du dôme a été inversement relié à sa température de surface [Oppenheimer et al., 1993].

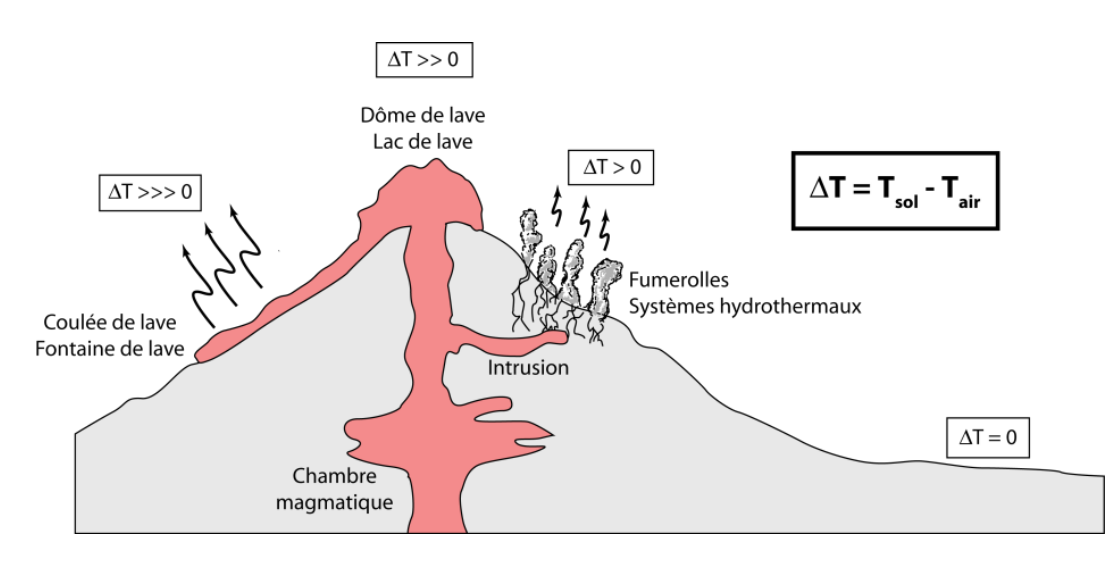

Figure 4.1 - Les différentes sources d'anomalies thermiques d'origines volcaniques (modifiée d'après /Harris,  $(2013)$ 

#### $4.1.1.2.$ Les sources d'origine non-volcanique

D'autres processus peuvent être à l'origine d'une augmentation locale du champ de température, et certaines anomalies thermiques détectées ne sont pas d'origines volcaniques [Oppenheimer et Rothery, 1991]. Parmi ces processus, le phénomène le plus commun est celui des feux de forêts comme ce fut le cas par exemple lors des grands incendies de l'été 2010 en Russie [Witte et al., 2011]. La détection et la surveillance des feux de forêts fait d'ailleurs l'objets de nombreuses publications scientifiques [Li et al., 2003; Morisette et al., 2005; Xu et al., 2010].

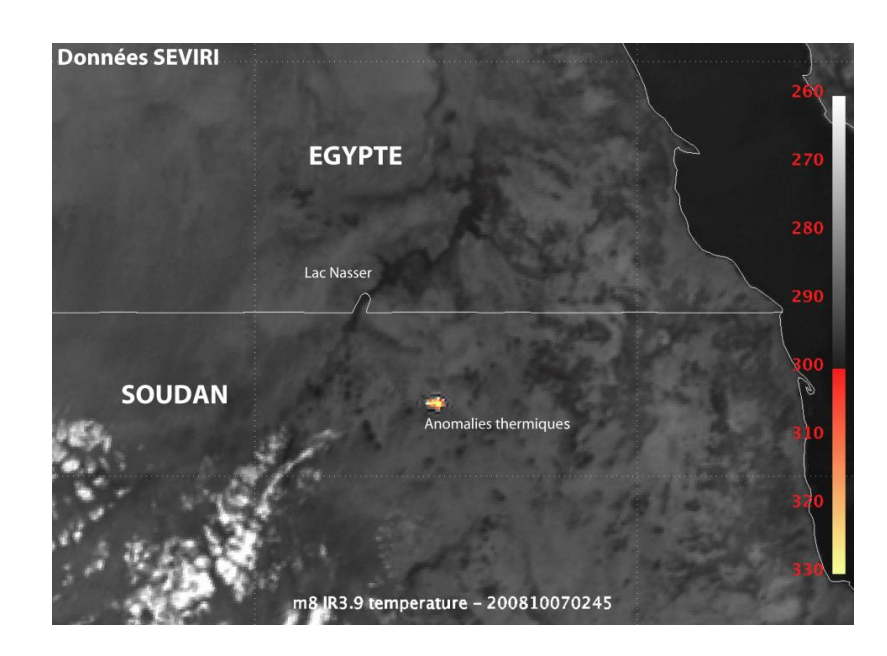

Figure 4.2 - Anomalies thermiques détectées par SEVIRI liée à la boule de feu issue de l'entrée de l'astéroïde 2008TC3 dans l'atmosphère terrestre (source: [Borovička et Charvát, 2009])

Certaines anomalies thermiques de petite taille, spatialement et temporellement constantes sont quant à elles associées aux torches de gaz enflammées des raffineries ou des puits de pétroles [Rothery et al., 2003; Casadio et al., 2011]. Enfin de manière plus anecdotique, l'entrée d'une météorite dans l'atmosphère peut dégager suffisamment de chaleur pour être à l'origine d'une boule de feu responsable d'une anomalie thermique [Borovička et Charvát, 2009]. Comme par exemple lorsque l'astéroïde 2008TC3 s'est écrasé dans le désert du Soudan Nord (Figure 4.2).

# **4.1.2. Les principes de base de la détection des anomalies thermiques**

# *4.1.2.1. Comment utiliser l'infrarouge thermique pour détecter ces anomalies*

La perte relative de chaleur radiative, à l'origine des anomalies thermiques, peut être mesurée à partir de diverses plateformes spatiales (présentées dans le §1.3.1). Le choix des bandes spectrales du spectre électromagnétique utilisées pour observer l'anomalie thermique doit être fait en accord avec la température de la cible et la loi de Planck (voir §1.1). En général, plus la température de surface est élevée, plus le pic d'énergie radiative se situera à courte longueur d'ondes. Ainsi en accord avec les lois de Planck et de Wien présentées respectivement dans les équations [1.1] et [1.3], des surfaces avec des températures inférieures à  $100^{\circ}$ C seront uniquement observées dans les bandes de l'infrarouge thermique à grandes longueurs d'onde (TIR: 8-14 µm), alors que les anomalies issues de surfaces avec des températures supérieures à 600°C peuvent être détectées dans le domaine de l'infrarouge à courtes longueurs d'onde (SWIR 1-3 µm), voir du proche infrarouge (NIR 0.7-1 µm).

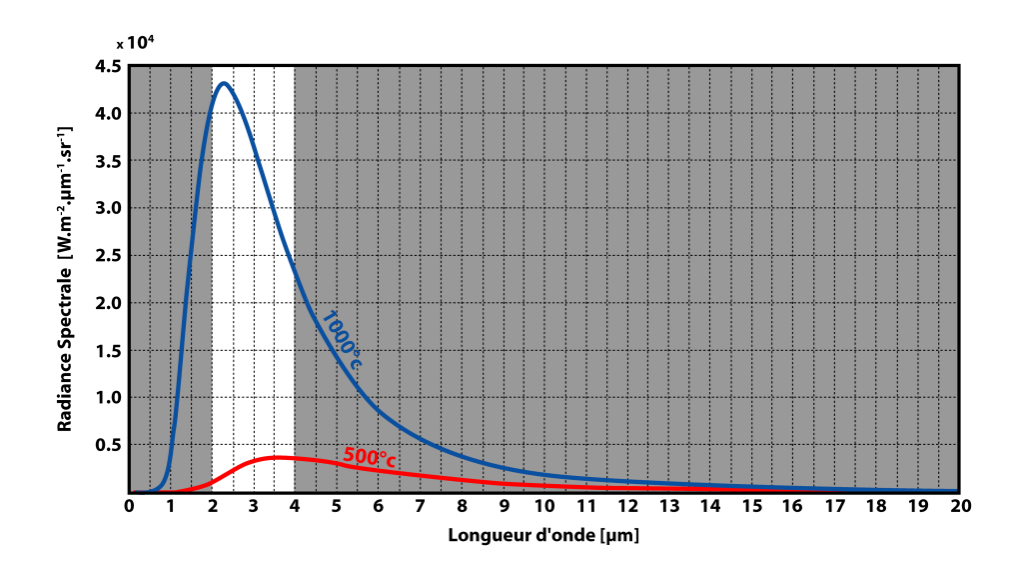

Figure 4.3 - Courbes de Planck pour des objets à 1000°C et 500°C entre 0 et 20  $\mu$ m

Comme le montre la Figure 4.3, une bande spectrale comprise entre 2 µm et 4 µm est un bon outil pour observer des anomalies thermiques d'origine volcanique puisque cette gamme de longueurs d'onde correspond au pic d'émission d'un corps à une température magmatique (500-1000°C). Il peut aussi être intéressant d'étudier, à titre de comparaison, les surfaces d'une température de l'ordre de la température moyenne de la Terre (15-30°C), dans ce cas la Figure 4.4 montre qu'une bande spectrale comprise entre  $9 \mu m$  et  $12 \mu m$  est toute indiquée.

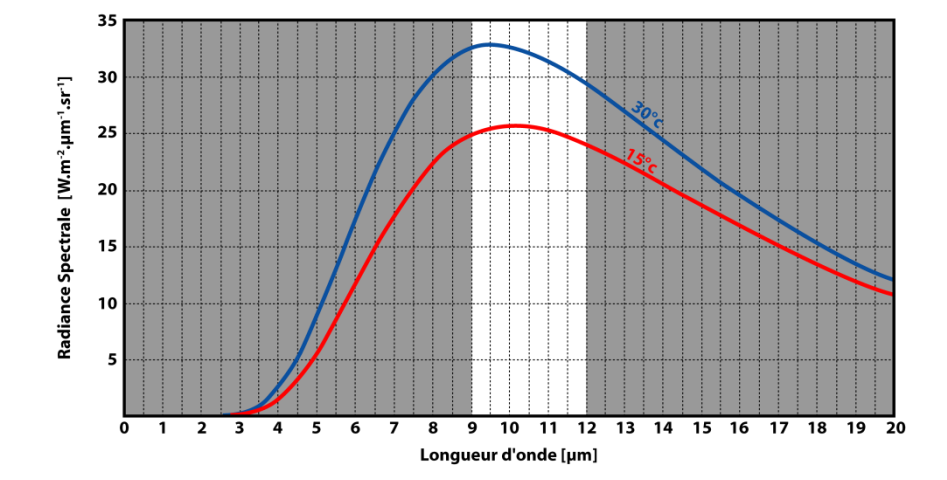

Figure 4.4 - Courbes de Planck pour des objets à  $30^{\circ}$ C et  $15^{\circ}$ C entre 0 et  $20 \ \mu m$ 

# *4.1.2.2. Les limites pratiques à la détection d'anomalies thermiques*

## **4.1.2.2.1.Les limites liées aux problèmes physiques**

La physique du rayonnement entre le sol et le capteur est en fait plus compliquée, parce que, comme expliqué dans le paragraphe 1.1, une partie du rayonnement émis est absorbé, réémis et réfléchi par l'atmosphère. C'est pourquoi l'acquisition de données ne peut se faire uniquement en accord avec les lois de Planck et de Wien mais doit tenir compte du spectre d'absorption de l'atmosphère. De plus le domaine de l'infrarouge à courtes longueurs d'onde (2-4 µm), s'il représente un formidable outil pour la détection des anomalies thermiques d'origine volcanique, souffre d'un inconvénient majeur. Proche des longueurs d'onde du visible, le domaine SWIR est de ce fait sensible aux radiations solaires réfléchies. Ainsi durant la journée, la quantité d'énergie mesurée par les capteurs satellitaux n'est pas uniquement représentative de l'énergie radiative de la surface terrestre mais doit être corrigée de l'effet de la réflexion solaire. Le domaine de l'infrarouge à grandes longueurs d'ondes quant à lui n'est pas affecté par ce phénomène de réflexion du rayonnement solaire, toutefois comme le montre la Figure 4.4, il est peu sensible aux objets de température magmatique (500-1000°C).

L'autre processus qui limite drastiquement la détection des anomalies thermiques dans l'infrarouge, est la couverture nuageuse. Les particules d'eau et glace présentes dans les nuages vont absorber l'énergie émise par la surface terrestre. Si des nuages ténus du type cirrus vont avoir un impact négligeable, des nuages denses comme les cumulonimbus peuvent devenir complètement opaques et même bloquer les radiations infrarouges issues d'une large coulée de lave active.

#### **4.1.2.2.2.Les limites liées aux capteurs satellitaux**

Deux facteurs liés aux caractéristiques des capteurs satellitaux sont aussi à l'origine de limites pratiques à la détection des anomalies thermiques. Le premier est lié à la résolution spatiale des capteurs et au phénomène de mélange au sein d'un pixel. En effet, la taille de la source d'une anomalie thermique peut varier de quelques mètres (pour un lac de lave) à plusieurs kilomètres (pour une coulée). Et selon les capteurs, cette source anomalique peut être de taille inférieure à celle d'un pixel, on parle alors d'anomalie sub-pixelaire. Dans ce cas, la radiance mesurée par le capteur est un mélange entre la radiance issue du corps chaud à l'origine de l'anomalie et de la surface environnante à température moyenne:

$$
[4.1] L_n(\lambda) = \sum_{i=1}^n f_i L(\lambda, T_i)
$$

Où  $L_n(\lambda)$  représente la radiance totale du pixel à la longueur d'onde  $\lambda$ ,  $L(\lambda, T_i)$  la radiance issue d'une surface à une température  $T_i$  et qui occupe une fraction  $f_i$  du pixel.

Dans certains cas un corps à température magmatique peut n'avoir qu'un impact négligeable sur la radiance totale d'un pixel; soit parce que la taille de ce corps est insuffisante, soit parce que la résolution spatiale du capteur est trop faible et le signal anormal est alors 'noyé' dans le signal moyen issus des surfaces environnantes. Ce phénomène est illustré dans la Figure 4.5. Dans cette figure on a considéré un environnement à une température moyenne de 20°C, dans lequel on a placé un objet chaud circulaire de type lac de lave dont 90% de la surface est à 450°C et les 10% restant à 900°C. Pour cinq résolutions spatiales différentes on a fait varier le diamètre de cette source anomalique de 1 m à 10 km et quantifié à 3.9 µm et 12 µm l'impact de cet objet chaud au milieu d'un environnement froid sur la température mesurée du pixel.

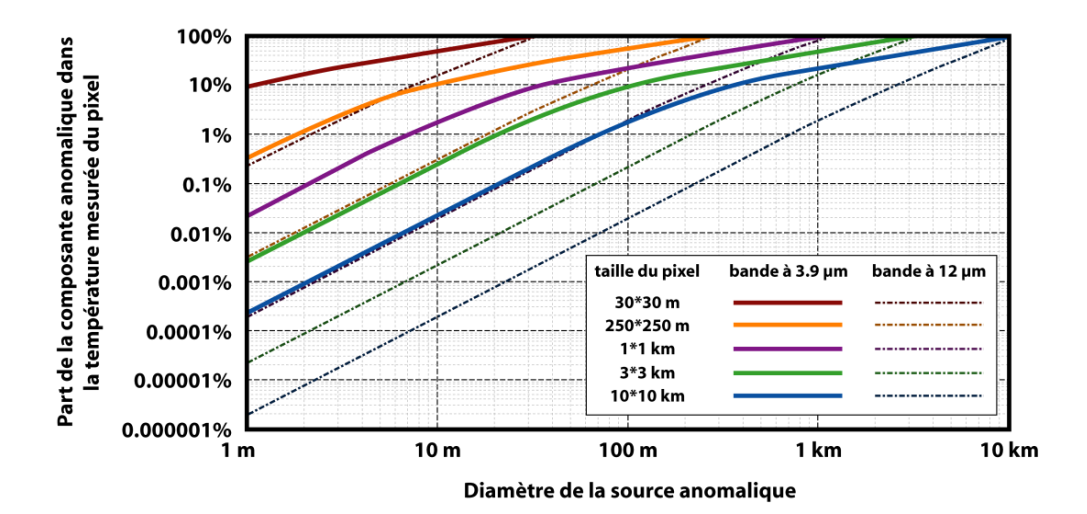

Figure 4.5 - Impact de la résolution spatiale, et de la taille de la source anomalique sur la température  $mesurée$ 

Le second facteur limitant est associé à la réponse spectrale du capteur et au phénomène de saturation. Les pixels au-dessus de zones actives de lave sont souvent saturés, c'est à dire qu'ils atteignent la plus haute valeur mesurable par le capteur. Ce phénomène de saturation d'un capteur a tendance à affecter les pixels voisins.

Lorsqu'un capteur est saturé, ses détecteurs sont dans l'incapacité de prendre une mesure tant que la radiance rémanente ne s'est pas dissipée, cela entraine parfois des pixels en partie mesurés avec une radiance inférieure à la radiance réelle, ou même des pixels non mesurés avec une radiance nulle.

# **4.2. La détection des anomalies thermiques**

La capacité à détecter une émission thermique associée à une activité volcanique dépend donc de trois facteurs:

- [1] La température de la lave/du processus •
- $[2]$  La taille de la zone impactée •
- [3] La durée du phénomène •

Il existe trois méthodes basiques de détection des anomalies thermiques à partir desquelles ont été développés tous les algorithmes automatiques de détection.

# **4.2.1. Les méthodes de base**

### *4.2.1.1. La méthode manuelle/visuelle*

La première de ces méthodes, sans doute la plus simple et la plus robuste, est la vérification 'visuelle' des données et la sélection 'manuelle' des pixels présentant une anomalie en termes de radiance ou de température de brillance (Figure 4.6). Les inconvénients liés à cette technique sont évidents, à commencer par l'absence d'automatisation dans le processus. Si la sélection manuelle reste un très bon, si ce n'est le meilleur, moyen de vérifier les capacités de détection d'un algorithme automatique, son utilisation sur une série temporelle de plusieurs centaines ou milliers d'images satellites peut s'avérer fastidieux.

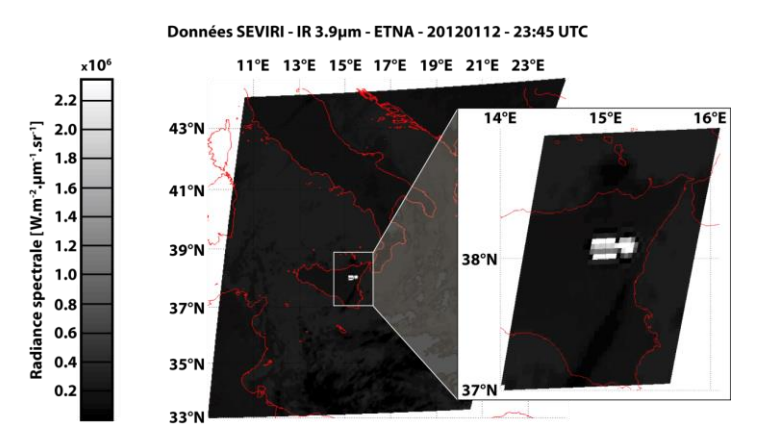

Figure  $4.6$  - La méthode de détection visuelle des anomalies thermiques

## *4.2.1.2. La méthode de seuillage simple à 4 µm*

Une méthode très simple de détection automatique des anomalies thermiques est le seuillage sur la radiance à 4 µm. Avec cette méthode tous les pixels qui ont une radiance à 4 µm supérieure à un seuil prédéterminé sont définis comme anomalie thermique (Figure 4.7). Le problème de cette technique est sa totale insensibilité aux variations naturelles de l'environnement (saison, géographie, etc. ...). De plus un seuil fixe ne permet pas non plus de prendre en compte les variations de radiance dues à des sources non-volcaniques.

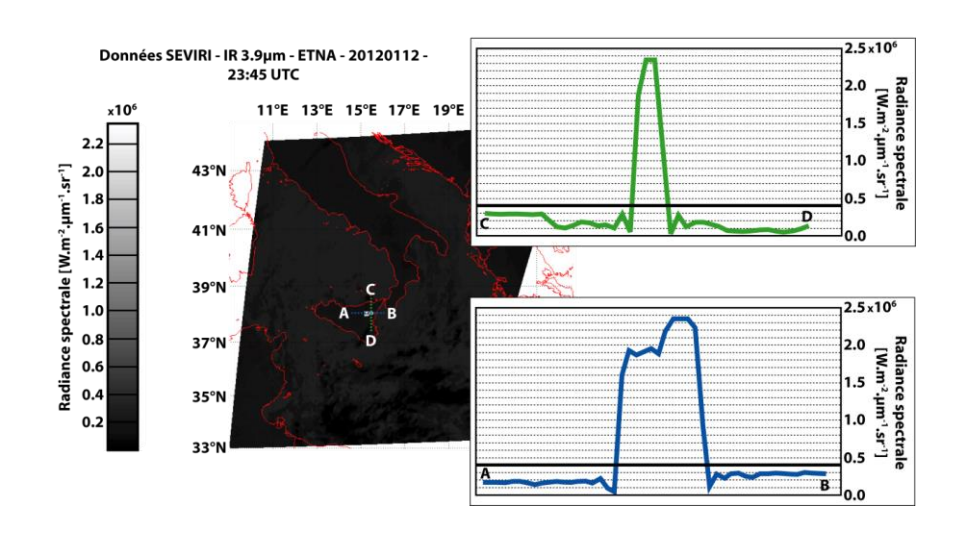

Figure 4.7 - La méthode de détection des anomalies thermiques par seuillage à 4  $\mu$ m

#### $4.2.1.3.$ La méthode de comparaison spectrale ou 'Dual-Band'

La troisième méthode de base, un peu plus évoluée que les précédentes se base sur l'analyse d'une comparaison spectrale entre 4 µm et 12 µm. Avec cette méthode, appelée méthode 'Dual-Band', on calcule la différence de température de brillance entre 4 µm et 12 µm (BTD[4-12]), et on considère comme anomalie thermique les pixels qui ont une BTD[4-12] supérieure à un seuil défini (Figure 4.8). L'utilisation de la bande à 12 µm sensible aux objets à température dite ambiante (15-30°C) permet de prendre en compte les variations naturelles des surfaces environnantes. Cette méthode est en outre sensible aux contrastes de température sub-pixelaires, c'est à dire aux anomalies d'une taille inférieure à celle du pixel. Cependant des BTD[4-12] positives peuvent aussi être produites par la bordure des nuages, la non-uniformité de l'émissivité des surfaces, ou encore la transmissivité atmosphérique.

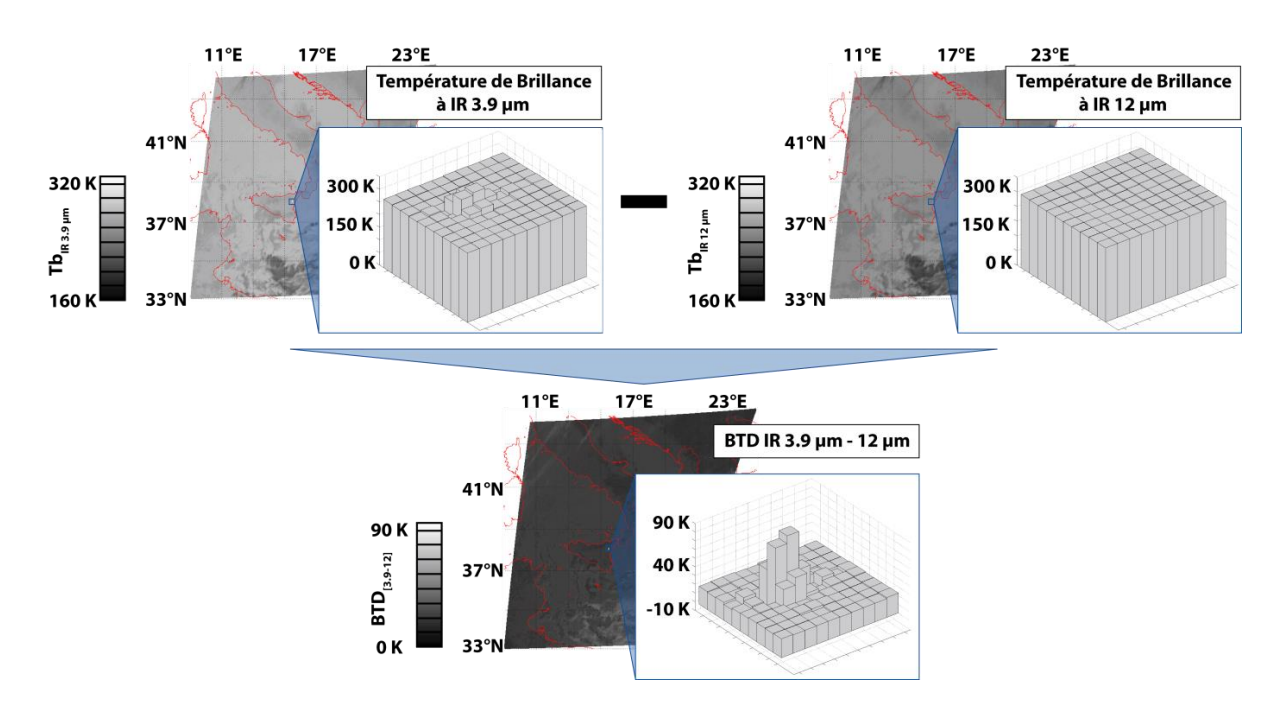

Figure 4.8 - La méthode de détection des anomalies thermiques par comparaison spectrale

# **4.2.2. Les principaux algorithmes automatiques**

En volcanologie, il existe de nombreux algorithmes automatiques de détection des anomalies thermiques (cf. § 1.3.2.). Tous ces algorithmes peuvent être séparés en trois classes distinctes, fonction de l'approche choisie pour détecter les anomalies. Ces trois approches sont:

- $[1]$  l'approche spectrale •
- [2] l'approche contextuelle
- [3] l'approche multi-temporelle •

Les trois algorithmes présentés dans les paragraphes suivants sont reconnus par la communauté scientifique de la télédétection thermique appliquée à la volcanologie et sont de plus représentatifs de ces trois approches.

# *4.2.2.1. Le NTI: l'approche spectrale*

Le NTI pour Normalized Thermal Index proposé par Flynn et al. [2002], et Wright et al. [2002, 2004] est intégré à MODVOLC, un algorithme de détection automatique basé sur l'approche de comparaison spectrale et l'utilisation des données du capteur MODIS (http://modis.higp.hawaii.edu/). Il a été développé pour fonctionner au Goddard Space Flight Center (GSFC) Distributed Active Archive Center (DAAC) au début des années 2000. Les limites en ressources informatiques disponibles au Goddard DAAC ont mené à un cahier des charges, encadrant le développement du NTI, très strict. Parmi les points les plus importants de ce cahier des charges, on trouve:

- l'algorithme ne doit pas effectuer plus de huit opérations mathématiques par pixels
- l'algorithme doit s'appliquer au point par point, c'est à dire à chaque pixel indépendamment des pixels •qui l'entourent.

La première version du NTI ne s'appliquait que sur les données acquises de nuit pour s'affranchir des phénomènes de réflexion solaire. Le calcul de l'angle solaire zénithal permet de déterminer les conditions d'acquisition d'une image. Un angle supérieur à 90° indique que le soleil est derrière l'horizon et qu'en conséquence il fait nuit. Comme le montre la Figure 4.9, les surfaces à faible température (comme les nuages) montrent une différence de radiance entre 3.9 µm et 12 µm plutôt faible (pentes des courbes faibles), alors que des surfaces plus chaudes (terre ou mer) montrent une différence de radiance entre 3.9 µm et 12 µm plus importante. La présence d'une surface très chaude d'une taille sub-pixelaire augmente considérablement la radiance émise vers 3.9 µm ce qui a pour conséquence de diminuer la différence de radiance entre 3.9 µm et 12 µm. De fait la simple soustraction de la radiance entre 3.9 µm et 12 µm ne permet pas de faire la distinction entre les anomalies thermiques d'origine volcanique et les surfaces froides comme les nuages, la neige, ou la glace.

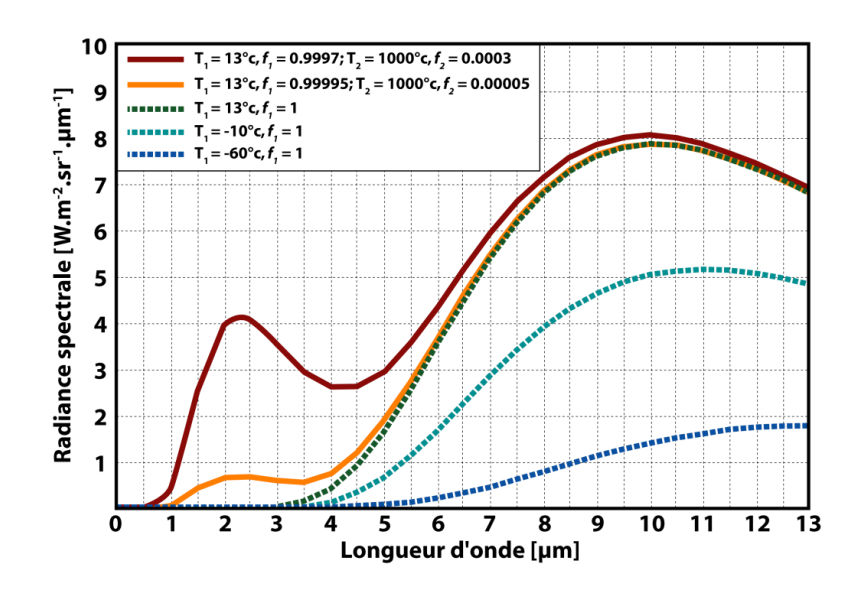

Figure 4.9 - Courbes de Planck pour une gamme de surfaces de corps noir (modifiée d'après /Wright et al.,  $2002$ .

Toutefois, en normalisant avec la somme des radiances, on peut obtenir un indice qui est pondéré par les surfaces qui émettent une grande quantité d'énergie à 3.9 µm. C'est le principe du NTI:

$$
[4.2] \quad NTI = \frac{L_i(3.9 \,\mu m) - L_i(12 \,\mu m)}{L_i(3.9 \,\mu m) + L_i(12 \,\mu m)}
$$

Où: L<sub>i</sub>(3.9 µm) est la radiance spectrale du pixel *i* mesurée à 3.9 µm et L<sub>i</sub>(12 µm) la radiance spectrale du pixel *i* mesurée à 12 µm. Pour MODIS la radiance à 3.9 µm correspond aux bandes 21 ou 22, et la radiance à 12 µm est mesurée par la bande 32. Le NTI permet de faire la distinction entre les pixels de surfaces froides et les pixels contenant une petite surface de lave très chaude, ce que ne permet pas la simple soustraction de la radiance entre 3.9  $\mu$ m et 12  $\mu$ m (Figure 4.10).

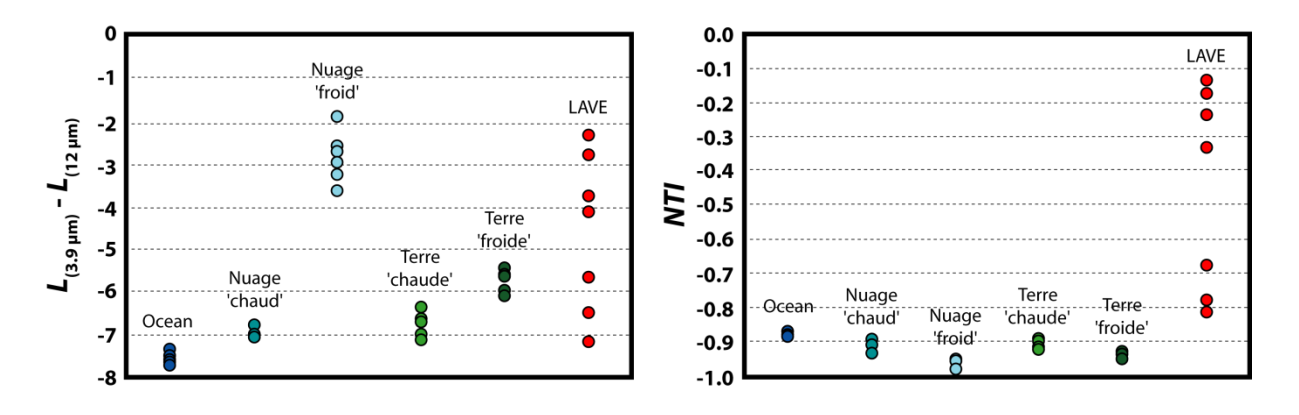

Figure 4.10 - Différence de radiance entre 3.9  $\mu$ m et 12  $\mu$ m, et NTI calculé pour différentes surfaces pixelaires (modifiée d'après [Wright et al., 2002])

Le NTI est basé sur des valeurs de radiance absolue, de fait il est sensible aux variations géographiques et saisonnières. L'application de cette méthode à de nombreux jeux de données MODIS permettant de couvrir une large gamme de conditions géographiques, climatiques et saisonnière ont permis de déterminer de manière empirique un seuil global fixé à -0.80 (Figure 4.11). Toutefois ce seuil n'est valable que pour les données MODIS acquises de nuit.

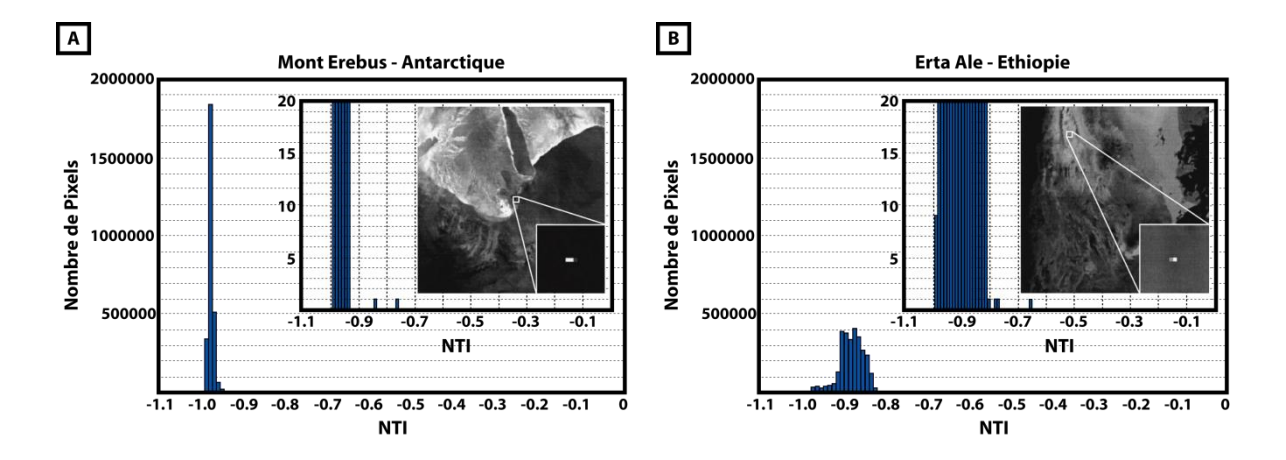

Figure 4.11 - Histrogrames du NTI et images à 3.9 µm dérivés d'images MODIS nocturne de (a) le Mont Erebus (01 Mai 2001) et (b) l'Erta 'Ale (13 Novembre 2000) (modifiée d'après [Wright et al., 2002])

Depuis janvier 2002 une version du NTI fonctionnant de jour est opérationnelle à l'HIGP. De jour, des surfaces hautement réfléchissantes (désert, mer, lac, glace, neige,...) peuvent, à cause de la réflexion solaire, apparaitre comme thermiquement anormales dans des données acquises à 4 µm. La correction de cette réflexion solaire utilise les données acquises à 1.6 µm. Wooster et Rothery [1997a, 1997b] ont montré que pendant la journée la grande majorité de l'énergie émise à 1.6 µm est issue de la réflexion solaire. En se basant sur l'irradiance solaire au sommet de l'atmosphère les auteurs font l'hypothèse que la composante de la réflexion solaire à 4 um correspond à 4.26% de l'énergie émise à 1.6 µm. La radiance mesurée à 4 µm est alors corrigée en lui soustrayant 4.26% de l'énergie mesurée à  $1.6 \mu m$  (Figure 4.12):

[4.3] 
$$
L_i(3.9 \mu m)_{corr} = L_i(3.9 \mu m) - 0.0426 * L_i(1.6 \mu m)
$$

Où: L<sub>i</sub>(3.9 µm)<sub>corr</sub> est la radiance à 3.9 µm du pixel i corrigée de la réflexion solaire, L<sub>i</sub>(3.9 µm) est la radiance du pixel i mesurée à 3.9 µm, et L<sub>i</sub> $(1.6 \text{ µm})$  la radiance du pixel i mesurée à 1.6 µm.

De jour, en raison du réchauffement global de la surface terrestre par le soleil, le seuil est légèrement supérieur et est fixé à -0.60.

**Lac Tana Ethiopie** données MODIS - Bande 21 - 3.9 um

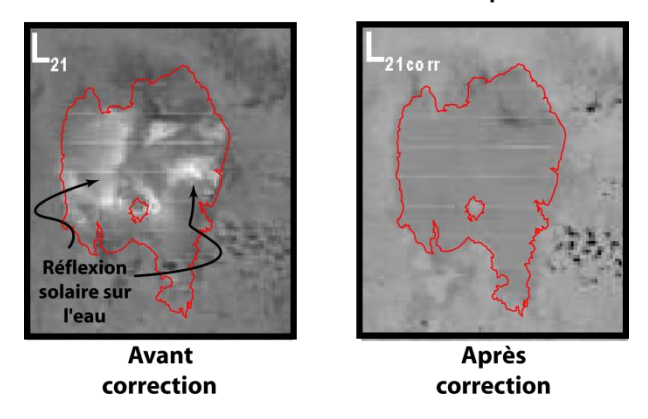

Figure 4.12 - Exemple de correction de la réflexion solaire sur une image MODIS du lac Tana (source:  $http://modis.higp.hawaii.edu/daytime.html)$ 

La Figure 4.13 présente un diagramme synthétique du fonctionnement de l'algorithme MODVOLC qui utilise le NTI.

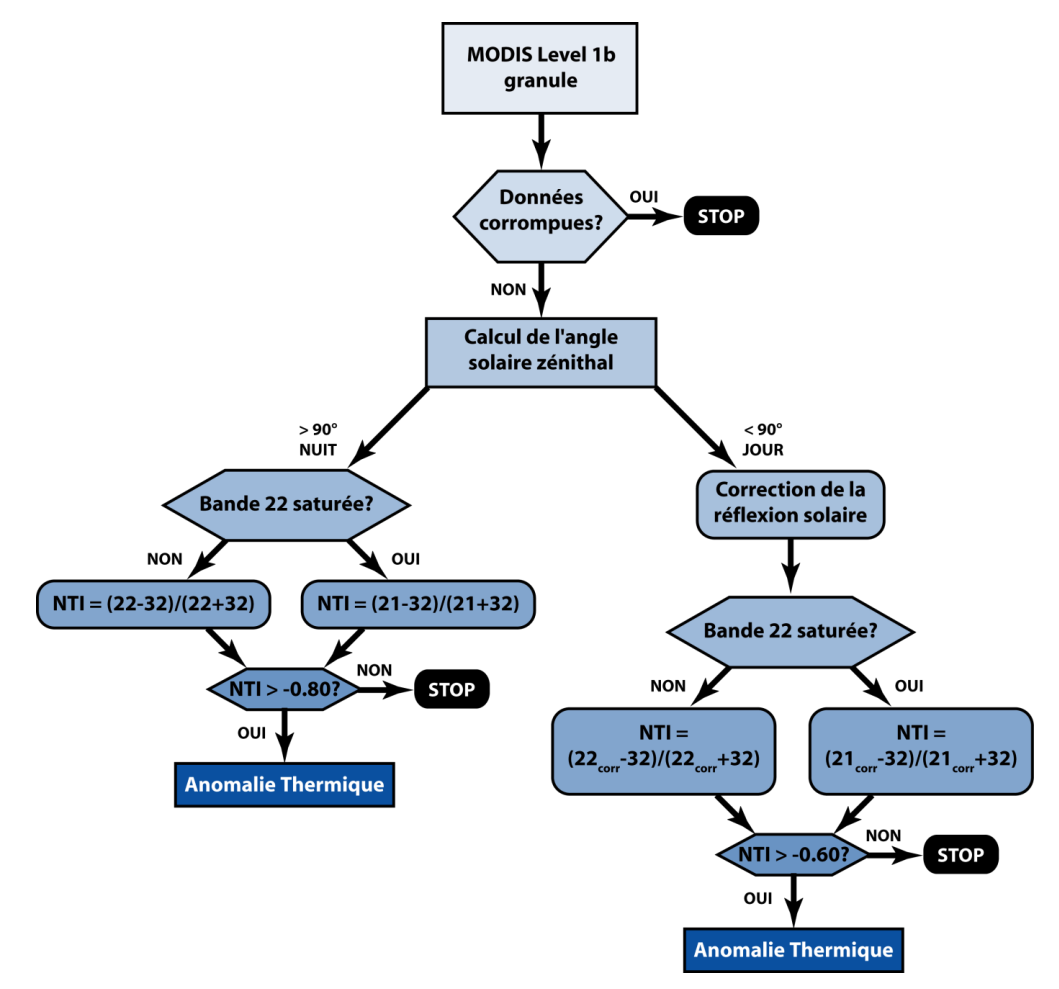

Figure 4.13 - Diagramme du fonctionnement de l'algorithme MODVOLC (modifiée d'après [Wright et al.,  $(2002)$ 

# *4.2.2.2. L'algorithme VAST: l'approche contextuelle*

L'algorithme Volcanic Anomaly SofTware (VAST) proposé par Harris et al. [1995] puis standardisé par Higgins et Harris [1997] est un algorithme de détection des anomalies thermiques basé sur l'utilisation des données AVHRR acquises à 3.9 µm et 12 µm. Cet algorithme utilise une approche contextuelle, c'est à dire que chaque pixel est comparé à ses plus proches voisins et à un seuil calculé à partir des données pour déterminer si ce pixel est 'chaud' ou non. Le fonctionnement de l'algorithme VAST peut être subdivisé en cinq étapes (Figure 4.14).

- [ETAPE 1] La première étape consiste à créer l'image de la différence de température de brillance • entre 3.9 µm et 12 µm (BTD[3.9-12]). Comme expliqué dans le § 4.1.2, cette différence de température permet de faire la distinction entre les pixels chauffés par le soleil et les pixels chauffés par la présence de lave.
- **ETAPE 2** - La seconde étape consiste à subdiviser l'image en deux zones distinctes. La première zone est appelée zone volcanique, elle est centrée sur le volcan et fait environ 30\*30 pixels. La seconde zone est appelée zone non-volcanique, il s'agit d'un anneau de trois à cinq pixels de large autour de la zone volcanique.
- [ETAPE 3] La troisième étape ne s'applique qu'à la zone non volcanique. L'objectif de cette troisième • étape est de déterminer la variation naturelle (notée  $\Delta BTD_{Nat}$ ) maximale. La variation naturelle étant la différence entre la BTD[3.9-12] du pixel i et la BTD[3.9-12] des pixels voisins au pixel i:

$$
[4.4] \quad \Delta BTD_{Nat-i} = BTD[3.9 - 12]_i - BTD[3.9 - 12]_{voisins}
$$

Où  $\Delta BTD_{Nat-i}$  étant la variation naturelle du pixel i,  $BTD[3.9-12]$  la différence de températures de brillance entre 3.9 µm et 12 µm pour le pixel i et  $BTD[3.9-12]$ voisins la moyenne des  $BTD[3.9-12]$  des huit pixels entourant le pixel  $i$ :

$$
[4.5] \quad BTD[3.9-12] \, \text{voisins} = \frac{\sum_{i=1}^{8} BTD[3.9-12]_i}{8}
$$

La valeur maximale de  $\Delta \text{BTD}_{\text{Nat-i}}$  est notée  $\Delta \text{BTD}_{\text{Nat-MAX}}$ 

**ETAPE** 4 - L'étape n°4 ne s'applique qu'à la zone volcanique. C'est lors de cette étape que l'on va • déterminer si un pixel est thermiquement anormal ou non. Pour ce faire, pour chaque pixel on compare sa BTD[3.9-12] et la moyenne des BTD[3.9-12] des huit pixels environnants (équation  $[4.5]$ ):

$$
[4.6] \quad \Delta BTD_{Volc-i} = BTD[3.9 - 12]_i - BTD[3.9 - 12]_{voisins}
$$

Puis on compare cette variation  $\Delta BTD_{\text{Volc}i}$  à la variation naturelle maximale  $\Delta BTD_{\text{Nat-MAX}}$ , si la variation du pixel est supérieure à la variation naturelle alors le pixel est considéré comme chaud:

# [4.7]  $\Delta BTD_{Volc-i}$  >  $\Delta BTD_{Nat-MAX}$   $\rightarrow$  Pixel 'chaud'

**ETAPE** 5 - Lors de l'étape 4, des pixels 'chauds' ayant aussi des pixels 'chauds' dans les huit pixels voisins peuvent ne pas être détectés. En effet, la présence de pixels 'chauds' dans les huit pixels voisins va avoir pour impact d'augmenter la valeur de la BTD[3.9-12] voisins et de fait de diminuer la valeur de  $\Delta \text{BTD}$ <sub>Volci</sub>. C'est pourquoi lors de l'étape 5, on recommence l'étape 4 en ne tenant pas compte dans le calcul de la BTD[3.9-12] voisins de pixels déjà détectés comme 'chauds'. L'étape 5 est recommencée de manière itérative jusqu'à ce qu'aucun nouveau pixel 'chaud' ne soit détecté.

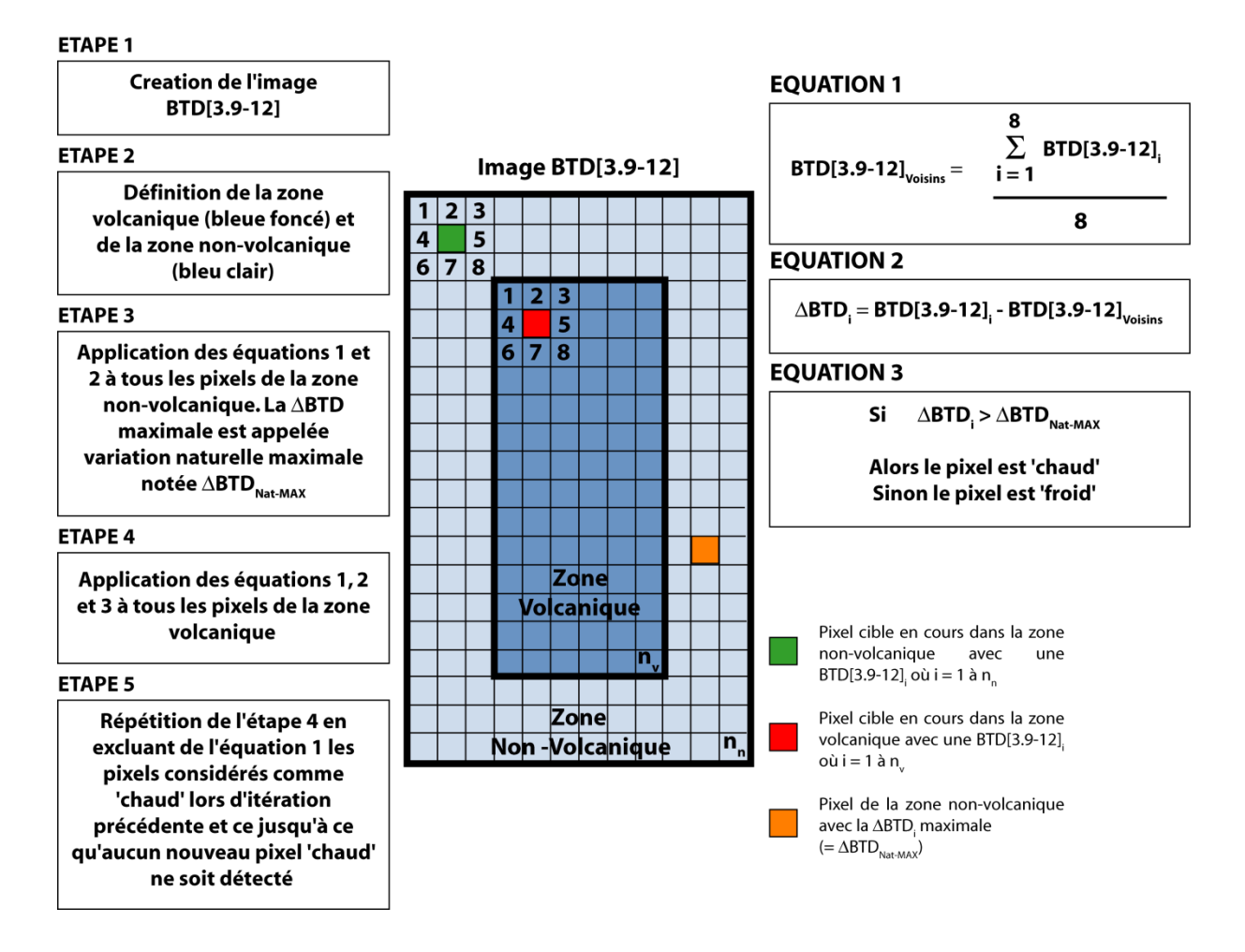

Figure 4.14 - Diagramme récapitulatif du fonctionnement de l'algorithme VAST (modifiée d'après /Higgins et Harris, 1997])

# *4.2.2.3. L'algorithme RST: l'approche multi-temporelle*

Le principe de l'algorithme Robust Satellite Technique (RST) anciennement appelé Robust AVHRR Technique (RAT) a été proposé par *Tramutoli* [1998], et formalisé par *Pergola et al.* [2004] et *Di Bello et al.* [2004]. Comme expliqué dans le § 3.2.2.3. cet algorithme se base sur le constat qu'un signal qui est normal à un temps et un lieu donné peut être complètement anormal s'il est observé dans un autre lieu et/ou à une période différente. Dans ce cas, utiliser un seuil fixe global pour n'importe quelle position et période impose de faire un choix entre la fiabilité et la sensibilité. Ce choix, de par la variabilité naturelle du signal, est à l'origine d'une sous-estimation du nombre d'alertes dans le premier cas et une prolifération des fausses alertes dans le second cas (Figure 4.15).

La méthode RST utilise une approche multi-temporelle qui exploite toutes les informations contenues dans une longue série d'enregistrements satellites collectés sous des conditions d'observations similaires (même mois, même jour, même heure, même capteur,...) à une position (x,y). Cela permet de caractériser le signal en termes de valeur attendue  $\mu_{REF}(x,y)$  et de variabilité  $\sigma_v(x,y)$  dans des conditions non perturbées pour au final le comparer avec le signal mesuré  $V(x,y,t)$  (Figure 3.18). Une transition spatiale ou temporelle anormale du signal est alors évaluée sur la base de l'histoire de ce signal à la position  $(x, y)$  par l'indice ALICE (Absolutely Local Index of Change of the Environment):

$$
[4.8] \quad \otimes_V(x,y,t) = \frac{V(x,y,t) - \mu_{V-REF}(x,y)}{\sigma_V(x,y)}
$$

Cet indice fournit une estimation de la différence entre le signal mesuré  $V(x,y,t)$  à une position  $(x,y)$  et un temps t, et sa valeur attendue  $\mu_{REF}(x,y)$  pondérée de la variabilité historique du signal observé  $\sigma v(x,y)$ . Cette variabilité historique inclut toutes les possibles sources de bruits non reliées à l'événement qui est observé.

Pour la détection des anomalies thermiques on considère l'indice ALICE suivant [Di Bello et al., 2004; Pergola et al., 2004; Marchese et al., 2010]:

[4.9] 
$$
\otimes_{MIR}(x, y, t) = \frac{T_{MIR}(x, y, t) - \mu_{T_{MIR}}(x, y)}{\sigma_{T_{MIR}}(x, y)}
$$

Où T<sub>MR</sub>(x,y,t) est la température de brillance à 3.9 μm mesurée à la position (x,y) à l'instant t. Et μ-MR(x,y) et στ<sub>-MIR</sub>(x,y), respectivement la valeur moyenne de la température de brillance à 3.9 μm et la déviation standard pour une position (x,y) calculés sur une longue période d'enregistrements satellites obtenus dans des conditions d'observation similaires. Si cet indice ALICE est supérieur à un seuil qui traduit une variation importante alors le pixel  $(x,y)$  est considéré comme thermiquement anormal (Figure 4.15).

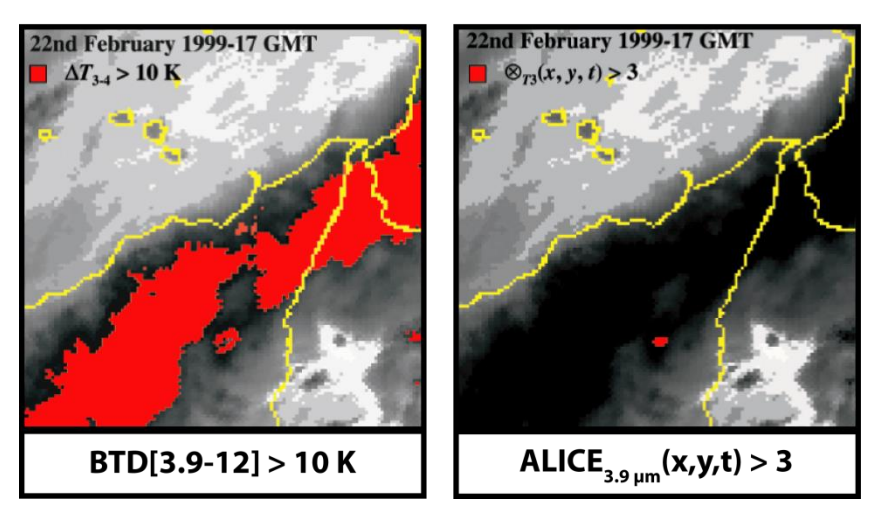

# Mont Etna - 22 Fevrier 1999 - 17:00 UTC

Figure 4.15 - Comparaison entre la méthode 'Dual-Band' et la méthode RST (source: [Di Bello et al., 2004])

# 4.3. L'adaptation de la méthode NTI à l'utilisation de données SEVIRI

Après l'analyse exhaustive des différents algorithmes existants, et la comparaison de leurs capacités de détections, de leurs avantages et défauts respectifs, il fut décidé de se concentrer sur l'adaptation de la méthode 'Normalized Thermal Index'. En effet, cette méthode a l'avantage de pouvoir être appliquée de manière globale à l'ensemble des données disponibles sans avoir au préalable défini des zones d'intérêt spécifiques. Ceci permet, outre la surveillance de zones volcaniques actives connues, une surveillance globale de la surface terrestre et des zones volcaniques endormies ou considérées à tort comme éteintes. Le faible nombre d'opérations mathématiques nécessaires est aussi un avantage conséquent dans l'optique d'une observation opérationnelle. En effet en comparaison, l'approche contextuelle de l'algorithme VAST nécessitant plusieurs itérations peut devenir rapidement gourmand en temps de calcul si le nombre de zones d'intérêt est élevé. L'approche multi-temporelle quant à elle nécessite une base données conséquente et précisément géolocalisée, malheureusement les études préliminaires [Guéhenneux, 2008; 2009] à cette thèse ont montré l'état lacunaire de la base de données MSG disponible à l'OPGC.

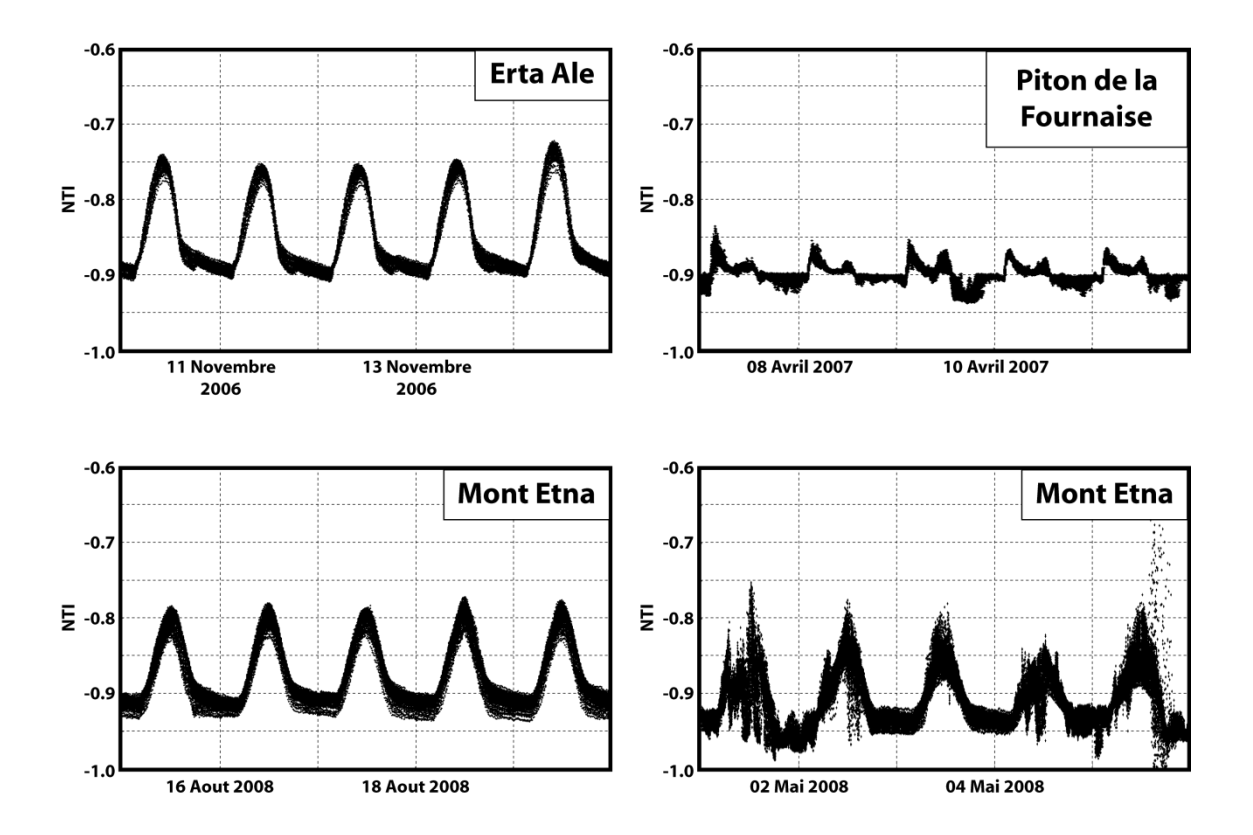

Figure 4.16 - Variations temporelles du NTI pour trois zones géographiques différentes

La méthode NTI a été développée pour l'utilisation de données issues du capteur MODIS. Les caractéristiques techniques des capteurs MODIS et SEVIRI étant fondamentalement différentes, tout comme les caractéristiques orbitales des satellites transportant ces deux capteurs, il n'était pas évident que cette méthode puisse fonctionner avec des données SEVIRI. Les premiers tests réalisés ont montré une très forte variabilité du NTI, tant du point de vue géographique (avec des valeurs minimales et maximales du NTI variables en fonction de la latitude), que du point de vue temporel (variations journalières, hebdomadaires, mensuelles, annuelles, ...).

C'est ce qu'illustre la Figure 4.16, où est représentée l'évolution du NTI en fonction du temps pour trois scènes MSG de 2° par 2° centrées au-dessus des volcans Erta 'Ale, Piton de la Fournaise et Mont Etna. Ces tests ont aussi montré que des pixels contenant de la lave chaude présentent une variabilité du NTI suffisamment significative pour être détectée (Figure 4.17). Toutefois l'amplitude de ces variations est bien inférieure à celle que l'on peut observer sur des données MODIS. De fait comme cela été attendu, il n'apparait pas pertinent d'utiliser les mêmes seuils fixes que ceux présentés par Wright et al. [2002].

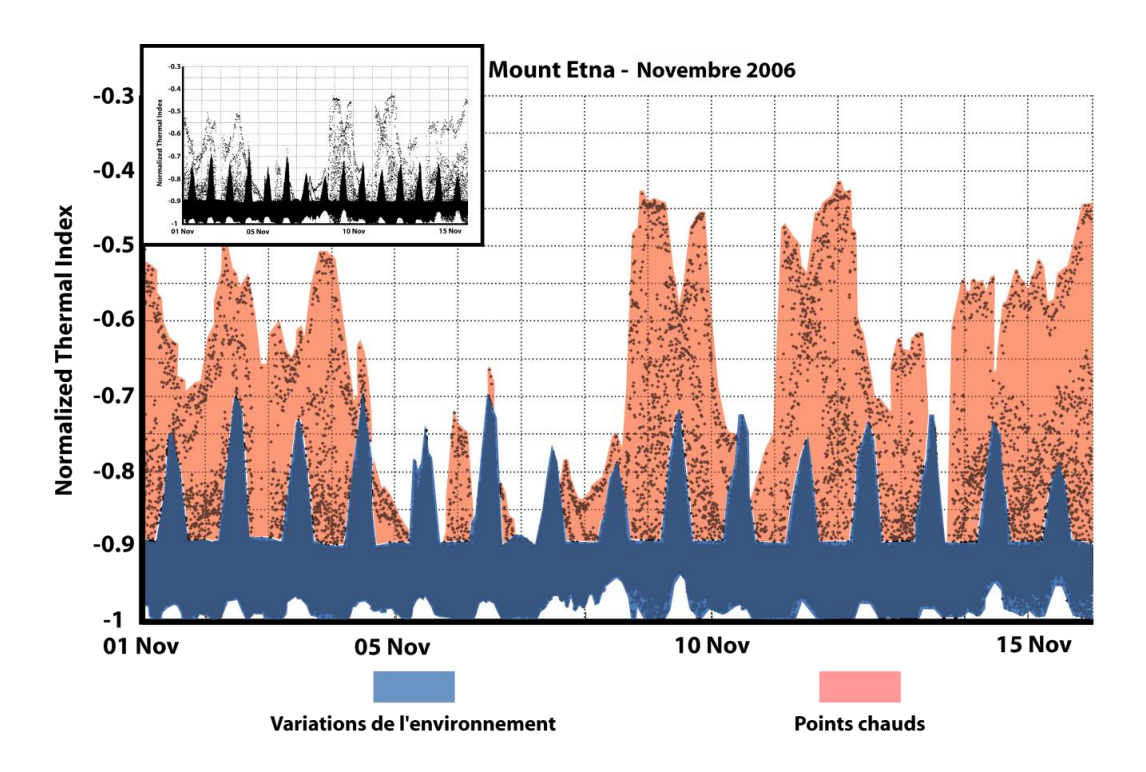

Figure 4.17 - Évolution temporelle du NTI lors de l'éruption de l'Etna de Novembre 2006

# 4.3.1. Le développement

Pour tirer profit au maximum de la très haute répétitivité temporelle du capteur SEVIRI, et tenir compte de la variabilité naturelle du NTI, l'idée d'un seuil fixe a de suite été écartée. Toutefois, le choix d'un seuil évolutif s'adaptant à la variabilité locale et temporelle du NTI ne s'est pas fait sans conséquences. Un tel seuil ne peut être le fruit que d'un mélange entre l'approche spectrale stricto sensu et une approche contextuelle. De fait une telle méthode couplant la comparaison spectrale et l'approche contextuelle ne peut plus être appliquée simplement de

manière globale à l'ensemble des données et nécessite la subdivision de l'image en zones d'intérêts d'une taille modérée. En effet calculer un seuil sur une image SEVIRI entière, couvrant à la fois des zones arctiques, tempérées, désertiques, et tropicales n'a aucun sens. C'est donc un renoncement partiel à un des atouts de la méthode NTI par rapport aux méthodes contextuelles et multi-temporelles. L'adaptation de la méthode NTI aux données SEVIRI s'est faite en plusieurs étapes et a donné lieu à quatre versions différentes décrites dans les paragraphes suivants.

#### $4.3.1.1.$ La première version

La première version a eu pour objectif principal de garder la simplicité inhérente à la méthode NTI proposée par Flynn et al. [2002], et Wright et al. [2002, 2004]. Cette première version peut être subdivisée en trois étapes principales (Figure 4.19):

- [ETAPE 1]: Calcul du NTI sur l'ensemble de l'image en appliquant l'équation [4.2].
- **ETAPE 2**: Calcul d'un seuil qui prend en compte la variabilité locale du NTI:

[4.10] Seuil = 
$$
\frac{\sum_{i=1}^{Nb\ pixels}\ NTI_i}{Nb\ pixels} + 15 * std_{NTI} + 0.01
$$

Où:  $NTI_i$  correspond à la valeur de NTI du pixel i, Nb pixel est le nombre de pixels qui composent l'image, et stdNrI représente la déviation standard du NTI sur l'ensemble de l'image.

**[ETAPE 3**]: Comparaison entre la valeur du NTI de chaque pixel et le seuil calculé lors de l'étape 2.

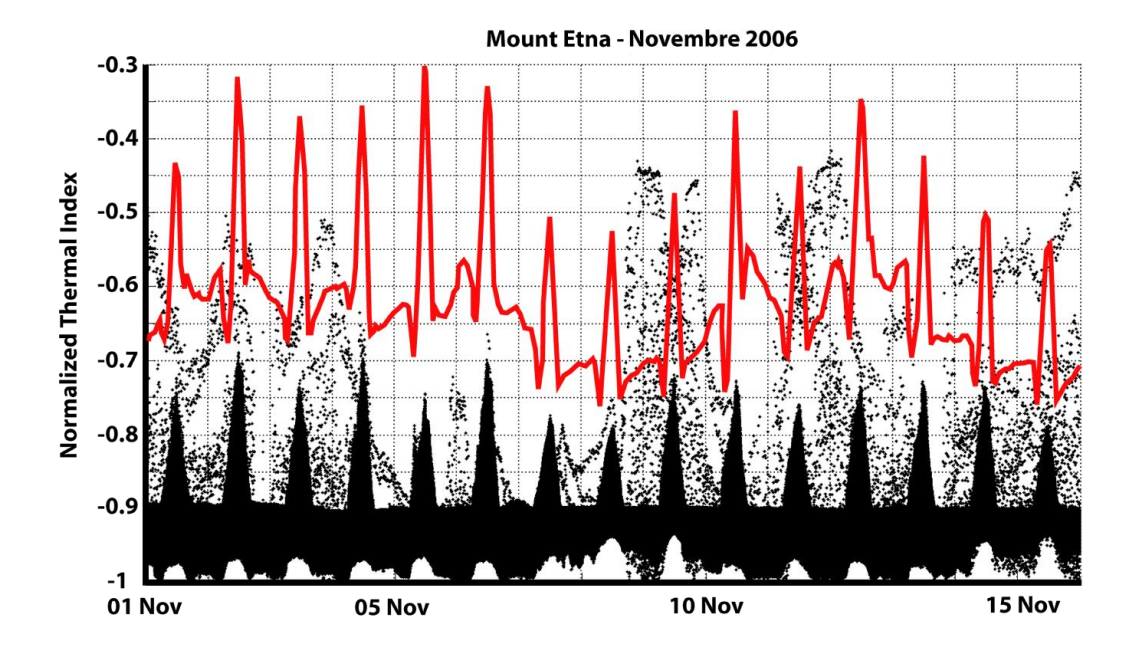

Figure 4.18 - Application de la première version de l'algorithme NTI-MSG à l'éruption de l'Etna de Novembre 2006

La ligne rouge continue représente le seuil automatiquement calculé par l'algorithme au-dessus duquel un pixel est considéré comme une anomalie thermique. Les points noirs sont les valeurs de NTI calculés sur chaque image satellite, le pas temporel entre deux images consécutives est de 15 minutes.

Cette première version de l'algorithme NTI-MSG a été appliquée aux données de l'éruption du Mont Etna de novembre 2006 (Figure 4.18). Les résultats obtenus montrent que l'approche mixte spectrale et contextuelle permet de tenir compte de la variabilité géographique et temporelle du NTI. Toutefois d'une manière générale le seuil calculé est bien trop élevé et si cela permet de n'avoir aucune fausse détection, cela entraine une sousestimation bien trop importante du nombre de points chauds. Ce problème peut être expliqué par l'intégration des pixels anormaux dans le calcul de la moyenne et de la déviation standard du NTI. En effet, les pixels anormaux ont une valeur de NTI bien plus importante que les pixels de l'environnement et vont 'tirer' vers le haut la valeur moyenne du NTI et la déviation standard globale de l'image.

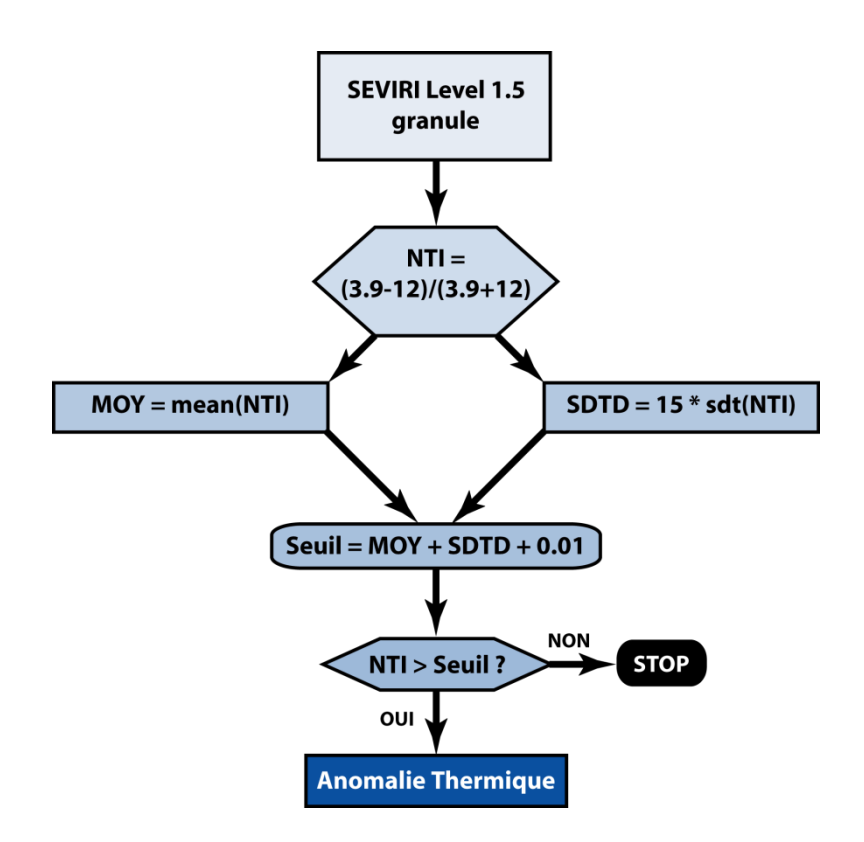

Figure 4.19 - Diagramme de fonctionnement de la première version de l'algorithme NTI-MSG

### *4.3.1.2. La seconde version*

La deuxième version de l'algorithme NTI-MSG a été développée dans le but de régler les problèmes de surestimation du seuil dus à l'intégration des pixels anormaux dans les calculs. Cette version se caractérise par l'ajout d'une étape préliminaire qui consiste à subdiviser l'image en une zone volcanique susceptible de contenir des pixels anormaux, et une zone non-volcanique à partir de laquelle sera calculé le seuil (Figure 4.21):

•**ETAPE 1**: Subdivision de l'image en deux zones distinctes. La première zone fait quelques dizaines de pixels de large et est centrée sur le volcan, c'est la zone volcanique. La seconde zone, appelée zone nonvolcanique est de taille variable (au minimum une trentaine de pixels) et doit être suffisamment proche de la zone volcanique pour être représentative de l'état 'normal' de l'environnement à proximité du volcan.

- [ETAPE 2]: Calcul des NTI<sub>Volc</sub> et NTI<sub>Non-Volc</sub>, qui sont respectivement les NTI calculés à l'aide de l'équation [4.2] sur la zone volcanique et la zone non-volcanique.
- **ETAPE 3**: Calcul du seuil à l'aide de l'équation [4.10] appliquée à la zone non-volcanique.
- **ETAPE 4**: Comparaison entre la valeur de NTI de chaque pixel de la zone volcanique et du seuil calculé lors de l'étape 3.

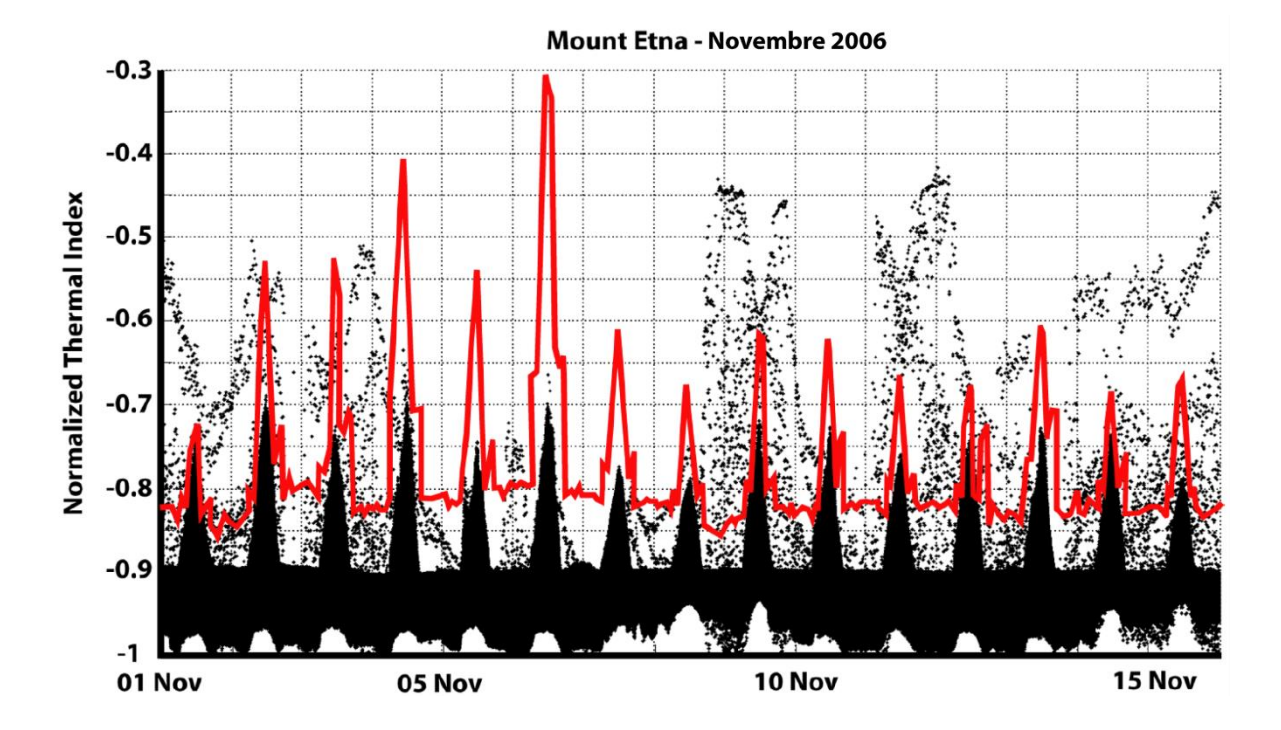

Figure 4.20 - Application de la seconde version de l'algorithme NTI-MSG à l'éruption de l'Etna de Novembre 2006

La Figure 4.20 montre que cette deuxième version de l'algorithme NTI-MSG permet une amélioration significative de l'ajustement du seuil. En effet ce dernier est beaucoup moins élevé et suit de manière plus satisfaisante l'évolution naturelle du NTI de l'environnement. Cependant on remarque que pendant la nuit (lorsque, dans le cas du Mont Etna en Novembre 2006, les variations naturelles du NTI plafonnent en moyenne à -0.9) le seuil est beaucoup trop élevé (en moyenne -0.815), ce qui entraine une sous-estimation importante du nombre de pixels anormaux.

Chapitre 4 - La détection des anomalies thermiques

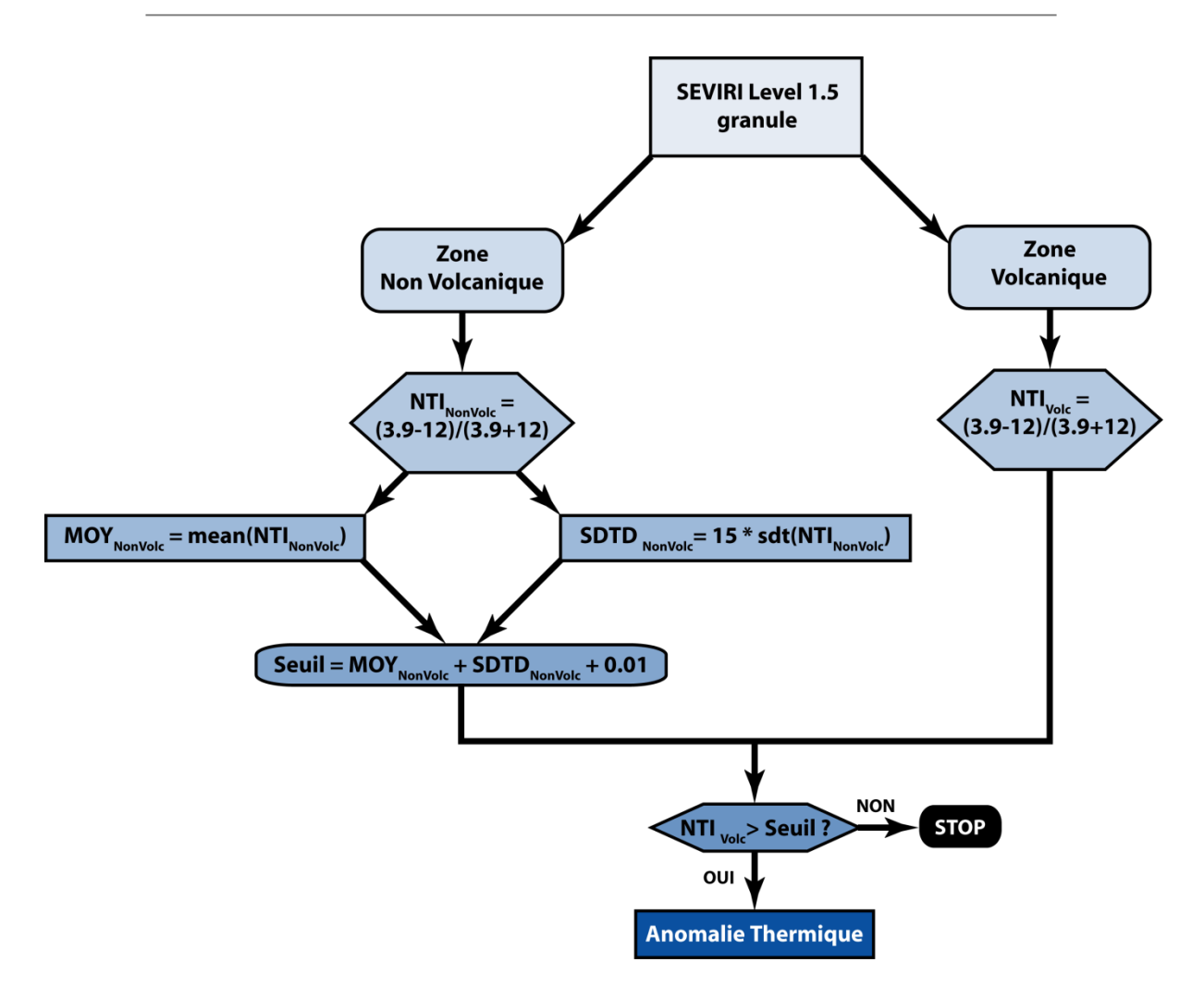

Figure 4.21 - Diagramme de fonctionnement de la seconde version de l'algorithme NTI-MSG

### *4.3.1.3. La troisième version*

Cette troisième version de l'algorithme NTI-MSG tient compte des variations diurnes et nocturnes de la déviation standard du NTI. Cette version reprend en tout point les étapes de la version précédente, à la différence que le calcul de SDTDNonVolc se fait en fonction de l'angle solaire zénithal qui permet de déterminer si les données ont été acquises de jour ou de nuit (Figure 4.23):

- **ETAPE 1**: Subdivision de l'image en deux zones distinctes. La première zone fait quelques dizaines de • pixels de large et est centrée sur le volcan, c'est la zone volcanique. La seconde zone, appelée zone nonvolcanique est de taille variable (au minimum une trentaine de pixels) et doit être suffisamment proche de la zone volcanique pour être représentative de l'état 'normal' de l'environnement à proximité du volcan.
- [ETAPE 2]: Calcul des NTI<sub>Volc</sub> et NTI<sub>Non-Volc</sub>, qui sont respectivement les NTI calculés à l'aide de • l'équation [4.2] sur la zone volcanique et la zone non-volcanique.
- **[ETAPE 3**]: Calcul de l'angle solaire zénithal, pour déterminer s'il fait jour (SZA <90°) ou s'il fait nuit • $(SZA > 90^\circ).$

[ETAPE 4]: Calcul du seuil avec, s'il fait jour, l'équation suivante: •

[4.11] 
$$
Seuil = \frac{\sum_{i=1}^{Nb\ pixel} NTI_{NonVolC_i}}{Nb\ pixel} + 15 * std_{NTI_{NonVolC}} + 0.01
$$

et avec l'équation suivante si les données sont acquises de nuit:

[4.12] Seuil 
$$
\frac{\sum_{i=1}^{Nb\ pixel} NTI_{NonVolci}}{Nb\ pixel} + 5 * std_{NTI_{NonVolc}} + 0.01
$$

[ETAPE 5]: Comparaison entre la valeur de NTI de chaque pixel de la zone volcanique et du seuil •calculé sur la zone non-volcanique lors de l'étape 4.

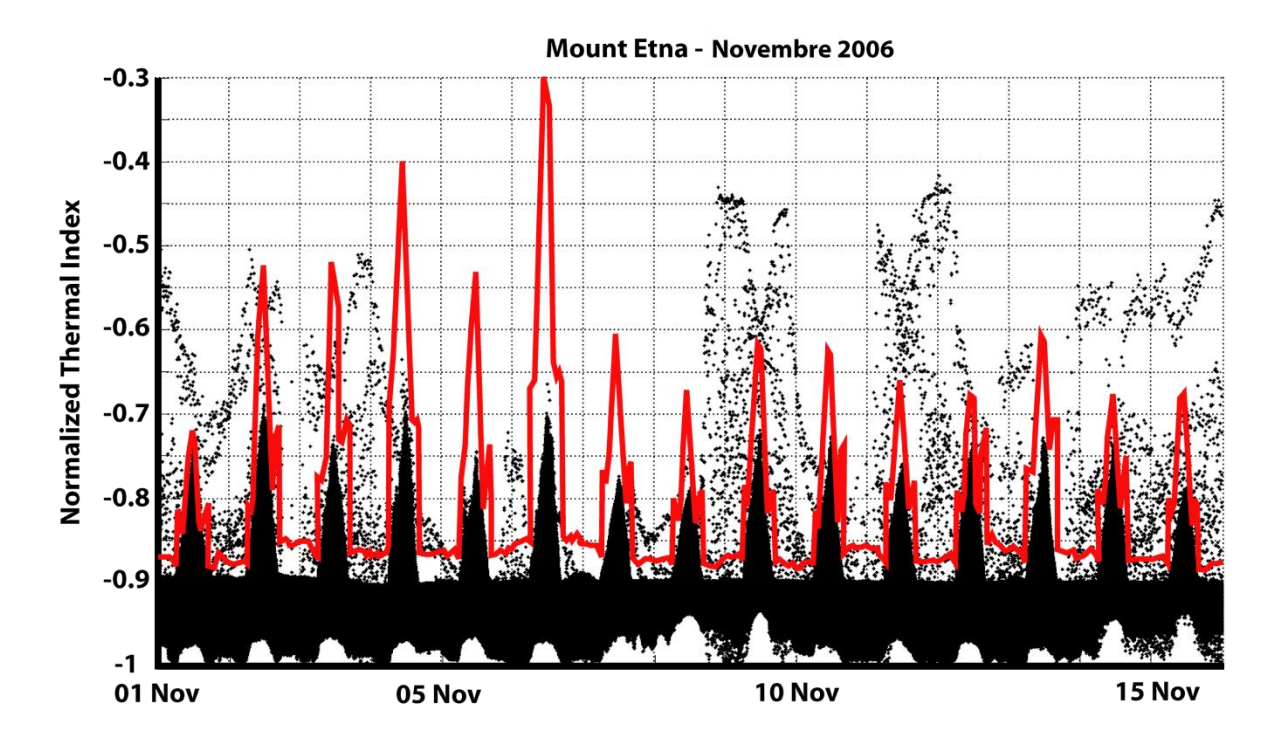

Figure 4.22 - Application de la troisième version de l'algorithme NTI-MSG à l'éruption de l'Etna de Novembre 2006

La modification du calcul du seuil pour tenir compte de la variation de la déviation standard du NTI pendant la journée et la nuit permet d'améliorer de manière évidente les capacités de détection de l'algorithme NTI-MSG (Figure 4.22). L'aspect en dents de scie du seuil ainsi obtenu peut s'expliquer par des variations du NTI de courte ou très courte durée qui affectent la zone non-volcanique. Parmi ces variations, on distingue deux cas principaux:

- Le passage d'un nuage météorologique froid, qui va entrainer localement une baisse du NTI. Si l'ensemble de la zone non-volcanique est affectée par le nuage, alors la valeur moyenne du NTI sera plus basse ce qui aura pour conséquence de diminuer la valeur du seuil. À contrario, si ce phénomène n'affecte qu'une partie de la zone non-volcanique la conséquence sera une augmentation de la déviation standard du NTI dans la zone non-volcanique et donc une augmentation de la valeur du seuil.
- La présence d'une source anormale de chaleur comme un feu de nature naturel ou anthropique dans la zone non-volcanique. Ce genre de phénomène mène automatiquement à une augmentation de la valeur du seuil.

Ces divers phénomènes ont deux conséquences en termes de détection, soit la valeur du seuil est augmentée et l'on peut sous-estimer le nombre de pixels anormaux, soit la valeur du seuil est diminuée et dans ce cas cela peut mener à de fausses détections.

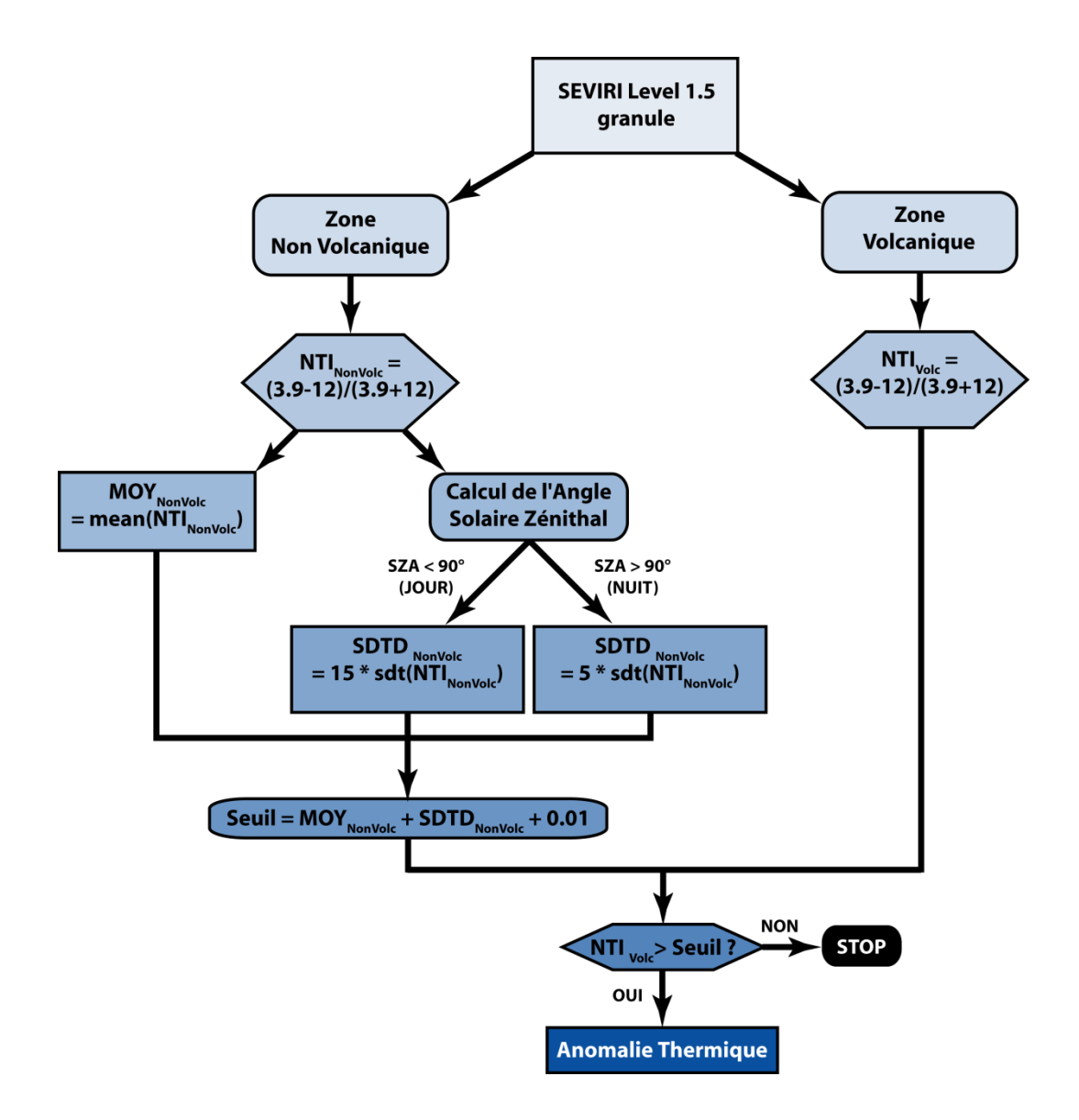

Figure 4.23 - Diagramme du fonctionnement de la troisième version de l'algorithme NTI-MSG

#### $4.3.1.4.$ La version finale

Cette quatrième et dernière version représente l'aboutissement de l'adaptation de la méthode NTI aux données SEVIRI. Cette version de l'algorithme permet de s'affranchir des variations à courte longueur d'onde temporelle et donc de l'aspect en dents de scie du seuil. Pour ce faire un filtre butterworth dit passe-bas est appliqué au seuil avant la comparaison avec les valeurs du NTI de la zone volcanique (Figure 4.24). Ce filtre a une fréquence de coupure équivalent à 24h, et permet donc de s'affranchir des variations de très courte durée tout en gardant les variations journalières, hebdomadaires, mensuelles, ou encore annuelles qui sont significatives.

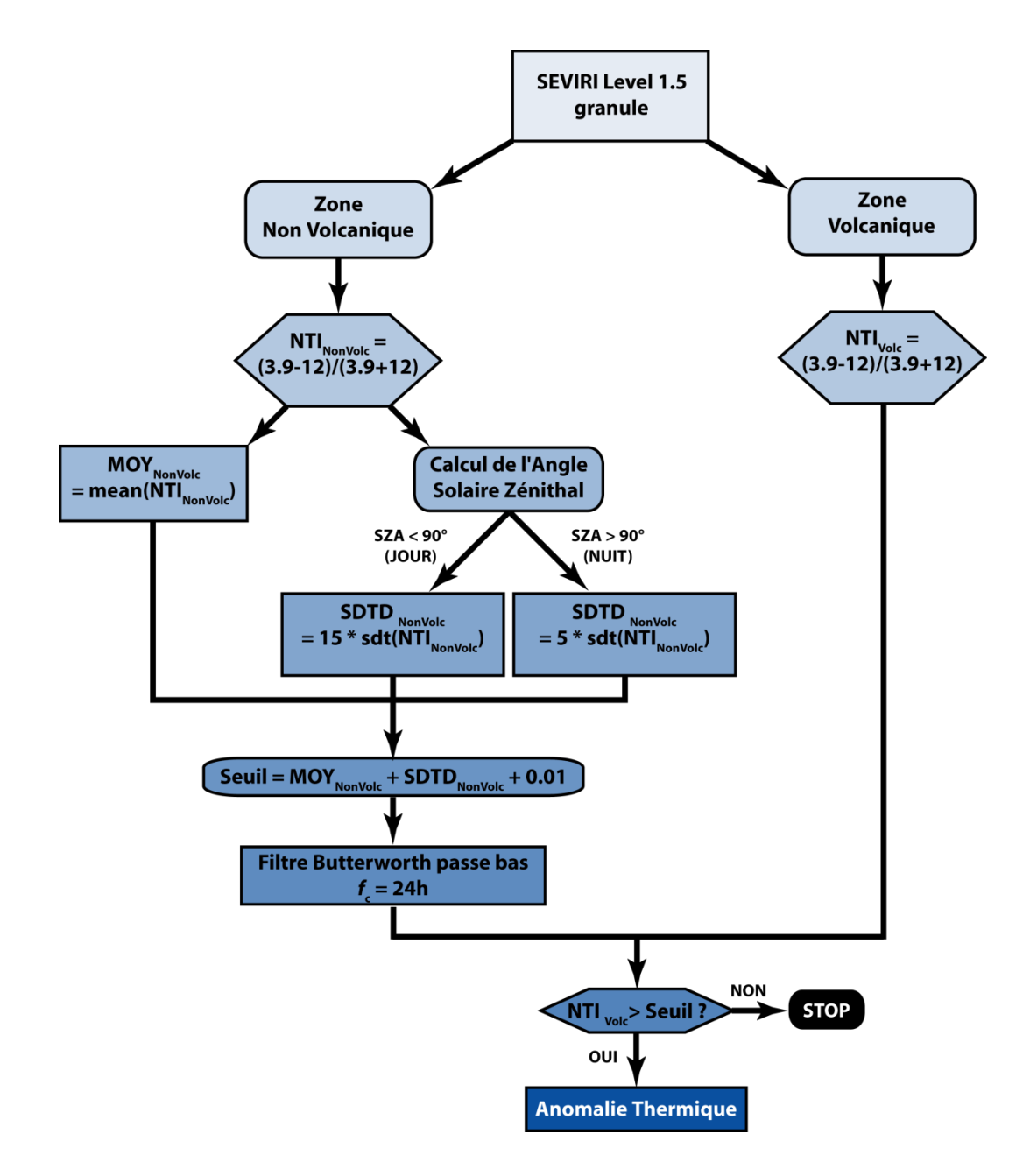

Figure 4.24 - Diagramme du fonctionnement de la dernière version de l'algorithme NTI-MSG

Comme le montre la Figure 4.25 la version finale de l'algorithme NTI-MSG permet de calculer de manière automatique un seuil cohérent qui tient compte de la variabilité spatiale et temporelle du NTI. Les capacités de détection et les limites de cet algorithme sont discutées dans le paragraphe suivant.

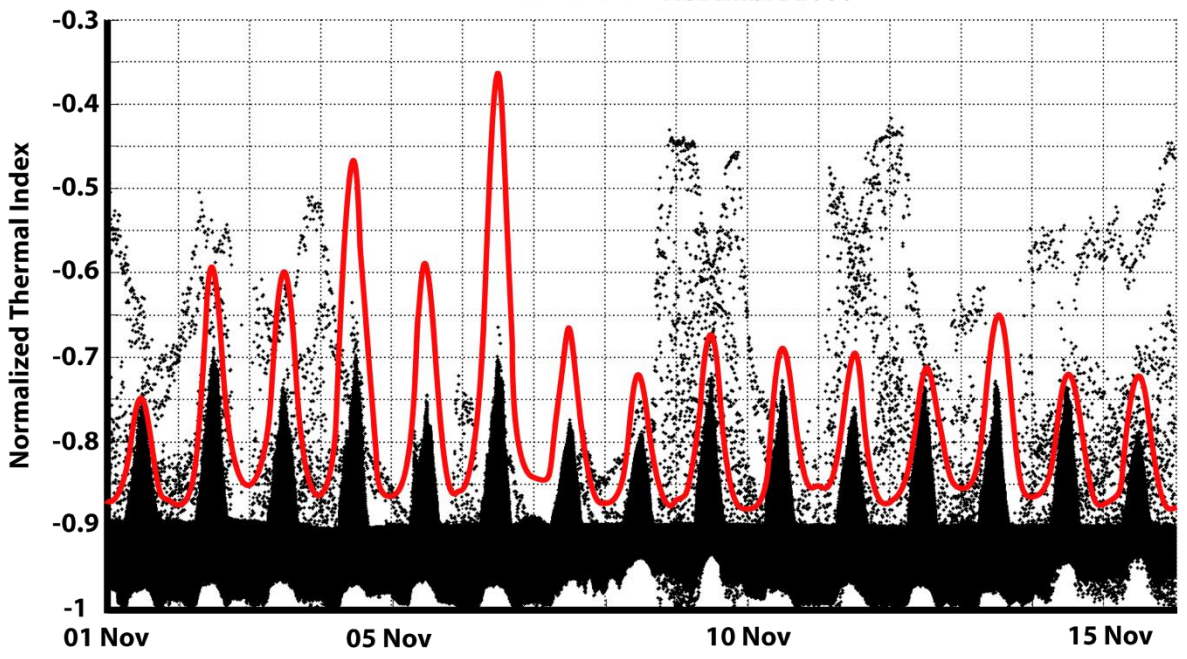

**Mount Etna - Novembre 2006** 

Figure 4.25 - Application de la version finale de l'algorithme NTI-MSG à l'éruption de l'Etna de Novembre 2006

# **4.3.2. La validation**

Pour tester ses capacités et ses limites de détection, l'algorithme NTI-MSG a été appliqué à plus d'une vingtaine d'éruptions sur différentes cibles volcaniques. Ces éruptions cibles se sont caractérisées tant par la variabilité de leurs durées que par la diversité des processus éruptifs engagés. Les figures qui suivent montrent quelques exemples des résultats obtenus avec l'algorithme NTI-MSG. Toutes ces figures sont construites sur le même modèle en trois parties:

- partie [A]: Un graphique qui présente l'évolution du NTI en fonction du temps (points noirs) et le seuil • automatiquement calculé avec l'algorithme NTI-MSG (trait bleu). Ce graphique couvre tout ou une partie seulement de l'éruption (pour une question de lisibilité) et a été obtenu à l'aide d'images MSG de 2° par 2° centrées sur le volcan. La partie grisée du graphique est celle qui n'est pas représentée dans la partie B de la figure.
- partie [B]: Une comparaison entre le nombre de pixels détectés comme points chauds par l'algorithme •NTI-MSG (trait bleu) et le nombre de pixels anormaux détectés manuellement/visuellement (trait rouge). Cette comparaison se fait sur une période de temps plus courte que la partie [A], en règle générale 2-4 jours soit entre 128 et 384 images.

• partie [C] un exemple des images utilisées pour faire ces figures. Avec à gauche la carte de la radiance obtenue à 3.9 µm, et à droite la carte des points chauds correspondante obtenue avec l'algorithme NTI-MSG (pixel rouge  $=$  point chaud). Le moment correspondant à ces deux imagettes est représenté dans la partie [B] de la figure par un trait noir épais.

Les résultats sont ensuite discutés dans leur globalité dans le dernier paragraphe (§ 4.3.2.2.).

### *4.3.2.1. Quelques exemples*

#### **4.3.2.1.1.Éruption du Jebel at Taïr de Décembre 2007**

Le Jebel at Taïr est une île volcanique basaltique de forme ovale et de 3 km de long au milieu de la mer rouge. L'éruption présentée dans la Figure 4.26 a commencé en septembre 2007 par l'ouverture de fissures éruptives produisant des fontaines de lave d'à peu près 100 m de haut, et s'est poursuivie de manière intermittente jusqu'en Juin 2008. La période choisie succède à l'événement éruptif du 4 Décembre 2007. La Figure 4.26 A. montre un environnement qui présente un NTI relativement stable (entre -0.92 et -0.87) et la présence de plusieurs points chauds persistants (NTI  $>$  -0.85). La Figure 4.26 B, montre que le seuil calculé automatiquement par l'algorithme NTI-MSG permet une bonne détection de cet événement éruptif qui n'est en moyenne sous-estimé que de 1 ou 2 pixels.

#### **4.3.2.1.2.Éruption du Manda Hararo de Juin-Juillet 2009**

Le Manda Hararo est un complexe volcanique de 105 Km de long et 20-30 Km de large situé dans la plaine de Kalo. Ce complexe volcanique correspond à un segment surélevé de la ride médio-océanique de l'Afar. L'éruption présentée dans la Figure 4.27 s'est caractérisée par l'ouverture d'une fissure éruptive de 5 km de long à partir de laquelle se sont mises en place des coulées de type 'a'a de 2-3 mètres d'épaisseur. La Figure 4.27 A. montre un environnement qui présente une variation diurne/nocturne du NTI importante (entre -1.0 et -0.66), cette figure permet aussi de mettre en évidence la présence de plusieurs points chaud entre le 29 Juin et le 02 Juillet 2009. La comparaison présentée dans la Figure 4.27 B. montre un bon accord entre le nombre de pixels détectés automatiquement et la vérification manuelle/visuelle.

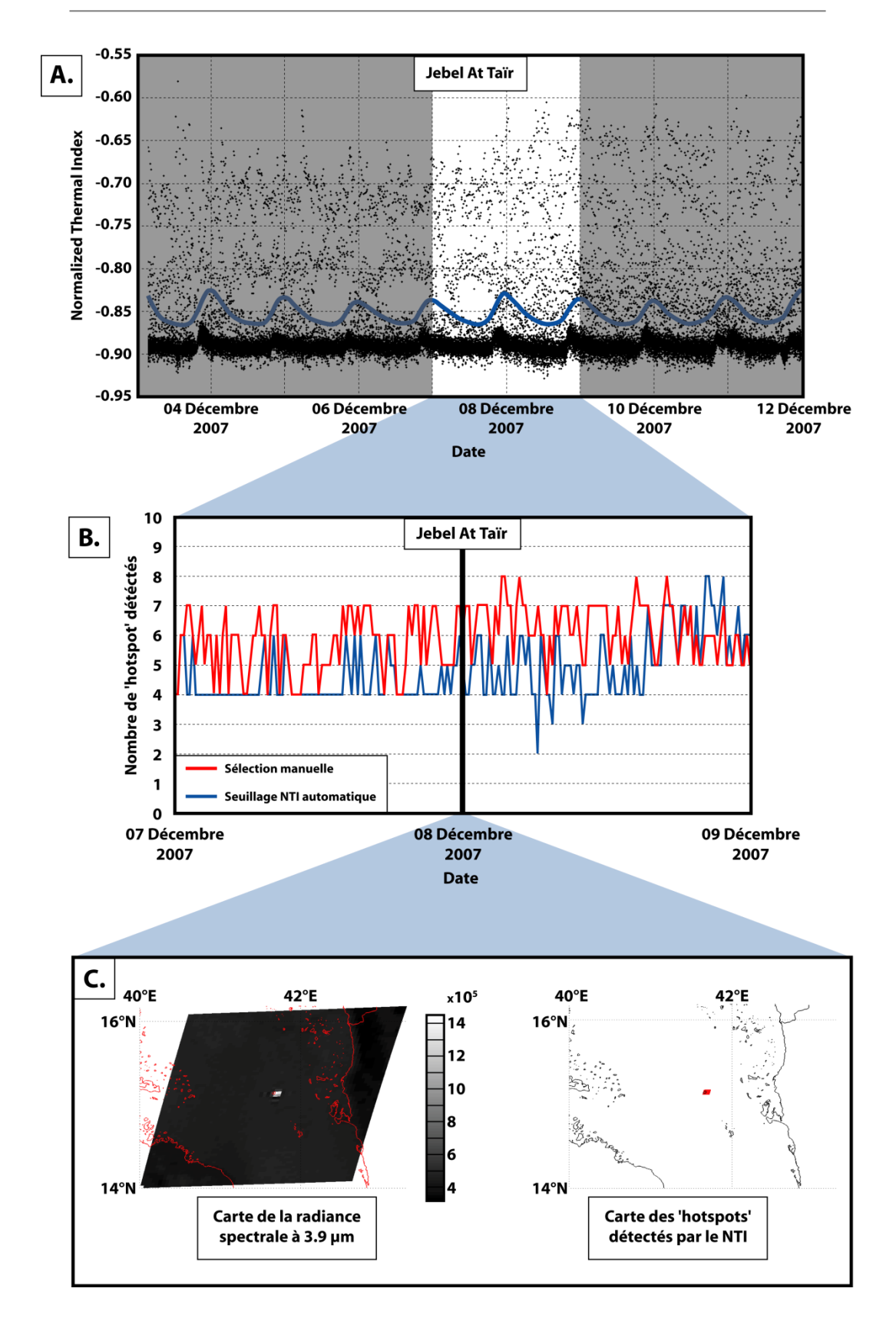

Figure 4.26 - Application du NTI-MSG à l'éruption du Jebel At Taïr de Décembre 2007 (pour la description de la Figure voir le  $\S4.3.2.$ )

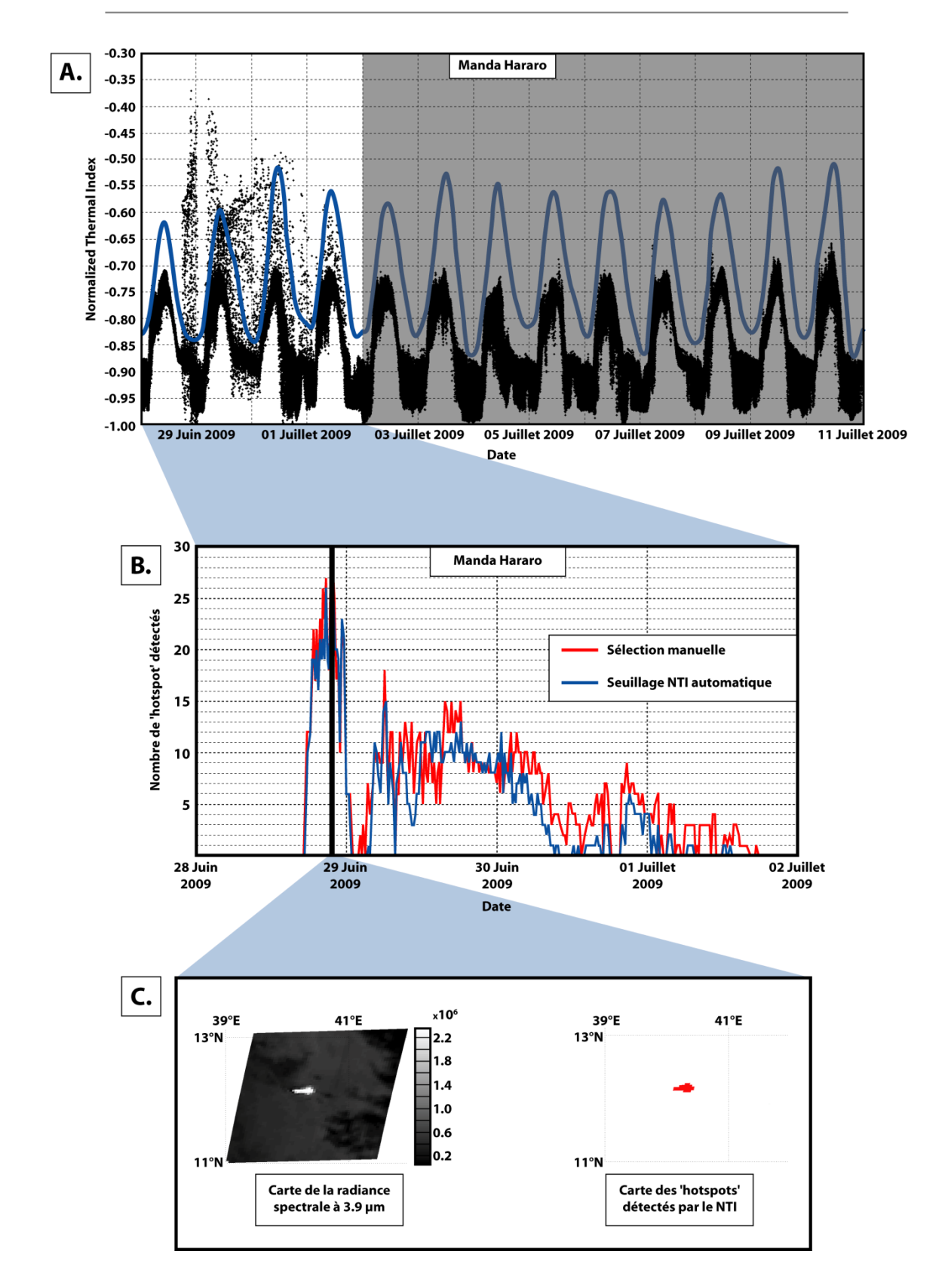

Figure 4.27 - Application du NTI-MSG à l'éruption du Manda Hararo de Juillet 2009 (pour la description de la Figure voir le  $\S 4.3.2.$ )

#### **4.3.2.1.3.Éruption du Nyamuragira de Janvier 2010**

Le Nyamuragira est un volcan bouclier situé à 25 Km au nord du lac Kivu et au Nord-Ouest du volcan Nyiragongo. L'éruption de Janvier 2010 (Figure 4.28) se caractérise par la mise en place d'une longue coulée de lave (le 6 Janvier, la coulée s'étend sur 21 Km) à partir d'une fissure ouverte sur le flanc Sud-Est du volcan. Sur la Figure 4.28 A. on observe un environmement qui présente un NTI variable (entre -1.0 et -0.75) avec un aspect perturbé en dents de scie notable. Cet aspect perturbé est majoritairement dû aux conditions météorologiques caractérisées par la présence d'importants nuages convectifs froids. Le côté intermittent de la présence d'anomalies thermiques n'est pas à mettre en relation avec une activité volcanique discontinue mais avec la présence de ces nuages convectifs qui, par moments, vont cacher les zones impactées par la coulée de lave.

#### **4.3.2.1.4.Éruption du Piton de la Fournaise d'Octobre 2010**

Le Piton de la Fournaise est un volcan bouclier situé sur l'île de la Réunion dans l'océan Indien. La Figure 4.29 présente l'éruption d'Octobre 2010 qui a commencé le 14 octobre par l'ouverture de quatre conduits éruptifs le long d'une fissure proche du cratère Château-Fort. Cette éruption s'est caractérisée par de petites fontaines de lave  $(\sim 10 \text{ m})$  de haut) qui ont produit une coulée, d'environ 2 km de long, confinée dans la caldeira Fouqué. Les parties A. et B. de la Figure 4.29 montrent le 16 Octobre 2010 dans l'après-midi un pic anormal dans le seuil automatique, ce qui entraine la non détection de toute une partie de l'événement éruptif. Ce phénomène est discuté en détail dans le paragraphe §4.3.2.2.

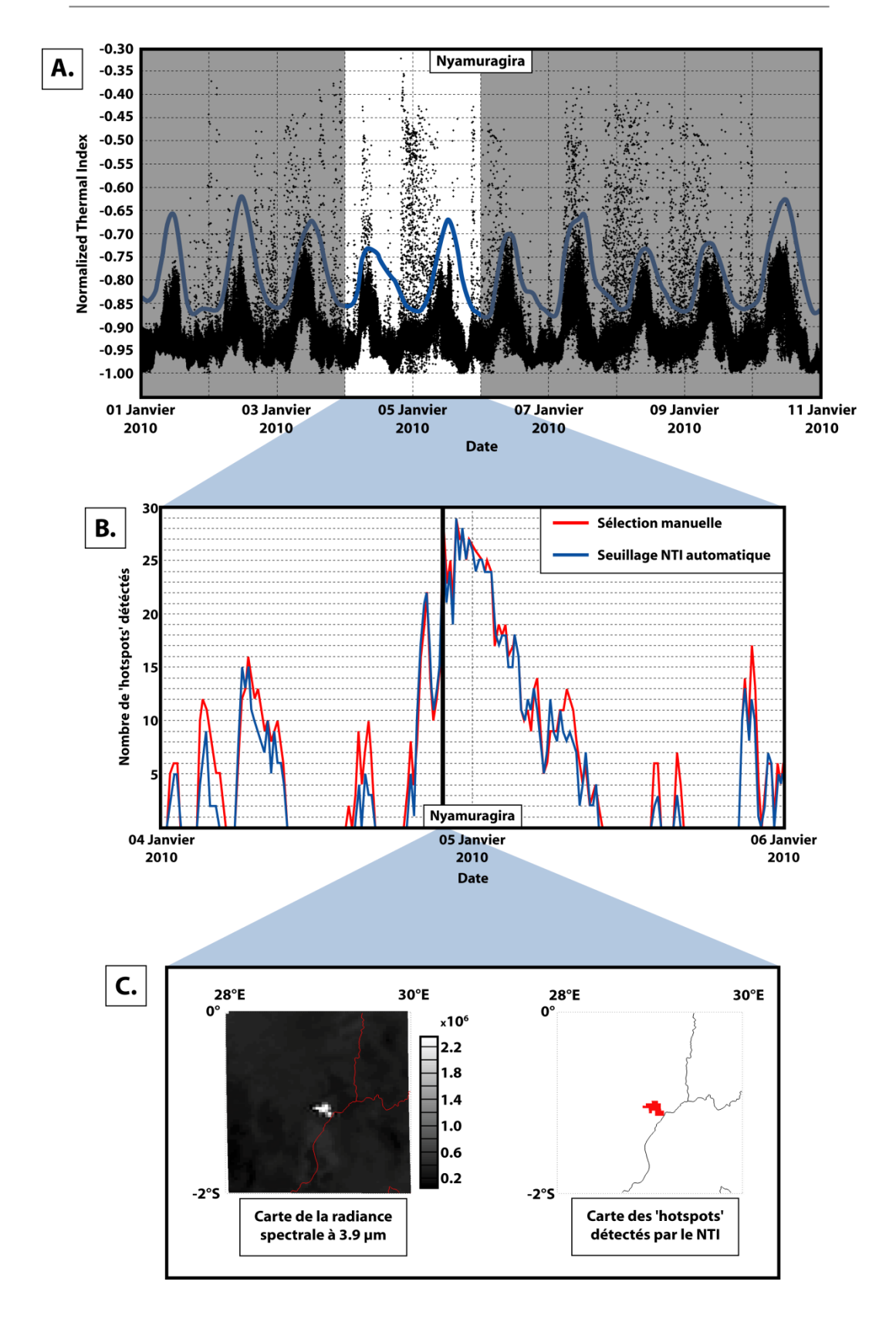

Figure 4.28 - Application du NTI-MSG à l'éruption du Nyamuragira de Janvier 2010 (pour la description de la Figure voir le  $\S 4.3.2.$ )

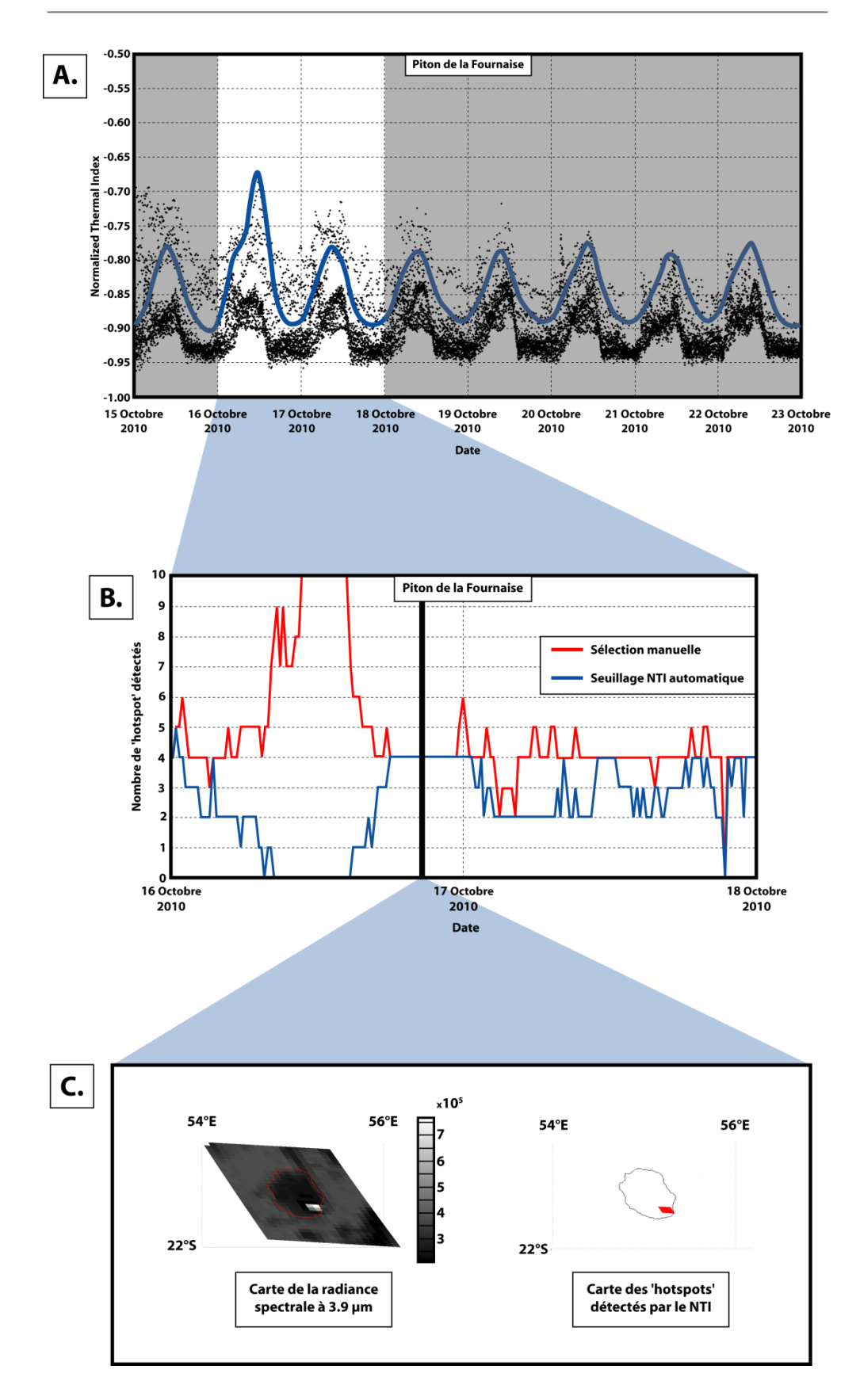

Figure 4.29 - Application du NTI-MSG à l'éruption du Piton de la Fournaise d'Octobre 2010 (pour la description de la Figure voir le  $\S 4.3.2.$ )

#### **4.3.2.1.5.Éruption de l'Erta 'Ale de Novembre 2010**

L'Erta 'Ale est un volcan bouclier basaltique situé dans la dépression de Danakil, caractérisé par la présence à long terme à son sommet d'un ou deux lacs de lave. L'éruption de Novembre 2010 présentée dans la Figure 4.30 se caractérise par l'élévation progressive du niveau du lac de lave, qui a rempli le cratère sud avant de déborder et de s'étaler sur quelques dizaines de mètres dans le cratère principal. C'est une toute petite éruption tant en termes de durée qu'en termes d'intensité, cependant le seuil automatiquement calculé par l'algorithme NTI-MSG permet quand même sa détection (Figure 4.30).

### **4.3.2.1.6.Éruption de l'Etna du 12 Janvier 2011**

Le Mont Etna est un stratovolcan situé dans le Nord-Est de la Sicile, c'est l'un des volcans les plus actifs et les plus documentés au monde. L'éruption présentée dans la Figure 4.31 est le premier des 16 événements de fontaines de lave qui ont eu lieu à l'Etna en 2011. C'est une éruption très courte, de quelques heures tout au plus, qui a produit de hautes fontaines de lave (300-500 m de haut) et une coulée de lave volumineuse qui a parcouru 4.2 km. Le développement d'un nuage de cendres de plusieurs kilomètres entre 22:00 UTC et 23:00 UTC explique l'absence de points chauds détectés pendant cette période (Figure 4.31 B.).

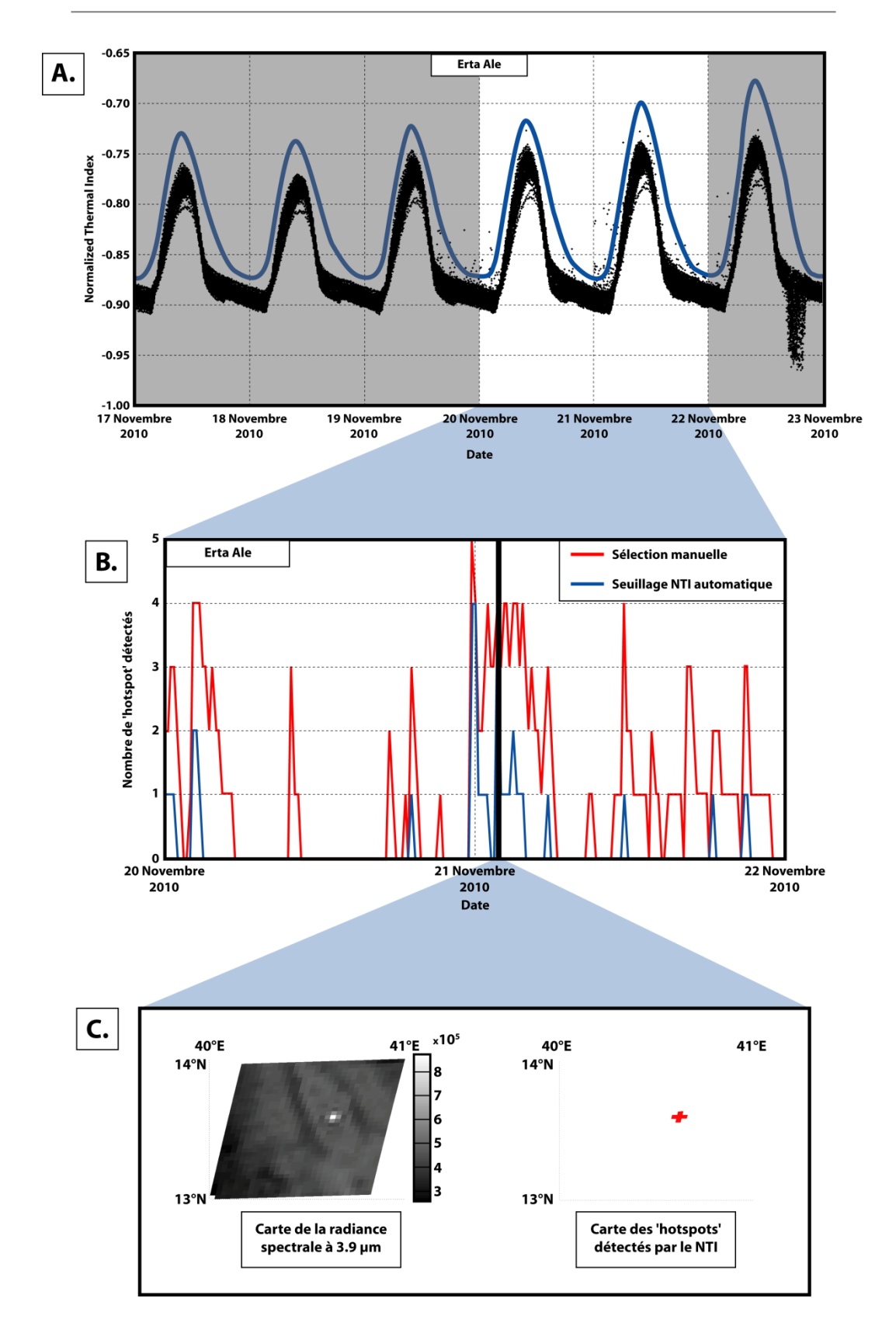

Figure 4.30 - Application du NTI-MSG à l'éruption de l'Erta 'Ale de Novembre 2010 (pour la description de la Figure voir le  $\S 4.3.2.$ )

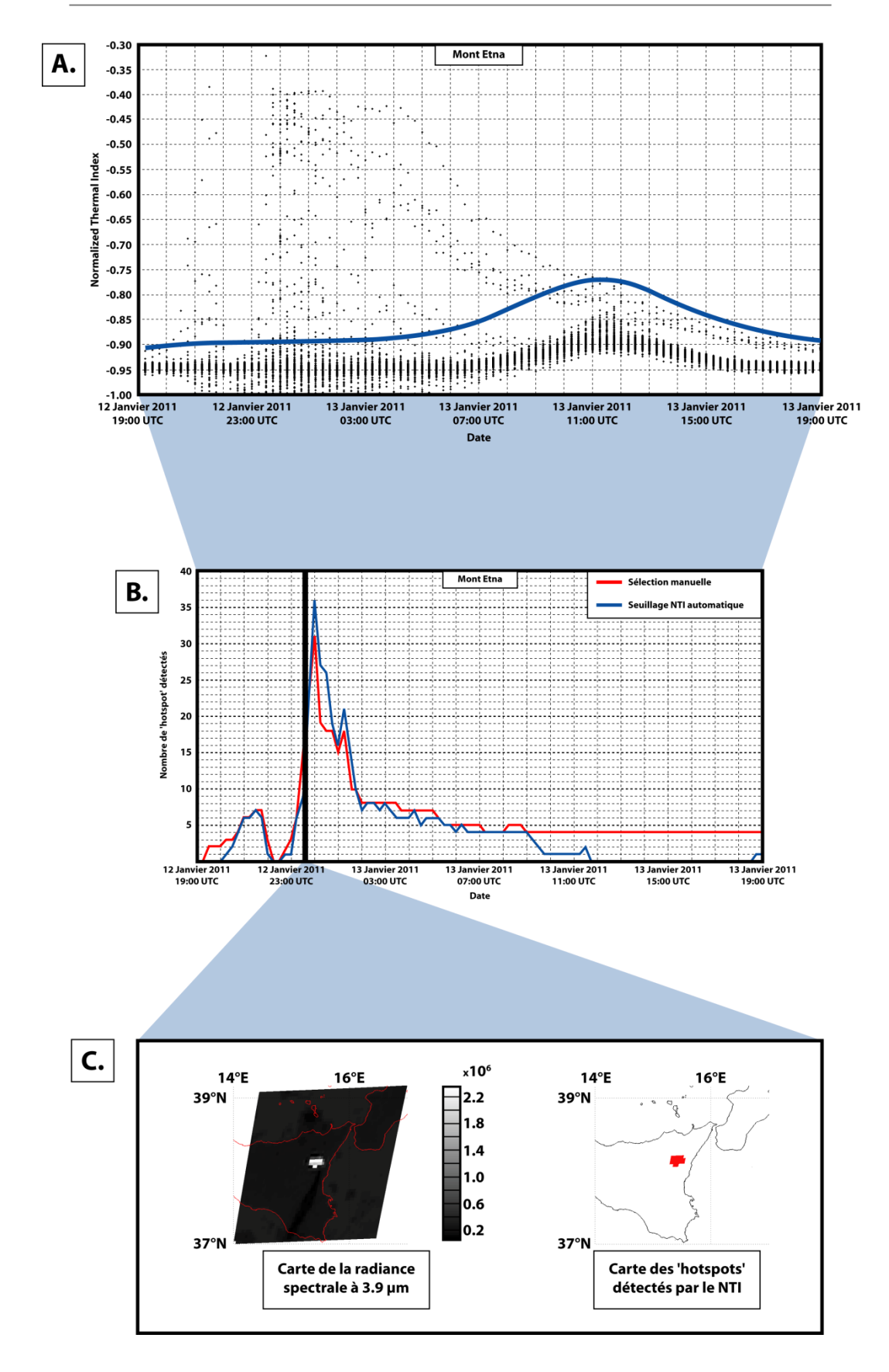

Figure 4.31 - Application du NTI-MSG à l'éruption de l'Etna du 12-13 Janvier 2011 (pour la description de la Figure voir le  $\S 4.3.2.$ )
# *4.3.2.2. Discussion*

### **4.3.2.2.1.Les problèmes de surestimation**

Dans certains cas, la comparaison entre le nombre de points chauds détectés par l'algorithme NTI-MSG et par la méthode manuelle/visuelle montre une surestimation de quelques pixels de la part de l'algorithme NTI-MSG. Ce phénomène est notamment visible dans la Figure 4.26 B. le 08 Décembre vers 19:00-21:00 UTC, ou encore sur la Figure 4.31 B. entre 23:00 UTC et 02:00 UTC. L'étude en détail de ces points de divergence a montré qu'ils étaient toujours associés à la présence de pixels saturés. La Figure 4.32 montre un exemple avec une image SEVIRI prise le 13 janvier 2011 à 00:15 UTC pendant l'éruption du Mont Etna. Lorsque le capteur du satellite est saturé, il lui faut un certain temps à ses détecteurs pour dissiper le surplus d'énergie reçu et retrouver leur sensibilité. Ce qui fait qu'il arrive parfois qu'on trouve associé à des pixels saturés des pixels présentant en fait une radiance nulle. Dans certains cas lorsque le capteur retrouve sa sensibilité et qu'il peut à nouveau effectuer une mesure, le surplus d'énergie ne s'est pas complètement dissipé et de fait la nouvelle mesure est faussée par l'énergie rémanente. Si la quantité d'énergie rémanente est trop importante, le pixel va être à tort considéré comme thermiquement anormal.

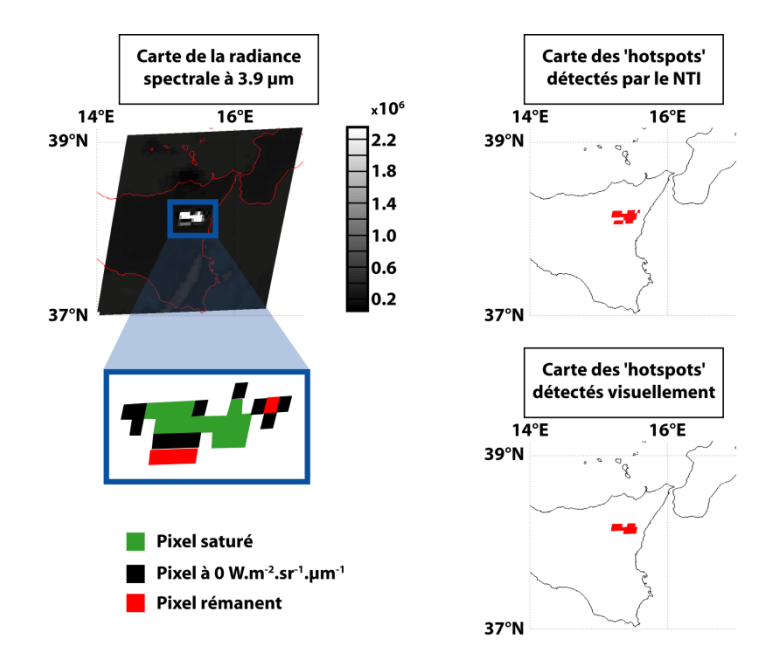

Figure 4.32 - Impact de la saturation des pixels sur les capacités de détection de l'algorithme NTI-MSG

La question se pose de savoir si détecter ces pixels entraine vraiment un problème de surestimation de l'éruption. Dans les faits on est là face à la grande problématique de la surveillance thermique par infrarouge, qui consiste à savoir s'il faut prendre en compte ou non ces pixels rémanents dans la mesure où ils témoignent tout de même de l'énergie émise par le corps chaud à l'origine de l'anomalie.

### **4.3.2.2.2.Les problèmes de sous-estimation**

D'une manière générale on observe dans les six figures présentées précédemment que l'algorithme sous-estime toujours le nombre de pixels thermiquement anormaux. Une sous-estimation de l'ordre de 1 à 3 pixels peut être considéré comme normale, dans la mesure où c'est le prix du compromis entre sensibilité et robustesse. Le contexte de développement étant le projet HOTVOLC, et donc la mise en place d'un système d'observation et d'alerte automatisé, le choix a été fait d'éviter au maximum les fausses alarmes, ce qui a pour conséquence d'entrainer une sous-estimation partielle du nombre de points chauds. Toutefois il existe deux cas de figure généraux qui peuvent entrainer une sous-estimation anormale du nombre de points chauds: [1] le cas où un événement vient perturber l'environnement de la zone non-volcanique (incendie, feu d'usine, astéroïdes...); et [2] le cas où la définition de la zone non-volcanique n'est pas pertinente et ne reflète pas de manière satisfaisante les conditions environmementales au niveau du volcan.

Le premier cas est visible dans la Figure 4.29 et repris dans la Figure 4.33, où, lors de l'éruption du Piton de la Fournaise, on observe le 16 Octobre 2010 dans l'après-midi une élévation anormale du seuil calculé automatiquement par l'algorithme NTI-MSG (Figure 4.33 A.). Cette augmentation du seuil entraine pendant plusieurs heures la non-détection de plusieurs anomalies thermiques (Figure 4.33 B.). L'étude des images satellites pendant cette période a mis en avant la présence d'une anomalie thermique persistante dans la zone définie comme non-volcanique et à partir de laquelle est calculé le seuil automatique. Cette anomalie thermique de plusieurs heures correspond en fait au grand incendie du Piton Maïdo. La présence d'un incendie de grande ampleur dans la zone non-volcanique a logiquement entrainé une hausse du seuil de détection, ce qui a mené à une diminution drastique des capacités de détection de l'algorithme NTI-MSG.

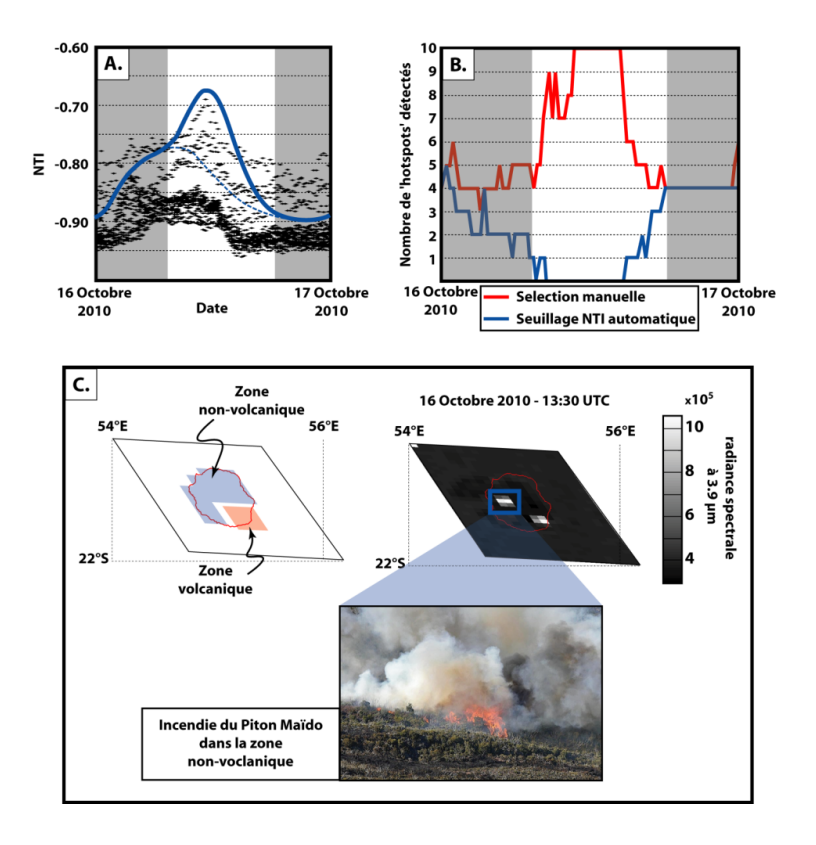

Figure 4.33 - Explication du problème de sous-estimation par l'algorithme NTI-MSG lors de l'éruption du Piton de la Fournaise d'Octobre 2010.

Le second cas de figure qui peut mener à la sous-estimation du nombre de points chauds est une définition de la zone non-volcanique non pertinente. Il faut en effet que la zone non-volcanique soit représentative, en termes de réponse spectrale, de l'environnement qui entoure le volcan. Comme le montre la Figure 4.34, le Piton de la Fournaise est un bon exemple pour illustrer ce problème. Dans la partie supérieure de cette figure, la zone volcanique définie est un rectangle au nord de l'île qui englobe à la fois la terre et l'océan environnant, alors que dans la partie inférieure de la figure la zone non-volcanique est limitée aux pixels recouvrant l'île de la Réunion. Ce que l'on observe c'est que lorsque la zone non-volcanique englobe aussi la mer (plus chaude que les terres émergées) le seuil calculé automatiquement est plus élevé et les capacités de détection de l'algorithme sont réduites.

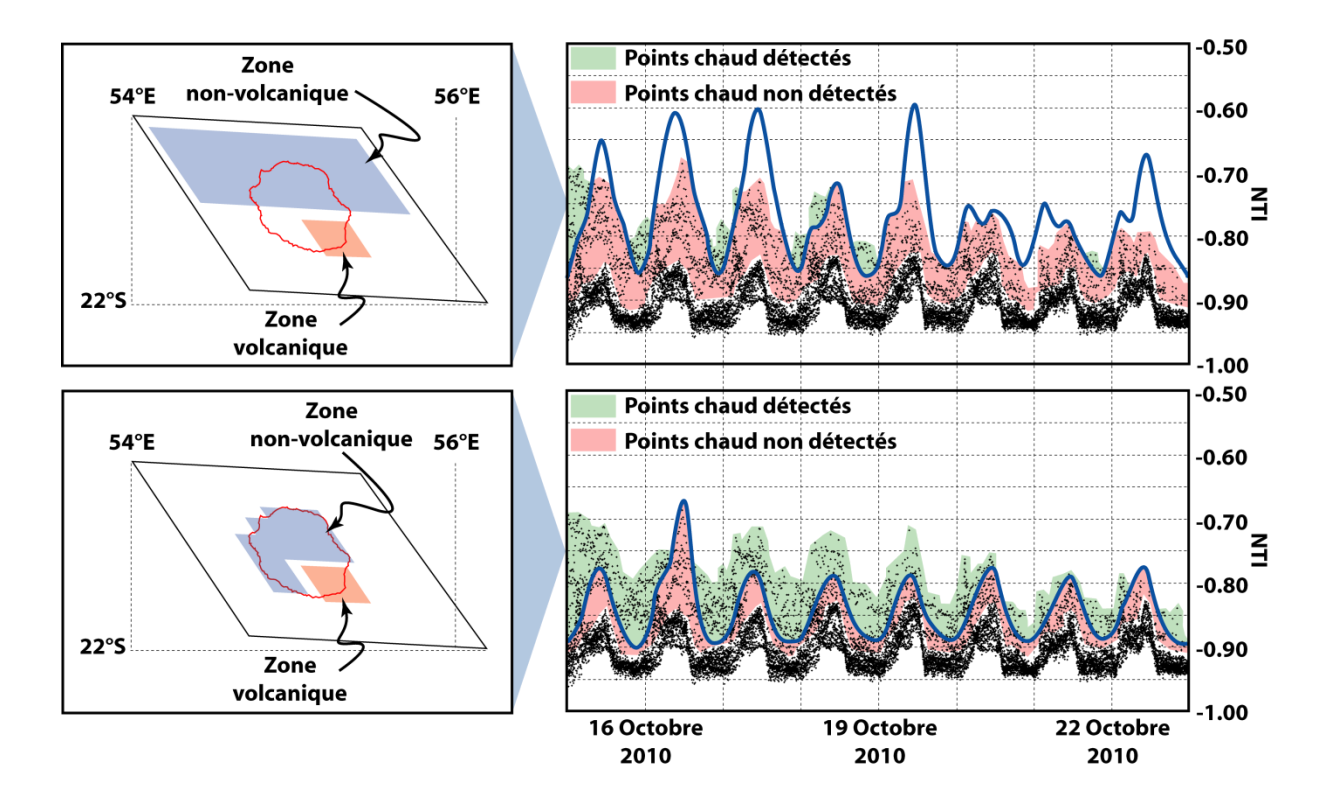

Figure 4.34 - L'importance de la définition de la zone non-volcanique dans les capacités de détection de  $l'algorithme$  NTI-MSG

#### $4.3.2.3.$ **Bilan sur l'algorithme NTI-MSG**

Au final l'adaptation de la méthode NTI aux données SEVIRI a donné des résultats très positifs. Le choix d'abandonner le seuil fixe, pour un seuil s'adaptant automatiquement aux conditions géographiques et météorologiques des données a entrainé une complexification notable de l'algorithme. Toutefois ce choix d'une approche hybride entre la méthode spectrale et la méthode contextuelle permet de tirer profit de la haute répétitivité temporelle du capteur SEVIRI. Les tests réalisés sur six cibles volcaniques différentes (Mont Etna, Piton de la Fournaise, Erta 'Ale, Nyamuragira, Manda Hararo, Jebel At Taïr) ont montré l'efficacité de l'algorithme NTI-MSG. L'optique d'un système d'alerte automatisé a mené à un choix entre sensibilité et robustesse qui a pour conséquence d'entrainer une certaine sous-estimation du nombre de pixels anormaux. Cependant dans la plupart des cas une définition adéquate de la zone non-volcanique permet d'améliorer les capacités de détection de l'algorithme. La seule limite de cet algorithme est le cas particulier d'un incendie ou tout autre processus à l'origine d'une anomalie thermique dans la zone non-volcanique. Une piste de travail pour diminuer les effets de ce problème serait de prendre en compte l'intensité de la déviation standard. Dans la version actuelle de l'algorithme, la déviation standard est multipliée par 15 pendant la journée et par 5 pendant la nuit. La présence d'une anomalie thermique dans la zone non-volcanique va de facto introduire une augmentation de la déviation standard. Il serait alors possible de tenir compte de cette augmentation de la déviation standard et ne plus la multiplier par 5 ou 15, mais par exemple par 2 et 8.

Chapitre 5 - Observations, Validation et

Quantification

# **5.1. Le système d'observation HotVolc**

# **5.1.1. Présentation générale du système HotVolc**

HotVolc est un service opérationnel d'observation des volcans actifs par méthodes thermiques satellitales, capable de diffuser en temps-réel des données scientifiques interprétées. Le développement d'un tel service opérationnel a été la finalité de cette thèse et des travaux préparatoires [Mouraud, 2005; Guéhenneux, 2008; Guéhenneux, 2009], et a été rendu possible par l'installation d'une antenne de réception en avril 2009 à l'OPGC.

# *5.1.1.1. La ligne de traitement*

La Figure 5.1 montre de manière simplifiée le schéma fonctionnel du dispositif d'acquisition, d'archivage, de traitement et de diffusion des données spatiales issues des satellites géostationnaires utilisés par le service d'observation (SO) HotVolc.

Le dispositif est constitué de deux sous-systèmes d'acquisition (cf. §2.5) et de traitement indépendants, et redondants. Ceci garantit une acquisition permanente et sans lacune de données. Si une antenne connaît des problèmes de réception, l'autre prend automatiquement le relai afin d'assurer la continuité de l'archivage des données. Ce sont ces sous-systèmes qui assurent le décryptage des données via l'utilisation d'une clé de chiffrement délivrée par EUMETSAT.

Les données décryptées sont ensuite traitées par une station de calcul dédiée, appelée serveur de traitement. Les données sont tout d'abord décompactées, puis une succession de traitements automatisés développés au cours de cette thèse permet l'élaboration de produits à plus haute valeur ajoutée tel que l'indice de cendres volcaniques ou la détection d'anomalies thermiques.

Les données traitées sont ensuite recompactées puis archivées en temps-réel dans les baies SAS de l'archive OPGC. Les données HotVolc sont archivées en doublons afin d'éviter les pertes et assurer la continuité de la base.

Enfin, ces données sont diffusées via une interface Web en temps-réel (toutes les 15 minutes) actuellement sous la forme de cartes et de séries temporelles de références pour tous les produits évolués et sur plus de 50 cibles volcaniques.

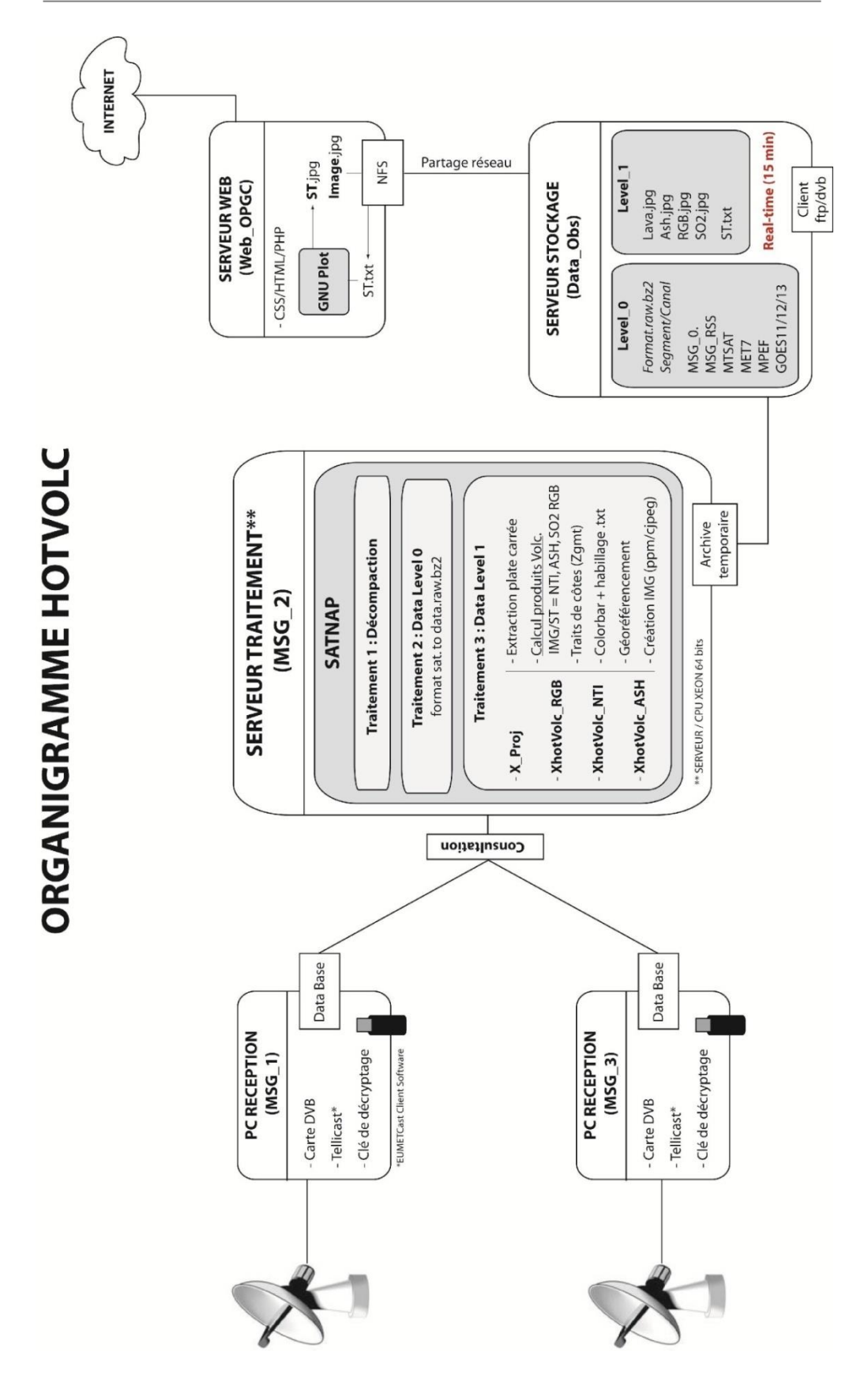

Figure 5.1 - Ligne de traitement HotVolc

Schéma fonctionnel du dispositif d'acquisition, d'archivage, de traitement et de diffusion des données spatiales issues des satellites géostationnaires à l'OPGC, dans le cadre du service d'observation HotVolc.

#### $5.1.1.2.$ Les données acquises et l'archive

La station de réception installée à l'OPGC permet l'acquisition et l'archivage continu de 6 satellites géostationnaires météorologiques actuellement en orbite: MSG-0, MSG-RSS, Meteosat-7, MTSAT, GOES-E, GOES-W (Figure 5.2). Le recouvrement des champs de vue de ces satellites offre une couverture spatiale globale avec une résolution temporelle variant de 15 à 30 minutes. Ceci permet une observation temps-réel et continue de l'ensemble des volcans de la planète.

De plus, par le biais de conventions et accords de collaboration avec des organismes partenaires, le SO HotVolc bénéficie aussi d'un accès privilégié à un certain nombre de données de satellites défilants (Figure 5.2). Des accords de collaboration avec le NEODASS (Plymouth) nous permettent actuellement un accès prioritaire et temps réel à un panel de trois satellites défilants: Terra-MODIS, Aqua-MODIS et NOAA-AVHRR. De même des accords de collaboration avec le SRCC (Pittsburgh) nous autorisent à utiliser ponctuellement les données infrarouges à haute résolution du capteur ASTER, par un accès prioritaire sur demande.

Comme expliqué dans le §1.2, ces satellites défilants offrent une meilleure résolution spatiale et une couverture globale de la Terre. Il y a donc une vraie complémentarité avec la base de données des satellites géostationnaires.

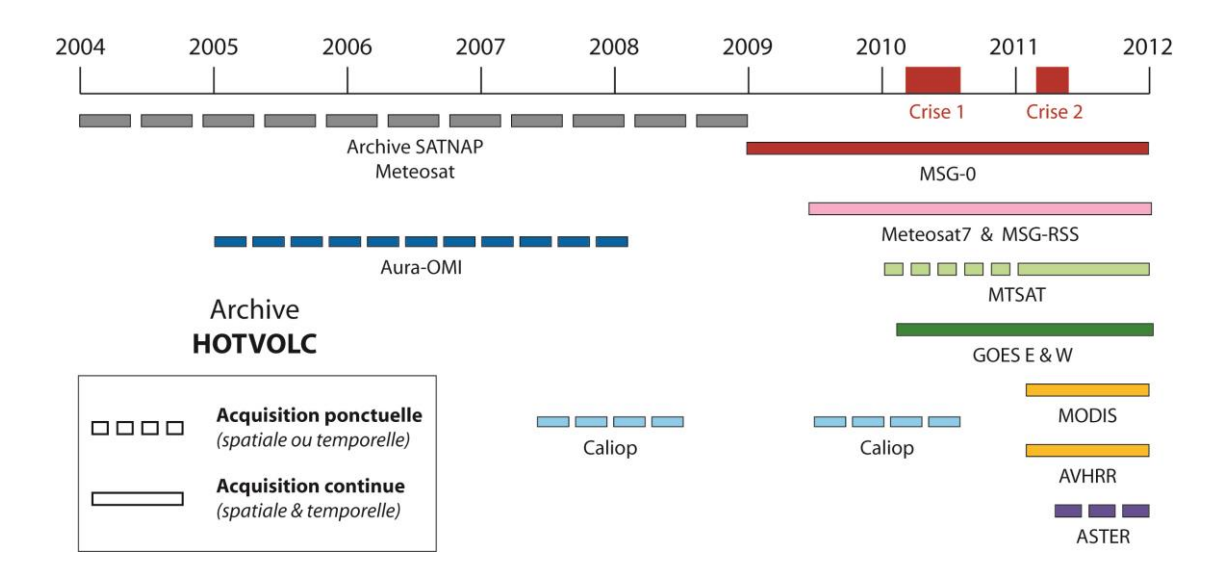

Figure 5.2 - Schéma de l'archive des données associées au SO HotVolc

# 5.1.2. La crise de l'Evjafjallajökull un événement fondateur

Dans l'histoire du projet HotVolc, l'éruption de l'Eyjafjallajökull marque le passage du stade d'ébauche au stade sub-opérationnel.

Durant toute la période éruptive, du 14 avril au 23 mai 2010, le service HotVolc a assuré le suivi de l'éruption du volcan Islandais Eyjafjallajökull [Labazuy et al., 2012] (article disponible en annexe). Et ce en assurant notamment la coordination centrale de la gestion de la crise éruptive à l'OPGC et au LMV par le suivi temps réel et la quantification du nuage de cendres, la mise à disposition des données satellites, l'intégration et l'envoi de communiqués quotidiens sur l'état d'activité du volcan Islandais aux cellules de crises du Ministère: MEEDDM-CMVOA (Ministère de l'Écologie, de l'Energie, du Développement Durable et de la Mer; Cellule Ministérielle de Veille Opérationnelle et d'Alerte), Météo France-VAAC, LMV/OPGC-IPGP.

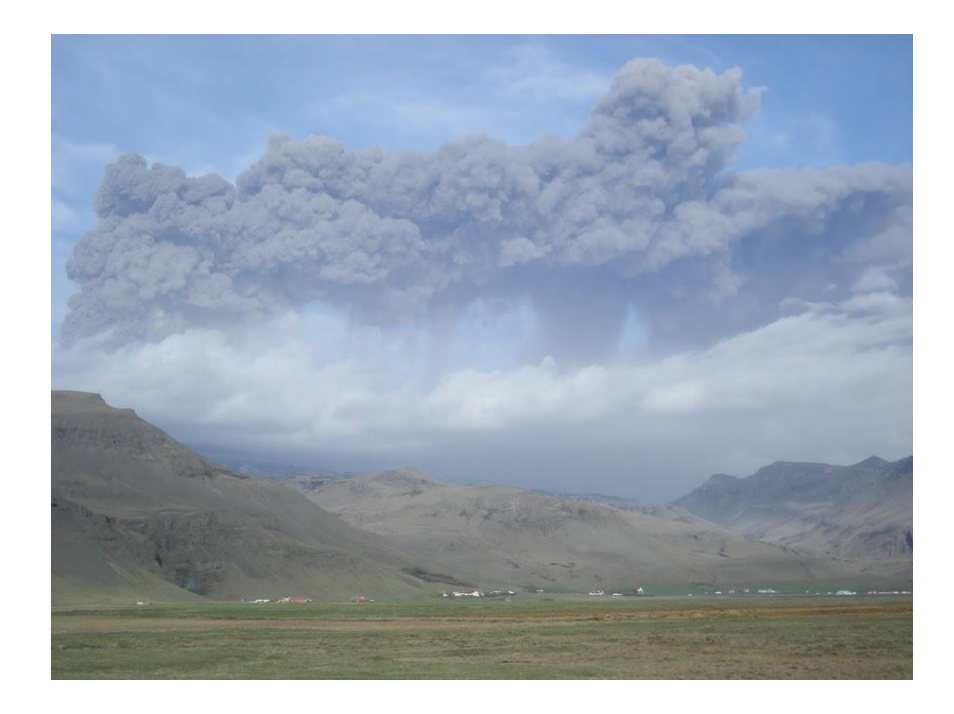

Figure 5.3 - Le nuage de cendres de l'Eyjafjallajökull le 07 mai 2010 (crédit photo: Stéphanie DUMONT)

Au niveau national, la communauté volcanologique a été sollicitée par le gouvernement pour fournir des informations quantitatives sur le panache volcanique. Le service HotVolc de l'OPGC est alors apparu comme le seul en France, en volcanologie, capable d'obtenir en temps-réel des informations sur le panache (localisation, concentration en cendres, etc.) à partir d'images satellites.

La crise de l'Eyjafjallajökull en chiffres:

- Opérabilité du SO HotVolc: 14/04 23/05 (39 jours)
- Veille opérationnelle: 24/7 (tours de garde et astreintes bénévoles)
- Traitement de plus de 4000 images brutes MSG-SEVIRI
- Production de plus de 15000 cartes de suivi des nuages de cendres
- Production de plus de 100 cartes de concentration en cendres
- Envoi de communiqués officiels quotidiens à la cellule de crise

Le bilan tiré de ce suivi en temps-réel d'une crise éruptive a amené à une évolution majeure dans le projet HotVolc. L'expérience acquise a permis de déterminer des axes de développement prioritaires comme l'automatisation des traitements et la mise en place d'une interface web claire et ergonomique.

# **5.1.3. Les délivrables et la mise à disposition des données**

L'objectif du système d'observation HotVolc est de fournir des données de l'observation de l'activité volcanique en temps-réel (15 minutes) sur un grand nombre de cibles volcaniques. On distingue plusieurs niveaux de données qui correspondent à des 'produits' à plus ou moins grande valeur ajoutée.

# *5.1.3.1. Les produits traités*

### **5.1.3.1.1.Les produits de niveau 1**

Ces produits correspondent à des données qui ont un réel sens physique (ex. radiance et température de brillance), qui sont calibrées et validées. Elles sont exprimées en unités du système international (SI), et sont destinées en priorité à la communauté scientifique, et plus particulièrement à des utilisateurs avancés pouvant retraiter et utiliser ces données.

### **5.1.3.1.2.Les produits de niveau 2**

Ces produits correspondent à des données sub-quantitatives, traitées par des algorithmes développés au cours de cette thèse et implantés à l'OPGC. Ces données sont directement interprétables en termes volcanologiques, et ont donc une forte valeur ajoutée. Elles sont exprimées sous la forme d'indices en 'unités arbitraires', représentant pour chaque produit une gamme d'intensité du paramètre physique traité. On distingue quatre produits différents diffusés, toutes les 15 minutes, sous forme de cartes et de séries temporelles standardisées.

# *5.1.3.1.2.1. Indice Cendres*

Ce produit est issu de l'algorithme 'HOTVOLC\_panache' développé en langage c (code source disponible en annexe). Ce sont des cartes de présence de nuages de cendres volcaniques produites en utilisant la méthode à 3 canaux développée au cours de cette thèse et présentée dans le Chapitre 3 (Figure 5.4). La détection des nuages de cendres est effectuée en temps-réel en calculant la différence de température de brillance entre les bandes à 11 et 12 µm et entre les bandes à 8.7 et 11 µm. Lorsque la BTD[11-12] < 0 et la BTD[8.7-11] > 0, cela indique qu'il y a présence de cendres volcaniques dans l'atmosphère. L'intensité de la valeur absolue [BTD[11-12]] donne une première indication de la quantité de cendres au sein du panache.

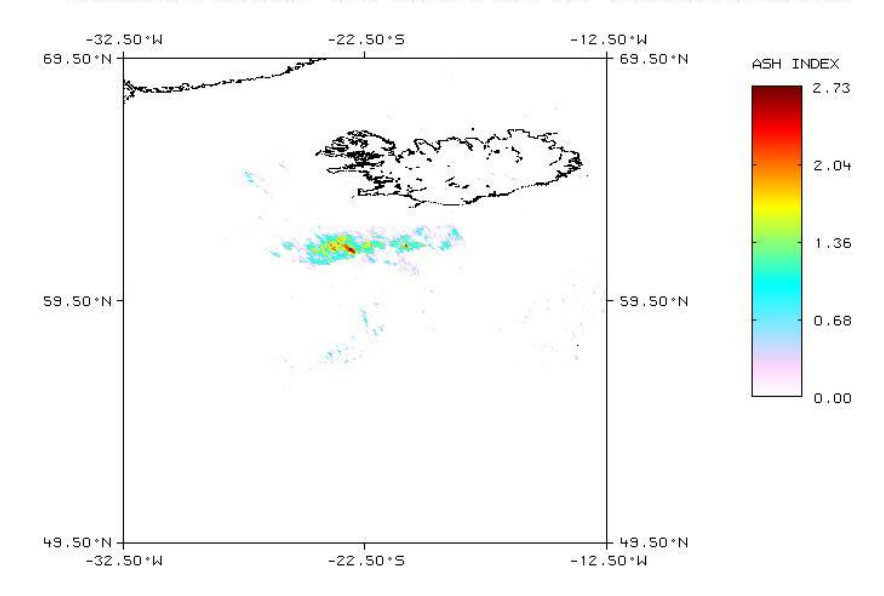

VOLCANIC ZONE: GRIMSVOTN - DATE: 2011/05/23 09H00 UTC - HOTVOLC ASH INDEX PRODUCT

Figure 5.4 - Produit ASH du SO HotVolc lors de l'éruption du Grimsvötn de mai 2011

#### $5.1.3.1.2.2.$ Indice SO<sub>2</sub>

Ce produit est issu de l'algorithme 'HOTVOLC\_panache' développé en langage c (code source disponible en annexe). La détection du SO<sub>2</sub> peut être réalisée dans le domaine de l'infrarouge en utilisant les bandes à 7.3 ou 8.7 um. Nous utilisons dans notre algorithme la bande à 8.7 um car l'absorption par la vapeur d'eau y est beaucoup plus faible, permettant ainsi une meilleure détection du SO2. La détection des nuages de SO2 est effectuée en temps-réel en calculant la différence de température de brillance (BTD8.7-11) entre les bandes à 8.7 et 11 µm, et couplée avec un masque de nuages basé sur la bande à  $11\mu m$  (T11<273°K). Cette méthode ne fonctionne pas très bien et doit faire l'objet d'un développement spécifique ultérieur.

#### $5.1.3.1.2.3.$ **Indice Lave**

Ce produit est issu de l'algorithme 'HOTVOLC\_NTI' développé en langage c (code source disponible en annexe). Actuellement les produits proposés par le service d'observation HotVolc pour la détection d'anomalies thermiques au sol sont de simples cartes de la radiance à 3.9 µm, couplées à un masque de nuages basé sur la bande à 11 µm  $(Tb_{11\mu m} < 273 K)$  (Figure 5.5).

L'objectif est, à terme, de mettre en ligne une version de l'algorithme HOTVOLC\_NTI, actuellement en débogage, basée sur l'utilisation de l'algorithme NTI MSG développé au cours de cette thèse et décrit dans le Chapitre 4.

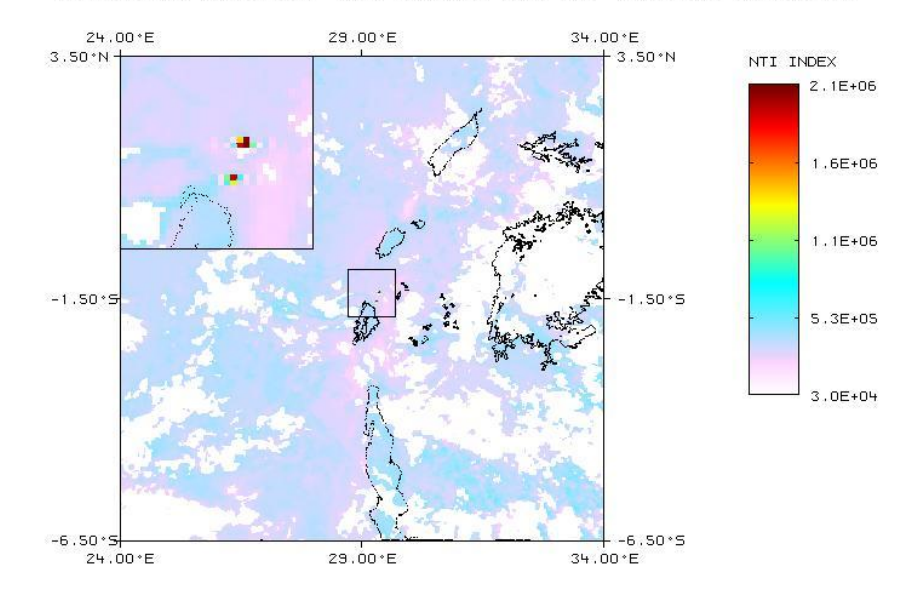

VOLCANIC ZONE: NYAMURAGIRA - DATE: 2011/11/07 05H00 UTC - HOTVOLC NTI INDEX PRODUCT

Figure 5.5 - Produit LAVE du SO HotVolc lors de l'éruption du Nyamuragira de novembre 2011

#### $5.1.3.1.2.4.$ Carte RGB

Ce dernier produit est issu de l'algorithme 'HOTVOLC\_RGB' développé en langage c. La combinaison RGB utilisée est Rouge: BTD[11-12], Vert: BTD[11-8.7], et Bleu: Tb 11 µm. Cette méthode est particulièrement efficace pour faire la discrimination qualitative entre nuages de cendres volcaniques (bleu foncé), nuages d'eau (vert) ou nuages de glace (rouge) (Figure 5.6).

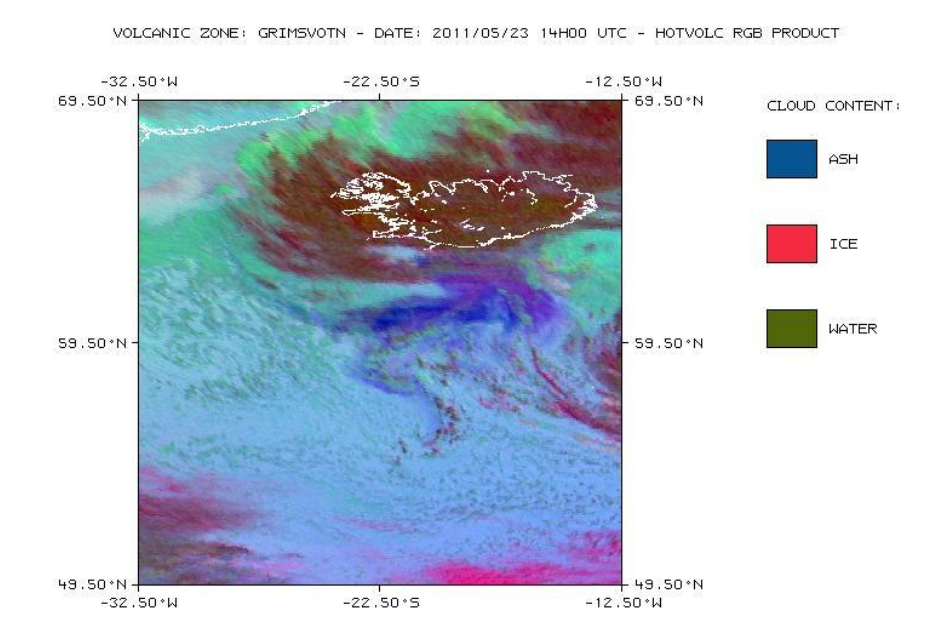

Figure 5.6 - Produit RGB du SO HotVolc lors de l'éruption du Grimsvötn de mai 2011

### **5.1.3.1.3.Les produits de niveau 3**

Ce sont les produits à plus forte valeur ajoutée. Ces produits ne sont pas fournis en temps-réel, et sont issus du post-traitement à partir du calcul de modèles directs de transfert radiatif, et de diffusion électromagnétique de Mie, et par l'utilisation de procédures d'inversion coûteuses en temps de calcul.

# *5.1.3.2. L'interface WEB-SIG*

La diffusion des données en temps-réel se fait via le site WEB HotVolc (http://wwwobs.univbpclermont.fr/SO/televolc/hotvolc), hébergé par le site de l'OPGC. Il s'agit d'une interface WEB interactive dotée d'un système de requêtes permettant à l'utilisateur de naviguer de manière transparente et intuitive entre les produits temps-réel et les produits de l'archive.

La diffusion des données d'observation doit dans un avenir proche se faire sous la forme d'un Système d'Information Géographique (SIG type ArcGIS Server) afin que la navigation, l'exploitation et l'exportation de l'information soit standardisées et facilitées.

# **5.1.4. La labellisation du SO HotVolc**

Compte tenu de sa maturité et de l'intérêt porté au service d'observation HotVolc par les divers acteurs nationaux et européens (tel que le Centre National de la Recherche Scientifique (CNRS) - Institut National des Sciences de l'Univers (INSU), le Ministère de l'Écologie, du Développement Durable, des Transports et du Logement (MEDDTL), le Centre National d'Études Spatiales (CNES), Global Monitoring for Environment and Security (GMES, ...)), le service HotVolc est en cours de labellisation pour être intégré au Service National d'Observation en Volcanologie (SNOV) de l'INSU.

L'objectif est de pérenniser l'activité du service en termes d'acquisition et d'archivage continu de données d'observation satellitales sur les volcans actifs du territoire national, et de diffusion de données d'observation (produits de niveaux 1 et 2) en temps réel.

Une telle labellisation est une reconnaissance qui souligne la réussite du projet HotVolc.

# **5.2. Le projet de validation: Erta 'Ale**

# **5.2.1. Présentation du projet**

## *5.2.1.1. Objectifs initiaux*

Après le développement d'un outil d'observation temps-réel de l'activité volcanique, le second objectif de ce travail de thèse a été de calibrer les résultats obtenus par satellite. Le but était de réaliser une validation croisée sol-satellite sur une cible volcanique connue, identifiée et parfaitement contrainte.

L'opportunité s'est présentée lors de la mise en place d'une collaboration avec l'Istituto Nazionale di Geofisica e Vulcanologia, sezione di Catania (INGV-CT - Institut National de Géophysique et de Volcanologie, section de Catane). Le projet a visé à la comparaison entre les données issues d'une campagne de caractérisation de la surface du lac de lave de l'Erta 'Ale par caméra thermique, réalisée par l'INGV-CT [Spampinato et al., 2008], et les données acquises à l'OPGC à l'aide du capteur SEVIRI.

# *5.2.1.2. Le volcan Erta 'Ale*

L'Erta 'Ale, situé dans la dépression de Danakil en Éthiopie, est un volcan bouclier basaltique culminant à une altitude de 600 mètres au-dessus du niveau de la mer et présentant une élongation NNW-SSE (Figure 5.7). La caldera sommitale de l'Erta 'Ale (1600 \* 700 m<sup>2</sup>) accueille deux cratères (les fosses nord et centrale) qui ont tous deux contenus des lacs de lave lors des périodes d'observations scientifiques [Oppenheimer et Francis, 1998].

L'activité éruptive de l'Erta 'Ale se caractérise principalement par une convection continue du magma avec des variations marquées du niveau des lacs de lave, et des changements dans les caractéristiques thermiques, la densité du flux de chaleur et l'aire de la surface de lave exposée [Tazieff, 1973; Rothery et al., 1988; Oppenheimer et Francis, 1997; Oppenheimer et al., 2004; Sawyer et al., 2008].

Il se produit aussi parfois une importante montée du niveau du/des lac(s) de lave qui peut entrainer de rares débordements avec un épanchement de lave dans la caldera sommitale et de courtes coulées le long des flancs du volcan [Oppenheimer et Francis, 1997].

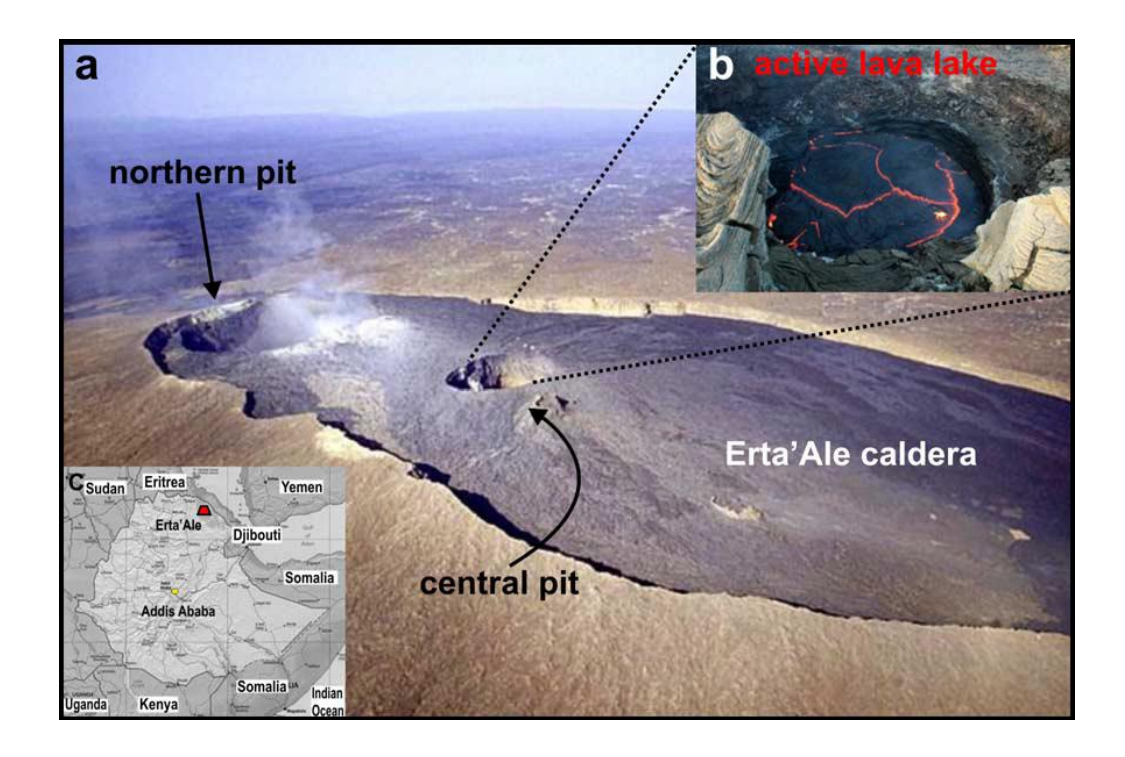

Figure 5.7 - Caldera sommitale de l'Erta 'Ale (source: [Spampinato et al., 2008]) (a) - Photo aérienne de la caldera sommitale de l'Erta 'Ale en février 2002 (photo par Jürg Alean, http://www.volcano.si.edu). (b) - Photo du lac de lave dans le cratère central (http://danakil.ethiopia.free.fr).  $(c)$  - Carte de l'Éthiopie indiquant la position géographique de l'Erta 'Ale.

Le volcan Erta 'Ale offre une cible particulièrement bien adaptée à des travaux de validation croisée sol-satellite avec: une anomalie thermique continue et persistante dans le temps (lac de lave), une géométrie parfaitement contrainte, et des conditions climatiques idéales pour des observations satellites (absence de couverture nuageuse).

#### $5.2.1.3.$ Les données acquises à l'aide d'une caméra thermique infrarouge

La campagne d'acquisition a eu lieu le 11 novembre 2006 à l'aide d'une caméra thermique P65 produite par FLIR Systems (Forward Looking Infrared). Cette caméra est composée de 320 barrettes de 240 détecteurs microbolomètriques non refroidis sensibles aux longueurs d'ondes comprises entre 7.5 µm et 13 µm, permettant l'acquisition de données dans un champ de vision de  $24*18^{\circ}$ . Cette caméra à une sensibilité thermique de  $0.08^{\circ}$ C à 30°C, et est calibrée pour trois gammes de mesures de température: -40 à 120°C, 0 à 500°C et 350 à 1500°C. La caméra était disposée sur le bord Sud-Ouest du cratère central à environ 70 mètres du fond du cratère, une image couvrant à peu près un tiers de la surface du lac de lave (Figure 5.8).

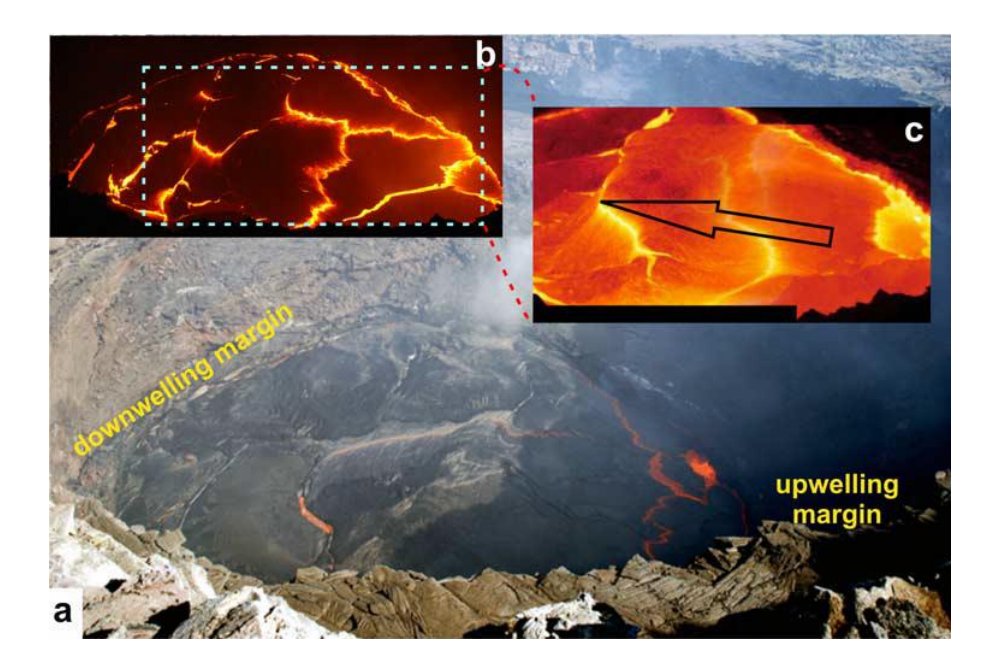

Figure 5.8 - Vue du lac de lave de l'Erta 'Ale le 11 Novembre 2006 (source: [Spampinato et al., 2008]) (a) - Photo du lac de lave de l'Erta 'Ale prise de la bordure Sud-Ouest du cratère, montrant l'apparence de la surface du lac le 11 novembre 2006. (b) - Photo du lac prise du même endroit dans la soirée du même jour.  $(c)$  - Assemblage de deux images thermiques infrarouge couvrant la zone correspondant au rectangle pointillé de la partie (b). La flèche noire indique la direction principale de mouvement de la surface du lac.

Entre 09h00 et 19h00 (heures locales) quatre jeux de données ont été acquis, représentant plus de 3000 images infrarouges. Trois jeux de données correspondent aux images acquises au niveau de la partie centrale du lac de lave, et le dernier jeu de données correspond à l'acquisition d'images de la zone de remontée du magma en bordure du lac de lave.

Cette campagne d'imagerie thermique de l'Erta 'Ale a permis l'identification et le suivi des caractéristiques thermiques superficielles du lac de lave en termes: [1] de variations de la température apparente, [2] de fréquences de distribution spatiale des températures, et [3] de flux de chaleur radiatif.

La distribution spatiale des températures varie en fonction de la dynamique de la surface du lac, et plus particulièrement en fonction des proportions de croûtes et de lave en fusion exposées. Les températures moyennes restent approximativement constantes entre 400 et  $500^{\circ}$ C, tandis que les températures apparentes maximales montrent une grande variabilité (Figure 5.9).

Le flux de chaleur radiatif pour l'ensemble de la surface du lac a été estimé entre 45 et 76 MW. Les oscillations de ce flux ont été expliquées comme des cycles de recharge du lac dans lesquels l'arrivée d'un magma chaud, riche en gaz, entraine l'inflation du lac entrainant l'ouverture de fissures dans la croûte (Figure 5.9).

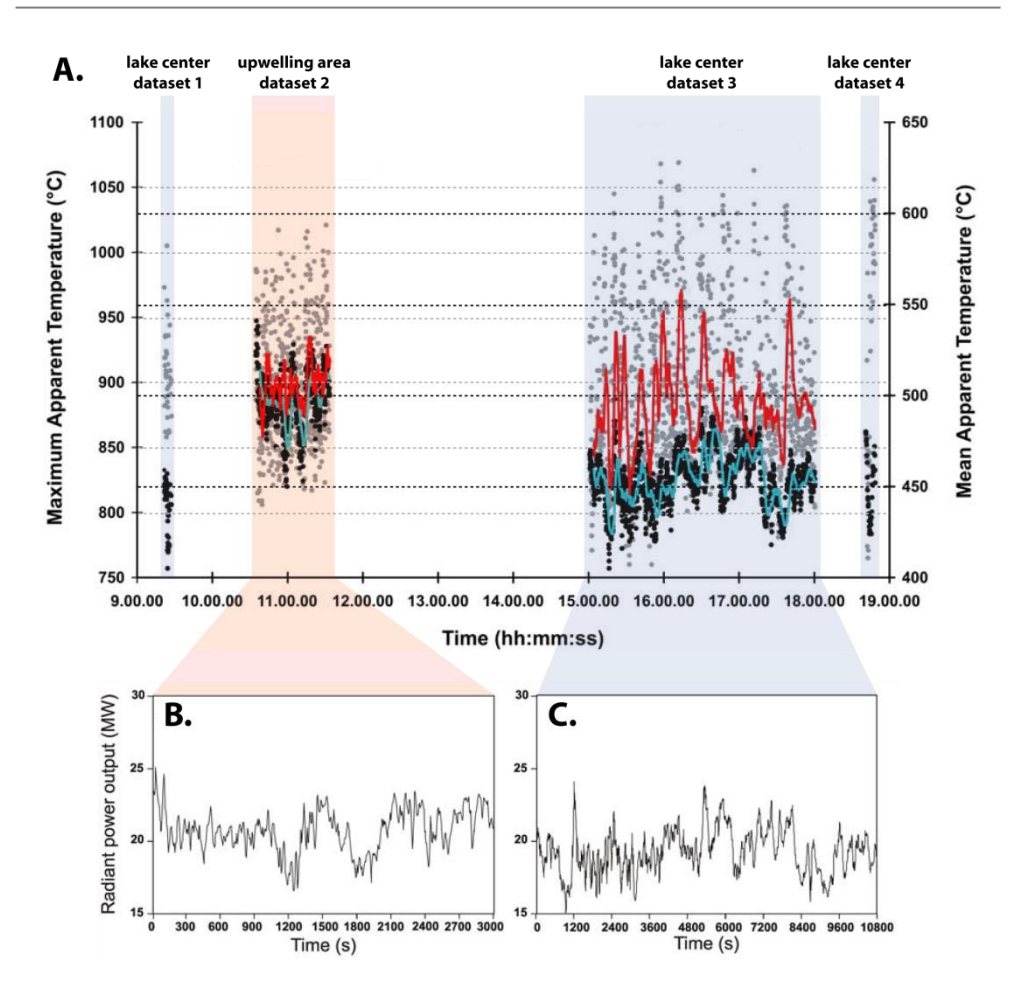

Figure 5.9 - Résultats de la campagne d'imagerie thermique sol de l'Erta 'Ale (modifiée d'après [Spampinato  $et al., 2008)$ 

(A.) - Graphique montrant la variabilité des températures apparentes maximales et moyenne (points gris et noirs respectivement) obtenues à partir des quatre jeux de données acquis le 11 Novembre 2006. Les lignes rouges et cyans correspondent à la moyenne sur 30 points. (B.) et (C.) Séries temporelles du flux de chaleur radiatif en MW déterminés respectivement à partir des jeux de données numéro 2 (au niveau de la zone de remontée du magma) et numéro 3 (au niveau du centre du lac de lave).

#### $5.2.1.4.$ Premiers résultats

La première étape de ce travail a consisté à détecter et identifier sur les données SEVIRI les pixels témoins d'anomalies thermiques dues au lac de lave de l'Erta 'Ale. Malheureusement, l'application de l'algorithme NTI-MSG, développé au cours de cette thèse, n'a pas permis de détecter le moindre pixel anormal sur les 96 images SEVIRI collectées. Une analyse visuelle poussée de chacune des images SEVIRI a confirmé l'absence d'anomalie (Figure 5.10).

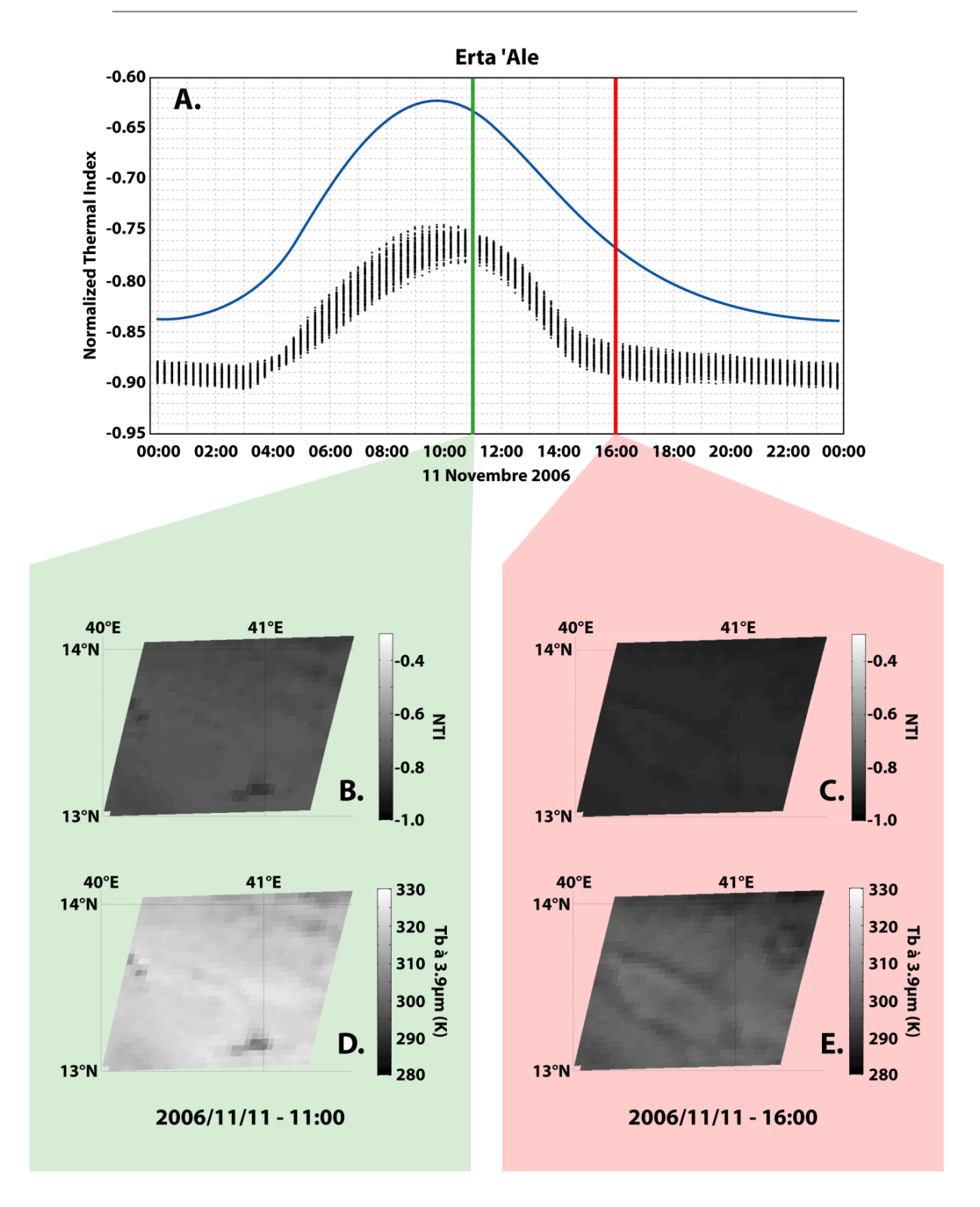

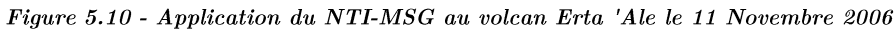

(A.) - Évolution temporelle du NTI observée sur 96 images SEVIRI de 1° par 1° centrées sur le volcan Erta 'Ale le 11 Novembre 2006. La courbe bleue correspond au seuil calculé automatiquement par l'algorithme NTI-MSG. (B.) et (C.) - Cartes du NTI au niveau du volcan Erta 'Ale le 11 Novembre 2006 à respectivement 11:00 et 16:00. (D.) et (E.) - Cartes de la température de brillance à 3.9 µm au niveau du volcan Erta 'Ale le 11 Novembre 2006 à respectivement 11:00 et 16:00.

L'absence d'anomalie thermique sur les données satellites a mis un terme à l'objectif initial de ce projet validation des capacités du capteur SEVIRI par une comparaison sol/satellite.

Cependant ce résultat pose une question intéressante: comment un lac de lave relâchant un flux de chaleur radiatif compris entre 45 et 76 MW peut-il n'entrainer aucune anomalie thermique détectable sur les données satellites?

Le lac de lave de l'Erta 'Ale se situant au fond d'un cratère subcylindrique étroit et le satellite ne se trouvant pas à la verticale de ce cratère, il est envisageable que le lac de lave ne soit pas visible par le satellite car caché par les parois. Ce phénomène de 'bouclier topographique' a déjà été observé et décrit notamment par Dehn et al. [2002] lors de l'éruption du volcan Shishaldin en 1999, ou par Harris et al. [1997b] dans le cas de l'Etna entre 1993 et 1995.

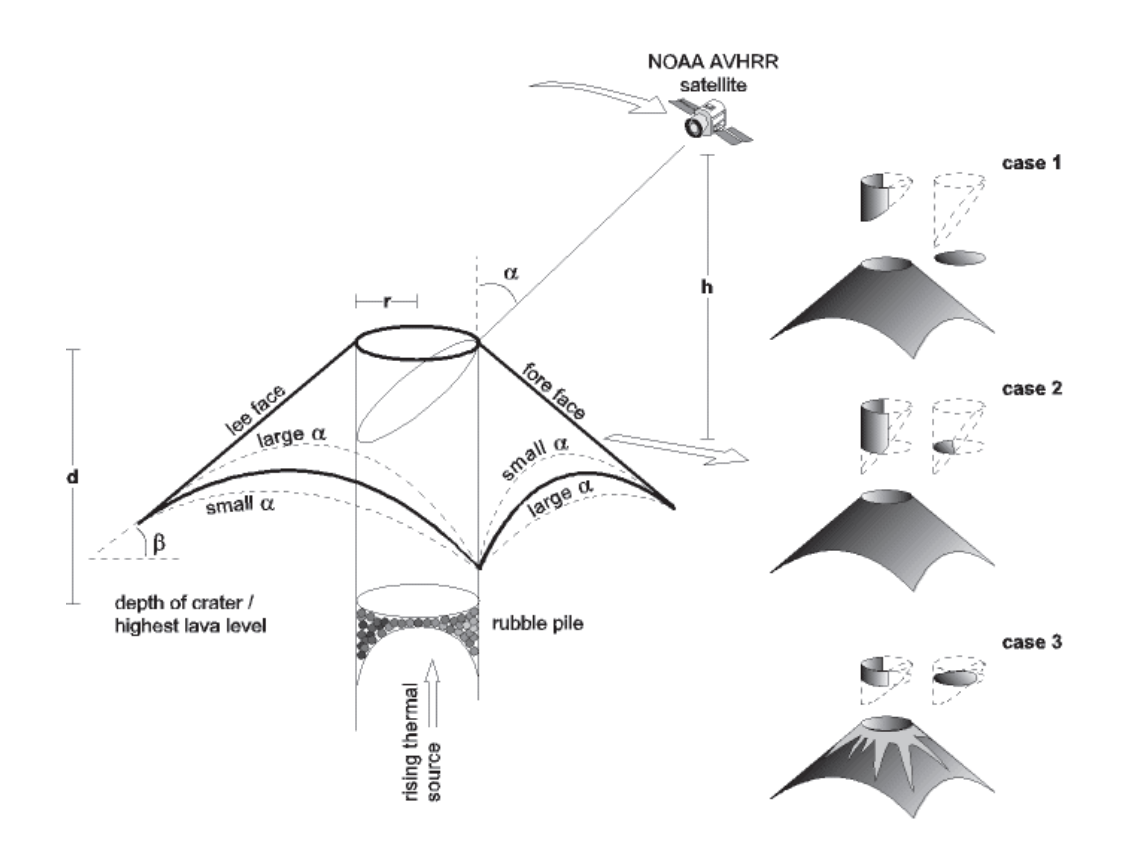

Figure 5.11 - Schéma de la géométrie d'observation par le satellite d'une cible au fond d'un conduit cylindrique  $(source: [Dehn et al., 2002])$ 

Cas n°1: L'angle de scan du satellite est trop important, ou la cible est trop profonde: aucune anomalie thermique ne peut être détectée. Cas n°2: L'angle de scan est réduit ou la cible est suffisamment haute pour pouvoir être en partie détectée. Cas n°3: La cible affleure au sommet du conduit et est visible par le satellite quel que soit l'angle de scan.

# **5.2.2. Le lac de lave de l'Erta 'Ale est-il visible par SEVIRI?**

# *5.2.2.1. Étape n°1: Le calcul de l'angle sous lequel est vu le satellite*

Pour savoir si le lac de lave de l'Erta 'Ale se trouve caché par les parois du cratère il faut dans un premier temps déterminer l'angle sous lequel est vu le satellite, compté par rapport de la verticale du lieu (ce qui correspond à l'angle  $\alpha$  dans la Figure 5.11, et à l'angle  $\zeta$  dans la Figure 1.15).

En accord avec le Chapitre 1 et plus particulièrement avec l'équation [1.25b], l'angle sous lequel est vu le satellite peut être obtenu à l'aide de l'angle de scan φ en appliquant la relation suivante :

[5.0] 
$$
\zeta = \zeta(\phi, \eta)
$$
  $\sin \zeta = \eta \sin \phi = \frac{\sin \phi}{\sin \phi_0}$ 

Où  $\phi$  est l'angle de scan et  $\eta$  la distance relative.

L'angle de scan  $\phi$  est, en accord avec la Figure 5.12 et le Chapitre 1, l'angle formé entre les vecteurs satellitecentre de la Terre  $(\overline{S0})$  et satellite-point visé  $(\overline{SP})$ . Il peut être facilement obtenu à l'aide du produit scalaire de ces deux vecteurs:

[5.1*a*] 
$$
\overrightarrow{SO} \cdot \overrightarrow{SP} = \overrightarrow{||SO||} \cdot \overrightarrow{||SP||} * \cos \phi
$$

Et donc:

[5.1*b*] 
$$
\cos \phi = \frac{\overline{SO} \cdot \overline{SP}}{\|\overline{SO}\| \cdot \|\overline{SP}\|}
$$

Connaissant la latitude et la longitude du satellite et de l'Erta 'Ale (respectivement 0°N - 0°E et 13.6°N - 40.67°E) on peut alors calculer les coordonnées des points S (satellite) et P (point visée, ici l'Erta 'Ale) dans le repère présenté dans la Figure 5.12:

$$
\begin{bmatrix} 5.2a & 5 = (6371e^3 + 35800e^3) \begin{bmatrix} \cos 0 & \cos 0 \\ \cos 0 & \sin 0 \end{bmatrix} = \begin{bmatrix} 42171e^3 \\ 0 \\ 0 \end{bmatrix}
$$
\n
$$
\begin{bmatrix} 5.2b & P = (6371e^3 + 600) \begin{bmatrix} \cos 13.6 & \cos 40.67 \\ \cos 13.6 & \sin 40.67 \end{bmatrix} = \begin{bmatrix} 4.6972e^6 \\ 4.036e^6 \\ 1.4982e^6 \end{bmatrix}
$$

On peut donc ensuite calculer le vecteur  $\overrightarrow{SP}$  :

$$
\begin{bmatrix} 5.3a \end{bmatrix} \quad \overrightarrow{SP} = \begin{bmatrix} 4.6972e^6 - 42171e^3 \\ 4.036e^6 - 0 \\ 1.4982e^6 - 0 \end{bmatrix} \begin{bmatrix} \vec{x} \\ \vec{y} \\ \vec{z} \end{bmatrix} = \begin{bmatrix} -37473800 \\ 4.036e^6 \\ 1.4982e^6 \end{bmatrix} \begin{bmatrix} \vec{x} \\ \vec{y} \\ \vec{z} \end{bmatrix}
$$

Et sa norme  $\overrightarrow{||SP||}$ :

$$
[5.3b] \quad \overline{||SP||} = \sqrt{(-37473800)^2 + (4.036e^6)^2 + (1.4982e^6)^2} = 3.77e^7
$$

Puis calculer le vecteur  $\overrightarrow{SO}$  :

$$
\begin{bmatrix} 5.4a \end{bmatrix} \quad \overrightarrow{SO} = \begin{bmatrix} 0 - 42171e^3 \\ 0 - 0 \\ 0 - 0 \end{bmatrix} \begin{bmatrix} \vec{x} \\ \vec{y} \\ \vec{z} \end{bmatrix} = \begin{bmatrix} -42171e^3 \\ 0 \\ 0 \end{bmatrix} \begin{bmatrix} \vec{x} \\ \vec{y} \\ \vec{z} \end{bmatrix}
$$

Et sa norme  $\overrightarrow{||SO||}$ :

$$
[5.4b] \quad \overline{\|SO\|} = \sqrt{(-42171e^3)^2 + (0)^2 + (0)^2} = 42171e^3
$$

On peut ensuite calculer l'angle de scan  $\upphi$  :

$$
[5.5a] \cos \phi = \frac{(-37473800 \times -42171e^3) + (4.036e^6 \times 0) + (1.4982e^6 \times 0)}{3.7720e^7 \times 42171e^3}
$$

$$
\cos \phi = \frac{1.5803e^{15}}{1.5907e^{15}} = 0.9935
$$

$$
[5.5b] \quad \phi = 6.5451^\circ = 0.1142 \text{ radians}
$$

Et pour finir l'angle  $\zeta$  sous lequel est vu le satellite à partir du lac de lave de l'Erta 'Ale :

[5.6a] sin  $\zeta = \eta \sin \phi$ sin  $\zeta = 6.6192 \times \sin 6.5451 = 0.7545$ 

$$
[5.6b]
$$
  $\zeta = 48.98^{\circ} = 0.8548$  radians

Le capteur SEVIRI image donc visible au niveau volcan Erta 'Ale avec un angle de 48.98°. Connaitre précisément cet angle nous permet de calculer la part du lac de lave qui est dans l'ombre des bords du cratère.

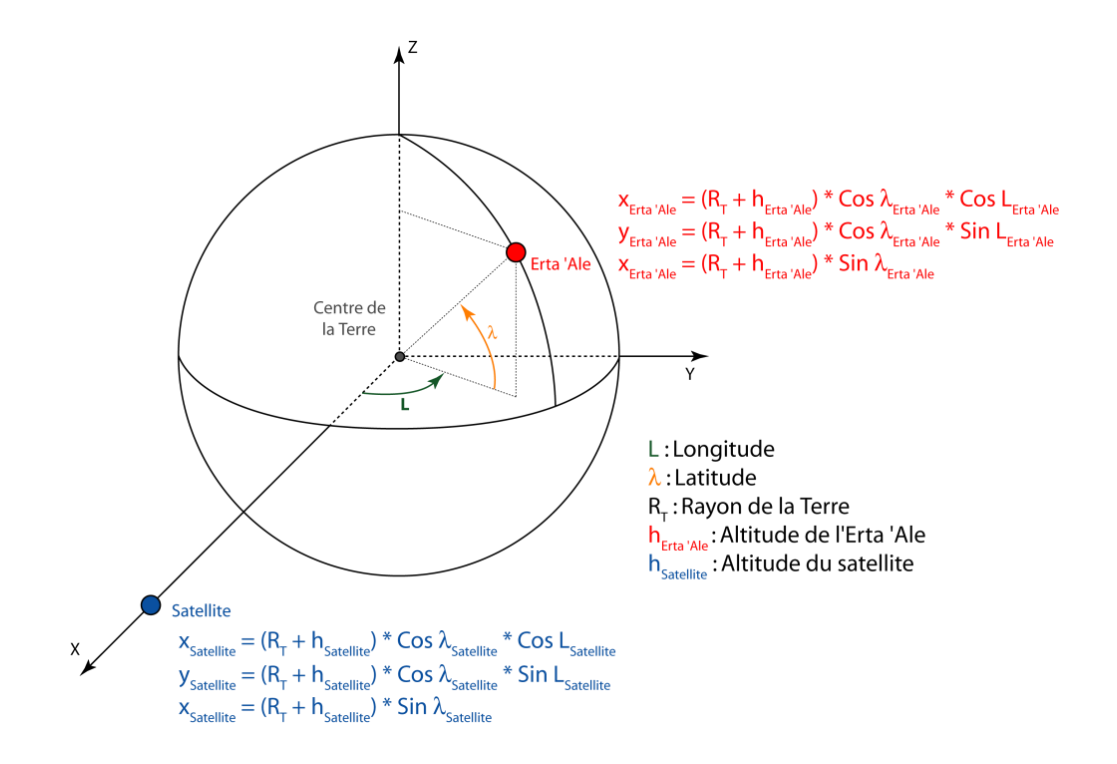

Figure 5.12 - Relations géométriques entre un satellite et un objet à la surface d'une sphère dans un espace  $euclidean.$ 

#### $5.2.2.2.$ Étape n°2: Le calcul de l'ombre portée des parois du cratère

Comme l'illustre la Figure 5.13 dans la mesure où le cratère central de l'Erta 'Ale n'est pas à la verticale du satellite, tout ou une partie du lac de lave se trouve dans l'ombre des parois du conduit et ne peut pas être imagée. La taille de la zone impactée dépend d'une part de l'angle de scan et d'autre part de la hauteur du lac de lave dans le conduit. Pour tenir compte de la variabilité de la hauteur du niveau du lac de lave [Oppenheimer and Yirgui, 2002; Burgi et al., 2002; Oppenheimer et al., 2004; Harris et al., 2005; Sawyer et al., 2008], il a été décidé de s'intéresser aux deux cas limites que sont une profondeur minimale de 40 mètres et une profondeur maximale de 90 mètres. La profondeur de 40 mètres correspond à la profondeur de la première terrasse du conduit, dite terrasse froide. Cette terrasse est visible sur les photos prises lors de la campagne de Novembre 2006, il s'agit donc de la limite maximale qui laisse apparaître la plus grande surface du lac de lave. A l'inverse la profondeur de 90 mètres correspond à la limite inférieure laissant une grande partie du lac de lave invisible par le satellite. Ceci correspond à la profondeur à laquelle se trouvait le lac de lave lors d'observations effectuées en Décembre 2005 -Janvier 2006 disponibles sur le site du GVP (http://www.volcano.si.edu/world/volcano.cfm?vnum=0201- $08 = \&$ volpage=var#bgyn 3103).

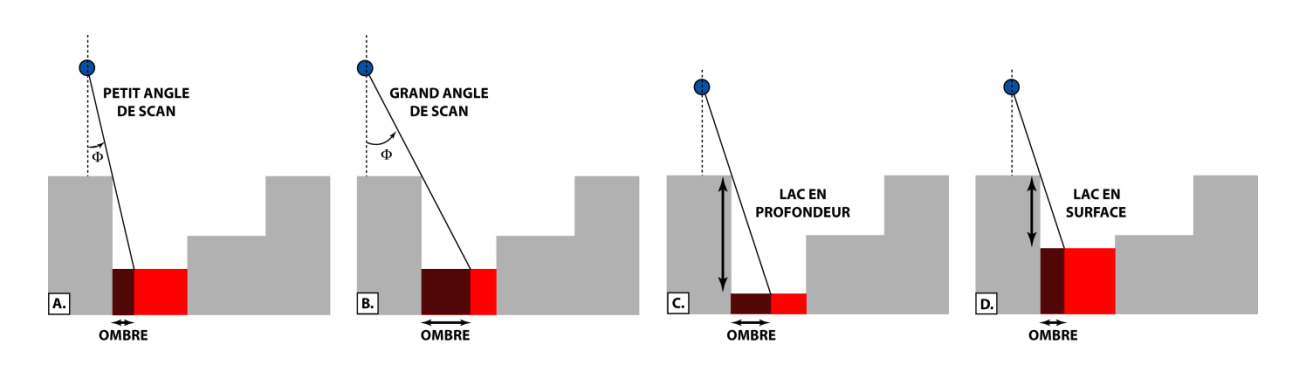

Figure 5.13 - Effets de l'angle de scan et de la profondeur sur la visibilité du lac de lave Le rond bleu représente le satellite. En gris les bords du cratère, en rouge vif la partie visible par satellite du lac de lave, et en rouge sombre la partie du lac de lave qui est à l'ombre des parois.

Comme décrit précédemment le cratère central de l'Erta 'Ale forme un cercle quasi parfait de 160 mètres de diamètre, au fond duquel se trouve un lac de lave de forme elliptique avec un grand axe de 80 mètres et un petit axe de 40 mètres, ce qui représente une surface de 2513.2741 m<sup>2</sup>. Le lac de lave est accolé à la paroi ouest du cratère. L'aire de la partie visible du lac de lave correspond donc à la surface de recouvrement entre l'ellipse que forme le lac et un cercle de 160 mètres de diamètre dont la bordure ouest est décalée de la zone d'ombre précédemment calculée (Figure 5.14).

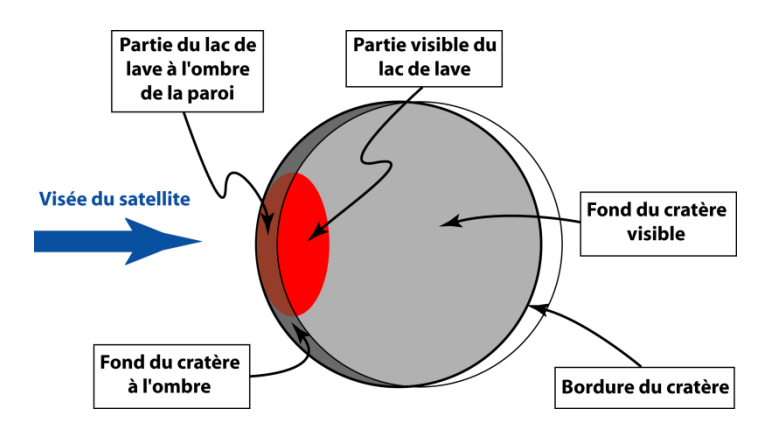

Figure 5.14 - Schéma de la visibilité du lac de lave de l'Erta 'Ale au fond du cratère

La largeur de la bande d'ombre peut être obtenue par trigonométrie:

[5.7*a*] *Ombre* = 
$$
h * \tan \phi
$$

Où *h* est la hauteur des parois (ou profondeur à laquelle se situe le lac de lave) et  $\phi$  l'angle de scan.

Ainsi pour une hauteur de paroi de 40 mètres la bande d'ombre fera:

[5.7*b*]  $Omega_{40m} = 40 * \tan 48.98 = 45.9823 m$ 

Et pour le cas d'une paroi de 90 mètres de hauteur, l'ombre recouvrira:

## [5.7c]  $Ombre_{90m} = 90 * \tan 48.98 = 103.46 m$

#### $5.2.2.3.$ **Discussion**

Les résultats montrent que même dans le cas où le niveau du lac est le plus élevé (parois de 40 mètres), la bande à l'ombre des parois fait presque 46 mètres et est donc plus large que le lac de lave qui fait 40 mètres de large à cet endroit. Les détecteurs du satellite ne peuvent donc pas imager le lac de lave de l'Erta 'Ale ce qui explique l'absence d'anomalie thermique observée sur les données MSG.

L'objectif de ce projet était de comparer le flux de chaleur radiatif du lac de lave de l'Erta 'Ale calculé à partir de données de caméra thermique au sol, et à partir de données satellites, pour valider les capacités du capteur SEVIRI. De ce point de vue ce travail est un échec, l'absence d'anomalies thermiques sur les données satellites ne permettant pas le calcul du flux de chaleur radiatif associé au lac de lave.

Cependant, le travail effectué pour expliquer cette absence d'anomalie sur les données satellites a permis d'une part d'expliquer pourquoi l'Erta 'Ale n'est pas une bonne cible pour une comparaison sol/MSG, et d'autre part de définir avec plus de précision les critères de sélection d'une nouvelle cible permettant de mener à bien le projet de validation sol/satellite. Il est nécessaire de se concentrer sur des cibles volcaniques suffisamment proches du nadir du satellite MSG pour que la déformation des pixels soit limitée et ne noie pas l'information. De ce point de vue, le lac de lave du volcan Nyiragongo serait une cible idéale car très proche du nadir du satellite. Malheureusement, ce volcan est situé en zone tropicale et même avec la très haute répétitivité temporelle de SEVIRI, il est difficile d'obtenir des images où la couverture nuageuse ne recouvre pas toute ou partie du volcan.

À la suite de ce revers, il a été envisagé d'effecteur une comparaison cette fois entre les données SEVIRI et des données LIDAR aéroportée acquises au-dessus de l'Etna. Malheureusement les mauvaises conditions météorologiques au-dessus de la Sicile rendent une nouvelle fois les données SEVIRI inutilisables.

Il faut donc persévérer et essayer de trouver une cible volcanique qui vérifie les critères suivants:

- Une cible suffisamment proche du nadir de MSG pour que les pixels ne soient pas trop déformés.
- Une géométrie de la source volcanique bien contrainte.
- Des conditions météorologiques sans nuages.
- Une activité volcanique persistante sur plusieurs heures.
- Une cible volcanique sur laquelle on dispose simultanément de données SEVIRI, et de données caméra thermique au sol ou LIDAR.

# **5.3. La quantification thermique des événements éruptifs**

# **5.3.1. Une collaboration entre l'OPGC et l'INGV-CT**

La collaboration entre l'OPGC et l'INGV-CT a mené à un autre projet commun qui m'a amené à effectuer deux séjours à Catane en Octobre 2011 et en Novembre-Décembre 2011. Pour ce projet, il a été décidé d'effectuer une comparaison entre les systèmes d'observation HotVolc (OPGC) et HOTSAT (INGV-CT) en prenant pour cible le Mont Etna. Le système HOTSAT [Ganci et al., 2012] un système multiplateforme utilisant des données des capteurs MODIS et SEVIRI pour surveiller l'activité éruptive du Mont Etna. Le système consiste au prétraitement des données satellites, à la détection des anomalies thermiques issues de l'activité du volcan et à l'estimation du flux thermique.

L'intérêt de ce projet réside dans le fait que les deux systèmes utilisent exactement les mêmes données mais que les méthodologies de détection des anomalies thermiques et de calcul de flux thermique sont différente. Cette comparaison a offert l'opportunité d'effectuer une validation croisée de nos résultats et méthodes respectives.

### *5.3.1.1. La méthodologie utilisée à l'OPGC*

La méthode de détection des anomalies thermiques que nous avons utilisée lors de cette collaboration est l'algorithme NTI-MSG développé au cours de cette thèse et décrit dans le §4.3.

La méthode de calcul du taux d'émission de lave ( $E_R$  en m<sup>3</sup>.s<sup>-1</sup>) utilisée à l'OPGC suit la méthode proposée par Harris et al. [1997a, 1997b] qui est basée sur les travaux de Pieri et Baloga [1986] et Crisp et Baloga [1990a, 1990b]. Ces travaux établissent une relation simple entre l'énergie issue la chaleur produite par le système  $(Q_{1N})$  et l'énergie liée à la perte de chaleur en surface de coulée  $(Q_{OUT})$ .

# [5.31]  $Q_{IN} = Q_{OUT}$

D'une manière générale, *Harris et al.* [2007a] définit l'énergie fournit au système  $(Q_{IN})$  comme la somme de l'énergie issue de l'advection  $(Q_{ADV})$  et l'énergie provenant de la cristallisation de la coulée au travers de la perte de chaleur  $\delta T$  entre le début de l'éruption et l'immobilisation de la coulée  $(Q_{CRYST})$ :

$$
[5.32a] \quad Q_{IN} = Q_{ADV} + Q_{CRYST}
$$

Alors que la perte d'énergie du système est issue de la radiation  $(Q_{RAD})$ , de la convection  $(Q_{CONV})$  et de manière négligeable par la conduction  $(Q_{\text{COMP}})$ :

[5.32*b*] 
$$
Q_{OUT} = Q_{RAD} + Q_{CONV} (+ Q_{COND})
$$

Pour des raisons de simplicité on émet l'hypothèse que  $Q_{OUT}$  est dominé par la perte de chaleur en surface de la coulée de lave. Ce qui permet de définir:

$$
[5.33a] Q_{RAD} = \varepsilon \sigma (T_{surf}^4 - T_{amb}^4) A
$$

$$
[5.33b] Q_{CONV} = h_c (T_{surf} - T_{amb}) A
$$

Où:  $\varepsilon$  est l'émissivité de la lave,  $\sigma$  la constante de Stefan-Boltzmann (5.67x10<sup>-8</sup> W.m<sup>-2</sup>.K<sup>-4</sup>),  $h_c$  (W.m<sup>-2</sup>.K<sup>-1</sup>) le coefficient de chaleur convectif,  $T_{surf}$  la température de la surface de lave,  $T_{amb}$  la température ambiante et A l'aire de la coulée de lave.

Et la chaleur fournie par l'advection et la cristallisation lors du refroidissement  $\delta T$  peuvent être décrite par:

$$
\begin{aligned} \text{[5.34a]} \quad Q_{ADV} &= E_r \rho c_p \delta T \\ \text{[5.34b]} \quad Q_{CRYST} &= E_r \rho \phi c_L \end{aligned}
$$

Où  $E_r$  (m<sup>3</sup>.s<sup>-1</sup>) est le taux d'émission de magma,  $\rho$  (kg.m<sup>-3</sup>) la densité de la lave,  $c_p$  (J.kg<sup>-1</sup>.K<sup>-1</sup>) la capacité de chaleur spécifique,  $\phi$  (%) la cristallisation lors du refroidissement  $\delta T$ , et  $c_L$  (J.kg<sup>-1</sup>) la chaleur latente de cristallisation de la lave.

Ainsi en reportant les équations [5.33] et [5.34] dans l'équation [5.31] on obtient:

$$
[5.35a] Q_{RAD} + Q_{CONV} = E_r \rho (c_p \delta T + \phi c_L)
$$

Ce qui permet de déterminer le taux d'émission de lave comme:

$$
[5.35b] \tE_r = \frac{Q_{RAD} + Q_{CONV}}{\rho(c_p \delta T + \phi c_L)}
$$

À la suite de cela, *Wright et al.* [2001] ont montré que dans la mesure où l'on choisit au cas par cas des valeurs appropriées aux conditions de l'éruption [Harris et al., 2007a; Harris et Baloga, 2009] pour les paramètres  $T_{amb}$ ,  $\rho$ ,  $c_p$ ,  $\phi$ ,  $c_L$  et,  $T_{surf}$  on peut réduire l'équation [5.35b] à:

$$
[5.36] \quad E_r = \frac{m}{c} * A
$$

où:

$$
[5.37a] \ m = \sigma (T_{surf}^4 - T_{amb}^4) + h_c (T_{surf} - T_{amb})
$$

$$
[5.37b] \ c = \rho(c_p \delta T + \phi c_L)
$$

Dès lors on se rend compte que le taux d'émission de lave ne dépend plus que de l'aire impactée par la coulée de lave.

Le calcul de A (l'aire impactée par la coulée de lave) implique l'utilisation d'un modèle simple de mélange à deux composantes [Dozier, 1981; Matson et Dozier, 1981; Harris et al., 1997c] selon lequel le pixel est occupé par deux composantes thermiques: une partie chaude à  $T_{surf}$  qui occupe une fraction f du pixel et une partie froide à  $T_{amb}$ qui occupe une portion  $(1-f)$  du pixel.

Cette fraction f du pixel impactée par la composante chaude peut être déterminée en résolvant le système à deux équations suivantes:

$$
[5.38a] R_{MIRpix} = f * L_{MIR}(T_{surf}) + (1 - f) * L_{MIR}(T_{amb})
$$
  
[5.38b]  $R_{TIRpix} = f * L_{TIR}(T_{surf}) + (1 - f) * L_{TIR}(T_{amb})$ 

Où:  $R_{MIRpix}$  et  $R_{TIRpix}$  les radiances spectrales du pixel mesurées respectivement à 3.9 µm et 11 µm et corrigées des effets atmosphériques comme expliqué dans le §1.1.2.2;  $L_{MIR}(T_{surf})$  et  $L_{MIR}(T_{amb})$  les fonctions de Planck calculées à 3.9 µm respectivement pour les températures de la partie chaude et de la partie froide;  $L_{TIR}(T_{surf})$  et  $L_{TIR}(T_{amb})$  les fonctions de Planck calculées à 11 µm respectivement pour les températures de la partie chaude et de la partie froide.

Le canal à 3.9 µm ne peut pas être utilisé s'il est saturé et l'on ne peut alors plus calculer  $f$  à l'aide des équations [5.38]. Harris et al. [1997a, 1997b] a montré que dans ce cas on peut déterminer  $f$  en se servant uniquement de la radiance à 11 µm à l'aide de l'équation suivante:

[5.39] 
$$
f = \frac{R_{TIRpix} - L_{TIR}(T_{amb})}{L_{TIR}(T_{surf}) - L_{TIR}(T_{amb})}
$$

Une fois déterminée, pour chaque pixel thermiquement anormal, la fraction  $f$  témoin de la composante chaude, on peut alors calculer A l'aire totale impactée par la coulée de lave:

[5.40] 
$$
A = \sum_{i=1}^{n} f_i * A_{pixel_i}
$$

Où:  $n$  est le nombre de pixels détectés comme 'points chauds' et  $A_{pixel_i}$  l'aire du pixel i.

Cette méthode a été développée à l'origine pour le capteur AVHRR à bord de satellites défilants. Son utilisation sur des données issues de capteurs embarqués sur des satellites géostationnaires entraine quelques difficultés. En effet il arrive souvent que la forte déformation des pixels entraine une absence d'anomalie thermique dans le TIR. Dans ce cas, en accord avec Wright et Flynn [2004] on peut résoudre l'équation [5.39] en utilisant la radiance dans le MIR, et en déterminant  $T_{amb}$  comme la température du pixel dans le TIR pour faire l'approximation de  $L_{MIR}(T_{amb})$ . Ainsi on peut déterminer A à l'aide de l'équation suivante [Gouhier et al., 2012]:

$$
[5.41] \ \ A = \sum_{i=1}^{n} \left[ \frac{R_{MIR_i} - L_{MIR}(T_{amb})}{L_{MIR}(T_{surf}) - L_{MIR}(T_{amb})} \right] * A_{pixel_i}
$$

 $n$  est le nombre de pixels détectés comme 'points chauds'.  $R_{\mathit{MIR}_i}$  est la radiance spectrale du pixel  $i$ 3.9 µm et corrigée des effets atmosphériques comme définit dans le  $\S1.1.2.2$ .  $L_{MIR}(T_{amb})$  la fonction de Planck calculée à 3.9 µm pour la température ambiante  $T_{amb}$  qui correspond à la température de brillance du pixel i à 11  $\mu$ m.  $L_{MIR}(T_{surf})$  la fonction de Planck calculée à 3.9 µm pour la température de la composante chaude du pixel.  $A_{pixel}$  l'aire du pixel *i* 

Pour résoudre l'équation [5.41] il reste à déterminer  $T_{surf}$  la température de la composante chaude du pixel. Dans la mesure où l'on ne peut donner une seule température pour caractériser la température de surface de la lave, on utilise une gamme de  $T_{surf}$  possibles pour obtenir une gamme d'aires possibles impactées par la lave et dans laquelle la superficie réelle se situe probablement [Wright et Flynn, 2004; Harris et al., 2007a; Harris et al., 2011; Gouhier et al., 2012]:

$$
[5.42a] \quad A_{max} = \sum_{i=1}^{n} \left[ \frac{R_{MIR_i} - L_{MIR}(T_{amb})}{L_{MIR}(T_{min}) - L_{MIR}(T_{amb})} \right] * A_{pixel_i}
$$
\n
$$
[5.42b] \quad A_{min} = \sum_{i=1}^{n} \left[ \frac{R_{MIR_i} - L_{MIR}(T_{amb})}{L_{MIR}(T_{max}) - L_{MIR}(T_{amb})} \right] * A_{pixel_i}
$$

### *5.3.1.2. La méthodologie utilisée à l'INGV-CT*

# **5.3.1.2.1.Pour la détection des anomalies thermiques**

Dans leur système d'observation de l'activité volcanique HOTSAT [Ganci et al., 2012] nos collègues de l'INGV-CT utilisent, pour la détection des anomalies thermiques, une approche contextuelle assez semblable à l'algorithme VAST décrit dans le §4.2.2.2 [Harris et al., 1995; Higgins et Harris, 1997]. La détection des pixels thermiquement anormaux se fait en trois étapes majeures:

### 1. Première étape:

Il faut commencer par calculer l'écart type spatial  $(SDev(\Delta T))$  pour l'image de la BTD[3.9-11]. Ensuite il faut définir une zone volcanique (ZV) et une zone non-volcanique (ZNV). Et enfin il faut déterminer la variation maximale de la température de brillance à 3.9 µm dans la zone non-volcanique  $(MaxVar(T_{3.9\mu m})_{ZNV})$  (Figure 5.15-A)

 $2.$ Deuxième étape:

> Cette deuxième étape consiste dans un premier temps à déterminer l'écart type maximal observé dans la zone non-volcanique:

$$
[5.43] \tAT_{nat} = max[SDev(\Delta T)_{ZNV}]
$$

Et dans un second temps à trouver tous les pixels de la zone volcanique dont l'écart type est plus important que l'écart type maximal naturel (Figure 5.15-B):

# Pixel est un point chaud si  $SDev(\Delta T)_{pixel} > \Delta T_{nat}$

Troisième étape: 3.

> Dans cette dernière étape, il faut observer tous les pixels voisins de ceux détectés dans la deuxième étape et les classer comme points chauds si la différence entre la température à 3.9 µm du pixel et la température minimale observée à 3.9 µm dans la zone non-volcanique est supérieure à la variation maximale de la température à 3.9 µm dans la zone non-volcanique (Figure 5.15-C):

$$
[5.44] T_{3.9\mu m} - \min(T_{3.9\mu m})_{ZNV} > \text{MaxVar}(T_{3.9\mu m})_{ZNV}
$$

ou, si la température de brillance à 3.9 µm du pixel est supérieure à la température moyenne à 3.9 µm de la ZNV plus 'n' fois l'écart type de la température à 3.9 µm dans la ZNV (Figure 5.15-C):

$$
[5.45] T_{3.9\mu m} > mean(T_{3.9\mu m})_{ZNV} + n * SDev(T_{3.9\mu m})_{ZNV}
$$

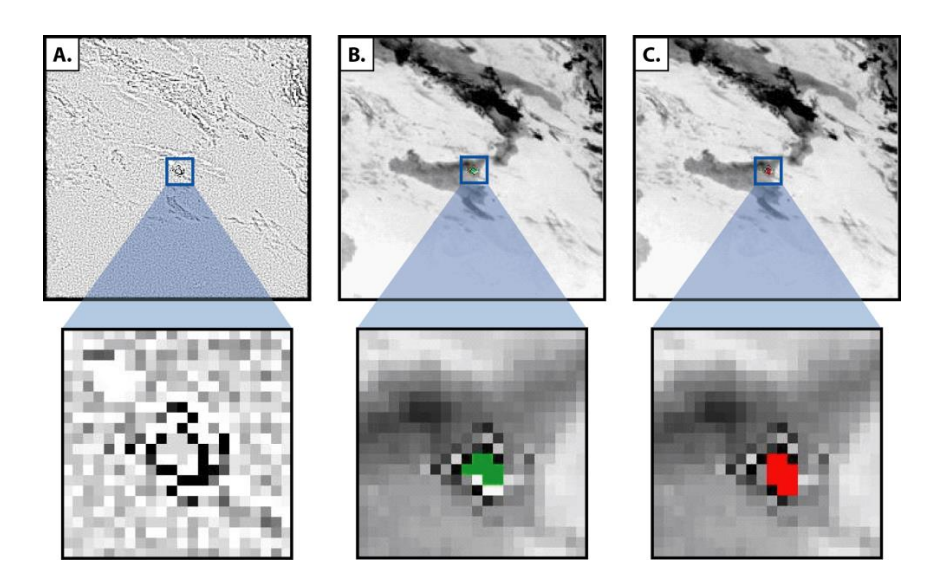

Figure 5.15 - Application de l'algorithme de détection HOTSAT: exemple de l'Etna  $(A.)$  - Étape n°1: image de l'écart type de la BTD[3.9-11]. (B.) - Étape n°2: En vert les pixels considérés comme 'points chauds'. (C.) - Étape n°3: En rouge les pixels considérés comme 'points chauds'.

### **5.3.1.2.2.Pour le calcul de la puissance radiative**

La méthode de calcul du taux d'émission de magma par le système HOTSAT diffère de la méthode utilisée à l'OPGC notamment au niveau du calcul de  $Q_{RAD}$ . Le système HOTSAT n'utilise pas la méthode à deux composantes qui nécessite de faire une hypothèse sur la gamme de températures de la surface de lave mais la méthode de radiance dans le MIR [Wooster et al., 2003].

Cette technique, développée à l'origine pour les feux de forêts, est basée sur le fait que dans une gamme de températures appropriée la loi de Planck peut être approximée par une loi puissance (Figure 5.16). Alors la puissance radiative issue de toutes les composantes thermiquement anormales peut être calculée en combinant la loi de Stefan-Boltzmann et l'approximation de la loi de Planck:

$$
[5.46] Q_{RAD} = \frac{A_{sample}\varepsilon\sigma}{\alpha\varepsilon_{MIR}} \left(R_{MIR_{HOT}} - R_{MIR_{BG}}\right)
$$

Où: A est l'aire du pixel (m<sup>2</sup>).  $\varepsilon$  l'émissivité qui est une valeur composite qui dépend du ratio de mélange entre la lave fondue et la croute.  $\sigma$  est la constante de Stefan-Boltzmann (6.67x10<sup>8</sup> J.s<sup>-1</sup>.m<sup>-2</sup>.K<sup>-4</sup>). R<sub>MIRHOT</sub> est la radiance mesurée du pixel considérée comme 'point chaud'.  $R_{MIRBG}$  est la radiance mesurée de l'environnement estimée à partir des pixels voisins à température 'ambiante'.  $\varepsilon_{MIR}$  est l'émissivité de la surface ambiante dans la bande spectrale MIR appropriée. Et  $\alpha$  est une constante déterminée empiriquement à partir des relations de meilleur aiustement des courbes de l'approximation de la loi de Planck.

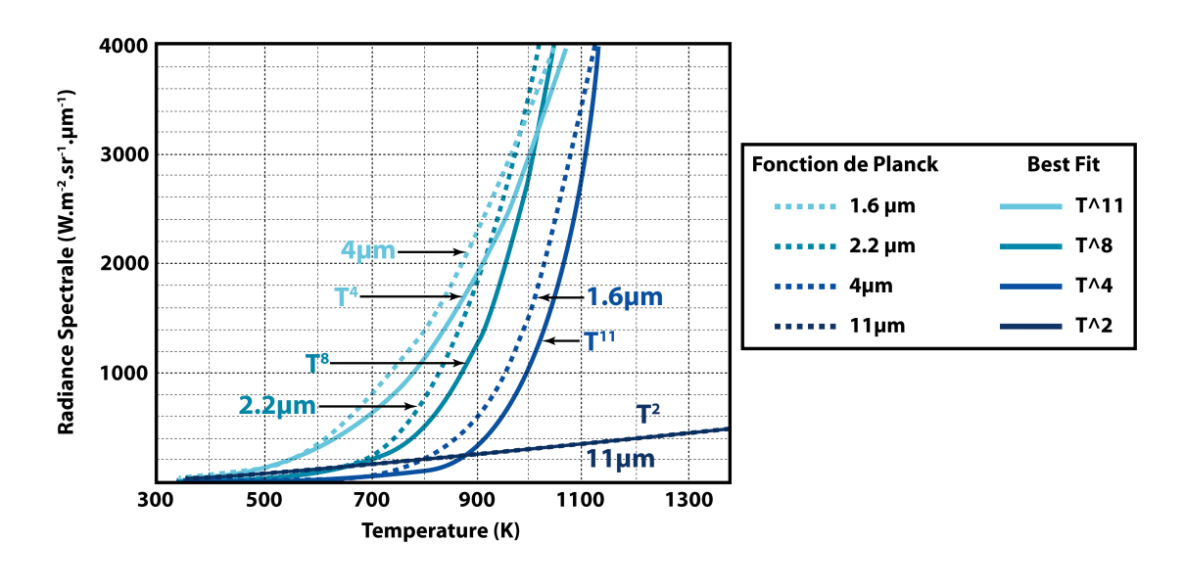

Figure 5.16 - Comparaison entre la loi de Planck et une loi puissance pour une gamme de longueurs d'onde typique des capteurs satellitaux (modifiée d'après [Wooster et al., 2003])

# **5.3.2. La comparaison sur le Mont Etna**

# *5.3.2.1. Les résultats*

# **5.3.2.1.1.Pour des événements courts et intenses**

La première série de comparaisons a porté sur les événements éruptifs de l'année 2011. Au cours de cette année, le Mont Etna est entré en éruption à 18 reprises (Tableau 5.1). Toutes ces éruptions, localisées sur le flanc Est du cratère Sud-Est de l'Etna, sont caractérisées par un dynamisme éruptif semblable: une activité strombolienne intense de quelques heures produisant des fontaines de lave de plusieurs centaines de mètres de haut accompagnées de petits nuages de cendres et menant à la mise en place de coulées de lave.

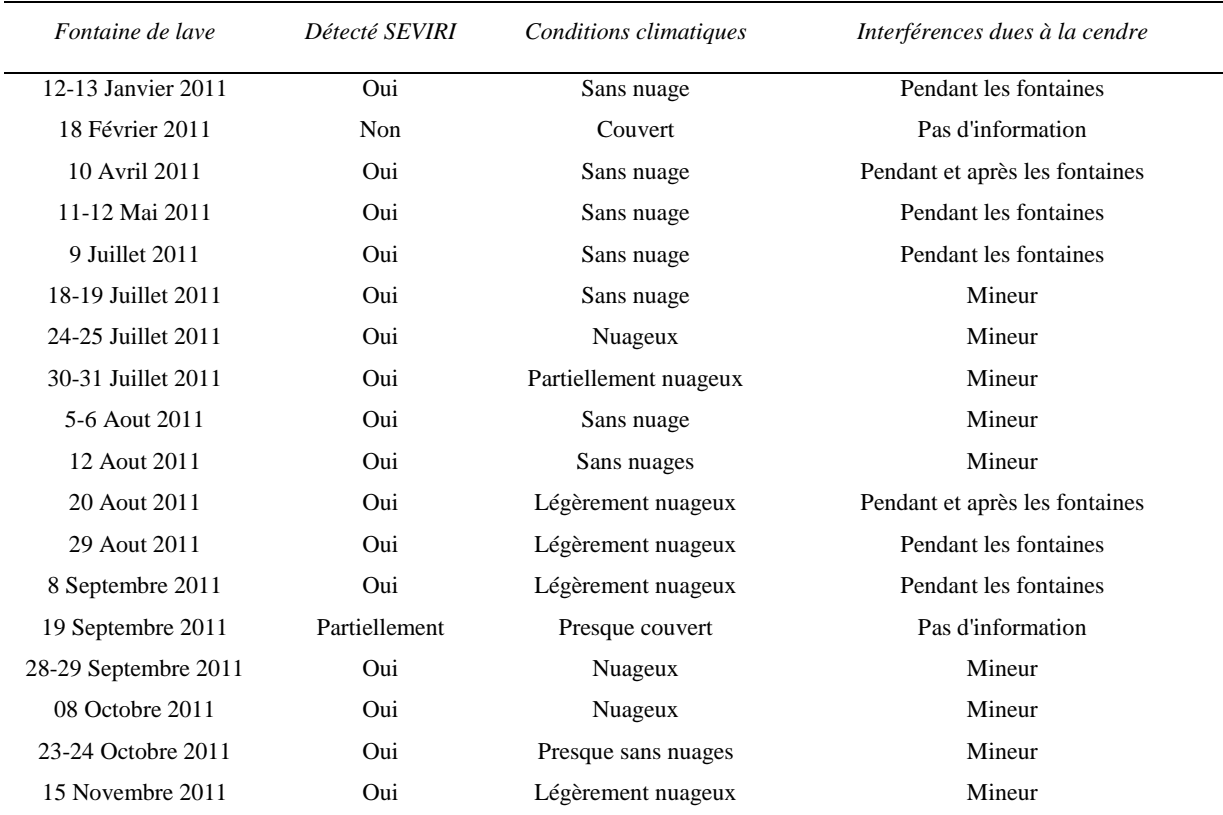

Tableau 5.1 - Les événements de fontaines de lave à l'Etna au cours de l'année 2011 (modifié d'après [Ganci et al., 2012])

Ce genre d'événements éruptifs de courte durée souligne l'intérêt des données à très haute répétitivité temporelle du capteur SEVIRI dans le cadre d'une observation et d'une surveillance temps réel de l'activité volcanique.

Des comparaisons ont été effectuées sur l'ensemble des 17 éruptions enregistrées par SEVIRI, et les résultats pour trois d'entre elles sont présentés dans les paragraphes suivants.

# *5.3.2.1.1.1. L'éruption du 12-13 Janvier 2011*

Dans la soirée du 12 Janvier 2011 une activité strombolienne débute sur le flanc Est du cratère Sud-Est de l'Etna. Juste après 21:00 la lave rompt les bordures du cratère et commence à s'épancher vers le mur ouest de la vallée Del Bove. Le cratère sommital produit des fontaines de lave qui atteignent entre 300 et 500 mètres d'altitude, et qui cessent à 00:55 le 13 janvier. Des effondrements dans le cratère et des explosions sporadiques dans le conduit produisent un nuage de cendres volcaniques qui dérive vers le Sud.

La Figure 5.17 présente pour cette éruption une comparaison entre le flux radiatif calculé à l'OPGC et celui déterminé à l'INGV-CT. Comme expliqué dans le §5.3.1.1 le flux radiatif calculé à l'OPGC de par la méthode utilisée se présente sous la forme d'une gamme de flux possibles dont les valeurs minimale et maximale sont déterminées par nos hypothèses sur  $T_{surf}$ .

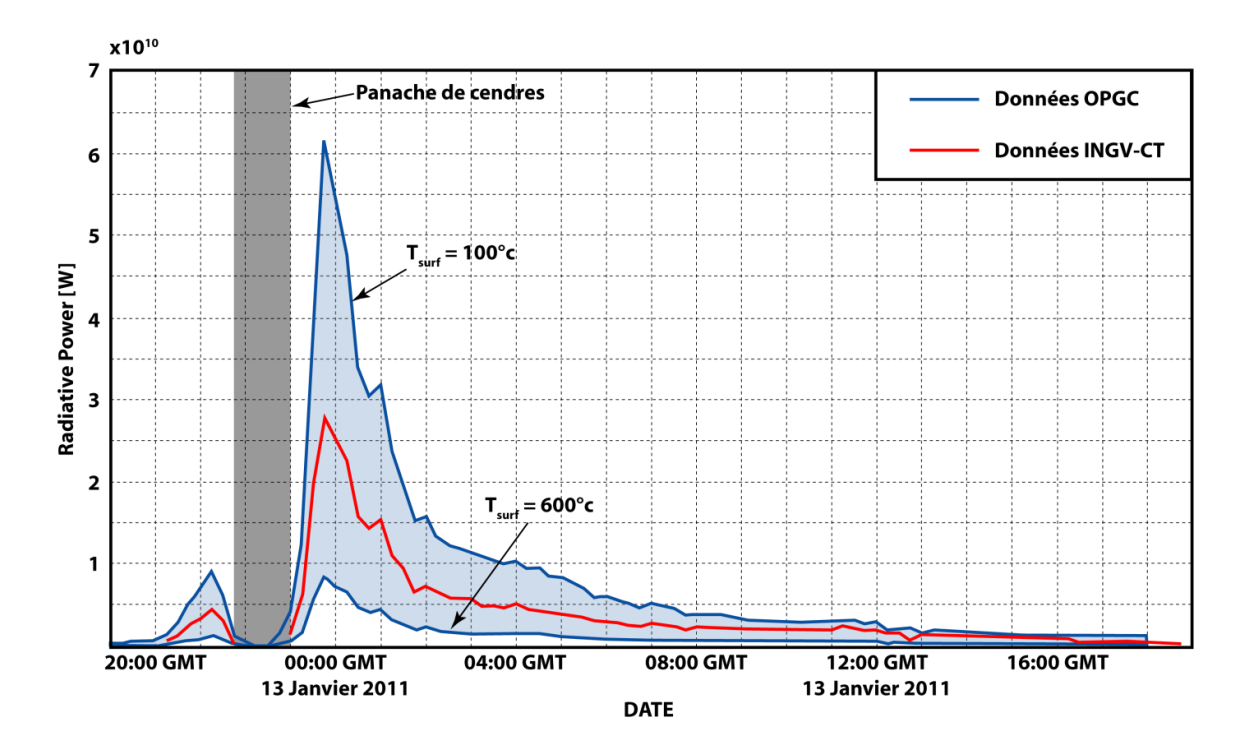

Figure 5.17 - Flux de chaleur radiatifs dérivés de SEVIRI par les systèmes HOTSAT et HOTVOLC lors de l'éruption du 12 Janvier 2011.

En rouge le flux radiatif déterminé par le service HOTSAT (INGV-CT). En bleu le flux calculé par le service HOTVOLC (OPGC). La bande grise représente la période où un nuage de cendres obscurcit l'image SEVIRI.

La meilleure corrélation entre les données de l'INGV-CT et celles de l'OPGC est obtenue quand on fixe  $T_{surf}$  à  $350^{\circ}$ C.

La Figure 5.17 montre une baisse subite du flux thermique après 21:30 que ce soit pour les données issues de l'OPGC ou de l'INGV-CT. Cette diminution du flux est en fait due à la présence d'un nuage de cendres au-dessus du cratère qui obscurcit l'image et empêche le capteur SEVIRI de détecter la moindre anomalie thermique.

### *5.3.2.1.1.2. L'éruption du 05-06 Aout 2011*

Au cours de l'après-midi du 05 Aout 2011 de faibles explosions stromboliennes ont eu lieu dans le nouveau cratère Sud-Est (situé sur le flanc Est de l'ancien cratère Sud-Est), et l'activité à progressivement augmenté au cours des heures suivantes. À 22:15, la lave commence à s'épancher vers la partie Ouest de la vallée Del Bove. L'activité strombolienne augmente rapidement jusqu'à former des fontaines de lave qui atteignent à plusieurs centaines de mètres au-dessus du cratère. Un nuage chargé de cendres et de lapilli s'élève à quelques kilomètres au-dessus du volcan et dérive vers le Sud-Est. Vers 02:15 le 06 Aout l'éruption se termine.

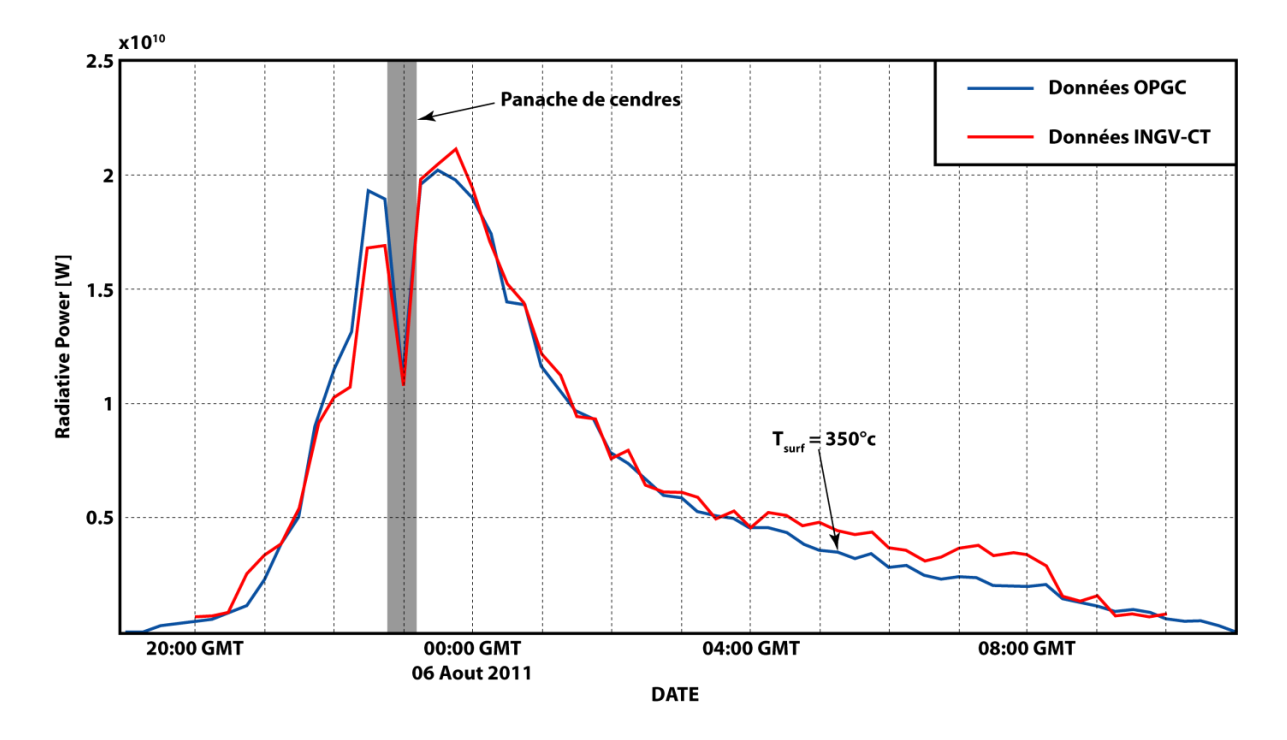

Figure 5.18 - Flux de chaleur radiatifs dérivés de SEVIRI par les systèmes HOTSAT et HOTVOLC lors de l'éruption du 05 Aout 2011.

En rouge le flux radiatif déterminé par le service HOTSAT (INGV-CT). En bleu le flux calculé par le service HOTVOLC (OPGC). La bande grise représente la période où un nuage de cendres obscurcit l'image SEVIRI.

La Figure 5.18 présente pour cette éruption une comparaison entre le flux radiatif calculé à l'OPGC et celui déterminé à l'INGV-CT. Sur cette figure les résultats obtenus à l'OPGC ne sont pas présentés sous la forme d'une gamme de flux de chaleur radiatifs, mais directement sous la forme de la courbe qui corrèle le mieux avec les résultats obtenus à l'INGV-CT. En choisissant une température de surface de lave  $T_{surf}$  de 350°C on observe que les résultats obtenus à l'OPGC et à l'INGV, malgré des méthodes de calcul différentes, sont très semblables.

### *5.3.2.1.1.3. L'éruption du 12 Aout 2011*

Dans la matinée du 12 Aout 2011, une activité strombolienne débute dans le nouveau cratère Sud-Est, et s'intensifie rapidement. Les explosions stromboliennes produisent un nuage sombre de cendres et la lave commence à s'épancher vers l'Est. Au cours la période la plus intense de l'éruption, trois conduits étaient actifs. Rapidement les deux conduits dans le centre du cratère n'émirent que des cendres tandis que le conduit à l'Est produisait des fontaines de lave d'une centaine de mètres pendant une trentaine de minutes.

Comme le montre la Figure 5.19 toujours en fixant  $T_{surf}$  à 350°C on peut observer, sur ce genre d'événements de courte durée mais très intenses, une excellente corrélation entre les résultats obtenus à l'INGV-CT et ceux obtenus à l'OPGC.

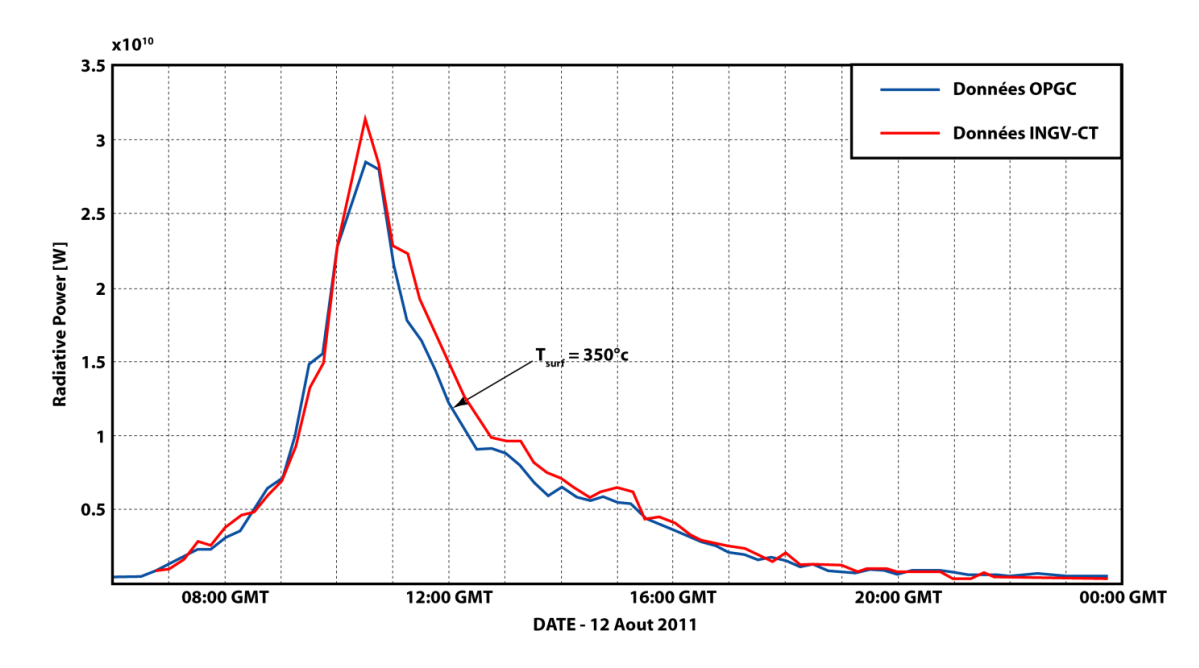

Figure 5.19 - Flux de chaleur radiatifs dérivés de SEVIRI par les systèmes HOTSAT et HOTVOLC lors de l'éruption du 12 Aout 2011.

En rouge le flux radiatif déterminé par le service HOTSAT (INGV-CT). En bleu le flux calculé par le service HOTVOLC (OPGC).

### **5.3.2.1.2.Pour des événements longs et de faible intensité**

Après avoir testé et montré l'efficacité nos différentes méthodes sur un grand nombre d'éruptions de très courte durée mais de forte intensité, il a été décidé d'effectuer la même comparaison mais sur un événement éruptif de faible intensité et persistant dans le temps.

Dans cet objectif, le choix de l'année 2008 s'est tout naturellement imposé à nous. En effet, d'une part, c'est en se basant sur les données SEVIRI acquise en 2008 qu'a été développé le service HOTSAT [Ganci et al., 2012], et d'autre part, une faible activité volcanique s'est maintenue au sommet de l'Etna pendant plusieurs mois ce qui répond parfaitement à nos attentes.

La comparaison a été effectuée sur 4 mois de données soit un total de 11,712 images SEVIRI acquises entre le 01 Juin 2008 et le 30 Septembre 2008. Une partie des résultats est présentée dans la Figure 5.20 (pour le mois de Juin 2008) et la Figure 5.21 (pour le mois d'Aout 2008). Pour plus de clarté les résultats obtenus à l'OPGC sont représentés non pas par une gamme de flux de chaleur radiatifs déterminée par  $T_{\text{surf MIN}}$  et  $T_{\text{surf MAX}}$  mais par la valeur de  $T_{surf}$  qui offre la meilleure corrélation avec les résultats de l'INGV-CT, à savoir 350°C.
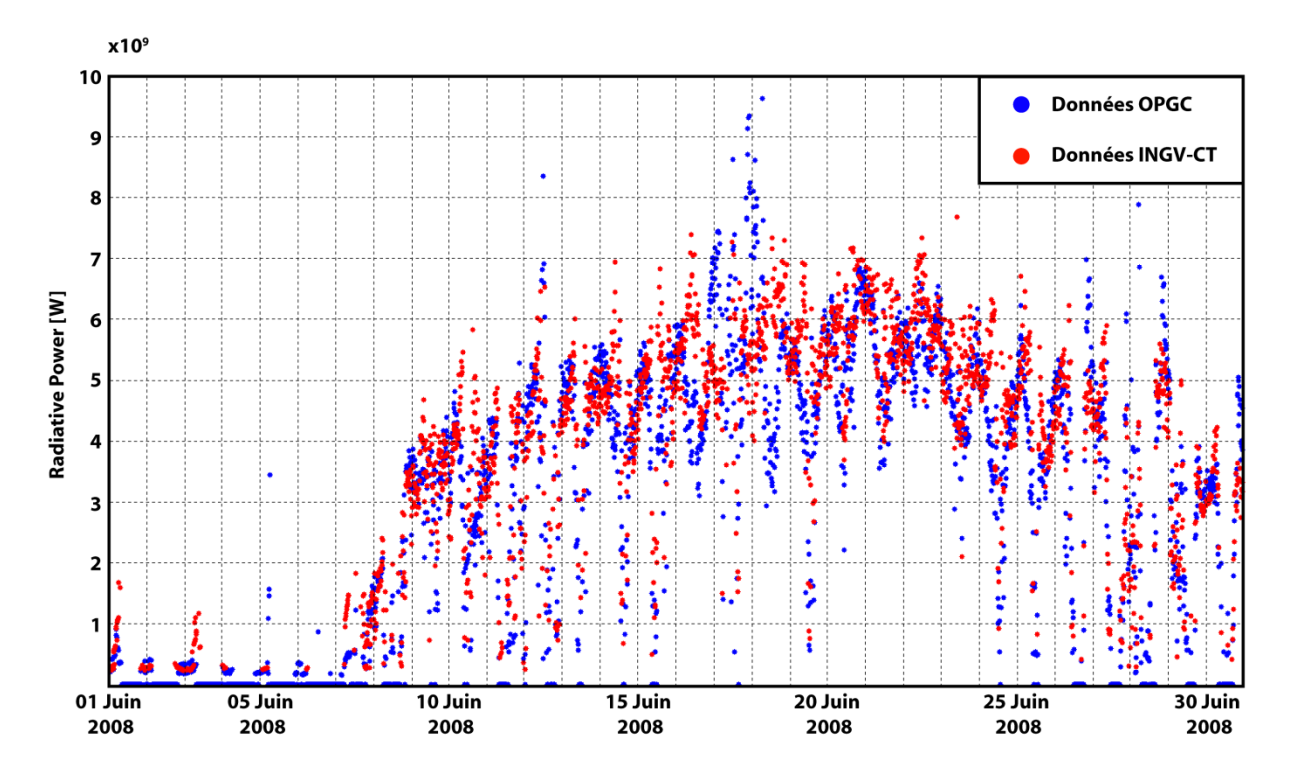

Figure 5.20 - Flux de chaleur radiatifs dérivés de SEVIRI par les systèmes HOTSAT et HOTVOLC pour le mois de Juin 2008

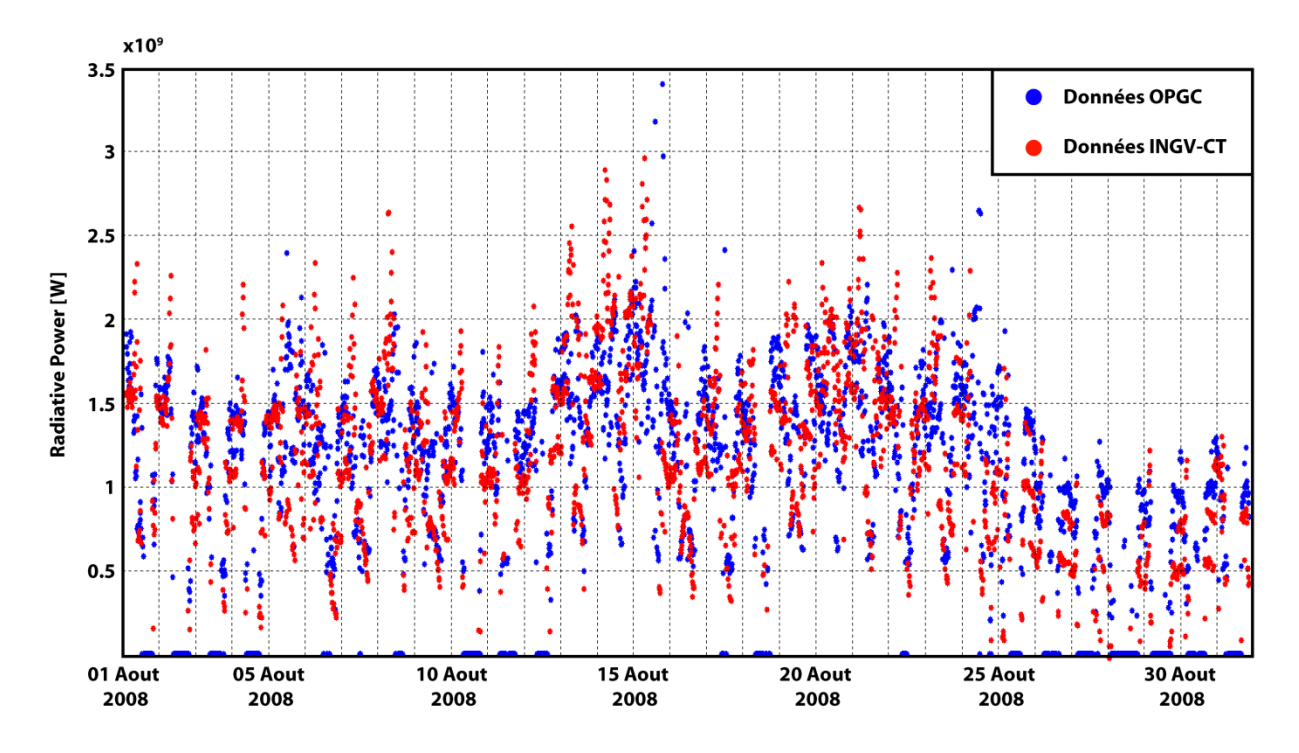

Figure 5.21 - Flux de chaleur radiatifs dérivés de SEVIRI par les systèmes HOTSAT et HOTVOLC pour le mois  $d'A$ out 2008

La Figure 5.20 et la Figure 5.21 montrent que même pour des événements de faible intensité on observe une très bonne corrélation entre les deux méthodologies utilisées.

On peut noter, notamment du 01 au 08 Juin, du 25 au 30 Juin, du 01 au 05 Aout et du 25 au 31 Aout, que le flux radiatif est nul pendant plusieurs heures. Ceci s'explique par la faible intensité de l'activité éruptive qui fait que, dans la journée, le contraste thermique entre les pixels contenant de la lave et les pixels environnants chauffés par le soleil n'est pas suffisamment important pour permettre au capteur SEVIRI de détecter une anomalie.

#### $5.3.2.2.$ Correction de l'algorithme utilisé à Catane

Les résultats présentés dans le §5.3.2.1.1 ne correspondent, en fait, pas aux premières observations réalisées. En effet lors des toutes premières comparaisons est apparu un fort désaccord entre les deux systèmes au niveau du maximum atteint lors du paroxysme de l'éruption, comme l'illustre la Figure 5.22

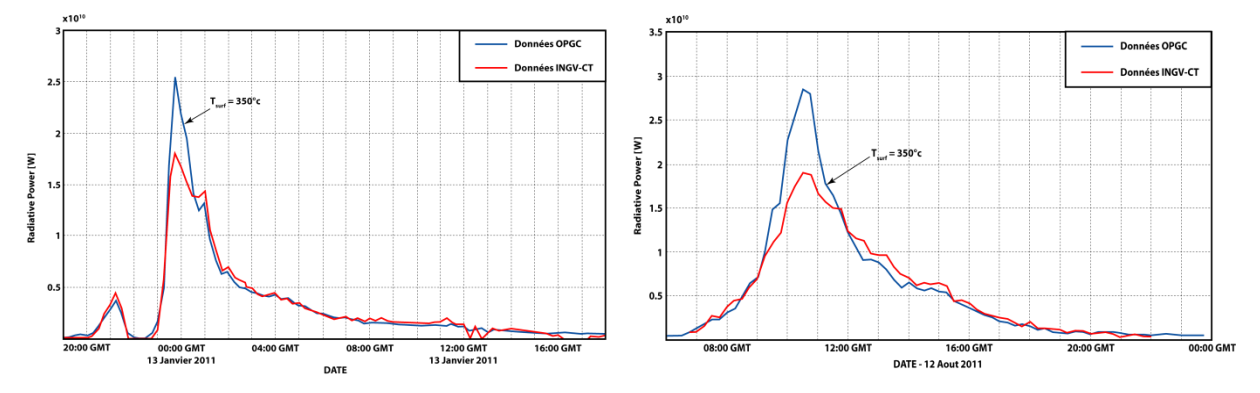

Figure 5.22 - Résultats des toutes premières comparaisons entre HOTSAT et HOTVOLC

Ce désaccord s'est révélé être présent sur les 16 éruptions testées. Une analyse des résultats en termes non plus de flux radiatif mais de nombre de pixels détectés comme 'point chaud' par nos deux algorithmes a permis d'identifier la source du problème. Il s'est avéré que l'algorithme de détection utilisé par HOTSAT (INGV-CT) ayant été développé en se basant sur les données de l'année 2008 où l'activité volcanique été peu intense, utilisait une 'zone volcanique', dans laquelle l'algorithme cherche des pixels anormaux, spatialement restreinte. Or les événements de fontaine de lave de l'année 2011 ont été à l'origine d'anomalies thermiques importantes et spatialement étendues qui ont dépassé les limites de la zone volcanique spécifiée dans l'algorithme de détection de HOTSAT. Un simple agrandissement de cette zone a permis de régler le problème (Figure 5.23).

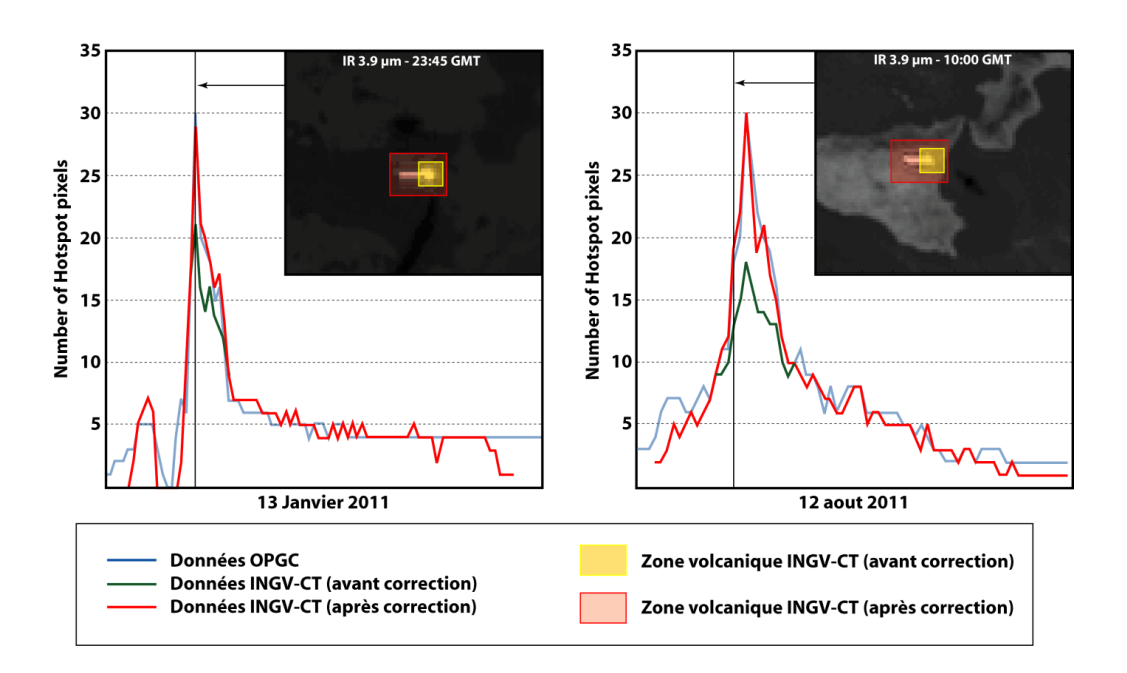

Figure 5.23 - L'impact de la définition de la zone volcanique sur les capacités de détection de l'algorithme **HOTSAT** 

# **5.3.3. Les courbes de refroidissement: une nouvelle méthode pour quantifier les éruptions de forte intensité mais de courte durée**

Outre la validation mutuelle de nos services d'observation respectifs, cette collaboration entre l'OPGC et l'INGV-CT a mené au développement d'une nouvelle méthode pour calculer le taux d'émission de magma au cours d'éruptions de forte intensité mais de courte durée comme les épisodes de fontaines de lave qui se sont produit à l'Etna au cours de l'année 2011. Cette nouvelle méthode a fait l'objet de deux publications scientifiques: Gouhier *et al.* [2012] et *Ganci et al.* [2012].

Ce développement est venu d'un double constat qu'illustre parfaitement la Figure 5.24:

- [1] - Les problèmes de saturation des capteurs et d'obscurcissement lié à la présence d'un nuage de cendres entrainent de facto une sous-estimation des volumes de lave émis.
- [2] La très haute répétitivité temporelle du capteur SEVIRI permet d'accéder à une nouvelle •information: les courbes de refroidissement.

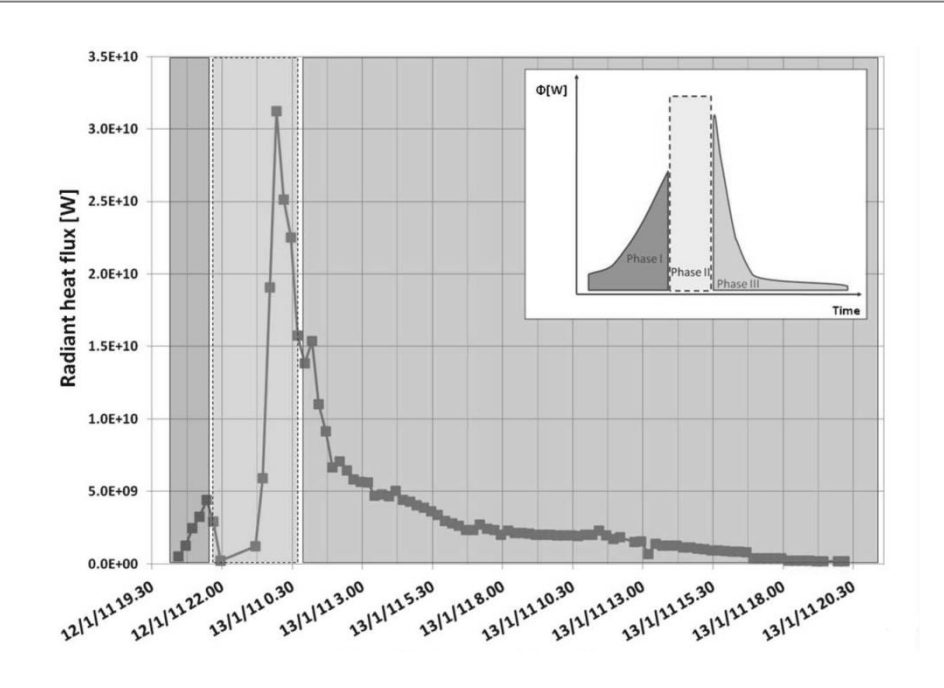

Figure 5.24 - Série temporelle du flux radiatif calculé à partir de SEVIRI pour le 12 Janvier 2011 [Ganci et  $al., 2012]$ 

Phase 1 - Courte période d'augmentation du flux de chaleur radiatif. Phase 2 - Augmentation brutale du flux de chaleur radiatif. Cette phase témoigne de l'activité de fontaine de lave où les pixels peuvent être saturés ou recouverts par un nuage de cendres. Phase 3 - Courbe de refroidissement.

Le volume total de lave émis au cours de l'éruption peut être estimé en accordant la courbe de refroidissement mesurée avec une courbe de refroidissement théorique. La corrélation est obtenue en ajustant dans le modèle l'aire de lave qui refroidit jusqu'à ce que les courbes mesurées et théoriques correspondent.

La première étape consiste à déterminer la température de la surface de lave au cours de son refroidissement  $T_{surface}$  (avec SEVIRI un pas de temps de 15 minutes) à l'aide de la solution du problème de refroidissement de Stefan [Hon et al., 1994; Harris et al., 2007b; Harris et al., 2008; Ganci et al., 2012]

$$
[5.47] \t t = \left\{ \left[ \left( \frac{T_{hot} - T_{amb}}{ \varepsilon \sigma (T_{surface}^4 - T_{amb}^4) + h_c (T_{surface} - T_{amb})} - \frac{R_c R_r}{R_c + R_r} \right) k \right] * 1000 \frac{1}{2\lambda} \right\}^2 \frac{1}{\kappa}
$$

Où t est le temps,  $T_{hot}$  la température de départ,  $T_{amb}$  la température ambiante,  $\varepsilon$  l'émissivité,  $\sigma$  la constante de Stefan-Boltzmann,  $h_c$  le coefficient de transfert convectif de chaleur, k la conductivité thermique,  $\lambda$  est un coefficient de mise à l'échelle sans dimension,  $\kappa$  la diffusivité thermique, et  $R_c$  et  $R_r$  sont les termes de résistance thermique pour la convection et la radiation respectivement:

$$
[5.48a] \quad R_c = \frac{1}{h_c}
$$

$$
[5.48b] \ R_r = \frac{T_{hot} - T_{amb}}{\varepsilon \sigma (T_{hot}^4 - T_{amb}^4)}
$$

Dans un second temps on convertit cette température à chaque pas de temps en densité de flux radiatif  $Q$  (W.m<sup>-</sup> <sup>2</sup>), que l'on multiplie par l'aire de lave en cours de refroidissement pour obtenir le flux de chaleur radiatif  $\phi$  (W). Deux conditions limites sont considérées pour l'aire de lave: [1] Une aire maximale obtenue en divisant le volume par une épaisseur minimale attendue. [2] Une aire minimale obtenue en divisant le volume par une épaisseur maximale attendue. La meilleure corrélation est obtenue en minimisant le carré de la différence entre le flux radiatif modélisé et le flux radiatif mesuré.

Dans la mesure où avec cette méthode on modélise l'ensemble de la courbe de refroidissement, la présence de nuages météorologiques ou de cendres n'a d'impact que dans le cas où ils affectent la zone sur toute la durée de refroidissement de la lave.

# Conclusion

L'éruption de l'Eyjafjallajökull en Avril/Mai 2010, a montré que des modélisations simples, comme les modèles de dispersion des cendres utilisés par les VAAC, ne fonctionnent pas et ne sont pas en accord avec les observations. Or la crise qui a découlé de cette éruption, a souligné les attentes de la part des politiques et de la société civile, en termes d'informations claires et rigoureuses. Lors de cet événement, les deux questions posées par les pouvoirs politiques furent 'Où y a-t-il de la cendre en ce moment dans l'atmosphère?' et 'Est-ce dangereux pour l'aviation?'. Face à ce questionnement, en soit assez simple, le message diffusé par la communauté scientifique fut pour le moins trouble et contradictoire. Ceci a mené à des fermetures plus ou moins justifiées de nombreux aéroports Européens, entraînant des perturbations sans précédent. De fait, l'éruption de l'Eviafiallajökull a souligné l'importance et la nécessité de développer des modélisations des processus éruptifs plus complexes pour mieux comprendre les hétérogénéités et les dynamiques volcaniques.

Cette problématique est celle du LABEX (Laboratoire d'Excellence) ClerVolc (Centre Clermontois de Recherche sur le Volcanisme). Le LABEX ClerVolc met en avant la nécessité d'une approche multi-données/multi-capteurs pour quantifier avec précision les paramètres nécessaires à la modélisation des processus éruptifs. Au final le travail effectué pendant cette thèse s'inscrit parfaitement dans le cadre du LABEX ClerVolc et plus particulièrement dans deux volets de ce projet:

- Le Volet n°1: Détection et caractérisation des panaches volcaniques et des nuages de cendres.
- Le Volet n°6: Flux de masse et coulées volcaniques: genèse et impact.  $\bullet$

L'incapacité de la communauté scientifique à fournir, pendant l'éruption de l'Eyjafjallajökull, des informations claires, précises et cohérentes, a entrainé à son égard une certaine méfiance de la part des pouvoirs politiques et plus encore de la société civile et du grand public. Cet événement et le cas du séisme de l'Aquila [Nosengo, 2011], où six scientifiques et un officiel du gouvernement Italien ont été jugés coupables d'avoir minimisé les risques sismiques, ont poussé la communauté scientifique à s'interroger. Quel doit être la relation entre les scientifiques et le grand public, la société civile et les politiques? Quel doit être notre rôle en tant que scientifique dans la détermination des risques, et dans la diminution de l'aspect 'enjeux' d'un événement?

Comme l'explique Peter Fast dans Nature [2012], la science peut prédire les probabilités qu'un événement se produise sous certaines conditions, mais en aucun cas les événements qui vont se produire. Dans sa tribune, il souligne que le public peut avoir du mal à apprécier les probabilités et l'évaluation des risques et que, de fait, les scientifiques doivent travailler pour changer cette situation. Ils doivent être en mesure de présenter des informations sur l'incertitude, la prévision et la probabilité en termes simples, et de transmettre des informations au gouvernement et au grand public qui sont précises, claires et cohérentes [Fast, 2012].

C'est cet état de fait qui a mené à l'initiation d'un projet de développement d'un outil d'observation et de surveillance temps réel de l'activité volcanique. Et, c'est en gardant toujours à l'esprit cette nécessité de rigueur et de clarté que doit se poursuivre le développement de ce service d'observation qu'est HotVolc. Le fait, qu'aujourd'hui, le système HotVolc soit en bonne voie pour être reconnu officiellement par l'INSU et devenir une partie intégrante du Service National des Observatoires Volcanologique laisse à penser que nous avançons dans la bonne direction.

# Références

#### **Bibliographie**

- Ackermann S.A., (1997). 'Remote sensing aerosols using satellite infrared observations', *Journal of Geophysical* Research, 102(14), pp. 17069-17079, http://dx.doi.org/10.1029/96JD03066
- Andronico D., Spinetti C., Cristaldi A., Buogiomo M.F., (2009). 'Observations of Mt. Etna volcanic ash clouds in 2006: An integrated approach from ground-base and polar satellite NOAA-AVHRR monitoring system',  $Geothermal$ Journal  $of$ Volcanology and Research, 180, 135-147, pp. http://dx.doi.org/10.1016/j.jvolgeores.2008.11.013
- Barton I.J., Takashima T., (1983). 'An AVHRR investigation of surface emissivity near Lake Eyre, Australia', Remote Sensing of Environment, 20, pp. 153-163, http://dx.doi.org/10.1016/0034-4257(86)90020-9
- Blong R.J., (1984). 'Volcanic hazards. A sourcebook on the effects of eruptions', Academic Press, 424 p., ISBN 0121071804
- Blong R.J., (1996). 'Volcanic Hazards Risk Assessment', in Monitoring and Mitigation of Volcano Hazards, ed. Scarpa R., Tilling R., Springer, pp. 675-698, http://dx.doi.org/10.1007/978-3-642-80087-0\_20
- Blong R.J., (2003). 'Building damage in Rabaul, Papua New Guinea, 1994', Bulletin of Volcanology, 65, pp. 43-54, http://dx.doi.org/10.1007/s00445-002-0238-x
- Bluth G.J.S., Doiron S.D., Schnetzler C.C., Krueger A.J., Walter L.S., (1992). 'Global tracking of the SO<sub>2</sub> clouds from the June, 1991 Mount Pinatubo eruptions', Geophysical Research Letters, 19-2, pp. 151-154, http://dx.doi.org/10.1029/91GL02792
- Bolić T., Sivčev Ž., (2011). 'Eruption of Eyjafjallajökull in Iceland: Experience of European Air Traffic  $the$ Management', Journal  $of$ Transportation Research Board, 2214, 136-143, pp. http://dx.doi.org/10.3141/2214-17
- Bonneville A., Kerr Y., (1987) 'A thermal forerunner of the 28th March 1983 Mt. Etna eruption from satellite thermal infrared data', Journal of Geodynamics, 7, pp. 1-31,  $\frac{htp!}{dx \cdot d}$  (10.1016/0264-3707(87)900061-5
- Bonneville A., Vasseur G., Kerr Y., (1985). 'Satellite thermal infrared observation of Mt. Etna after the 17th March 1981 eruption', Journal of Volcanology and Geothermal Research, 24(3), pp. 293-313,  ${\rm http://dx.doi.org/10.1016/0377-0273(85)90074-5}$
- Budd L.C.S., Griggs S., Howarth D., Ison S.G., (2011). 'A fiasco of volcanic proportions? Eyjafjallajökull and the closure of European airspace', *Mobilities*, 6, pp. 31-40, http://dx.doi.org/10.1080/17450101.2011.532650
- Burgi P.Y., Caillet M., Haefeli S., (2002). 'Field temperature measurements at Erta 'Ale lava lake, Ethiopia', Bulletin of Volcanology, 64, pp. 472-485, http://dx.doi.org/10.1007/s00445-002-0224-3
- Capderou M., (2002) 'Satellites: Orbites et missions' Springer.
- Casadevall T.J., (1994a). 'Volcanic Ash and Aviation Safety: Proceedings of the First International Symposium on Volcanic Ash and Aviation Safety', DIANE publishing, pp. 450.
- Casadevall T.J., (1994b). 'The 1989-1990 eruption of Redoubt Volcano, Alaska: impacts on aircraft operations', Journal of Volcanology and Geothermal Research, 62, pp. 301-316, http://dx.doi.org/10.1016/0377-0273(94)90038-8
- Casadevall T.J., Delos Reyes P.J., Schneider D.J., (1996). The 1991 Pinatubo eruptions and their effects on aircraft operations' in Fire and mud: eruptions and lahars of Mount Pinatubo, Philippines, Ed. Newhall C.G., Punongbayan R.S., University of Washington Press, Seattle, pp. 625-636
- Casadevall T.J., Thompson T.B., (1999). 'World map of volcanoes and principal aeronautical features', U.S. Geological Survey Map I-2700, scale 1:34038000, reprinted 2001.
- Casadio S., Arino O., Serpe D., (2011). 'Gas flaring monitoring from space using the ATSR instrument series', *Remote Sensing of Environment*, 116, pp. 239-249, http://dx.doi.org/10.1016/j.rse.2010.11.022
- Corradini S., Merucci L., Prata A.J., (2009). 'Retrieval of SO<sub>2</sub> from thermal infrared satellite measurements: correction procedures for the effects of volcanic ash', Atmospheric Measurement Techniques, 2, 177-191, http://dx.doi.org/10.5194/amt-2-177-2009
- Crisp J., Baloga S.M., (1990a). 'A model for lava flows with two thermal components', Journal of Geophysical  $Research, 95(B2), pp. 1255-1270, http://dx.doi.org/10.1029/JB095iB02p01255$
- Crisp J., Baloga S.M., (1990b). 'A method for estimating eruption rates of planetary lava flows', *Icarus*, 85(2), pp. 512-515, http://dx.doi.org/10.1016/0019-1035(90)90129-W
- Dean K., Bowling S A., Shaw G., Tanaka H., (1994). 'Satellite analyses of movement and characteristics of the Redoubt Volcano plume, January 8, 1990', Journal of Volcanology and Geothermal Research, 62, pp. 339-352, http://dx.doi.org/10.1016/0377-0273(94)90040-X
- Dean K.G., Servilla M., Roach A., Foster B., Engle K., (1998). 'Satellite monitoring of remote volcanoes improves study efforts in Alaska',  $EOS-AGU$ , 79(35), pp. 413 & 422-423
- Dean K.G., Dehn J., Papp K., Smith S., Izbekov P., Peterson R., Kearney C., Steffke A., (2004). 'Integrated satellite observations of the 2001 of Mt. Cleveland, Alaska', Journal of Volcanology and Geothermal *Research*, 135, pp. 51-73, http://dx.doi.org/10.1016/j.jvolgeores.2003.12.013
- Dehn J., Dean K.G., Engle K., (2000). 'Thermal monitoring of North Pacific volcanoes from space', Geology,  $28(8)$ , pp. 755-758, http://dx.doi.org/10.1130/0091-7613(2000)
- Dehn J., Dean K.G., Engle K., Izbekov P., (2002). 'Thermal precursors in satellite images of the 1999 eruption of Shishaldin Volcano', Bulletin of Volcanology,  $64(8)$ , pp. 525-534, http://dx.doi.org/10.1007/s00445-002-0227-0
- Di Bello G., Filizzola C., Lacava T., Marchese F., Pergola N., Pietrapertosa C., Piscitelli S., Scaffidi I., Tramutoli V., (2004). 'Robust Satellite Techniques for Volcanic and Seismic Hazards Monitoring', Annals of Geophysics, 47, pp. 49-64, http://dx.doi.org/10.4401/ag-3258
- Dozier J., (1981). 'A method for satellite identification of surface temperature fields of subpixel resolution', Remote Sensing of Environment, 11, pp. 221-229, http://dx.doi.org/10.1016/0034-4257(81)90021-3
- Dun M.G., Wade D.P., (1994). 'Influence of Volcanic ash clouds on gas turbine engine', in Volcanic Ash and Aviation Safety: Proceedings of the First International Symposium on Volcanic Ash and Aviation Safety, ed. Casadevall T.J., *DIANE publishing*, pp. 107-117.
- Ellrod G.P., Connel B.H., (1999). 'Improvements in volcanic ash detection using GOES multispectral image data',  $8<sup>th</sup> Conference on Avation, Range an Aerospace Meteorology, American Meteorological Society, Preprint$ volume, pp. 326-329.
- $(2012).$ Fast  $P.L.F.,$ 'L'Aquila: science  $\mathrm{is}$ crystal ball', Nature, 491, 192, not  $\mathbf{a}$ pp. http://dx.doi.org/10.1038/491192b
- Flynn L.P., Harris A.J.L., Wright R., (2001). 'Improved identification of volcanic features using Landsat 7 ETM+' Remote Sensing of Environment, 78, pp 180-193, http://dx.doi.org/10.1016/S0034-4257(01)00258- $\overline{9}$
- Flynn L.P., Wright R., Garbeil H., Harris A.J.L., Pilger E., (2002). ' A global thermal alert using MODIS: initial results from 2000-2001', Advanced in Environmental Monitoring and Modeling, 1, pp. 37-69
- Francis P.W., Rothery D.A., (1987). 'Using the Landsat Thematic Mapper to detect and monitor active volcanoes: An example from Lascar volcano, northern Chile', Geology, 15(7), pp. 614-617, http://dx.doi.org/10.1130/0091-7613(1987)
- Francis P.W., Rothery D.A., (2000). 'Remote Sensing of Active Volcanoes', Annual Review of Earth and Planetary Sciences, 28, pp. 81-106, http://dx.doi.org/10.1146/annurev.earth.28.1.81
- Ganci G., Harris A.J.L, Del Negro C., Guéhenneux Y., Cappello A., Labazuy P., Calvari S., Gouhier M., (2012). 'A year of lava fountaining at Etna: Volumes from SEVIRI' Geophysical Research Letters, 39, L06305, http://dx.doi.org/10.1029/2012GL051026
- Gawarecki S.J., Lyon R.J.P., Nordberg W., (1965). 'Infrared spectral returns and imagery of the Earth from space and their application to geological problems, Scientific Experiments for Manned Orbital Flight', American Society Science and Technology Series, 4, pp. 13-33.
- Gilbert J.S., Lane S.J., Sparks R.S.J., Koyaguchi T., (1991). 'Charge measurements on particle fallout from a volcanic plume', Nature, 349, pp. 598-600, http://dx.doi.org/10.1038/349598a0
- Glaze L.S., Francis P.W., Rothery D.A., (1989). 'Measuring thermal budgets of active volcanoes by satellite remote sensing', *Nature*, 338, pp. 144-146, http://dx.doi.org/10.1038/338144a0
- Gudmundsson M.T., Pedersen R., Vogfjörd K., Thorbjarnardóttir B., Jakobsdóttir S., Roberts M.J., (2010). 'Eruptions  $\sigma$ Eyjafjallajökull Volcano, Iceland', EOS-AGU,  $91(21),$ 190, pp. http://dx.doi.org/10.1029/2010EO210002
- Guéhenneux Y., (2008). 'Surveillance thermique des volcans par satellite: utilisation et traitement des données MSG', rapport de TER, LMV, Université Blaise Pascal, Clermont-Ferrand, France, pp. 31
- Guéhenneux Y., (2009). 'Développement d'un outil de surveillance temps réel des édifices volcaniques', rapport de Master, LMV, Université Blaise Pascal, Clermont-Ferrand, France, pp. 50.
- Hale G.M., Querry M.R., (1973). 'Optical Constants of Water in the 200-nm to 200-µm Wavelength Region', Applied Optics, 12(3), pp. 555-563, http://dx.doi.org/10.1364/AO.12.000555
- Harris A.J.L., (2013). 'Radiometry of Active Volcanoes: A User's Manual', Cambridge University Press Not yet published - Available from April 2013.
- Harris A.J.L., Stevenson D.S., (1997). Thermal observations of degassing open conduits and fumaroles at Stromboli and Vulcano using remotely sensed data', Journal of Volcanology and Geothermal Research, 76, pp. 175-198, http://dx.doi.org/10.1016/S0377-0273(96)00097-2
- Harris A.J.L., Baloga S.M., (2009). 'Lava discharge rates from satellite-measured heat flux', Geophysical Research Letters, 36, L19302, http://dx.doi.org/10.1029/2009GL039717
- Harris A.J.L, Swabey S.E.J., Higgins J., (1995). 'Automated thresholding of active lavas using AVHRR data', International Journal of Remote Sensing, 16(18), http://dx.doi.org/10.1080/01431169508954654
- Harris A.J.L., Blake S., Rothery D.A., Stevens N.F., (1997a). 'A chronology of the 1991 to 1993 Mount Etna eruption using advanced very high resolution radiometer data: Implication for real-time thermal volcano monitoring', Journal of Geophysical Research, 102, pp. 7985-8003, http://dx.doi.org/10.1029/96JB03388
- Harris A.J.L., Butterworth A.L., Carlton R.W., Downey I., Miller P., Navarro P., Rothery D.A., (1997b). 'Lowcost volcano surveillance from space: case studies from Etna, Krafla, Cerro Negro, Fogo, Lascar and Erebus' Bulletin of Volcanology, 59, pp. 49-64, http://dx.doi.org/10.1007/s004450050174
- Harris A.J.L., Keszthelyi L., Flynn L.P., Mouginis-Mark P.J., Thornber C., Kauahikikaua J., Sherrod D., Trusdell F., Sawyer M., Flament P., (1997c). 'Chronology of the episode 54 eruption at Kilauea Volcano, Hawai'i, from GOES-9 satellite data' Geophysical Research Letters, 24, pp. 3181-3184.
- Harris A.J.L., Flynn L.P., Rothery D.A., Oppenheimer C., Sherman S.B., (1999). 'Mass flux measurement of active lava lakes: implications for magma recycling', Journal of Geophysical Research, 104(B4), pp. 7117-7136, http://dx.doi.org/10.1029/98JB02731
- Harris A.J.L., Carniel R., Jones J., (2005). 'Identification of variable convective regimes at Erta 'Ale lava lake', Journal  $\overline{of}$ Volcanology and  $Geothermal$ Research, 142. 207-223, pp. http://dx.doi.org/10.1016/j.jvolgeores.2004.11.011
- Harris A.J.L., Dehn J., Calvari S., (2007a). 'Lava effusion rate definition and measurement: A review', Bulletin of  $Volcanology, 70, pp. 1-22, http://dx.doi.org/10.1007/s00445-007-0120-y)$
- Harris A.J.L., Dehn J., James M.R., Hamilton C., Herd R., Lodato L., Steffke A., (2007b). 'Pahoehoe flow cooling, discharge and coverage rates from thermal image chronometry', Geophysical Research Letters, 34, L19303, http://dx.doi.org/10.1029/2007GL030791
- Harris A.J.L., Dehn J., James M.R., Hamilton C., Herd R., Lodato L., Steffke A., (2008). 'Correction to "Pahoehoe flow cooling, discharge and coverage rates from thermal image chronometry", Geophysical Research Letters, 35, L23303, http://dx.doi.org/10.1029/2008GL036401
- Harris A.J.L., Steffke A., Calvari S., Spampinato L., (2011). 'Thrity years of satellite-derived lava discharge rates at Etna: Implications for steady volumetric output', Journal of Geophysical Research, 116, B08204, http://dx.doi.org/10.1029/2011JB008237
- Higgins J., Harris A.J.L., (1997). 'VAST: A program to locate and analyse volcanic thermal anomalies automatically from remotely sensed data',  $Computers \&$ Geosciences,  $23(6)$ , pp. 627-645. http://dx.doi.org/10.1016/S0098-3004(97)00039-3
- Holasek R.E., Rose W.I., (1991). 'Anatomy of 1986 Augustine volcano eruptions as recorded by multispectral image processing of digital AVHRR weather satellite data', Bulletin of Volcanology, 53(6), pp. 420-435, http://dx.doi.org/10.1007/BF00258183
- Holasek R.E., Self S., Woods A.W., (1996). 'Satellite observations and interpretation of the 1991 Mount Pinatubo eruption plumes' Journal  $of$ Geophysical Research. 101. pp. 27635-27655. http://dx.doi.org/10.1029/96JB01179
- Hon K., Kauahikaua J., Denlinger R., Mackay K., (1994). 'Emplacement and inflation of pahoehoe sheet flows: Observations and measurements of active lava flows on Kilauea Volcano, Hawaii', Geological Society of  $American$ Bulletin, 106. 351-370. http://dx.doi.org/10.1130/0016pp. 7606(1994)106<0351:EAIOPS>2.3.CO;2
- Horwell C.J., Baxter P.J., (2006). 'The respiratory health hazards of volcanic ash: a review for volcanic risk mitigation', Bulletin of Volcanology, 69-1, pp. 1-24, http://dx.doi.org/10.1007/s00445-006-0052-y
- International Volcanic Ash Task Force (IVATF), (2010). 'Perspective on aircraft airworthiness when operating in airspace containing volcanic ash', Working paper - First meeting, Montréal, 23-30 July 2010
- Itano T., Matsuura Y., Eguchi T., (2011). 'Tracking of Volcanic Ash Emanated trough Shinmoedake Eruption by Using MTSAT Split-window Imagery' The Second Asia/Oceania Meteorological Satellite User's Conference, 6-9 Dec. 2011, Mita Kaigisho, Tokyo, Japan.
- Kienle J., Shaw G.E., (1979). 'Plume dynamics, thermal energy and long-distance transport of vulcanian eruption clouds from Augustine Volcano, Alaska', Journal of Volcanology and Geothermal Research, 6, pp. 139-164, http://dx.doi.org/10.1016/0377-0273(79)90051-9
- Krueger A.F. (1982). 'Geostationary Satellite Observations of the April 1979 Soufriere Eruptions', Science, 216(4550), pp. 1108-1109, http://dx.doi.org/10.1126/science.216.4550.1108
- Labazuy P., Gouhier M., Harris A.J.L., Guéhenneux Y., Hervo M., Bergès J.C., Fréville P., Cacault P., Rivet S., (2012). 'Near real-time monitoring of the April-May 2010 Eviafiallajökull ash cloud: an example of a webbased, satellite data-driven, reporting system', International Journal of Environment and Pollution, 48(1-4), pp. 262-272, http://dx.doi.org/10.1504/IJEP.2012.049673
- Li Z., Fraser R., Jin J., Abuelgasim A.A., Csiszar I., Gong P., Pu R., Hao W., (2003). 'Evaluation of algorithms for fire detection and mapping across North America from satellite', Journal of Geophysical Research, 108(D2), http://dx.doi.org/10.1029/2001JD001373
- Lillesand T.M., Kiefer R.W., (1987). 'Remote Sensing and Image Processing' John Wiley & Sons, New York.
- Marchese F., Ciampa M., Filizzola C., Lacava T., Mazzeo G., Pergola N., Tramutoli V., (2010). 'On the exportability of Robust Satellite Techniques (RST) for Active Volcano Monitoring', Remote Sensing, 2(6), pp. 1575-1588, http://dx.doi.org/10.3390/rs2061575
- Matson M., (1984). 'The 1982 El Chichon Volcano eruptions A satellite perspective', Journal of Volcanology and Geothermal Research, 23, pp. 1-10, http://dx.doi.org/10.1016/0377-0273(84)90054-4
- Matson M., Dozier J., (1981). 'Identification of Subresolution High Temperature Sources Using a Thermal IR Sensor', Photogrammetric Engineering and Remote Sensing, 47(9), pp. 1311-1318
- Mayberry G.C., Rose W.I., Bluth G.J.S., (2002). 'Dynamics of volcanic and meteorological clouds produced on 26 December (Boxing Day) 1997 at Soufriere Hills Volcano, Montserrat', Geological Society, London, Memoirs, 21, pp. 539-556, http://dx.doi.org/10.1144/GSL.MEM.2002.021.01.24
- Mazzocchi M., Hansstein F., Ragona M., (2010). 'The 2010 Volcanic Ash Cloud and its Financial Impact on the European Airline Industry', CESifo Forum,  $11(2)$ , pp. 92-100.
- Miller T.P., Casadevall T.J., (2000). 'Volcanic ash hazards to aviation', in *Encyclopedia of Volcanoes*, ed. Sigurdsson H., Houghton B.F., McNutt S.R., Rymer H., Stix J., Academic Press, San Diego, pp. 915-930
- Morisette J., Giglio L., Csiszar I., Setzer A., Schroeder W., Morton D., Justice C.O., (2005). 'Validation of MODIS Active Fire Detection Products Derived from Two Algorithms', Earth Interaction, 9, pp. 1-25, http://dx.doi.org/10.1175/EI141.1
- Mosher F.R., (1999). 'Four channel volcanic ash detection algorithm', Aviation Weather Center Staff Publication.
- Mouginis-Mark P.J., Crisp J., Fink J.H., (2000). 'Remote Sensing of Active Volcanism', Geophysical Monograph  $Series, 116, \text{ http://dx.doi.org/10.1029/GM116}$
- Mouginis-Mark P.J., Domergue-Schmidt N., (2000). 'Acquisition of Satellite Data for Volcano Studies' in Remote Sensing of Active Volcanism, ed. Mouginis-Mark P.J., Crisp J., Fink J.H., Geophysical Monograph Series, 116, pp. 9-24, http://dx.doi.org/10.1029/GM116p0009
- Mouraud A., (2006). 'Utilisation des données Meteosat Second Generation: surveillance thermique des édifices volcaniques', rapport de DEA, LMV, Université Blaise Pascal, Clermont-Ferrand, France, pp. 51
- deaths', N.,  $(2011).$ 'Scientists Nosengo <sub>on</sub> trial over l'Aquila Nature. 474, 15, pp. http://dx.doi.org/10.1038/474015a
- Oppenheimer C., (1991). 'Lava Flow Cooling Estimated from Landsat Thematic Mapper Infrared Data: the Lonquimay Eruption (Chile, 1989)', Journal of Geophysical Research, 96, pp. 21865-21878, http://dx.doi.org/10.1029/91JB01902
- Oppenheimer C., (1998). 'Review article: Volcanological applications of meteorological satellites', International Journal of Remote Sensing, 19(15), pp. 2829-2864, http://dx.doi.org/10.1080/014311698214307
- Oppenheimer C., Rothery D.A., (1991). 'Infrared monitoring of volcanoes by satellite', Journal of the Geological *Society*, 148, pp. 563-569, http://dx.doi.org/10.1144/gsjgs.148.3.0563
- Oppenheimer C., Francis P., (1997). 'Remote sensing of heat, lava and fumarole emissions from Erta 'Ale volcano,  $18(8),$ Ethiopia',  $\label{thm:untrivial} International$ Journal  $of$ Remote Sensing, pp. 1661-1692. http://dx.doi.org/10.1080/014311697218043
- Oppenheimer C., Francis P., (1998). 'Implications of long-eval lava lakes for geomorphological and plutonic processes at Erta 'Ale volcano, Afar', Journal of Volcanology and Geothermal Research, 80, pp. 101-111, http://dx.doi.org/10.1016/S0377-0273(97)00041-3
- Oppenheimer C., Yirgu G., (2002). 'Thermal imaging of an active lava lake: Erta 'Ale volcano, Ethiopia', International Journal of Remote Sensing, 23, pp. 4777-4782, http://dx.doi.org/10.1080/01431160110114637
- Oppenheimer C., Rothery D.A., Francis P.W., (1993a). 'Thermal distributions at fumarole fields: implications for infrared remote sensing of active volcanoes', Journal of Volcanology and Geothermal Research, 55, pp. 97-115, http://dx.doi.org/10.1016/0377-0273(93)90092-6
- Oppenheimer C., Francis P.W., Rothery D.A., Carlton R.W.T., Glaze L.S., (1993b). 'Infrared Image Analysis of Volcanic Thermal Features: Lascar Volcano, Chile, 1984-1992', Journal of Geophysical Research, 98, pp. 4269-4286, http://dx.doi.org/10.1029/92JB02134
- Oppenheimer C., McGonigle A.J.S, Allard P., Wooster M.J., Tsanev V., (2004). 'Sulphur, heat, and magma budget of Erta 'Ale lava lake, Ethiopia', Geology, 32, pp. 509-512, http://dx.doi.org/10.1130/G20281.1
- Pavolonis M.J., Feltz W.F., Heidinger A.K., Gallina G.M., (2006). 'A Daytime Complement to the Reverse Absorption Technique for Improved Automated Detection of Volcanic Ash', Journal of Atmospheric and Oceanic Technology, 23, pp. 1422-1444, http://dx.doi.org/10.1175/JTECH1926.1
- Pergola N., Pietrapertosa C., Lacava T., Tramutoli V., (2001). 'Robust satellite technique for volcanic eruptions monitoring', Annals of Geophysics, 44(2), pp. 264-177, http://dx.doi.org/ag-3590
- Pergola N., Tramutoli V., (2003). 'Two years of operational use of Subpixel Automatic Navigation of AVHRR scheme: accuracy assessment and validation', Remote Sensing of Environment, 82(2), pp. 190-203, http://dx.doi.org/10.1016/S0034-4257(02)00205-5
- Pergola N., Tramutoli V., Marchese F., Scaffidi I., Lacava T., (2004). 'Improving volcanic ash cloud detection by robust satellite technique',  $Remote$  $Sensing$  $90(1),$  $1-22,$  $of$ Environment, ă. pp. http://dx.doi.org/10.1016/j.rse.2003.11.014
- Pieri D.C., Baloga S.M., (1986). 'Eruption rate, area, and length relationships for some Hawaiian lava flows', Journal of Volcanology and Geothermal Research,  $30(1-2)$ , pp. 29-45, http://dx.doi.org/10.1016/0377-0273(86)90066-1
- Piscini A., Corradini S., Marchese F., Merucci L., Pergola N., Tramutoli V., (2011). 'Volcanic ash cloud detection from space: a comparison between the RST<sub>ASH</sub> technique and the water vapor corrected BTD procedure', Geomatics, Natural Hazards and Risk, 2(3), pp. 263-277, http://dx.doi.org/10.1080/19475705.2011.568069
- Platt C.M.R., Prata A.J., (1993). 'Nocturnal effects in the retrieval of land surface temperatures from satellite measurements', Remote Sensing of Environment, 45, pp. 127-136, http://dx.doi.org/10.1016/0034-4257(93)90037-X
- Pollack J.B., Toon O.B., Khare B.N., (1973). 'Optical properties of some terrestrial rocks and glasses', *Icarus*, 19(3), pp. 372-389, http://dx.doi.org/10.1016/0019-1035(73)90115-2
- Potts R.J., (1993). 'Satellite observations of Mt Pinatubo ash clouds', Australian Meteorological Magazine, 42, pp. 59-68, http://www.bom.gov.au/amoj/docs/1993/potts.pdf
- Potts R.J., Ebert E.E., (1996). 'On the detection of volcanic ash in NOAA AVHRR infrared satellite imagery',  $S^{th}$ Australian Remote Sensing Conference, Canberra, 25-29 March 1996.
- Prata A.J., (1989a). 'Infrared radiative transfer calculations for volcanic ash clouds', Geophysical Research Letters, 16-11, pp. 1293, http://dx.doi.org/10.1029/GL016i011p01293
- Prata A.J., (1989b). 'Observations of volcanic ash clouds in the 10-12 µm window using AVHRR/2 data', *International Journal of Remote Sensing*, 10, pp. 751-761, http://dx.doi.org/10.1080/01431168908903916
- Prata A.J., (2009). 'Satellite detection of hazardous volcanic clouds and the risk to global air traffic', Natural Hazards, 51(2), pp. 303-324, http://dx.doi.org/10.1007/s11069-008-9273-z
- Prata A.J., Grant I.F., (2001a). 'Retrieval of microphysical properties of volcanic ash clouds from satellite data: application to Mt. Ruapehu, New Zealand', Quarterly Journal of the Royal Meteorological Society, 127(576), pp. 2153-2179, http://dx.doi.org/10.1002/qj.49712757615
- Prata A.J., Grant I.F., (2001b). 'Determination of mass loadings and plume heights of volcanic ash clouds from satellite data', CSIRO Atmospheric Research Technical Papers, 48, pp. 39, Commonwealth Science and Industry Research Organization, Melbourne, Victoria, Australia
- Prata A.J., Tupper A., (2009). 'Aviation hazards from volcanoes: the state of science', Natural Hazards, 51(2), pp. 239-244, http://dx.doi.org/10.1007/s11069-009-9415-y
- Prata F., Bluth G., Rose W.I., Schneider D., Tupper A., (2001). 'Comments on "Failures in Detecting Volcanic Ash from a Satellite-Based Technique", Remote Sensing of Environment, 78(3), pp. 341-346, http://dx.doi.org/10.1016/S0034-4257(01)00231-0
- Prata A.J., Rose W.I., Self S., O'Brien D.M., (2003). 'Global, long-term sulphur dioxide measurements from TOVS data: a new tool for studying explosive volcanism and climate', in Volcanism and the Earth's Atmosphere, ed. Robock A., Oppenheimer C., Geophysical Monograph Series, 139, pp. 75-92, http://dx.doi.org/10.1029/139GM05
- Real Muto V.J., Abrams M.J., Buongiorno M.F., Pieri D.C., (1994). 'The use of multispectral thermal infrared image data to estimate the sulfur dioxide flux from volcanoes: A case study from Mount Etna, Sicily, July 29, 1986', Journal of Geophysical Research, 99, pp. 481-488, http://dx.doi.org/10.1029/93JB02062
- Rees W.G., (2001). 'Physical Principles of Remote Sensing', Cambridge University Press.
- Robock A., Matson M., (1983). 'Circumglobal Transport of the El Chichon Volcanic Dust Cloud', Science, 211(4606), pp. 195-197, http://dx.doi.org/10.1126/science.221.4606.195
- Rose W.I., Schneider D.J., (1996). 'Satellite images offer aircraft protection from volcanic ash clouds', EOS-AGU, 77(52), pp. 529-532, http://dx.doi.org/10.1029/96EO00345
- Rose W.I., Prata A.J., (1997). 'Atmospheric corrections for two band infrared volcanic cloud discriminations and retrievals', EOS Transaction AGU, Fall meeting supplement, Abstract, F818
- Rose W.I., Delene D.J., Schneider D.J., Bluth G.J.S., Krueger A.J., Sprod I., McKee C., Davies H.L., Ernst G.G.J., (1995). 'Ice in the 1994 Rabaul eruption cloud, implications for volcano hazard and atmospheric effects', Nature, 375(6531), pp. 477-479, http://dx.doi.org/10.1038/375477a0
- Rose W.I., Bluth G.J.S., Ernst G.G.J., (2000). 'Integrating retrievals of volcanic cloud characteristics from satellite remote sensors: A summary', *Philosophical Transactions of the Royal Society of London A*, 358-1770, pp. 1585-1606, http://dx.doi.org/10.1098/rsta.2000.0605
- Rose W.I., Bluth G.J.S., Schneider D.J., Ernst G.G.J., Riley C.M., Henderson L.J., (2001). 'Observations of Volcanic Clouds in Their First Few Days of Atmospheric Residence: The 1992 Eruptions of Crater Peak, Mount Spurr Volcano, Alaska', Journal of Geology, 109(6), pp. 677-694, http://dx.doi.org/10.1086/323189
- Rothery D.A., Pieri D.C. (1993). 'Remote sensing of active lava'. dans: Active Lavas, London: UCL press, pp. 203-233.
- Rothery D.A., Francis P.W., Wood C.A., (1988). 'Volcano Monitoring Using Short Wavelength Infrared Data from Satellites'. Geophysical 93. 7993-8008, Journal  $of$ Research. pp. http://dx.doi.org/10.1029/JB093iB07p07993
- Rothery D.A., Thorne M.T., Flynn L., (2003). 'MODIS thermal alerts in Britain and the North Sea during the  $2001',$ first half <sub>of</sub> International Journal  $of$ Remote Sensing,  $24(4),$ pp. 817-826, http://dx.doi.org/10.1080/01431160210124491
- Salisbury J.W., D'Aria D.M., (1992). 'Infrared (8-14 µm) remote sensing of soil particle size' Remote Sensing of  $Environment, 42(2), pp. 157-165, http://dx.doi.org/10.1016/0034-4257(92)90099-6$
- Sawada Y., (1983). 'Analysis of eruption clouds by the 1981 eruptions of Alaid and Pagan volcanoes with GMS images' Papers in Meteorology and Geophysics, 34(4), pp. 307-324
- Sawada Y., (1987). 'Study on analysis of volcanic eruptions based on eruption cloud image data obtained by the Geostationary Meteorological Satellite (GMS)', Technical Report - Japan Meteorology Research Institute, 22, 335 pp.
- Sawada Y., (1996). 'Detection of explosive eruptions and regional tracking of volcanic ash clouds with Geostationary Meteorological Satellite (GMS)', in Monitoring and Mitigation of Volcano Hazards, ed. Scarpa R., Tilling R.I., Springer-Verlag, pp. 299-314
- Sawyer G.M., Oppenheimer C., Tsanev V., Yirgu G., (2008). 'Magmatic degassing at Erta 'Ale volcano, Ethiopia', Journal  $Geothermal$ 178, 837-846,  $of$ Volcanology and Research pp. http://dx.doi.org/10.1016/j.jvolgeores.2008.09.017

Schott J.R. (2007). 'Remote Sensing: the image chain approach', Oxford University Press.

Schowengerdt R.A, (2007). 'Remote Sensing: Models and Methods for Image Processing' Academic Press.

- Simpson J.J., Hufford G.L., Pieri D., Berg J.S., (2000). 'Failures in Detecting Volcanic Ash from a Satellite-Based Technique', Remote Sensing of Environment,  $72(2)$ , pp. 191-217, http://dx.doi.org/10.1016/S0034-4257(99)00103-0
- Simpson J.J., Hufford G.L., Pieri D., Berg J.S., (2001). 'Response to "Comments on 'Failures in Detecting Volcanic Ash from a Satellite-Based Technique'", Remote Sensing of Environment, 78(3), pp. 347-357; http://dx.doi.org/10.1016/S0034-4257(01)00230-9
- Simpson J.J., Hufford G.L., Servranckx R., Berg J.S, Pieri D., (2003). 'Airborne Asian Dust: Case Study of Long-Range Transport and Implications for the Detection of Volcanic Ash', Weather and Forecasting, 18(2), pp. 121-141, http://dx.doi.org/10.1175/1520-0434(2003)018<0121:AADCSO>2.0.CO;2
- Singh S.M., Warren D.E., (1983). 'Sea surface temperatures from infrared measurements' Remote Sensing Applications in Marine Science and Technology. Proceedings of the Advanced Study Institute, Dundee, Scotland. Netherlands. 1-21 Aug. 1982, pp. 231-262.
- Spampinato L., Oppenheimer C., Calvari S., Cannata A., Montalto P., (2008). 'Lava lake surface characterization by thermal imaging: Erta 'Ale volcano (Ethiopia)', Geochemistry, Geophysics, Geosystem, 9(12), http://dx.doi.org/10.1029/2008GC002164
- Sparks R.J.S., (1978). The dynamics of bubble formation and growth in magmas: A review and analysis', *Journal* of Volcanology and Geothermal Research, 3, pp. 1-37, http://dx.doi.org/10.1016/0377-0273(78)90002-1
- Sparks R.S.J., Bursik M.I., Carey S.N., Gilbert J., Glaze L.S., Sigurdsson H., Woods A., (1997). 'Volcanic Plumes', Wiley, Chichester.
- Spence R.J.S., Kelman I., Baxter P.J., Zuccaro G., Petrazzuoli S., (2005). 'Residential building and occupant vulnerability to tephras fall', Natural Hazards and Earth System Sciences, 5, pp. 477-494, http://dx.doi.org/10.5194/nhess-5-477-2005
- Steffke A.M., Harris A.J.L., (2011). 'A review of algorithm for detecting volcanic hot spots in satellite infrared data', Bulletin of Volcanology, 73-9, pp. 1109-1137, http://dx.doi.org/10.1007/s00445-011-0487-7
- Stein C.A., (1995). 'Heat flow of Earth', in Global Earth Physics: A Handbook of Physical Constants, AGU ref. *Shelf*, ed. Ahrens T.J., AGU, Washington D.C., pp. 144-158, http://dx.doi.org/10.1029/RF001p0144
- Stix J., Gaonac'h H., (2000). 'Gas, plume and thermal monitoring' in *Encyclopedia of Volcanoes*, ed. Sigurdsson H., Houghton B.F., McNutt S.R., Rymer H., Stix J., Academic Press, San Diego, pp. 1141-1163.
- Tazieff H., (1973). 'The Erta 'Ale volcano', Revue de Géographie Physique et de Géologie Dynamique, 15, pp. 437-441
- Tramutoli V., (1998). 'Robust AVHRR Techniques (RAT) for Environmental Monitoring: theory and applications' in Earth surface remote sensing, ed. Cecchi G., Zilioli E., IIProceedings of SPIE, 3496, pp. 101-113
- Tupper A., Carn S., Davey J., Kamada Y., Potts R., Prata F., Tokuno M., (2004). 'An evaluation of volcanic cloud detection techniques during recent significant eruptions in the western "Ring of Fire", Remote Sensing of Environment, 91, pp. 27-46, http://dx.doi.org/10.1016/j.rse.2004.02.004
- Urai M., Pieri D., (2011). 'ASTER Applications in Volcanology' Remote Sensing and Digital Image Processing, 11(4), pp. 245-272, http://dx.doi.org/10.1007/978-4419-6749-7\_12
- Waren S.G., (1984). 'Optical constants of ice from ultraviolet to microwave', *Applied Optics*, 23(8), pp. 1206-1225, http://dx.doi.org/10.1364/AO.001206
- Watkin S.C., (2003). The application of AVHRR data for the detection of volcanic ash in a Volcanic Ash Advisory Centre'.  $Meteorological$ Applications,  $10(4),$ pp. 301-311. http://dx.doi.org/10.1017/S1350482703001063
- Watson I.M., Realmuto V.J., Rose W.I., Prata A.J., Bluth G.J.S., Gu Y., Bader C.E., Yu T., (2004). 'Thermal infrared remote sensing of volcanic emissions using the moderate resolution imaging spectroradiometer',  $Journal$  $of$ Volcanology  $\ and$  $Geothermal$ Research, 135, 75-89, pp. http://dx.doi.org/10.1016/j.jvolgeores.2003.12.017
- Wen S., Rose W.I., (1994). 'Retrieval of sizes and total masses of particles in volcanic clouds using AVHRR bands 4 and 5', Journal of Geophysical Research, 99, pp. 5421-5431, http://dx.doi.org/10.1029/93JD03340
- Wilber A.C., Kratz D.P., Gupta S.K., (1999). 'Surface emissivity maps for use in satellite retrievals of long wave radiation' Technical Publication NASA, TP-1999-209362, 35 pp.
- Williams R.S., Friedman J.D., (1970). 'Satellite observation of effusive volcanism', British Interplanetary Society Journal, 23-6, pp. 441-450.
- Wilson T.M., Kaye G.D., (2007). 'Agricultural fragility estimates for volcanic ash fall hazards', GMS Science Report Series, New Zealand, 2007, 51 p., ISBN: 9780478196030
- Wilson T.M., Kaye G.D., Stewart C., Cole J.W., (2007). 'Impacts of the 2006 eruption of Merapi volcano, Indonesia, on agriculture and infrastructure', GNS Sciences Report Series, New Zealand, 2007, 39p., ISBN: 0-478-09-970-3
- Wilson T.M., Stewart C., Cole J.W., Johnston D., Cronin S., (2010). 'Vulnerability of farm water supply systems to volcanic ash fall', Environmental Earth Sciences, 61-4, pp. 675-688, http://dx.doi.org/10.1007/s122665-009-0380-2
- Witte J.C., Douglass A.R., Da Silva A., Torres O., Levy R., Duncan B.N., (2011). 'NASA A-Train and Terra observations of the 2010 Russian wildfires', Atmospheric Chemistry and Physics, 11, pp. 9287-9301, http://dx.doi.org/10.5194/acp-11-9287-2011
- Wooster M.J., Rothery D.A., (1997). 'Time-series analysis of effusive volcanic activity using ERS along track scanning radiometer: The 1995 eruption of Fernandina volcano, Galapagos Islands', Remote Sensing of Environment, 62, pp. 109-117, http://dx.doi.org/10.1016/S0034-4257(97)00087-4
- Wooster M.J., Kaneko T., Nakada S., Shimizu H., (2000). 'Discrimination of lava dome activity styles using satellite-derived thermal structures' Journal of Volcanology and Geothermal Research, 102, pp. 97-118, http://dx.doi.org/10.1016/S0377-0273(00)00183-9
- Wooster M.J., Zhukov B., Oertel D., (2003). 'Fire radiative energy for quantitative study of biomass burning: derivation from the BIRD experimental satellite and comparison to MODIS fire products', Remote Sensing of Environment, 86(1), pp 83-107, http://dx.doi.org/10.1016/s0034-4257(03)00070-1
- Wright R., Flynn L.P., Garbeil H., Harris A.J.L., Pilger E., (2002). 'Automated volcanic eruption detection using MODIS', Remote Sensing of Environment, 82, pp. 135-155, http://dx.doi.org/10.1016/S0034-4257(02)00030-5
- Xu W., Wooster M.J., Roberts G., Freeborn P., (2010). 'New GOES imager algorithms for cloud and active fire detection and fire radiative power assessment across North, South and Central America', Remote Sensing of Environment, 114(9), pp. 1876-1895, http://dxoi.doi.org/10.1016/j.rse.2010.03.012
- Yu T., Rose W.I., Prata A.J., (2002). 'Atmospheric correction for satellite-based volcanic ash mapping and retrievals using "split window" IR data from GOES and AVHRR', Journal of Geophysical Research, 107, pp. 4311, http://dx.doi.org/10.1029/2001JD000706

# Annexes

### **Annexe A - Liste des acronymes**

- AVHRR Advanced Very High Resolution Radiometer: satellites défilants américains gérés par la NOAA.
- BTD Brightness Temperature Difference: différence de températures de brillance
- EIFOV Effective Instantaneous Field Of View: champ de vision instantané effectif
- EUMETSAT European Organisation for the Exploitation of Meteorological Satellites: le consortium Européen qui gère, en autres, les satellites MSG
- GEO Geostationary Earth Orbit: définit les satellites à orbite terrestre géostationnaire à environ 36000 km d'altitude
- GOES Geostationary Observational Environment Satellite: satellites météorologiques géostationnaires américains
- HOTSAT nom du service d'observation de l'Etna développé à l'INGV-CT
- HOTVOLC nom du service d'observation basé sur l'utilisation des données SEVIRI développé au cours de cette thèse
- INGV-CT Istituto Nazionale di Geophysica e Vulcanologia sezione di Catania: je pense que la traduction est superflue  $=$ )
- IR Infrarouge
- LEO Low Earth Orbit: définit les satellites défilants avec une orbite à une altitude comprise entre 200 km et  $1000 \text{ km}$
- MIR Middle InfraRed: infrarouge moven entre 3 µm et 5 µm
- MODIS Moderate Resolution Imaging Spectroradiometer: capteur embarqué sur les satellites défilants EOS-Terra et EOS-Aqua
- MODVOLC nom du service d'observation basé sur l'utilisation des données MODIS développé à l'observatoire d'Hawaii
- MSG Meteosat Second Generation: satellites géostationnaires européens à bord desquels se trouvent les capteurs **SEVIRI**
- MTSAT Multifunctional Transport Satellite: satellites météorologiques géostationnaires japonais.
- NEAT Noise Equivalent Temperature: bruit du capteur exprimé en température de brillance
- NIR Near InfraRed: infrarouge proche entre 0.7 µm et 1.1 µm
- NOAA National Oceanic and Atmospheric Administration: administration fédérale américaine qui gère les satellites météorologiques
- NTI Normalized Thermal Index: l'indice thermique normalisé est le nom de l'algorithme de détection des anomalies thermiques utilisé par le service d'observation MODVOLC

OPGC - Observatoire de Physique du Globe de Clermont-Ferrand

PSF - Point Spread Function: fonction d'étalement des pixels

- REM Rayonnement Electromagnétique
- RSS Rapid Scan Service: satellite MSG décalé à 9.5°E de latitude et qui n'image que les latitudes supérieures à  $15^{\circ}\mathrm{N}$  pour augmenter la résolution temporelle de 15 minutes à 5 minutes.

SatNAP - Satellite Near Archive Processing: logiciel utilisé pour l'acquisition et le traitement des données MSG

**SEVIRI** - Spinning Enhanced Visible and InfraRed Imager

SWIR - Short Wave InfraRed: infrarouge à courte longueur d'onde entre 1.1 µm et 3 µm

TIR - Thermal InfraRed: infrarouge thermique entre 5 µm et 20 µm

TOA - Top Of the Atmosphere: au sommet de l'atmosphère

VAAC - Volcanic Ash Advisory Center: organismes chargés de la surveillance des espaces aériens et de la  $\rm{d\acute{e}tection}$  des nuages de cendres volcaniques.

### **Annexe B - Code source de HOTVOLC\_NTI**

HOTVOLC\_NTI est la fonction développée en langage C au cours de cette thèse. Cette fonction est intégrée au logiciel SatNAP et permet d'obtenir des cartes de détection des anomalies thermiques. La version actuellement en ligne de l'algorithme ne permet d'obtenir que des cartes de radiances à 3.9 µm, une version se basant sur l'algorithme NTI-MSG présenté dans le §4.3 est en cours de programmation mais n'est pas présentée ici.

L'entête commentée du programme:

```
/*
       ######################################
    # Xhotvolc_NTI #
    ######################################
Programme développé dans le cadre du système d'observation de l'activité volcanique HOTVOLC. Ce 
programme permet d'obtenir pour une image de la radiance spectrale à 3.9µm
Utilise les commandes SATNAP - Xproj & Zgmt écrites par Jean-Claude Bergès.
compilation (nécessite utils5-0.c, msqlibII 1-5.c, xrad2tmp.c, seviri cal.h):
gcc -w -Wall -o Xhotvolc_NTI Xhotvolc_NTI1-2.c utils5-0.c msglibII_1-5.c xrad2tmp.c -lm -lbz2
commande:
Xhotvolc_NTI dirin dirout dirouttxt dateheur zone osrb
La commande reçoit 5 paramètres:
[*]dirin --> repertoire de stockage des données (exemple sur Arcobs: "/home/dvb/recv-class")
[*]dirout --> repertoire de sortie images
[*]dirouttxt --> repertoire de sortie fichiers txt
[*]dateheur --> date et heure sur le format yyyymmddhhmn yyyy: année ; mm: mois ; jj: jour ; hh: heure ; 
mn: minutes
[*]zone --> nom du volcan cf Zproc.ini !!! Ne pas spécifier -large ou -small !!!
\lceil * \rceilosrb --> s - shore ; r - river ; b - border ; T - fichier texte pour serie temporelle
Si paramètre osrb : T activé
produit 3 fichiers textes:
anmois volcan.txt --> archive mensuelle
day_volcan.txt --> serie temporelle sur une journée
wek_volcan.txt --> serie temporelle sur une semaine
format:
1er colonne : date
2eme colonne : somme Radiance sur un carré de 3px*3px
3eme colonne : moyenne Temperature sur un carré de 3px*3px
Version 1-0 --> 06 avril 2011
version 1-1 --> 14 mai 2011
Version 1-2 --> 07 juin 2011 # Ajout d'un paramètre dossier de sortie des fichiers textes #
contact : guehenneux.yannick@gmail.com ou y.guehenneux@opgc.univ-bpclermont.fr
*/
```
Le programme est composé d'une fonction principale et de cinq fonctions secondaires qui gèrent:

- $[1]$  - L'extraction des traits de côtes
- $[2]$  La mise au format RGB •
- [3] - La conversion au format PPM
- $[4]$  La création des séries temporelles •
- [5] La mise en forme de l'image finale •

La première étape de la fonction principale consiste à récupérer les arguments de la ligne de commande:

```
/*récupération des arguments*/
if(argc<6)
{
  printf ("commande:\nXhotvolc_NTI dirin dirout dateheur zone osrb\n\nLa commande reçoit 5 
paramètres:\n[*]dirin --> repertoire de stockage des données (exemple sur Arcobs: '/home/dvb/recv-
class')\n[*]dirout --> repertoire de sortie\n[*]dirouttxt --> repertoire de sortie fichiers 
txt\n[*]dateheur --> date et heure sur le format yyyymmddhhmn yyyy: année ; mm: mois ; jj: jour ; hh: 
heure ; mn: minutes\n[*]zone --> nom du volcan cf Zproc.ini !!! Ne pas spécifier -large ou -small 
!!!\n[*]osrb --> s - shore ; r - river ; b - border ; T - fichier texte pour serie temporelle\n");
  exit(0);
}
base = \text{argv}[1];
dirou = argv[2];
divoutxt = argv[3];datheur = argv[4];
zone = \arctan 5 ;
osrb = argv[6];
```
Cela permet de récupérer les paramètres d'extractions des données (latitude, longitude et taille de l'image) qui sont spécifiés dans le fichier paramètre Zproc.ini, pour la zone large  $(10^{\circ*}10^{\circ})$ :

```
/*récupération des paramètres d'extraction*/
nbcol=0;
nbcol2=0;
sprintf(zonx,"%s-large %c",zone,0) ;
sprintf(zonx2,"%s-small %c",zone,0) ;
sprintf(zonx3,"%s %c",zone,0) ;
/*zone large*/
fifi = fopen(PRM,"r") ;
while (fgets(lig,sizeof(lig),fifi))
{
  if (xx = index(liq, 0x0a))*xx = 0 :
   if (strstr(lig,"ZONE") == NULL) continue ;
   if (strstr(lig,zonx) == NULL) continue ;
  xx = \text{strstr}(\text{lig}, \text{zonx}) + \text{strlen}(\text{zonx}) - 1;
  sscanf(xx,"%f %f %f %f %d", &lati, &lats, &loni, &lons, &nbcol) ;
}
fclose(fifi) ;
if (nbcol == 0) exit(0);
nblig = nbcol * (lats-lati)/(lons-loni) ;
```
Pour la petite zone qui sert de zoom  $(2^{\circ *}2^{\circ})$ :

```
/*zone small*/
fifi = fopen(PRM,"r") ;
while (fgets(lig,sizeof(lig),fifi))
{
  if (xx = index(lig,0x0a))*_{XX} = 0; if (strstr(lig,"ZONE") == NULL) continue ;
  if (strstr(lig,zonx2) == NULL) continue ;
 xx = \text{strstr}(\text{lig}, \text{zonz}) + \text{strlen}(\text{zonz}) - 1;
  sscanf(xx,"%f %f %f %f %d",&lati2,&lats2,&loni2,&lons2,&nbcol2) ; 
}
fclose(fifi) ;
if (nbcol2 == 0) exit(0) ;
nbcol2 = (nbcol)/2.5;nbliq2 = nbcol2 * (lats2-lati2) / (lons2-loni2) ;
sprintf(xlati,"%f%c",lati,0) ;
sprintf(xlats,"%f%c",lats,0) ;
sprintf(xloni,"%f%c",loni,0) ;
sprintf(xlons,"%f%c",lons,0) ;
sprintf(xligsz,"%d%c",nbcol,0) ;
sprintf(xlati2, "%f%c", lati2, 0) ;
sprintf(xlats2,"%f%c",lats2,0) ;
sprintf(xloni2,"%f%c",loni2,0) ;
sprintf(xlons2,"%f%c",lons2,0) ;
sprintf(xligsz2,"%d%c",nbcol2,0) ;
```
La seconde étape consiste à récupérer les données en appelant une fonction de SatNAP qui permet de faire une extraction en plate carrée:

```
/*allocation mémoire*/
ir039 large = malloc(nblig*nbcol*2) ;
ir108<sup>large = malloc(nblig*nbcol*2) ;</sup>
ir039_small = malloc(nblig2*nbcol2*2) ;
ir108_small = malloc(nblig2*nbcol2*2) ;
sprintf(dat,"%s%c",datheur,0) ;
dat[8] = 0;sprintf(dirin,"%s/%s/MSG_0%c",base,dat,0) ;
/*extraction ir039 large - température de brillance*/
pid = fork() ;
if (pid)
   waitpid(pid,&status,0) ; 
else
  execlp(ZPX,ZP,dirin,datheur,ficou,xlati,xlats,xloni,xlons,xligsz,"4","2",NULL) ;
lfn = open(ficou,0) ; 
read(lfn,ir039_large,nblig*nbcol*2) ;
close(lfn) ;
```

```
Annexes
```

```
/*extraction ir108 large - température de brillance*/
pid = fork();
if (pid)
   waitpid(pid,&status,0);
else
  execlp(ZPX,ZP,dirin,datheur,ficou,xlati,xlats,xloni,xlons,xligsz,"9","2",NULL) ;
lfn = open(ficou, 0);read(lfn,ir108_large,nblig*nbcol*2);
close(lfn);
/*extraction ir039 small - température de brillance*/
pid = fork() ;
if (pid)
  waitpid(pid,&status,0) ; 
else
  execlp(ZPX,ZP,dirin,datheur,ficou,xlati2,xlats2,xloni2,xlons2,xligsz2,"4","2",NULL) ;
lfn = open(ficou, 0);
read(lfn,ir039_small,nblig2*nbcol2*2) ;
close(lfn) ;
/*extraction ir108 small - température de brillance*/
pid = fork();
if (pid)
  waitpid(pid,&status,0) ; 
else
 execlp(ZPX,ZP,dirin,datheur,ficou,xlati2,xlats2,xloni2,xlons2,xligsz2,"9","2",NULL) ;
lfn = open(ficou, 0) ;
read(lfn,ir108 small,nblig2*nbcol2*2) ;
close(lfn) ;
unlink(ficou);
```
La troisième étape consiste à convertir les données de la température de brillance vers la radiance spectrale:

```
/*conversion en radiance spectrale*/
rad_large = malloc(nblig*nbcol*sizeof(float));
rad_small = malloc(nblig*nbcol*sizeof(float));
for (k = 0; k < nbling<sup>*</sup>nbcol; k++){
  rad_large[k] = 
((2*H*C*C)/(LAMBDA*LAMBDA*LAMBDA*LAMBDA*LAMBDA))/(exp((H*C)/(LAMBDA*K*(((float)ir039_large[k])/100.)))-
1);
}
for (k = 0; k < nbling2*nbcol2; k++){
  rad_small[k] = 
((2*H*C*C)/(LAMBDA*LAMBDA*LAMBDA*LAMBDA*LAMBDA))/(exp((H*C)/(LAMBDA*K*(((float)ir039_small[k])/100.)))-
1);
}
free(ir039_large);
free(ir039 small);
```
Puis, avant de mettre les données au format RGB, on applique un masque de nuage simple où tous les pixels dont la température de brillance à 10.8 µm est inférieure à 0°C sont considérés comme contenant un nuage:

```
/*masque de nuages*/
min nti = max nti = rad large[0] ;
for (k = 0; k < (nblig*nbcol); k++){
   if (rad_large[k] < min_nti) min_nti = rad_large[k] ;
  if (rad large[k] > max nti) max nti = rad large[k] ;
}
for (k = 0; k < (nblig*nbcol); k++){
  if (ir108_large[k] < 27315)
  {
     rad_large[k] = min_nti;
  }
}
for (k = 0; k < (nblia2*nbcol2); k++){
  if (ir108_small[k] < 27315)
 \left\{ \right.rad\_small[k] = min\_nti; }
}
/*mise au format rgb*/
rgb nti large = malloc(nblig*nbcol*3) ;
rgb_nti_small = malloc(nblig2*nbcol2*3) ;
imagescx(rgb_nti_large, rad_large, nblig*nbcol, min_nti, max_nti) ;
imagescx(rgb_nti_small, rad_small, nblig2*nbcol2, min_nti, max_nti) ;
free(rad_large);
free(rad_small);
free(ir108_large);
free(ir108_small);
```
La sixième étape consiste à extraire les traits de côtes en appelant une autre fonction de SatNAP et à les intégrer aux données:

```
/*extraction des traits de côtes*/
selec = 'i';
\text{selec2} = 'i';
if (nbcol/(lons-loni) > 10){
 selec = 'h' ;
}
if (nbcol/(lons-loni) > 30) 
{
 selec = 'f' ;
}
if (nbcol2/(lons2-loni2) > 10) 
{
 selec2 = 'h' ;
}
```

```
if (nbcol2/(lons2-loni2) > 30) 
{
 select2 = 'f' ;
}
carto large = malloc(nblig*nbcol*2);
carto small = malloc(nblig2*nbcol2*2);
traitsdecote(carto_large, dirou, xlati, xlats, xloni, xlons, xligsz, nblig, nbcol, osrb, selec);
traitsdecote(carto small, dirou, xlati2, xlats2, xloni2, xlons2, xligsz2, nblig2, nbcol2, osrb, selec2);
/*ajout des traits de côte*/
for (k = 0; k < nbling*nbcol; k++){
  if (carto_large[k]) 
   {
   rgb\_nti\_large[k*3] = rgb\_nti\_large[k*3+1] = rgb\_nti\_large[k*3+2] = 0 ; }
}
for (k = 0; k < \text{nbliq2*nbcol2}; k++){
  if (carto_small[k]) 
   {
    rgb_nti_small[k*3] = rgb_nti_small[k*3+1] = rgb_nti_small[k*3+2] = 0;
   }
}
free(carto_large);
free(carto_small);
```
La septième étape consiste à préparer l'image finale à l'aide de la fonction secondaire de mise en forme:

```
/*mise en forme finale*/
color fond=255;
dcol=300;
dlig=100;
dx=round((\left(\frac{\ln\left(\frac{1}{0} - \ln\right)}{2}\right) - \left(\frac{\ln\left(1 - \ln\left(\frac{1}{0}\right)/2\right)}{\ln\left(\frac{1}{0} - \ln\left(\frac{1}{0}\right)\right)}\right)(\left(\frac{\ln\left(\frac{1}{0} - \ln\right)}{\ln\left(\frac{1}{0}\right)}\right);
dy=round((lati+(lats-lati)/2))-(lati2+(lats2-lati2)/2)))/((lats-lati)/nbliq));sprintf(type, "NTI%c", 0);
img nti=malloc((nblig+dlig)*(nbcol+dcol)*3);
mise en forme(img_nti, rgb_nti_large, rgb_nti_small, nbcol, nblig, nbcol2, nblig2, dx, dy, dcol, dlig,
min nti, max nti, lati, lats, loni, lons, datheur, zone, color fond, type);
free(rgb_nti_large);
free(rgb_nti_small);
```
Enfin la dernière étape consiste à créer le jpeg de l'image finale:

```
/*creation de l'image jpeg*/ 
sprintf(ficou2,"%s/nti_%s_%s.ppm%c",dirou,datheur,zone,0) ;
sprintf(ficoux,"%s/nti %s %s.jpg%c",dirou,datheur,zone,0) ;
cnvppm(ficou2,img_nti,(nblig+dlig),(nbcol+dcol)) ;
free(img_nti);
pid = fork();
if (pid)
        waitpid(pid,&status,0) ;
else
        execlp(CJX,CJ,"-outfile",ficoux,ficou2,NULL) ;
unlink(ficou2) ;
```
La fonction secondaire d'extraction des traits de côtes qui fait appel à la fonction SatNAP appelée Zgmt:

```
traitsdecote(carto, dirou, xlati, xlats, xloni, xlons, xligsz, nblig, nbcol, osrb, selec)
char *carto, *dirou, xlati[20], xlats[20], xloni[20], xlons[20], xligsz[20], *osrb, selec;
int nblig, nbcol;
{
int lfn, t, status;
char ficou[200], ficin[200];
pid_t pid;
time(&t) ;
sprintf(ficou,"%s/prv%d%c",dirou,t,0) ;
if (osrb != NULL)
if (index(osrb,'b'))
\left\{ \right.sprintf(ficin,GMTB, selec, 0) ;
  pid = fork() ;
  if (pid)
    waitpid(pid,&status,0) ;
  else
    execlp(ZGX,ZG,ficin,ficou,xlati,xlats,xloni,xlons,xligsz,"255",NULL) ;
}
if (osrb != NULL)
if (index(osrb,'s'))
{
 sprintf(ficin, GMTS, selec, 0) ;
 pid = fork();
  if (pid)
     waitpid(pid,&status,0) ;
  else
    execlp(ZGX,ZG,ficin,ficou,xlati,xlats,xloni,xlons,xligsz,"255",NULL) ;
}
if (osrb != NULL)
if (index(osrb,'r'))
{
 sprintf(ficin,GMTR, selec, 0) ;
  pid = fork() ;
  if (pid)
   waitpid(pid, &status, 0) ;
  else
    execlp(ZGX,ZG,ficin,ficou,xlati,xlats,xloni,xlons,xligsz,"255",NULL) ;
}
if (osrb != NULL)
lfn = open(ficou,0) ;
{
  read(lfn,carto,nblig*nbcol) ;
  close(lfn) ;
}
unlink(ficou);
}
```

```
Annexes
```
La fonction secondaire qui permet de mettre les données au format RGB

```
/*################ fonction mise au format RGB #####################*/
imagescx(rgb,data,nbligcol, kmin, kmax)
unsigned char *rgb ; float *data; int kmin, kmax, nbligcol ;
{
float ii;
int k , i ;
for (k = 0 ; k < \text{nbligcol} ; k++){
  ii = data[k] - kmin;
 if ((\text{kmax - kmin}) > 0.) {
    ii = 255*(i/(kmax-kmin));
    i = floor(ii+0.5);
   }
  else
   {
    i = 0; }
 rgb[k*3] = R[i];
  rgb[k*3+1] = G[i];
 rgb[k*3+2] = B[i];
}
}
```
La fonction secondaire de conversion au format PPM en ajoutant une entête pour la création du fichier jpeg:

```
/*################ fonction conversion au format PPM #####################*/
cnvppm(ficou,rgb,nblig,nbcol)
char *ficou ;
int nblig , nbcol ;
unsigned char *rgb ;
{
char hdr[30] ;
int lfn;
sprintf(hdr, "P6 %d %d 255\n%c", nbcol, nbliq, 0) ;
lfn = \text{create}(\text{ficou},0644) ;
write(lfn,hdr,strlen(hdr)) ;
write(lfn,rgb,nblig*nbcol*3) ;
close(lfn) ;
}
```
La fonction secondaire de mise en forme de l'image n'est pas décrite ici. Elle a pour objectif de dessiner les bordures, l'échelle de couleur, d'écrire le titre et les légendes.

La fonction secondaire pour la création des séries temporelles est décrite dans une version assez similaire dans l'annexe C.

## **Annexe C - Code source de HOTVOLC\_panache**

Le programme HOTVOLC panache est une fonction développée en langage C et intégrée au logiciel SatNAP. Ce programme permet la création de cartes de détections des nuages de cendres volcaniques et des émissions de SO2.

L'entête commentée du programme:

```
/*
    ##########################################
    # Xhotvolc_panache #
    ##########################################
Programme développé dans le cadre du système d'observation de l'activité volcanique HOTVOLC. Ce 
programme permet d'obtenir pour une cible volcanique donnée deux images différentes présentant l'état 
d'activité du volcan:
Image n°1: ASH_INDEX --> Detection des panaches de cendres
Image n°2: SO2_INDEX --> Detection des émissions de SO2
Utilise les commandes SATNAP - Xproj & Zgmt écrites par Jean-Claude Bergès.
compilation (nécessite utils5-0.c):
gcc -W -Wall -o Xhotvolc_panache Xhotvolc_panache1-2.c utils5-0.c -lm
commande:
Xhotvolc_panache dirin dirout dirouttxt dateheur zone osrb
La commande reçoit 5 paramètres:
[*]dirin --> repertoire de stockage des données (exemple sur Arcobs: "/home/dvb/recv-class")
[*]dirout --> repertoire de sortie images
[*]dirouttxt --> repertoire de sortie fichiers txt
[*]dateheur --> date et heure sur le format yyyymmddhhmn yyyy: année ; mm: mois ; jj: jour ; hh: heure ; 
mn: minutes
[*]zone --> nom du volcan cf Zproc.ini !!! Ne pas spécifier -large ou -small !!!
[*]osrb --> s - shore ; r - river ; b - border ; T - fichier texte pour serie temporelle
Si paramètre osrb : T activé
produit 3 fichiers textes:
anmois_volcan.txt --> archive mensuelle
day_volcan.txt --> serie temporelle sur une journée
wek volcan.txt --> serie temporelle sur une semaine
format:
1er colonne : date
2eme colonne : somme BTD ash
3eme colonne : somme BTD so2
Version 1-0 --> 01 avril 2011
version 1-1 --> 14 mai 2011
Version 1-2 --> 07 juin 2011 # Ajout d'un paramètre dossier de sortie des fichiers textes #
contact : guehenneux.yannick@gmail.com ou y.guehenneux@opgc.univ-bpclermont.fr
*/
```
Ce programme est composée d'un fonction principale et de sept fonctions secondaire qui gèrent:

- [1] L'extraction des traits de côtes (cette fonction est identique à celle utilisée dans HOTVOLC\_NTI) •
- [2] Le calcul du SO<sub>2</sub> Index (l'algorithme actuellement utilisé n'est pas satisfaisant et doit à l'avenir faire • l'objet d'un développement spécifique)
- [3] Le calcul de l'indice cendre. Cette fonction reprend l'algorithme développé au cours de cette thèse et • explicité dans le §3.3
- [4] La mise au format RGB des données (cette fonction identique à celle utilisée dans • HOTVOLC NTI)
- [5] - La mise en forme de l'image finale (cette fonction est semblable à celle utilisée dans HOTVOLC\_NTI)
- [6] La création des séries temporelles (cette fonction est semblable à celle utilisée dans • HOTVOLC\_NTI)
- [7] - La conversion des données au format PPM (cette fonction est identique à celle utilisée dans HOTVOLC NTI)

Le programme HOTVOLC\_panache commence comme HOTVOLC\_NTI par la lecture des arguments de la ligne de commande et la récupération des paramètres d'extraction des données:

```
/*récupération des arguments*/
base = \text{argv}[1] ;
dirou = argv[2] ;
divoutxt = argv[3];
datheur = argv[4] ;
zone = \arctan 5 ;
osrb = argv[6];
/*récupération des paramètres d'extraction*/
nbcol = 0 :
sprintf(zonx,"%s-large %c",zone,0) ;
fifi = fopen(PRM,"r") ;
while (fgets(lig,sizeof(lig),fifi))
{
  if (xx = index(lig,0x0a))*xx = 0 ;
  if (strstr(lig,"ZONE") == NULL) continue ;
  if (strstr(lig,zonx) == NULL) continue ;
 xx = strstr(lig, zonx) + strlen(zonx) - 1;
 sscanf(xx,"%f %f %f %f %d", &lati, &lats, &loni, &lons, &nbcol) ;
}
fclose(fifi) ;
if (nbcol == 0) exit(0) :
nblig = nbcol * (lats-lati)/(lons-loni) ;
sprintf(xlati,"%f%c",lati,0) ;
sprintf(xlats,"%f%c",lats,0) ;
sprintf(xloni,"%f%c",loni,0) ;
sprintf(xlons,"%f%c",lons,0) ;
sprintf(xligsz,"%d%c",nbcol,0) ;
```
La seconde étape du programme consiste à extraire les données nécessaires en appelant la fonction SatNAP Xproj

qui permet l'extraction en plate carrée:

```
/*allocation mémoire*/
so2 = malloc(nblig*nbcol*2) ;
ash = malloc(nblig*nbcol*2) ;
ir087 = malloc(nblig*nbcol*2) ;
ir108 = malloc(nblig*nbcol*2) ;
ir120 = malloc(nblig*nbcol*2) ;
carto = calloc(nblig*nbcol,1) ;
sprintf(dat,"%s%c",datheur,0) ;
dat[8] = 0;sprintf(dirin,"%s/%s/MSG_0%c",base,dat,0) ;
/*extraction données IR087 - température de brillance*/
pid = fork() ;
if (pid)
 waitpid(pid, &status, 0) ;
else
  execlp(ZPX, ZP,dirin,datheur,ficou,xlati,xlats,xloni,xlons,xligsz,"7","2",NULL) ;
lfn = open(ficou, 0) ;
read(lfn,ir087,nblig*nbcol*2) ;
close(lfn) ;
/*extraction données IR108 - température de brillance*/
pid = fork();
if (pid)
   waitpid(pid,&status,0) ; 
else
  execlp(ZPX,ZP,dirin,datheur,ficou,xlati,xlats,xloni,xlons,xligsz,"9","2",NULL) ;
lfn = open(ficou, 0) ;
read(lfn,ir108,nblig*nbcol*2) ;
close(lfn) ;
/*extraction données IR120 - température de brillance*/
pid = fork();
if (pid)
  waitpid(pid, &status, 0) ;
else
  execlp(ZPX,ZP,dirin,datheur,ficou,xlati,xlats,xloni,xlons,xligsz,"10","2",NULL) ;
lfn = open(ficou, 0) ;
read(lfn,ir120,nblig*nbcol*2) ;
close(lfn) ;
unlink(ficou) ;
```
Les indices cendres et SO<sub>2</sub> sont calculés lors de la troisième étape en appelant deux fonctions secondaires détaillées ci-après:

```
/*calcul des index*/
so2index(ir087,ir108,ir120,nblig*nbcol,so2) ;
ashindex(ir087,ir108,ir120,nblig*nbcol,ash) ;
free(ir087) ; free(ir108) ; free(ir120) ;
```
La quatrième étape est la mise au format RGB des données en appelant la fonction secondaire 'imagescx':

```
/*mise en forme rgb*/
rgb so2 = malloc(nblig*nbcol*3) ;
rgb_ash = malloc(nblig*nbcol*3) ;
min\_so2 = max\_so2 = so2[0] ;
min ash = max ash = ash[0] ;
sum_ash=0;
sum_so2=0;
for (k = 0; k < (nblig*nbcol); k++){
 if (so2[k] \le min so2) min so2 = so2[k] ;
 if (so2[k] > max_s o2) max_s o2 = so2[k];
 if (ash[k] < min\_ash) min\_ash = ash[k];
 if (a sh[k] > maxash) max ash = ash[k] ;
 sum\_ash = sum\_ash + ash[k];sum_s o2 = sum_s o2 + so2[k];}
imagescx(rgb so2,so2,nblig*nbcol, min so2, max so2) ;
imagescx(rgb_ash,ash,nblig*nbcol, min_ash, max_ash) ;
free(so2);
free(ash);
```
Le programme se poursuit par l'extraction et l'ajout des traits de côtes:

```
/*extraction du fond de carte*/
selec = 'i';
if (nbcol/(lons-loni) > 10) selec = 'h' ;
if (nbcol/(lons-loni) > 30) selec = 'f';
traitsdecote(carto, dirou, xlati, xlats, xloni, xlons, xligsz, nblig, nbcol, osrb, selec);
/*ajout des traits de côtes*/
for (k = 0; k < nbhblig*nbcol; k++)
{
  if (carto[k]) 
   {
   rgb so2[k*3] = rgb so2[k*3+1] = rgb so2[k*3+2] = 0 ;
    rgb ash[k*3] = rgb ash[k*3+1] = rgb ash[k*3+2] = 0 ;
  }
}
```
Puis par la mise en forme finale des images:

```
/*mise en forme images finales*/
dcol=300; dlig=100;
color_fond=255;
img_so2=malloc((nblig+dlig)*(nbcol+dcol)*3);
img_ash=malloc((nblig+dlig)*(nbcol+dcol)*3);
sprintf(type_produit_ASH,"ASH%c",0);
sprintf(type_produit_SO2,"SO2%c",0);
mise_en_forme(img_so2, rgb_so2, nbcol, nblig, dcol, dlig, min_so2, max_so2,
 lati, lats, loni, lons, datheur, zone, color_fond, type_produit_SO2);
mise_en_forme(img_ash, rgb_ash, nbcol, nblig, dcol, dlig, min_ash, max_ash,
 lati, lats, loni, lons, datheur, zone, color fond, type produit ASH);
free(rgb_so2); free(rgb_ash);
```
L'avant dernière étape est la création des figures au format jpeg:

```
/*creations des jpeg*/
sprintf(ficou2,"%s/so2 %s %s.ppm%c",dirou,datheur,zone,0) ;
sprintf(ficoux,"%s/so2_%s_%s.jpg%c",dirou,datheur,zone,0) ;
cnvppm(ficou2,img_so2,(nblig+dlig),(nbcol+dcol)) ;
free(img_so2);
pid = fork();
if (pid)
        waitpid(pid,&status,0) ;
else
        execlp(CJX,CJ,"-outfile",ficoux,ficou2,NULL) ;
unlink(ficou2) ;
sprintf(ficou2,"%s/ash %s %s.ppm%c",dirou,datheur,zone,0) ;
sprintf(ficoux,"%s/ash_%s_%s.jpg%c",dirou,datheur,zone,0) ;
cnvppm(ficou2,img_ash,(nblig+dlig),(nbcol+dcol)) ;
free(img_ash);
pid = fork();
if (pid)
        waitpid(pid,&status,0) ;
else
        execlp(CJX,CJ,"-outfile",ficoux,ficou2,NULL) ;
unlink(ficou2) ;
```
Le programme se termine par un appel à la fonction secondaire qui gère la création des séries temporelles:

```
/*creation fichier série temporelle*/
if (osrb != NULL)
if (index(osrb,'T'))
  \left\{ \right. createST(diroutxt, zone, datheur, sum_so2, sum_ash);
 }
```
La fonction secondaire qui permet le calcul de l'indice SO<sub>2</sub>.

```
/*################ fonction calcul SO2 index #####################*/
so2index(ir087,ir108,ir120,nbligcol,so2)
unsigned short *ir087 , *ir108 , *ir120 , *so2 ;
int nbligcol ;
{
int k ;
for (k = 0 ; k < \text{nbligcol} ; k++) if (ir108[k] < 27315)
    so2[k] = 0; else
   {
    if (ir087[k] > ir120[k])
      so2[k] = ir087[k] - ir120[k];
     else
      so2[k] = 0; }
}
```
La fonction secondaire pour calculer l'indice cendre:

```
/*################ fonction calcul ASH index #####################*/
ashindex(ir087,ir108,ir120,nbligcol,btd)
unsigned short *ir087 , *ir108 , *ir120 , *btd ;
int nbligcol ;
{
int k ;
for (k = 0; k < \text{nbligcol}; k++){
  if ((ir087[k] - ir108[k] > -100) && (ir108[k] < ir120[k]))
    btd[k] = (ir108[k] - ir120[k]) * (-1);
   else
    \text{btd}[k] = 0;} 
}
```
La fonction secondaire qui gèrent la création des séries temporelles produit trois fichiers textes dans lesquels sont stockés la date et les paramètres que l'on veut tracer (ici la somme de l'indice cendre et la somme de l'indice SO2). Le premier fichier texte est une archive fixe (sur la base d'un fichier par mois et par zone volcanique) toutes les 15 minutes une ligne est ajoutée au fichier et chaque mois un nouveau fichier est créé, nommé selon l'année, le mois en cours, et la zone volcanique concernée. Les deux autres fichiers textes sont des archives glissantes sur respectivement 24 heures et 7 jours. Toutes les 15 minutes ces fichiers sont lus par la fonction, la première ligne est alors supprimée et la dernière mesure est ajoutée à la fin du fichier. Les graphiques sont ensuite créés en dehors du programme HOTVOLC\_panache à l'aide de GNUplot.

```
/*############## fonction creation serie temporelle ###############*/
createST(dirou, zone, datheur, sum_so2, sum_ash)
char *dirou, *zone, *datheur;
unsigned short sum_so2, sum_ash;
{
int an, mo, jo, hr, mn, c, n;
char fic_txt[500], fic_txt_day[500], fic_txt_day2[500], fic_txt_week[500], fic_txt_week2[500];
char buf[500];
FILE *fictxt, *fictmp;
sscanf(datheur,"%4d%2d%2d%2d%2d", &an, &mo, &jo, &hr, &mn);
sprintf(fic_txt,"%s/%4d%02d_%s.txt%c",dirou,an,mo,zone,0);
sprintf(fic txt day, "%s/day %s.txt%c",dirou, zone,0);
sprintf(fic txt day2,"%s/day %s temp.txt%c",dirou,zone,0);
sprintf(fic txt week, "%s/wek %s.txt%c",dirou, zone, 0);
sprintf(fic_txt_week2,"%s/wek_%s_temp.txt%c",dirou,zone,0);
/*fichier archive*/
fictxt=fopen(fic txt, "a");
if (fictxt 1 = NULL){
  fprintf(fictxt,"%s %2.2f %2.2f\n",datheur, (sum ash/100.), (sum so2/100.));
}
fclose(fictxt);
fictxt = NULL;
```
```
/*fichier temps réel une journée*/
fictxt=fopen(fic_txt_day, "a");
if (fictxt != NULL)
{
 fprintf(fictxt,"%s %2.2f %2.2f\n",datheur, (sum_ash/100.), (sum_so2/100.));
}
fclose(fictxt);
fictxt = NULL;
fictxt=fopen(fic txt day, "r");
if (fictxt != NULL)
{
 n = 0;while ((c = fgetc (fictxt)) != EOF) {
    if(c=='\n')
   \left(n++;\longrightarrow }
}
fclose(fictxt);
fictxt = NULL;
if (n==97)
\left\{ \right.fictxt = fopen(fic_txt_day, "r"); if (fictxt != NULL)
  {
   fictmp = fopen(fic txt day2, "w");
    if (fictmp != NULL)
    \mathbf{f} fgets(buf, sizeof(buf), fictxt);
     while (fgets(buf, sizeof(buf), fictxt) != NULL)
     \mathcal{A} fprintf(fictmp,"%s", buf);
     \qquad \} }
    fclose(fictmp);
   fictmp=NULL;
  }
  fclose(fictxt);
  fictxt=NULL;
  remove(fic_txt_day);
  rename(fic_txt_day2, fic_txt_day);
}
/*fichier temps réel une semaine*/
fictxt=fopen(fic_txt_week, "a");
if (fictxt != NULL)
{
 fprintf(fictxt,"%s %2.2f %2.2f\n",datheur, (sum ash/100.), (sum so2/100.));
}
fclose(fictxt);
fictxt = NULL;
fictxt=fopen(fic_txt_week, "r");
```

```
if (fictxt != NULL)
{
  n = 0;
  while ((c = fgetc (fictxt)) != EOF)\{\mathbf{if}(\mathbf{c}=='\mathbf{n}')\leftarrow n++;
   \rightarrow\rightarrow }
 \rightarrowfclose(fictxt);
fictxt = NULL;
if (n==673)
\{fictxt = fopen(fic txt week, "r");
  if (fictxt != NULL)
  {
    fictmp = fopen(fic_txt_week2, "w");
    if (fictmp != NULL)
   \left\{ \right. fgets(buf, sizeof(buf), fictxt);
      while (fgets(buf, sizeof(buf), fictxt) != NULL)
     \{ fprintf(fictmp,"%s", buf);
     \rightarrow }
     fclose(fictmp);
    fictmp=NULL;
 \lambda fclose(fictxt);
  fictxt=NULL;
  remove(fic_txt_week);
  rename(fic_txt_week2, fic_txt_week);
}
}
```
# Annexe D - Near Real-Time Monitoring of The April-May 2010 Eviafjöll's ash cloud

262 Int. J. Environment and Pollution, Vol. 48, Nos. 1/2/3/4, 2012

# Near real-time monitoring of the April-May 2010 Eyjafjallajökull ash cloud: an example of a web-based, satellite data-driven, reporting system

# P. Labazuy\*, M. Gouhier, A. Harris and Y Guéhenneux

Laboratoire Magmas et Volcans, CNRS, IRD, Observatoire de Physique du Globe de Clermont-Ferrand, Université Blaise Pascal, Clermont-Ferrand, France E-mail: P.Labazuy@opgc.univ-bpclermont.fr E-mail: M.Gouhier@opgc.univ-bpclermont.fr E-mail: A.Harris@opgc.univ-bpclermont.fr E-mail: Y.Guehenneux@opgc.univ-bpclermont.fr \*Corresponding author

## M. Hervo

Laboratoire de Météorologie Physique, CNRS, Observatoire de Physique du Globe de Clermont-Ferrand, Université Blaise Pascal, Clermont-Ferrand, France E-mail: M.Hervo@opgc.univ-bpclermont.fr

# J.C. Bergès

PRODIG, UMR 8586, CNRS, Université Paris 1, Paris, France E-mail: Jean-Claude.Berges@univ-paris1.fr

# P. Fréville, P. Cacault and S. Rivet

Observatoire de Physique du Globe de Clermont-Ferrand, CNRS Université Blaise Pascal, Clermont-Ferrand, France E-mail: P.Freville@opgc.univ-bpclermont.fr E-mail: P.Cacault@opgc.univ-bpclermont.fr E-mail: S.Rivet@opgc.univ-bpclermont.fr

Abstract: During the 2010 eruption of Eyjafjallajökull volcano (Iceland) we For a system designed to ingest statllite data and output volcanic ash cloud<br>products. The system (HVOS = HotVolc Observing System) ingested on-<br>reception data provided every 15 minutes by the SEVIRI sensor flown aboard the Meteosat Second Generation (MSG) satellite. Data were automatically are increased and posted on the web to provide plume location maps, as well as to extract plume metrics (cloud top height and mass flux), in near-real time. Given the closing speeds for aircraft approaching such hazardous reporting delays for such products have to be minimised.

Copyright © 2012 Inderscience Enterprises Ltd.

Keywords: remote sensing; near-real-time monitoring; volcanic crisis; SEVIRI; LiDAR; Eviafiallajökull eruption; Iceland, ash cloud.

Reference to this paper should be made as follows: Labazuy, P., Gouhier, M., **Reference** to this paper should be made as follows: Labazuy, P., Gouther, M., Harris, A., Guélenneux, Y., Hervo, M., Bergès, J.C., Fréville, P., Cacault, P. and Rivet, S. (2012) 'Near real-time monitoring of the April—May Eyjafjallajökull ash cloud: an example of a web-based, satellite data-driven, reporting system', *Int. J. Environment and Pollution*, Vol. 48, Nos. 1/2/3/4,<br>pp.262–272.

**Biographical notes:** Philippe Labazuy earned his PhD in Volcanology in 1992. After a two-year position at the Piton de la Fournaise Volcanological Observatory (IPGP, La Réunion), he was hired by the Laboratoire Magmas et Volcans (LMV) in 1993. He has an expertise in geophysics and field El victual (Santy in 1995). The fast and experimentation for volcanic activity monitoring. He currently is Assistant Director of the OPGC (Observatoire de Physique du Globe de Clermont-Ferrand), where he leads the Remote Sensing group. As the coordinator of Finance, the HotVolc observing system at the time of the 2010 eruption of<br>Eyjafjallajökull, he was involved in the French Volcanology Warning Group.

Mathieu Gouhier, graduated in Earth Sciences from Ecole Normale Supérieure<br>de Lyon in 2005, earned his PhD in Volcanology in 2008. After a two-year<br>postdoctoral fellowship in collaboration with CNES (Centre National d'Étud Spatiales) and Michigan Technological University, he became an associate professor in 2011 at Université Blaise Pascal de Clermont-Ferrand. His main processor in 2011 at Christmas. The anti-care research fields are physical volcanology and remote sensing. He has worked<br>with ground-based Doppler radar on the dynamics of small-scale explosive volcanic eruptions. More recently, his research has focused on the study of volcanic emissions (ash clouds, lava flows) through application of infrared methods to satellite sensor-data.

Andrew Harris graduated in Geography in 1988 (Exeter), gained a Masters<br>in Remote Sensing (Dundee) in 1992 and earned a PhD in Earth Sciences (Open University) in 1996. He worked at the University of Hawaii until 2008, and is now at Université Blaise Pascal. His main focus is on remote sensing and volcanology, and he has been involved in setting up a number of methodologies for detecting and tracking volcanic hot spots.

Yannick Guéhenneux is currently a PhD student in the Laboratoire Magmas<br>et Volcans (LMV) at OPGC (Observatoire de Physique du Globe de Clermont-Ferrand). His main field of study focuses on the use of the SEVIRI sensor onboard the meteorological satellite METEOSAT SECOND GENERATION, for real-time monitoring of volcanic activity and quantification of eruptive parameters.

Maxime Hervo gained is Degree in Atmospheric physics in 2009 at the University Blaise Pascal (UBP), Clermont-Ferrand. He is currently a PhD Student at LaMP (Laboratoire de Métérologie Physique, UBP-CNRS). His main research fields are the optical properties of aerosol particles. He is involved in several international collaborations and field campaigns.

Jean-Claude Bergès, graduated in mathematics in 1977, and then worked primarily as a systems engineer. He switched to meteorology during his ten<br>year post in West-Africa (Sénégal and Niger) as a computer and remote sensing<br>expert. While working in AGRHYMET he developed a full system for meteorological satellite data reception and processing. From 1995 onwards he

263

was a member of the Paris-1 University Geographic Department. His two main areas of interest are tropical precipitation measurement and design of the Eumetcast flow processing system.

Patrick Fréville graduated as an engineer in optronics in 1996 from the ENSSAT (Ecole Nationale Supérieure de Sciences Appliquées et Technologie). He stayed for one year at Dumont d'Urville (Terre Adélie), where he was in charge of the ozone lidar station. He got a position as a research engineer at LPCA (Laboratoire de Physico-Chimie de l'Atmosphère) in charge of a mobile lidar for pollutant monitoring, before his recruitment in 2004 as a Research Engineer at OPGC (Observatoire de Physique du Globe de Clermont-Ferrand). His main tasks concern technical developments in electronics and optronics, especially lidar technology applied to aerosol monitoring.

Philippe Cacault is the network and system engineer at OPGC (Observatoire de Physique du Globe de Clermont-Ferrand), a post he has held since 2001. He is in charge of the management of the network services for the research allowatories including the data archiving systems of the observation services<br>belonging to OPGC. His main tasks are to provide large data storage and cluster nodes in data grid environments and to manage the Eumetsat reception station and the related data analysis software.

Sandrine Rivet worked, between 1998 and 2007, for several major companies as an engineer in information and database management. Since 2007, she has been a member of OPGC, where she is in charge of the administration, management and maintenance of the website and databases. Her competencies are also dedicated to the design of web interfaces in order to manage the data produced by the observation systems of OPGC and to develop secure and standardised protocols for data distribution to external data centers.

#### Introduction  $\mathbf{1}$

Thermal Infrared (IR) sensors flown aboard geostationary and polar orbiting satellites provide data well suited to volcanic ash cloud detection and tracking for three reasons. First, wavebands located in thermal infrared allow ash clouds to be detected and distinguished from meteorological clouds (e.g., Prata, 1989a, 1989b). Second, cloud extent, altitude and dynamics can be extracted using methodologies that have been in place since the 1980s (e.g., Sawada, 1985; Holasek et al., 1996). Third, methodologies that extract ash mass loading and particle size distribution (for particle sizes of  $\leq$  20  $\mu$ m) from IR data are also available (e.g., Wen and Rose, 1994). The use of high temporal resolution data typically collected every 15 m by sensors located on geostationary platforms allows early detection and warning of the presence of ash in the atmosphere, as well as retrieval of quantitative volcanic parameters in near real time (if access to a direct reception facility is available). The potential of airborne ash to inflict damage on aircraft (e.g., Bernard and Rose, 1990; Casadevall, 1994a, 1994b; Grindle and Burcham, 2002) and impact aircraft operations (e.g., Casadevall, 1994b; Hufford et al., 2000) has led to the same data and procedures being promoted to track and warn of the presence of ash clouds in air routes (Prata, 2009). In addition, the immediate availability of such satellite data-derived parameters are extremely important, because values such as mass flux, ash cloud altitude, and ash concentration are essential source term inputs and

validation for predictive cloud trajectory and dispersal models (e.g., Woods et al., 1995; Searcy et al., 1998; Witham, et al., 2007; Barsotti et al., 2008; Peterson and Dean, 2008).

We present a web-based system developed to achieve near real-time tracking of volcanic ash clouds using onsite ingestion of satellite data and output of useable products via implementation of off-the-shelf algorithms. The system, named the HotVolc Observing System (HVOS: http://wwwobs.univ-bpclermont.fr/SO/televolc/hotvolc/), was set up in 2009, and is driven by real-time reception and processing of geostationary satellite data. HVOS is hosted by the Laboratoire Magmas et Volcans (LMV) - a section of the Observatoire de Physique du Globe de Clermont-Ferrand (OPGC) - and is based at the Université Blaise Pascal (Clermont-Ferrand, France) (Figure 1). The HVOS system was first tested for plume tracking during the crisis caused by the April-May 2010 eruption of the Eyjafjallajökull volcano (Iceland) using data from the SEVIRI sensor (Spinning Enhanced Visible and InfraRed Imager) on board the Meteosat Second Generation (MSG) satellite. MSG-SEVIRI operates at a maximum temporal resolution of 1 image every 5 m (typically 1 image every  $15$  m), and provides data in 12 wavebands at nominal spatial resolutions of between 1 and 3 km. Ash cloud detection and quantification is possible using the thermal wavebands (8-14 µm), allowing cloud parameters mapping at a spatial resolution of 3 km (e.g., Prata and Kerkmann, 2007). We complement this data stream with near real-time processing of data from Terra/Aqua-MODIS, Aura-OMI, and Calipso-CALIOP.

Figure 1 Flow chart showing the organisation and output of the HotVolc Observation System (HVOS). Both the Laboratoire Magmas et Volcans (LMV) and the Laboratoire de Météorologie Physique (LaMP) are part of the Observatoire de Physique du Globe de Clermont-Ferrand (OPGC). The system focuses on ingestion, processing and<br>interpretation of satellite (MSG-SEVIRI) and LIDAR data to allow the output and validation of satellite-data-derived volcanic cloud tracking products (see online version for colours)

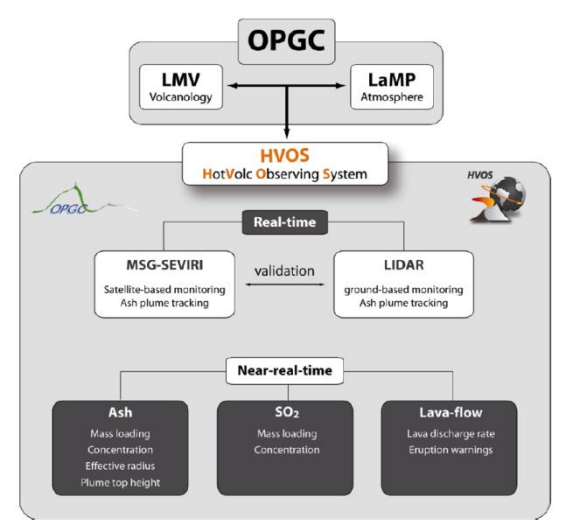

## 2 Eruption and HVOS background

The 2010 eruption of Eyjafjallajökul (Iceland) began on March 20 and ended on April 13 (Gudmundsson et al., 2010). The main explosive phase started during April 13-14, when an eruptive fissure opened in the glacier capping Eyjafjallajökul to trigger the first phase of ash emissions. This phase was characterised by phreatomagmatic activity that led to explosive events, producing very fine ash (Davies et al., 2010). As a consequence, a dark-grey volcanic cloud was released on April 14, which drifted eastward, extending over Europe at an altitude of  $6-7$  km (Figure 2). The result was well documented by the media, and involved global travel chaos and losses running into billions of Euros and Dollars.

Although an embryonic form of HVOS had been in development since 2008 (Guéhenneux, 2009), the events in Iceland caused us to accelerate development of the site to allow automated, near real-time processing of satellite data to generate ash cloud products and explore the possibility of building a widely accessible web-based resource for eruption tracking. The tool represents a low-maintenance, 24/7 resource with open access; being similar to other web-sites designed to generate and disseminate volcano hot spot information using satellite sensor-derived IR data (e.g., Harris et al., 2002; Wright et al., 2004). Acceleration was largely driven by the French Volcanology Warning Group, at the request of the French Ministère de l'Ecologie, de l'Energie, du Développement Durable et de la Mer, during the 2010 crisis.

Figure 2 MSG-SEVIRI-generated ash cloud detection products: Example of a three-channel IR composite using MSG-SEVIRI data, highlighting the presence of ash (in dark blue), complete that the data is that the data in the set of the process of the set of the set of the set of the set of the set of the set of the set of the set of the set of the set of the set of the set of the set of the set of

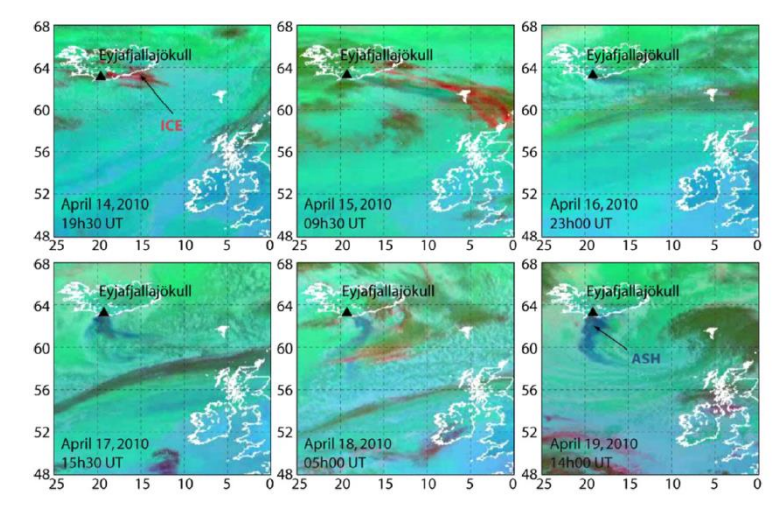

#### **Methods and results** 3

### 3.1 Plume mapping and tracking

From April 14, 2010, HVOS posted data for the unfolding events in Iceland in near realtime. MSG-9 images were automatically processed every 15 m (up to every 5 m for MSG-8 RSS - Rapid Scan Service - images) and posted on the HVOS website at http://wwwobs.univ-bpclermont.fr/SO/televolc/hotvolc/Islande Avril2010/. The delay between data reception and product generation was less than five minutes. Products posted on this web-site included three-channel composite images that allowed us to distinguish ash clouds from meteorological clouds (i.e., ice crystals and water droplets). The generation of our three-channel composites is based on the differential extinction features of volcanic aerosols through the  $8-12 \mu m$  waveband range, following the standard method of Prata (1989a, 1989b). Following this methodology, these RGB composites are generated by combining the following bands on the red  $(R)$ , green  $(G)$  and blue  $(B)$  colour guns:

 $R = 10.8$  minus 12  $\mu$ m;

 $G = 10.8$  minus 8.7  $\mu$ m;

 $B = 10.8$  um.

In this combination, while the ash cloud appears dark blue, water droplets appear deep green and ice crystals are bright red (Guéhenneux, 2009). High Resolution Visible images and 24-hour-long movies were also generated at a time resolution of 1 image every 5 m (using MSG-8 RSS data), and posted manually once a day.

### 3.2 Quantification of particle concentration, cloud height and  $SO<sub>2</sub>$  content

Inversions of the MSG-SEVIRI infrared data were also carried out following the forward modelling approach of Wen and Rose (1994). This method is designed to allow assessment and mapping of ash mass concentrations and radii within the cloud. The method gives a minimum estimate for fine ash mass loading inside the cloud at a given instant. By way of example, we provide an ash mass concentration map for May 6 in Figure 3a.

From this image, we calculated that 210 kt of ash were airborne at that time, with the cloud having a maximum concentration of 5 mg.m<sup>-3</sup>. The distribution of ash radii can be mapped simultaneously using the same model, as shown in Figure 3b. The temperature of the ash cloud top, which is expected to be in equilibrium with that of the surrounding atmosphere, can also be used to derive the cloud top altitude. Cloud top temperatures were calculated from the 10.8 um band data, and the altitude to which that temperature related was retrieved from vertical atmospheric soundings (from the Torshavn station, http://www.uwyo.edu). For May 6, the highest point of the volcanic cloud was 9.5 km a.s.l. (Figure 3c). The  $SO_2$  burden was next obtained using the Aura-OMI instrument, an instrument which operates in Ultraviolet (UV), and whose data allows estimation of SO<sub>2</sub> loadings (e.g., Krotkov et al., 2006; Carn et al., 2009). This yielded an estimate

of 15.1 kt for  $SO_2$  from the May 6 image (Figure 3d). Quantitative information was routinely calculated within a few hours of image reception during the whole eruption, where we used a total of about 3000 images to track the eruption (SEVIRI being available at a typical rate of 96 images/day).

Quantitative (higher level) products posted by HVOS. Inversion of MSG-SEVIRI IR Figure 3 data permits generation of products such as: (a) ash concentration; (b) ash radius; ada permiss generation of products such as: (a) asn concentration, (b) as<br>an electromagnetic containment of the containment of the example here is for the cloud as imaged on May 6, 2010 (see online version for colours)

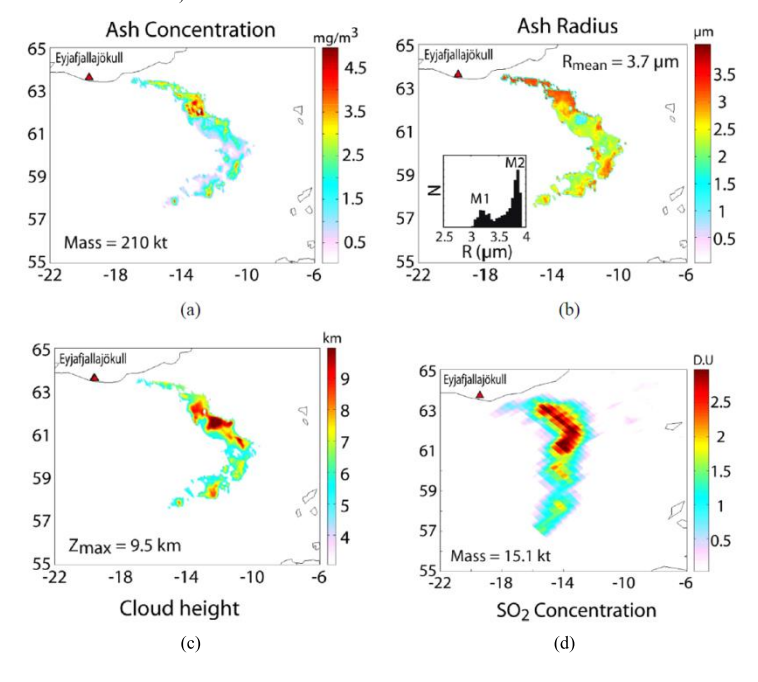

The combination of both MSG-SEVIRI and Aura-OMI data allows us to provide a daily estimate of ash and SO<sub>2</sub> injected into the atmosphere. The time evolution of this flux, as tracked on HVOS, is given in Figure 4. While ash emissions were focused in two main phases spanning April 14-21 and May  $6-19$ ,  $SO_2$  was emitted more or less constantly during the entire period. By integrating daily mass fluxes over the whole eruptive episode, we found that 4.8 Mt of ash and 0.2 Mt of SO<sub>2</sub> were released into the atmosphere.

**Figure 4** Daily mass fluxes of: (a) fine ash and (b)  $SO<sub>2</sub>$  with time as posted on HVOS. The high temporal resolution of MSG-SEVIRI permitted us to estimate the mean daily mass fluxes and hence, provide a first order estimate of the total fine ash and SO<sub>2</sub> masses released into the atmosphere during the eruption

269

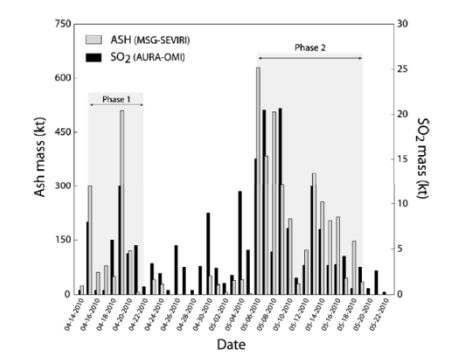

## 3.3 Modelling and validation

Ground-based LIDAR operated by the OPGC were used to detect the arrival of the ash cloud over Clermont-Ferrand (Figure 5a). On April 19, at 06h00 UTC, the OPGC LIDAR detected an ash cloud with a thickness of 500–1000 m, lying at an altitude of 3000 m. The arrival of this ash layer could be seen from an increasing signal at an altitude of 3000 m from 03h00 onwards. The cloud height and time of arrival information derived from the ground-based LIDAR allowed us to validate trajectory and dispersal models.

For instance, the backward trajectory calculated from the NOAA-HYSPLIT model (Draxler and Hess, 1997, 1998; Draxler, 1999) indicates that the ash layer observed above Clermont-Ferrand on April 19 was most likely related to atmospheric ash injection to a height of 5400 m by Eyjafjallajökull on April 16 (Figure 5b).

Figure 5 LIDAR ash cloud detection: (a) The ground-based LIDAR located at Clermont-Ferrand Exercise to the detection of ash above this site at an altitude of 3000 m on April 19 and<br>(b) Backward trajectory modelling carried out using the NOAA-HYSPLIT model of Draxler (1999) showed that, for arrival of a layer at this altitude and time, eruption of a cloud to 5400 m above Eyjafjallajökull volcano on 16 April was the most likely source candidate

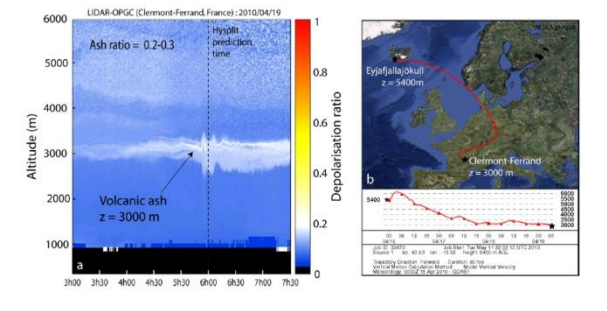

### 4 Conclusion

When correctly treated, remote sensing data can be used to accurately assess the location, extent, ash concentration, mass flux and altitude of a volcanic ash cloud. These data can be automatically processed and posted online – every  $15 \text{ m}$  – with minimal manpower resources, allowing up-to-date (near real-time) ash cloud tracking. Making such data widely available allows their ingestion into routines for improved plume monitoring and tracking; it also facilitates improved communication to, and understanding of the event by, the media. However, dissemination must come with the caveat that there are limits to the data, and pit falls with the techniques, such as non-detection of ash due to ice contamination or high level cloud cover.

Following the lead of other satellite data-driven dissemination services, we achieved a near real-time dissemination system by posting our data online with the shortest delay possible. Such data can then be downloaded by any interested party. We initially tested the dissemination capability on the volcanic cloud released during Iceland's 2010 eruption of Eyjafjallajökull. This test involved setting up of a web-based, near real-time monitoring system which involved automated ingestion of satellite data and output of all maps and values reported here to allow ash cloud tracking every 5 to 15 m. Also output and updated were cloud trajectory and dispersal models driven by the satellite date. In this way, up-to-date quantitative information was available to scientists, monitoring agencies and media communities across the globe.

Due to the closing speed of aircraft with hazardous ash clouds, our capability to react as quickly as possible following an explosive is fundamental. If routines are already running to allow detection and tracking of ash clouds using real-time feeds of high temporal resolution geostationary satellite data, then the reaction time is close to zero. Following the model of the Alaska Volcano Observatory (Dean et al., 1998, 2002), we showed that we could provide data within a few minutes of event onset, and then maintain a system which updates every 15 m. Our fully transparent information broadcasting system is then aimed to help achieve a fully informed and unified event synopsis.

#### Acknowledgements

This is Laboratory of excellence ClerVolc contribution no. 9. This work was supported by the Centre National d'Etudes Spatiales (CNES). It is primarily based on use of SEVIRI data received in real time by the OPGC reception centre thanks to a convention between LMV/OPGC, EUMETSAT and MétéoFrance. Financial support by the CNRS-INSU is also acknowledged.

## References

Barsotti, S., Neri, A. and Scire, J.S. (2008) 'The VOL-CALPUFF model for atmospheric ash dispersal: 1. approach and physical formulation', J. Geophys. Res., Vol. 113, p.B03208

Bernard, A. and Rose, W.I. (1990) 'The injection of sulfuric acid Aerosols in the stratosphere by El Chichon Volcano and its related hazards to the international air traffic', Nat. Hazards, Vol. 3, pp.59-67.

- Carn, S.A., Krueger, A.J., Krotkov, N.A., Yang, K. and Evans, K. (2009) 'Tracking volcanic sulfur dioxide clouds for aviation hazard mitigation', *Nat. Hazards*, doi:10.1007/s11069-266 008-9228-4.
- Casadevall, T.J. (1994a) 'Volcanic ash and aviation safety: proceedings of the first international symposium on volcanic ash and aviation safety', US Geological Survey Bull., Vol. 2047,  $n.450$
- Casadevall, T.J. (1994b) 'The 1989-1990 eruption of redoubt volcano, Alaska: impacts on aircraft operations', *J. Volcanol. Geotherm. Res.*, Vol. 62, pp.301-316.
- Davies, S.M., Larsen, G., Wastegard, S., Turney, C.S.M., Hall, V.A., Coyle, L. and Thordarson, T.  $(2010)$  'Widespread dispersal of Icelandic tephra: how does the Eyjafjöll eruption of 2010<br>compare to past Icelandic events?', J. Quaternary Sci., Vol. 25, pp.605–611.
- Dean, K., Servilla, M., Roach, A., Foster, B. and Engle, K. (1998) 'Satellite monitoring of remote volcanoes improves study efforts in Alaska', EOS Trans. AGU, Vol. 79, No. 35, pp.422-423.
- Dean, K.G., Dehn, J., Engle, K., Izbekov, P., Papp, K. and Patrick, M. (2002) 'Operational satellite monitoring of volcanoes at the Alaska volcano observatory', Adv. Env. Monit. Model, Vol. 1, pp.70-97.
- Draxler, R.R. (1999) 'HYSPLIT4 user's guide', NOAA Tech. Memo. ERL ARL-230, NOAA Air Resources Laboratory, Silver Spring, MD.
- Draxler, R.R. and Hess G.D. (1998) 'An overview of the HYSPLIT 4 modeling system of trajectories, dispersion, and deposition', Aust. Meteor. Mag., Vol. 47, pp.295-308
- Draxler, R.R. and Hess, G.D. (1997) 'Description of the HYSPLIT\_4 modeling system', NOAA Tech. Memo. ERL ARL-224, NOAA Air Resources Laboratory, Silver Spring, MD, p.24.
- Grindle, T.J. and Burcham, Jr., F.W. (2002) 'Even minor volcanic ash encounters can cause major damage to aircraft', *ICAO Journal*, Vol. 2, pp.12–30.
- Gudmundsson, M.T., Pedersen, R., Vogfjord, K., Thorbjarnardottir, B., Jakobsdottir, S. and Roberts, M.J. (2010) 'Eruptions of Eyjafjallajökull Volcano, Iceland. Eos', Vol. 91, No. 21, pp.190-191.
- Guénenneux, Y. (2009) 'Développement d'un outil de surveillance temps réel des édifices<br>volcaniques', Masters Thesis, LMV, Université Blaise Pascal, Clermont Ferrand, France, p.50.
- Harris, A.J.L., Pilger, E. and Flynn L.P. (2002) 'Web-based hot spot monitoring using GOES: what it is and how it works', Advances in Environmental Montioring and Modelling,<br>http://www.kcl.ac.uk/kis/schools/hums/geog/advemm/vol1no3.html, Vol. 1, No. 3, pp.5–36.
- Holasek, R.E., Self, S. and Woods, A.W. (1996) 'Satellite observations and interpretation of the 1991 Mount Pinatubo eruption plumes', J. Geophys. Res., Vol. 101, No. B12, pp.27635-27655.

Hufford, G.L., Salinas, L.J., Simpson, J.J., Barske, E.G. and Pieri, D.C. (2000) 'Operational implications of airborne volcanic ash', Bull. Am. Met. Soc., Vol. 81, No. 4, pp.745-75.

- Krotkov, N.A., Carn, S.A., Krueger, A.J., Bhartia, P.K. and Yang, K. (2006) 'Band residual difference algorithm for retrieval of SO<sub>2</sub> from the Aura Ozone Monitoring Instrument (OMI)', IEEE Trans. Geosci. Remote Sens., Vol. 44, No. 5, pp.1259-1266.
- Peterson, R.A. and Dean, K.G. (2008) 'Forecasting exposure to volcanic ash based on ash dispersion modelling', J. Volcanol. Geotherm. Res., Vol. 170, pp.203-246.
- Prata, A.J. (1989a) 'Infrared radiative transfer calculations for volcanic ash clouds', Geophysical Research Letters, Vol. 16, pp.1293-1296.
- Prata, A.J. (1989b) 'Observations of volcanic ash clouds in the 10-12 w mlow using A/HRR/ 2 data', International Journal of Remote Sensing, Vol. 10, pp.751-761.
- Prata, A.J. (2009) 'Satellite detection of hazardous volcanic clouds and the risk to global air traffic', Nat. Hazards, Vol. 51, pp.303-324.
- Prata, A.J. and Kerkmann, J. (2007) 'Simultaneous retrieval of volcanic ash and  $SO_2$  using MSG-SEVIRI measurements', Geophys. Res. Lett., Vol. 34, p.L05813, doi:10.1029/2006GL028691.

271

- Sawada, Y. (1985) 'GMS observation of eruption clouds of the 1984 September-October Mayon eruption', *Philippine J. Volcanol*., Vol. 2, pp.143-155.
- Searcy, C., Dean, K. and Stringer, W. (1998) 'PUFF: a high-resolution volcanic ash tracking<br>model', J. Volcanol. Geotherm. Res., Vol. 80, pp.1-16.
- Wen, S. and Rose, W.I. (1994) 'Retrieval of sizes and total masses of particles in volcanic clouds using AVHRR bands 4 and 5', J. Geophys. Res., Vol. 99, pp.5421-5431.
- Witham, C.S., Hort, M.C., Potts, R., Servranckx, R., Husson, P. and Bonnardot, F. (2007)<br>
'Comparison of VAAC atmospheric dispersion models using the 1 November 2004 Grimsvötn<br>
eruption', Meteorol. Appl., Vol. 14, pp.27–38
- Woods, A.W., Holasek, R.E. and Self, S. (1995) 'Wind-driven dispersal of volcanic ash plumes and its control on the thermal structure of the plume-top', *Bull. Volcanol.*, Vol. 57, pp.283–292.
- Wright, R., Flynn, L.P., Garbeil, H., Harris, A.J.L. and Pilger, E. (2004) 'MODVOLC:<br>near-real-time thermal monitoring of global volcanism', Journal of Volcanology and<br>Geothermal Research, Vol. 135, Nos. 1–2, pp.29–49.

# Remerciements

Enfin, enfin je m'attelle à l'écriture de ces dernières lignes (EDIT: ah bah non en fait c'est plutôt pages que lignes...). Je les aurai attendues un sacré bout de temps. J'étais effectivement très pressé de me prendre au jeu des remerciements. Je me sens obligé de vous prévenir vous (ou toi si on se connait suffisamment pour se tutoyer) qui lisez (ou lis si on se connait suffisamment pour se tutoyer) ces remerciements, ça risque d'être long, très long (j'ai tout plein de gens à remercier) et bourré d'anecdotes, de souvenirs, de digressions, de parenthèses, de crochets dans les parenthèses et autre joyeusetés (mais bon soyons honnêtes c'est le genre de remerciements qu'on aime lire, les remerciements qui sentent le vécu, avec les tâches de cafés [ou de Coca-Cola ®], le coins cornés, etc.).

Qui? Qui aura la primeur de mes remerciements? Et bien ce seront évidemment mes directeurs de thèse, Philippe Labazuy et Andrew Harris. Parce que l'on ne peut pas parler et encore moins écrire deux choses en même temps, je vais commencer par Philippe Labazuy. Cela fait maintenant cinq ans que l'on se connait, il aura eu le courage de me supporter tout au long de ma présence en terres Auvergnates. Je me souviens avec précision de notre première rencontre. C'était au mois de novembre 2007. À cette époque (ouais quand je raconte j'ai tendance à me prendre un peu pour le vieux père Castor... Le fait qu'au moment où j'écris ces lignes je sois en train de fumer une pipe, avec un petit de verre d'armagnac et d'horribles [si ce n'est plus] douleurs aux articulations, y est peut-être pour quelque chose), on devait choisir, depuis plus d'un mois, notre sujet de TER pour le deuxième semestre de Master 1. J'étais à peu près le seul qui au mois de novembre n'avais toujours pas de sujet, quand je vois un petit bout de papier scotché sur la liste des sujets de TER. Et sur ce petit bout de papier il y avait écrit 'Surveillance des volcans par satellites - Philippe Labazuy'. Et là je me suis dit (texto) 'Youhou enfin un sujet sympa! Putain ça envoie du pâté interstellaire de tout l'univers' (oui j'ai vraiment des expressions à la con =/). Je suis donc allé voir ce monsieur Labazuy, et là ce fût direct le 'good feeling' comme on dit quand on veut être 'hype'. Je tombe sur un gars qui m'accueille chaleureusement, qui arrive à me mettre à l'aise le temps que je marche de la porte à son bureau, et qui me m'explique un peu son projet (en vrai Philippe avoue t'as fait des études de marketing pour savoir vendre un truc comme tu le fais), et moi je l'écoute des étoiles pleins les yeux. Et c'est parti pour cinq ans de collaboration, un TER en Master 1, un stage de recherche en Master 2, et pour finir les trois ans (bon ok trois ans et demi) de cette thèse. Bref (ouais je sais qu'il y en a plein qui se marrent en voyant écris le mot 'bref' c'est un peu déplacé ici), merci, merci pour ta patience, merci de m'avoir soutenu pendant toutes ces années (bah ouais ces 5 ans ça représente plus d'un cinquième de ma vie vécue du coup on peut parler de 'toutes ces années'), mais merci aussi d'avoir su me remettre à ma place quand il le fallait (là je pense notamment à la fin de la crise de l'Eyjafjallajökull où nous étions tous bien fatigués). Et enfin merci d'avoir été compréhensif sur cette fin de thèse un brin perturbée.

Andrew tout d'abord, d'un point de vue 'professionnel', je veux te remercier pour tout ce que tu m'as appris, pour tes bonnes idées, pour ta façon d'expliquer qui est incroyable, quand on discute avec toi, tout devient clair comme de l'eau de roche. Ensuite d'un point de vue plus 'personnel' je te remercie de m'avoir permis d'aller à Catane au cours de ma thèse. J'ai particulièrement apprécié ces séjours. Je me dois de te remercier d'avoir partagé avec moi les secrets du Negroni et du meilleur bar Irlandais de la ville =). Ah et j'allais oublier un truc très important, merci d'organiser ce super Workshop sur les Hotspots, j'ai hâte d'y être ça s'annonce extrêmement intéressant et c'est une sacrée opportunité que tu m'offres là et j'apprécie énormément.

Je voudrais aussi remercier les membres de mon jury à commencer par Dave Rothery et Diego Coppola qui ont accepté d'être mes rapporteurs et ce même si mon manuscrit est en français. Mais aussi Jean-François Lénat sur qui repose la lourde tâche de présider le jury le jour de ma soutenance.

Après ces deux premiers remerciements, je pourrai remercier mes collaborateurs, les gens avec qui j'ai aimé travailler. Toutefois, je vais devoir les faire patienter un peu, je dois tout d'abord remercier deux personnes qui je l'espère sincèrement pourront assister à ma soutenance. Ces deux personnes sont importantes car sans elles je n'aurais tout d'abord jamais fait des études pour devenir volcanologue et ensuite je ne serais jamais allé jusqu'à la thèse. La première de ces personnes est Monsieur Jacques-Marie Bardintzeff. Père castor va vous raconter pourquoi... A 17 ans, après le bac je suis parti du côté obscur de la Force en DEUG de Biologie Végétale à l'Université de Reims-Champagne Ardennes dans l'objectif de devenir Ingénieur Agronome et faire pousser de l'herbe violette (et pourtant je ne prenais pas de drogue ou d'alcool à 17 ans...). Et ce qui devait arriver, arriva, je fini par ouvrir les yeux et me rendre compte que je m'ennuyais sec en fac de bio... Les seuls cours qui m'amusaient étaient ceux de géologie. À l'époque ma sœur m'avait offert un livre de Jacques-Marie Bardintzeff 'Les sentiers du naturaliste - Vocation: Volcanologue' aux éditions Delachaux et Niestlé (publicité gratos). En gros c'est un peu 'moi, ma vie, mon œuvre, comment je suis devenu volcanologue...'. Son livre a été une révélation pour moi, je me suis dit 'Ouah je veux faire ça putain!'. Je lui ai donc écrit une lettre complètement naïve pour lui demander comment faire... Et là, ce très gentil monsieur m'a répondu très rapidement, me donnant plusieurs conseils que j'ai suivis à lettre. Des coups, merci pour votre réponse, merci pour vos conseils, grâce à vous je vais devenir (enfin j'espère, mais je suis quand même plutôt bien parti) Docteur ès Volcanologie...

L'autre personne fondamentale dans mon cursus universitaire c'est monsieur Bruno Granier professeur de paléontologie à l'Université de Bretagne Occidentale. Monsieur Granier, jamais je ne vous remercierai assez pour les discussions passionnantes que nous avons pu avoir. Notamment à Vesc pendant le stage de terrain de fin de Licence, vous avez su vous montrer compréhensif et m'insuffler le courage qui m'avait abandonné après une année difficile pour moi. Vous avez toujours été super sympa avec moi, alors que je séchais honteusement tous vos cours magistraux. Je me souviens on avait 3 heures de TP avec vous (auxquels j'assistais) avant 2 heures de CM. Je vous accompagnais jusqu'à l'amphi, je montais sur l'estrade avec vous et nous discutions le temps que vous installiez votre matos, et je m'éclipsais à la cafétéria dès que vous commenciez votre cours... Vous m'avez écouté,

vous m'avez raconté votre histoire, vous ne m'avez pas jugé, vous m'avez donné des conseils gratuits, et grâce à vous je n'ai pas abandonné mes études et je suis allé à Clermont-Ferrand. Merci, infiniment merci, et j'espère que vous serez là quand je soutiendrais j'ai le sentiment d'avoir une vraie dette envers vous.

Il est grand temps de remercier les gens avec qui j'ai travaillé. À commencer par Mathieu Gouhier. Merci Mathieu, ce fut réellement un vrai plaisir de travailler avec toi. Pour ma part le courant est passé de suite et j'espère vraiment que j'aurai à nouveau l'occasion de travailler avec toi, j'ai l'impression qu'ensemble on est plutôt efficaces. Merci de m'avoir conseillé, de m'avoir fait rire, d'avoir compris certaines de mes blagues de geek, et d'avoir fait pire. D'ailleurs la fin de ma thèse c'était un peu l'histoire d'un mec bloqué dans une boucle 'for' imbriquée dans une boucle 'while' ;-). Ensuite il y a monsieur Jean-Claude Bergès. Ah monsieur Bergès... Avant de vous connaitre, j'étais un g@mer, après je suis devenu un geek un vrai... La première fois que je vous ai rencontré je n'ai pas compris la moitié de ce que vous m'avez raconté. Aujourd'hui c'est bon je comprends tout (ou presque,... enfin au moins plus de 50%). Vous connaitre c'est adhérer à un 'way of life' dont le principe peut se résumer en une phrase que vous prononcez assez souvent: 'de fait c'est assez simple'. Et vous avez raison, de fait c'est assez simple... Je n'oublie pas non plus Philippe Cacault et Sandrine Rivet, ensemble on aura tout fait pour faire tourner la boutique HVOS à ses débuts. Merci Philippe pour avoir toujours été disponible, je t'aurais quand même bien emmerdé quand je programmais les commandes de HOTVOLC, surtout pendant la phase de débogage avec 15 mails en 30 minutes... Idem, merci Sandrine pour avoir été super sympa avec moi notamment pendant la fameuse crise du volcan islandais. Je voudrais aussi remercier Gaetana Ganci, Annalisa Cappello, et Letizia Spampinato avec qui j'ai travaillé pendant mes deux séjours à Catane en Sicile. Merci pour votre accueil, pour m'avoir fait découvrir la culture Sicilienne, c'était vraiment sympa, intéressant, et avouons-le carrément  $(g)$ astronomique!

Il est temps de passer aux remerciements des gens avec qui je n'ai pas travaillé, mais qui ont fourni un soutien psychologique indéniable et indispensable =  $\mathbf{.}$ 

Commençons par tous mes collègues, que dis-je, tous mes amis thésards au laboratoire Magmas et Volcans. Merci, à vous tous sans exception pour toutes ces bières partagées, ces délires à la con, ces blagues débiles... Un remerciement spécial à tous les thésards de l'Open Space quand j'y étais: Baptiste Debret (mon gars t'as été le liant de ce groupe, c'est grâce à toi qu'on est tous devenus amis), Amélie Didier (parce que t'es trop fandare quand d'un coup tu pars dans un de tes délires, et aussi parce que t'es trop 'cute' quand tu deviens toute rouge et que tu rigoles bêtement parce que sans t'en rendre compte t'as fait une allusion sexuelle... Promis à ma soutenance je ne te demanderais pas d'épeler un mot salace), Asmaa Boujibaar en fait Fontaine maintenant ;-) (Pour toutes ces soirées chez toi, soirée jeux de sociétés ou picole sévère c'était classe, c'était sympa et c'était vivant!), j'en profite pour remercier ton mari Emanuel Fontaine (Comme on se l'ai dit de nombreuses fois, c'est franchement con que l'on ne soit pas vus plus régulièrement je sais que l'on serait devenu des amis inséparables!),

Gareth Fabbro (arf mon gars t'es un modèle d'intégration, et pour une fois je ne dirais pas que tu es anglais. Tu es un vrai Gallois! Voir même un Gaulois maintenant :-) T'es vraiment un mec bien je suis très content de t'avoir rencontré, et d'avoir pu un faire 'une barbecue' à l'ombre de ton 'arbre à cerise'), Gabrielle Menard (Une brestoise une vraie, ah si tu savais comment je t'apprécie dommage que ces derniers temps on ne se parle plus beaucoup enfin c'est de ma faute je m'en excuse...), Camille Cartier (parce qu'à cause de toi on dit tous que c'est 'sale', ou 'scandaleux' et c'est scandaleux! Parce que tu débordes d'énergie, parce que voilà je t'aime bien! Et courage pour finir ta thèse je crois que t'en as besoin et je sais ce que c'est...), Manon Hardiagon (ah Manon, une catastrophe sur pattes <sup>co</sup>, on a toujours dit que j'étais patte à gauche mais à côté de toi ce n'est rien! Tu m'auras beaucoup fait rire, et merci pour ton honnêteté c'est sans conteste rafraichissant!), Engielle Mae Paguican (Pour ton petit rire, et tes petits bruits bizarres :-), parce que quand Oscar et moi on partait dans un délire à la con et bruyant tu essayais de comprendre et tu rigolais avec nous...), et puis il y a Oscar Laurent (mais lui il va devoir attendre, je vais le remercier plus tard, il mérite sont petit paragraphe à lui tout seul).

Ensuite, il y'a les autres thésards ceux qui n'étais pas dans l'Open Space, ou ceux que j'ai moins connus. Je voudrais commencer par Sébastien Valade (ah merde il est Post Doc pas thésard...) avec qui je suis parti en conférence à Londres et en école d'été à Nicolosi (c'était vraiment sympa, j'ai bien rigolé avec toi, et j'ai vraiment aimé discuter politique notamment!). Je remercie aussi Aude de la Rupelle (à cause de toi je suis interdit dans l'un des deux bars Breton de Clermont-Ferrand c'est trop la lose :/, et merci pour ces discussions sur les marches du labo quand on avait tous les deux arrêtés du fumer :-)). Je vais faire un tir groupé avec Julien Bernard, Pierre Condamine et Akhmad Solikin (merci pour les soirées P.E.S Knight League un truc de mec, un vrai! On s'est toujours bien entendu mais comme nous n'étions pas dans le même bureau et que j'allais rarement manger au RU on se connait moins que ce que j'aurais aimé...). Il y'a aussi Max Collinet le Belge (ah mon gars avec qui je vais discuter de la géopolitique Belge maintenant? Je vais devoir attendre que la Wallonie soit rattachée à la France... Ce qui nous sommes d'accord ne devrait plus trop tarder ;-)). Pour les petits noobs Angélie Portal, Nina Bellot, Marine Tridon, Corentin Chedeville, Giacomo Pesce, bah voilà en fait on se connait quasiment pas, et c'est 50% de ma faute parce que je n'étais plus au labo quand vous êtes arrivés et 50% de votre faute parce que vous ne venez pas aux soirées ;-). Je n'oublie pas Elodie Brothelande, à qui je dois beaucoup, merci infiniment pour ta relecture et tes corrections (tu as accomplie un travail incommensurable!), et comme je te l'ai dit 'un service pour un service'...

Voilà, maintenant je voudrais remercier tout particulièrement le docteur Oscar Laurent... Ah mon ami, mon ami... En cinq ans, on en aura fait des conneries, on en aura eu des discussions. En fait je crois que je t'aurais autant fait chier avec mes 'Oscar? OoossscccAAARRRR!!! J'ai besoin de ton avis...' que toi tu m'auras emmerdé avec tes 'prout, prout, prout...' et autres joyeusetés. Merci pour toutes ces discussions autour d'une bière, tu m'auras fait économiser le psy (en même temps avec toutes les bières, martini blanc, mojitos, cognac que je t'ai payé, le psy ca m'aurait peut-être couté moins cher  $\sim$ ). Merci pour ton soutien, je ne serais jamais allé jusqu'au bout sans toi... Merci de m'avoir supporté quand je suis devenu très chiant, vers le milieu de la deuxième année de thèse... Merci

de m'avoir remonté le moral quand je me suis fait larguer (au début de la thèse, au milieu de la deuxième année de thèse, au début de la troisième année de thèse, ... XD!!!). C'est con on ne sera jamais beaux-frères, encore un de nos plans géniaux qui tombe à l'eau. Merci pour les restaurants que tu m'as payés parce que t'as été trop con pour parier ou négocier avec moi (tu me dois toujours un Caveau)... T'es plus qu'un ami et tu le sais et bientôt ce sera à toi de m'aider à déménager (ca changera  $\sim$ ).

Je voudrais encore remercier (Une fois qu'on est lancé on se remémore plein de trucs et c'est important de dire merci...) tous mes bon amis: Simon Falvard (que j'aurais pu mettre dans les thésards noobs mais je le connais bien, et je le remercie, pour la Bretagne, pour les photos, pour les discussions politiques, pour les blagues de très mauvais goût à prendre au 36ème degré ...), Stevenn Lamarche et Erik Schaeffer (qui m'ont permis de revoir la Bretagne au moins un fois par an, qui ne sont pas des amis mais une part de moi-même... Vous me manquez les gars! On finira par se retrouver, on l'ouvrira notre Pub à Brest [d'ailleurs on devrait l'appeler le 'Nid Bar']! Oui on le fera, c'est une promesse...), Stéphanie Dumont (qui aura toujours su me téléphoner quand j'avais le moral dans les chaussettes, ah je t'aime ma petite québécoise champenoise!), le trio Sandra Moreira, Cécile Vergez, et Cyrielle Colliat (parce que l'on a bien rigolé, parce que vous m'avez bien écouté radoter, parce que vous êtes cool!), et tout le reste de la bande de Master qui sont une véritable bouffée d'oxygène quand on se revoit: Julian Reby (aka Roulianne ou Günther le moustachu selon la concupiscence de son regard), Guillaume Pensuet (aka Izbee), Jean-Christophe Machin (aka JC à prononcer Jiss), Stéphanie Mahé (aka AZF parce qu'il faut pas la faire chier la Toulousaine), Estelle Piquet (aka Stellou), le père Luc-Serge Doucet (LSD), et puis le vieux Guillaume Falco (tu me manques mon gars j'aimerais bien te revoir un jour!)

Avant de finir, il me faut remercier quelqu'un qui est devenu un ami mais que j'aurai aimé ne jamais connaitre... C'est un vrai docteur, et sans lui bah je n'aurais pas pu finir ma thèse. Merci au Docteur Frédéric Jean. Ne vous inquiétez pas je n'oublierai pas ce que sont les gros cailloux de ma vie... Je vous fais une promesse, je vais vraiment arrêter (un jour  $=$ ) ...) de fumer, de boire et de manger trop salé, gras, je crois bien que j'ai fini par comprendre que je n'ai plus vraiment le choix. Et comme à chaque fois, au plaisir de ne plus jamais vous revoir  $=$ ).

Voilà je voudrais remercier ma maman, les mamans sont toujours (ou devraient toujours être) d'un soutien inestimable dans les moments de doutes, de fatigue ou autre qui ponctuent une thèse. Quoi de mieux que de faire 650 Km sur un coup de tête et d'arriver pile à l'heure pour manger les bons petits plats de son enfance? Merci aussi à mon grand frère Erwan (Ah mon frangin, mon meilleur ami qu'est devenu mon pire ennemi pour redevenir mon meilleur ami... Je suis si content qu'on s'entende à nouveau si bien!) et à ma grande sœur Gaëlle (Force m'est de constater, t'avais raison sœurette...). Je vous aime tous les trois, vous êtes ma famille, vous êtes primordiaux!

Là je vais avoir l'air con (genre c'était pas déjà le cas...), mais merci à Atos mon chien... Pour son amour inconditionnel et parce que les Leonbergs ça roxx du poney!!!

Et enfin (et là c'est la vrai fin) pour finir (oui il était temps car je pense que la plupart des gens ont déjà abandonné la lecture de ces remerciements depuis un bail), il me reste quelqu'un à remercier. Je me suis longtemps demandé si je ne devais pas d'ailleurs commencer par cette personne. Et puis je me suis dit qu'il n'y avait rien de plus fort et plus beau que les derniers mots. Ces derniers mots qui terminent une histoire et qui discrètement invitent à en commencer une nouvelle (hop on va arrêter là avec la poésie hein...). C'est d'ailleurs pour ça que mes remerciements sont situés à la fin de ce manuscrit de thèse. Cette personne qui, à mon plus profond regret, ne pourra jamais assister à ma soutenance de thèse c'est mon père, Raymond Guéhenneux, le 'vrai' docteur Guéhenneux... Merci papa, merci pour tout ce que tu m'as appris, merci pour ces valeurs que tu m'as transmises. C'est quand même con la vie! T'imagines les putains discussions qu'on pourrai avoir aujourd'hui en taquinant le gardon dans l'étang du mari de Françoise... Bref, merci d'avoir eu confiance en moi... Tu m'auras bien eu, et finalement t'avais raison je m'en suis sorti... Pour le moment du moins.

Allez maintenant je ferme ma grande gueule...

# Résumé/Abstract

## Résumé:

Le travail réalisé au cours de cette thèse s'inscrit dans la cadre du projet HOTVOLC destiné à développer un système d'observation, d'analyse et de surveillance des édifices volcaniques basé sur l'utilisation des données issues du capteur SEVIRI (Spinning Enhanced Visible and InfraRed Imager) embarqué sur les satellites météorologiques géostationnaires MSG (METEOSAT SECOND GENERATION).

Cette étude tire profit des capacités du capteur SEVIRI pour permettre l'analyse précoce et le suivi rigoureux de l'activité volcanique. Ceci a notamment été rendu possible par le développement d'une nouvelle méthode de détection des nuages de cendres volcaniques et la mise en place d'un algorithme automatique de détection des anomalies thermiques. La validation des capacités de cet algorithme s'est fait grâce à une collaboration avec l'INGV-Catane, qui a mené à une étude comparative de nos algorithmes de détections respectifs. Cette collaboration a, dans un deuxième temps, permit le développement d'une nouvelle technique de calcul des taux d'émission de magmas basée sur les volumes de lave dérivés des courbes de refroidissement obtenues avec SEVIRI. D'une manière générale l'utilisation des données issues du capteur SEVIRI ouvre la voie à une meilleur compréhension des hétérogénéités et dynamiques des processus volcaniques.

## Abstract:

The work done during this thesis is in the context of the HOTVOLC project designed to develop a system of observation, analysis and monitoring of volcanic edifices based on the use of data from the SEVIRI sensor (Spinning Enhanced Visible and InfraRed Imager) on board geostationary meteorological satellites MSG (METEOSAT SECOND GENERATION).

This study takes advantage of the capabilities of the SEVIRI sensor to enable early analysis and rigorous monitoring of volcanic activity. This has especially been made possible by the development of a new method for detecting volcanic ash and the establishment of an automatic algorithm to detect thermal anomalies. The validation of capabilities of this algorithm had been done through a collaboration with the INGV-Catania, which led to a comparative study of our respective detection algorithms. This collaboration, in a second time, allowed the development of a new technique for calculating emission rates magmas based on lava volumes derived from cooling curves obtained with SEVIRI. In general, the use of data from the SEVIRI sensor opens the door to a better understanding of the heterogeneity and dynamics of volcanic processes.